#### **1. ANTECEDENTES**

**1.1. El problema. -** La comunidad de TOLOMOSA GRANDE de la Provincia Cercado del Departamento de Tarija actualmente no cuenta con la suficiente infraestructura para albergar a los distintos estudiantes en el área dispersa más precisamente de su propia comunidad agregando a las comunidades vecinas como ser, Tolomosa Norte y Tolomosa Oeste donde la escuela sufre de un excesivo número de estudiantes, por ende, no reciben una educación optima y eficiente.

En la actualidad la comunidad cuenta con una infraestructura, la cual no logra satisfacer la gran demanda estudiantil provocando el hacinamiento entre ellos. De esta manera el problema central pasa por la demanda de infraestructura debido a la gran cantidad de estudiantes.

Al no contar con una suficiente capacidad esta infraestructura, deja a una cantidad de estudiantes sin poder alcanzar el cupo de inscripción a la unidad educativa. Muchos comunarios se ven obligados a restringir la educación a sus hijos, dándoles obligaciones y en el cuidado de sus tierras, entre otras tareas, dado que para poder otorgarles esa oportunidad se ven obligados a mandarlos a estudiar a unidades educativas muy lejanas de su propia comunidad, ocasionando un incremento a sus egresos económicos, así también exponiendo a sus hijos a diferentes peligros en el trayecto a sus recintos educativos.

Siendo una necesidad básica la educación como lo es la salud, se ve importante la elaboración de un diseño estructural para el proyecto planteado por las autoridades pertinentes del departamento de Tarija. Así la implementación de una nueva unidad educativa subsanara las carencias notables en la que se encuentra la comunidad de Tolomosa Grande.

**1.1.1. Planteamiento. –** El incremento de población tras cada año en la comunidad de Tolomosa Grande, hizo que la unidad educativa existente quede obsoleta para poder albergar a tantos estudiantes en el nivel secundario, como así en el nivel primario e inicial.

Al observar este crecimiento de esta demanda estudiantil se vio necesario plantear una solución, la implementación de una infraestructura nueva y así un diseño estructural optimo bajo todas las normativas vigentes.

**1.1.2. Formulación. -** Teniendo una infraestructura ineficiente e incapaz de poder satisfacer la demanda estudiantil que cada año aumenta cada vez más, en la comunidad de TOLOMOSA GRANDE de la provincia de Cercado del departamento de Tarija, privatiza la educación a los comunarios.

Haciendo un análisis a las posibles soluciones del problema, y notando la carencia de un diseño estructural, la alternativa planteada más adecuada es: **Diseño estructural de la Unidad Educativa Tolomosa Grande (nivel secundario).**

**1.1.3. Sistematización. -** Con la alternativa definida **"Diseño estructural de la Unidad Educativa Tolomosa Grande (nivel secundario)"**, y con un análisis técnico y económico en el estudio de la propuesta a respecto de las estructuras de sustentación para la infraestructura, se ha definido realizar lo siguiente:

- Estructura para la cubierta losa alivianada en todo el modulo.
- Estructura de sustentación una estructura porticada de HºAº.
- Estructura de separación de niveles losa alivianada.
- Estructura de Cimentación con zapatas de HºAº.

# **1.2. Objetivos**

**1.2.1. General. -** Realizar el diseño estructural de la nueva infraestructura de la **Unidad Educativa "Tolomosa Grande" nivel secundario, en la Comunidad de Tolomosa Grande** de la ciudad de Tarija de la provincia Cercado según la norma boliviana del Hormigón Armado **CBH-87** norma vigente en el país utilizando el software CYPECAD 2016 y realizando una revisión manual.

## **1.2.2. Específicos**

- Realizar el estudio de suelos para determinar la resistencia admisible del terreno de fundación de la estructura.
- Realizar el estudio topográfico del lugar de emplazamiento.
- Realizar el cálculo estructural del proyecto conforme a los parámetros y criterios de la norma boliviana **CBH-87** en cuanto se refiere al (HºAº).
- Determinar el costo estructural de la obra de manera general, se realizará los precios unitarios de los ítems considerados para el proyecto.
- Realizar el diseño de planos estructurales a detalle.
- Definir las especificaciones técnicas del proyecto.
- Realizar el cronograma de ejecución del proyecto y de este, se estimará el tiempo de ejecución del proyecto.

#### **1.3. Justificación.**

**1.3.1. Académica. -** Profundizar y aplicar de forma práctica los conocimientos adquiridos

en los años de formación universitaria, acerca del diseño de estructuras. Lo anterior permitirá dimensionar las estructuras desarrollando el criterio apropiado y mejor conocimiento del comportamiento de las mismas.

**1.3.2. Técnica. -** Para la elaboración del diseño estructural de la Unidad Educativa TOLOMOSA GRANDE nivel secundario, se aplicará la normativa CBH 87.

Será necesaria la información técnica del estudio de suelos y una correcta topografía del lugar de emplazamiento, así poder tener una correcta ubicación de todos los miembros estructurales del diseño, obteniendo una correcta elección del tipo de fundación que requiera la estructura para el tipo de suelo del lugar, cumpliendo con todas las características técnicas requeridas para este tipo de obras.

**1.3.3. Socio-Económica. -** Con la contribución del diseño estructural de la unidad educativa Tolomosa Grande nivel secundario, se generará movimiento laboral a dicha comunidad, de la Provincia Cercado, proyectando una mejor calidad en la educación de los jóvenes y niños de la comunidad.

**1.3.4. Ambiental. -** Se garantizará que con la elaboración y ejecución del proyecto no se dañará la fauna ni la flora del lugar, haciendo que el proyecto no sea perjudicial para el medio ambiente siendo auto sostenible como así lo indica la ley 1333.

**1.4. Alcance del proyecto. -** El proyecto contempla el **"Diseño Estructural de la Unidad Educativa Tolomosa Grande" Nivel secundario,** este tiene un área de construcción de **3827,41 m2** en su totalidad (autor: Arq. David Medina director de proyectos de pre inversión G.A.M.T.) realizando a su tiempo un análisis de suelos, y de este determinar la resistencia admisible del terreno de fundación y examinar su informe topográfico, y en base a esto elaborar el planteamiento estructural y posterior verificación de sus elementos pertenecientes.

El proyecto está enfocado al diseño estructural, como prioridad, por lo tanto, no se hará referencia a los servicios básicos (agua potable, alcantarillado y de la red eléctrica). En consecuencia, se elaborarán ejemplares plasmando el diseño estructural, el mismo que tendrá el siguiente conteniendo: Planos estructurales, especificaciones técnicas, costo y tiempo estimado para la ejecución física del proyecto.

**1.5. Aporte académico. -** El aporte académico para este proyecto será realizar el cálculo de una losa RETICULAR en la parte del auditorio dado que este ambiente cuenta con grandes luces a salvar, esta solución es para poder garantizar un mejor aprovechamiento en los ambientes de la unidad educativa. Así mismo garantizar el confort de los estudiantes y sobre todo la seguridad de la estructura.

Es llamada así, porque que en ella se forman "retículas", o huecos, las cuales tienen la función de "aligerar", disminuir el peso de una losa y por consiguiente, reducir la cantidad de concreto a utilizar en dicha losa (con ello se reduce el costo de la misma). Dichos huecos se logran mediante la colocación de casetones de fibra de vidrio o polietileno.

También se les llaman "losas nervadas". Este tipo de losas se utilizan principalmente en lugares donde se requiera salvar grandes "claros" (es decir: lugares donde queremos tener un gran espacio y pocos apoyos como columnas). Sus usos los podemos constatar en edificios escolares, estacionamientos de centros comerciales, etc.

**1.6. Localización. -** El Municipio de Tolomosa Grande, encuentra localizado en la

parte sur del Departamento de Tarija en la provincia Cercado, con una orientación suroeste.

El Municipio de Tolomosa Grande limita al norte con el municipio de Tolomosa, al sur con la sección municipal de Uriondo, al oeste con las secciones municipales Cercado. Anexo -2

# **1.7. Información Socio-Económica. –** La comunidad de Tolomosa Grande, Tolomosa

Norte, Tolomosa Sur y Tolomosa Centro según datos recaudados del INE del último censo poblacional y vivienda del 2012, en total son 1917 habitantes.

| Comunidad              | Sexo  |               |              |  |  |
|------------------------|-------|---------------|--------------|--|--|
|                        | Mujer | <b>Hombre</b> | <b>Total</b> |  |  |
| <b>TOLOMOSA CENTRO</b> | 116   | 127           | 243          |  |  |
| <b>TOLOMOSA GRANDE</b> | 458   | 478           | 936          |  |  |
| <b>TOLOMOSA NORTE</b>  | 229   | 231           | 460          |  |  |
| <b>TOLOMOSA SUR</b>    | 139   | 139           | 278          |  |  |
| TOTAL                  | 1917  |               |              |  |  |

Tabla 1 Número de Habitantes según el Censo Poblacional 2012

## Fuente: elvoración propia

De acuerdo a la información proporcionada por el INE, en el último censo de la gestión 2012 se tiene que la comunidad tenía una población de 1917 habitantes y proyectado para la gestión 2020 se tendría una población de 3500 habitantes.

Además, a nivel nacional se tiene un alto porcentaje de asistencia escolar en el cual se ha ido incrementando año tras año.

Este incremento de población tras cada año en la comunidad de Tolomosa Grande, hizo que la unidad educativa existente quede obsoleta para poder albergar a tantos estudiantes en el nivel secundario, como así en el nivel primario e inicial.

Al observar este crecimiento de esta demanda estudiantil se vio necesario plantear una solución, una nueva unidad educativa y así un diseño estructural optimo bajo todas las normativas vigentes.

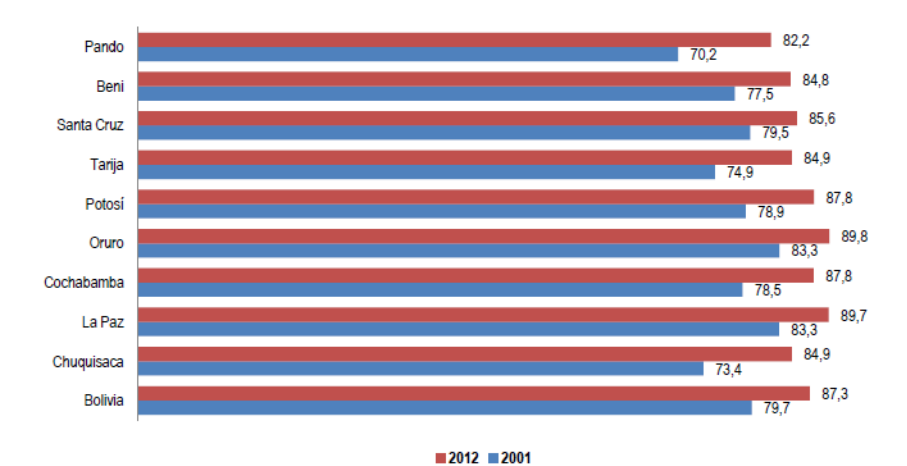

**Figura 1** Tasa de asistencia escolar de la población de 6 a 19 años de edad, según departamento, censos 2001 y 2012

(En porcentaje) Fuente: Instituto Nacional de Estadísticas

**1.7.1. Servicios básicos existentes. –** Los servicios básicos son de vital importancia. Los servicios con que debe contar la población son el agua potable, energía eléctrica, salud educación y otros. Sin embargo, no todas las comunidades son atendidas por el gobierno central u/o municipal, debido a muchos factores tales como falta de recursos financieros, descuido de las autoridades centrales, entre otros factores. En este apartado el área de influencia del proyecto cuenta con los servicios anteriormente citados.

### **a) Servicio agua potable**

En la actualidad la comunidad de Tolomosa Grande, cuenta con un sistema de Agua Potable, se debe así recalcar que en cierta temporada del año este servicio escasea.

### **b) Servicio de alcantarillado**

La comunidad cuenta con una red de alcantarillado sanitario, no obstante, en los actuales predios de la unidad educativa Tolomosa Grande esta no cuenta con una conexión directa a la red principal. Contando con una cámara séptica para almacenar todos los desechos de aguas grises y negras que evacua la unidad educativa.

## **c) Servicios de electricidad**

En la actualidad la comunidad cuenta con energía eléctrica, con una cobertura del 90% hacia las familias consumidoras, y por ende la unidad educativa de Tolomosa Grande cuenta con este servicio básico.

## **d) Servicios de educación**

Se cuenta con una unidad educativa, donde se imparte educación desde el nivel inicial, primario y secundario. Cabe recalcar que las instalaciones quedaron obsoletas en la actualidad presentando una carencia de infraestructura que sea capaz de satisfacer todo el incremento de la matricula estudiantil. Lo cual marca una discriminada alza en el porcentaje de analfabetisación en la comunidad, donde la mayoría de los comunarios optan por el rubro de la actividad laboral rural (trabajo de campo) para sus hijos, al verse privados de no poder alcanzar una matrícula estudiantil para sus hijos.

## **e) Servicios de salud**

La red de Salud de Tolomosa Grande, se encuentra conformada por un Directorio local de Salud, cuenta con su equipo de Gerencia completo, como centro de salud el mismo que pertenece al sector público.

# **2. MARCO TEÓRICO**

## **2.0 Introducción**

Para el logro del objetivo general del proyecto **"Diseño Estructural de la Unidad Educativa Tolomosa Grande (NIVEL SECUNDARIO)",** se debe tener conocimiento de las características físico-mecánicas del suelo de fundación, idealizar el comportamiento estructural, definir el tipo de infraestructura y superestructura de sustentación y realizar los diseños correspondientes.

**2.1. Levantamiento topográfico. -** Los levantamientos topográficos se realizan con el fin de determinar la configuración del terreno, de elementos naturales o instalaciones construidas por el hombre.

En un levantamiento topográfico se toman los datos necesarios para la representación gráfica o elaboración del mapa del área en estudio mediante curvas de nivel.

El levantamiento topográfico se realiza con estación total, eliminando los errores de lectura, anotación, transcripción y cálculo, esto debido a que la toma y registro de los datos topográficos es de forma digital.

**2.2. Estudio de suelos. -** El dato fundamental para calcular un sistema de fundación es la tensión admisible del terreno ( $kg/cm<sup>2</sup>$ ) y la determinación de la profundidad de cimentación.

Resumiendo, los pasos de un estudio convencional:

- Ensayos 'in situ' (en el lugar) a cielo abierto con cargas aplicadas, como sondeos o pozos cuya profundidad y cantidad dependerá de la superficie de la obra y el peso de la misma.
- Toma de muestras 'in situ' de cada pozo realizado.
- Ensayos de laboratorio de las muestras extraídas.
- Análisis de los resultados según los ensayos realizados 'in situ' y de laboratorio.
- Elaboración del informe final con resultados,

gráficos, tensiones calculadas

**2.2.1. Ensayo de Penetración Normal (SPT). -** En esta práctica se desarrollará el método comúnmente utilizado en el proceso de exploración de obras verticales, el cual se denomina Ensayo de Penetración Normal (SPT), mediante el cual se obtiene el número de golpes por pie de penetración (N), con lo cual se puede determinar la capacidad de carga admisible del suelo a distintas profundidades.

El método permite obtener muestras alteradas en forma continua, las cuales se trasladan al laboratorio para efectuarle los ensayes básicos de clasificación, con lo cual se puede definir la secuencia estratigráfica del sitio en estudio.

Los penetrómetros utilizados para el estudio del suelo de fundación se hincan o se hacen penetrar a presión en el suelo, midiendo la resistencia a la penetración. La prueba más ampliamente utilizada in situ es la "penetración estándar" (o normal) que consiste en la hinca del vástago, dejando caer una maza de 140 libras (63.5 Kg.) desde una altura de 30 pulgadas (75cm.). La resistencia a la penetración se expresa por el número de golpes necesarios para hincar el vástago 1 pie (30cm.).

Los resultados de pruebas realizadas en laboratorio muestran que la resistencia a la penetración depende de diversos factores distintos de la compacidad relativa; la resistencia a la penetración es función de la presión de confinamiento del tipo de suelo.

**2.2.1.1. Presión admisible. -** Terzaghi y Peck han dado los valores de capacidad portante en función de N; incluso han dibujado los ábacos que dan directamente la presión admisible con un coeficiente de seguridad 3 en zapatas empotradas o superficiales. En medios cohesivos, tras numerosas experiencias comparativas propusieron relacionar N con la consistencia de las arcillas y con su resistencia a compresión simple medida en Laboratorio sobre muestra inalterada.

La tabla precisa estas relaciones:

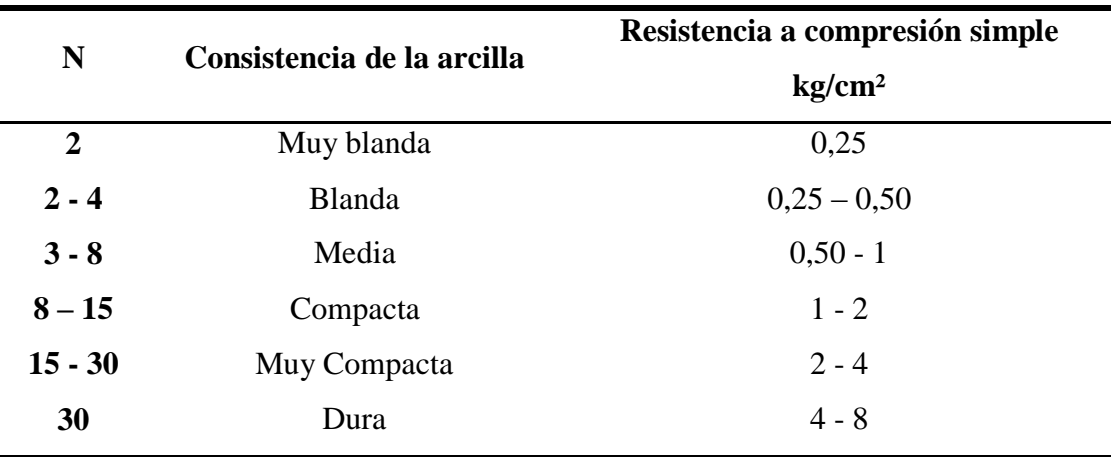

Tabla 2.1 Relación de Resistencia para las Arcillas

# **Fuente: Elaboración propia**

Los mismos autores proponen para las arenas las relaciones que se indican:

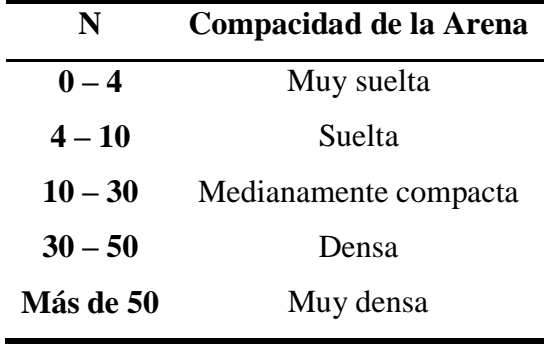

Tabla 2.2 Relación de Resistencia para Las Arenas

#### **Fuente: Elaboración propia**

Teniendo la información del tipo de suelo y el número de golpes obtenidos del ensayo SPT se utiliza la Tabla 2.1 ó Tabla 2.2**(+)**, según el tipo de suelo al que corresponda, se obtiene la capacidad portante del suelo de fundación.

**<sup>(+)</sup>** Información proporcionada por el Laboratorio de Suelos y Hormigones de la U.A.J.M.S. Facultad de Ciencias y Tecnología.

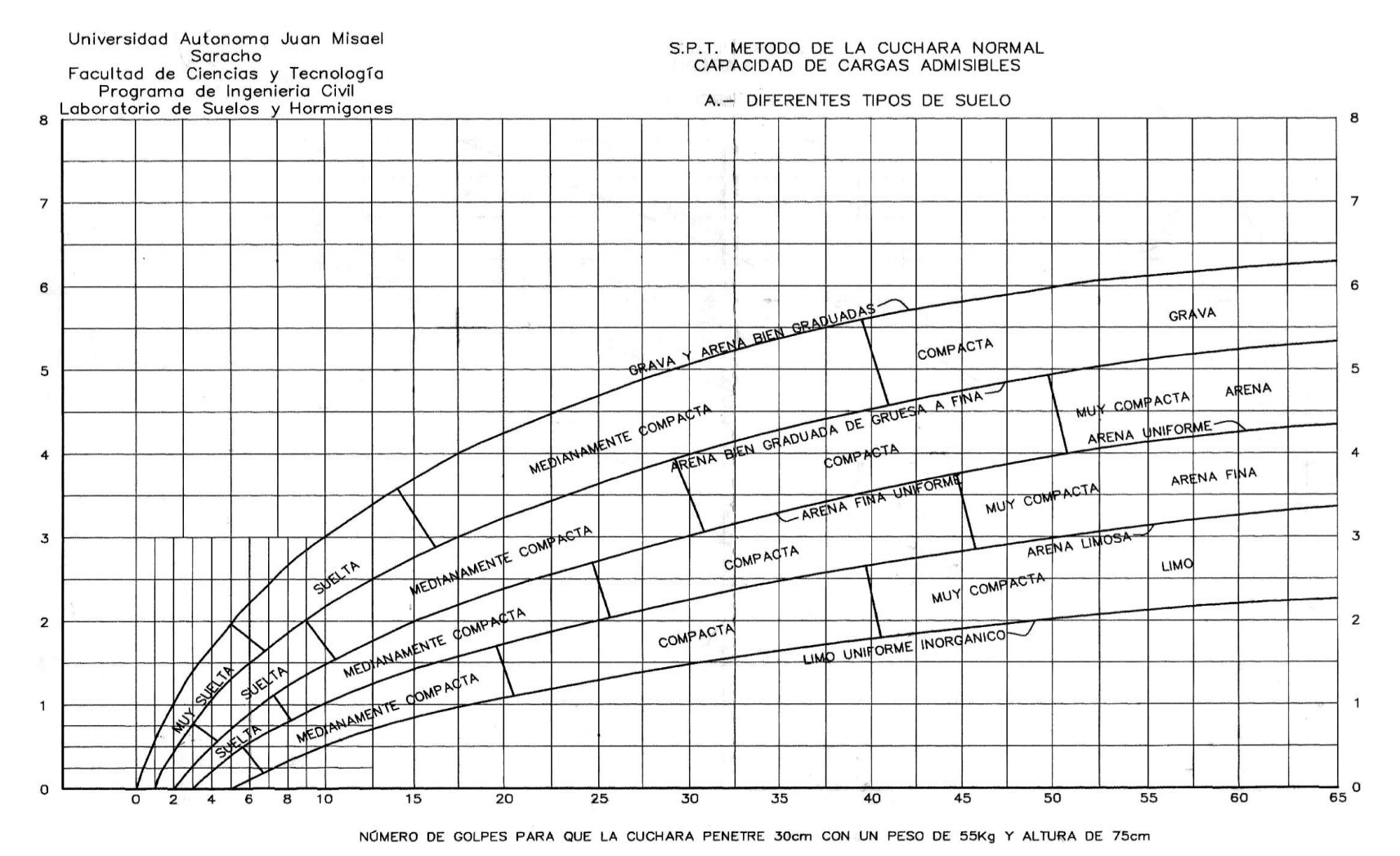

Figura 2.1 Capacidad portante para diferentes tipos de suelos.

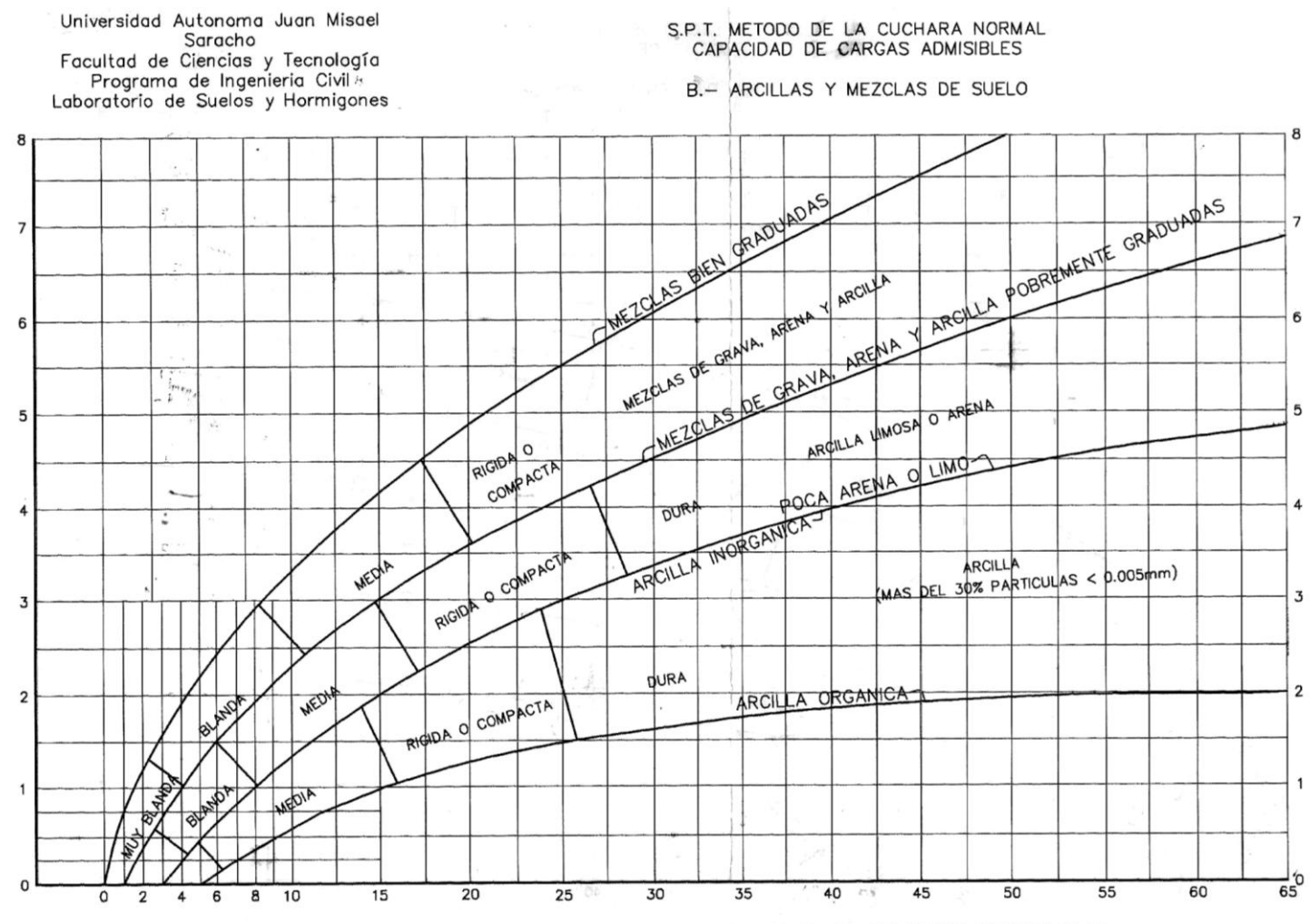

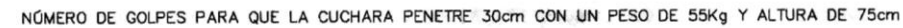

Figura 2.2 Capacidad portante para arcillas y mezclas de suelos.

**2.3. Diseño arquitectónico. -** El diseño arquitectónico tiene como fin un objetivo, satisfacer las demandas por espacios habitables, tanto en lo estético, como en lo tecnológico. Presenta soluciones técnicas, constructivas, para los proyectos de arquitectura. Entre los elementos a tener en cuenta para el diseño arquitectónico, están la creatividad, la organización, el entorno físico, la construcción. La responsabilidad de la Arquitectura es de un arquitecto competente. El diseño arquitectónico influye en el planteo estructural.

**2.4. Diseño estructural. -** Comprende un análisis técnico siguiendo la Norma Boliviana del Hormigón Armado CBH-87**(1)**, se realizará la estructura porticada de (HºAº).

## **2.4.1. Estructura de sustentación porticada de (HºAº)**

Estará formada por: Losa alivianada con viguetas pretensada, Vigas, columnas, zapatas aisladas y escaleras

**2.5. Bases de cálculo. -** El proceso general de cálculo corresponde al método de los estados límites. Con el objeto de limitar convenientemente la probabilidad de que, en realidad, el efecto de las acciones exteriores pueda ser superior al previsto, o que la respuesta de la estructura resulte inferior a la calculada, el margen de seguridad correspondiente se introduce en los cálculos mediante unos coeficientes de ponderación, que multiplican los valores característicos de las acciones, y otros coeficientes de minoración, que dividen los valores característicos de las propiedades resistentes de los materiales que constituyen la estructura. En consecuencia, el proceso de cálculo debe cumplir estrictamente lo siguiente:

 $S_d \leq R_d$ 

Dónde:

 $S_d$ : Valor de cálculo de la solicitación actuante.

 $R_d$ : Valor de cálculo de la resistencia de la estructura.

Para el análisis, los elementos estructurales se clasifican en unidimensionales, cuando una de sus dimensiones es mucho mayor que las restantes; bidimensionales, cuando una de sus dimensiones es pequeña comparada con las otras dos; y tridimensionales cuando ninguna de sus dimensiones resulta sensiblemente mayor que las otras.

Se consideran elementos unidimensionales los pilares, vigas y arcos, siempre que su longitud sea mayor que el doble del valor del canto total. Se consideran elementos bidimensionales las losas, muros y placas.

Los métodos matriciales permiten analizar estructuras en las que, por la complejidad de su geometría, por el tipo de carga o por el comportamiento de los materiales, no existen soluciones analíticas o son excesivamente complicadas de obtener. La discretización estructural y los tipos de elementos que se utilicen deben ser adecuados para reproducir correctamente el comportamiento estructural.

**2.5.1. Estructura porticada. -** El diseño de la estructura aporticada estará fundamentada en base a la Normativa Boliviana de Hormigón Armado CBH-87**(1) .**

**2.5.1.1. Resistencia de cálculo.-** Se considerará como resistencias de cálculo, o de diseño del hormigón (en compresión  $f_{cd}$  o en tracción  $f_{ct,d}$ ), el valor de la resistencia característica adoptada para el proyecto, dividido por un coeficiente de minoración  $\gamma_c$ .

$$
f_{cd} = \frac{f_{ck}}{\gamma_c}
$$

Dónde:

 $f_{ck}$ : Resistencia característica del hormigón a compresión.

 $\gamma_c$ : Coeficiente de minoración.

Cuando se trate de elementos hormigonados verticalmente, la resistencia de cálculo deberá reducirse además en un 10 %, para tener en cuenta la disminución de calidad que el hormigón de estas piezas experimenta por efecto de su modo de puesta en obra y compactación.

Se considera como resistencia de cálculo o de diseño del acero, el valor  $f_{yd}$ , dado por:

Dónde:

$$
f_{yd} = \frac{f_{yk}}{f_{\gamma g}}
$$

 $f_{yk}$ : Límite elástico característico del acero.

 $y_s$ : Coeficiente de minoración.

#### **2.5.1.2. Diagrama de cálculo Tensión – Deformación**

**Hormigón Armado. -** Para el cálculo de secciones sometidas a solicitaciones normales en los estados límites últimos y de acuerdo al grado de precisión requerido y según la naturaleza del problema de que se trate, se puede adoptar uno de los diagramas convencionales siguientes, llamándose la atención respecto a que dichos diagramas no sirven para la determinación del módulo de deformación longitudinal:

 **Diagrama Parábola-Rectángulo:** Formado por una parábola de segundo grado y un segmento rectilíneo.

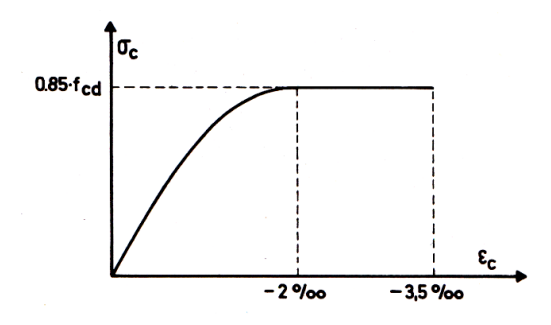

Figura 2.3 Diagrama parábola – rectángulo.

Fuente: "Hormigón Armado" (14ª edición). Apartado 12.2 figura 12.1.

El vértice de la parábola se encuentra en la abscisa 2 por mil (deformación de rotura del hormigón a compresión simple) y el vértice extremo del rectángulo en la abscisa 3,5 por mil (deformación de rotura del hormigón, en flexión). La ordenada máxima de este diagrama corresponde a una compresión igual a 0,85  $f_{cd}$ .

 **Diagrama Rectangular:** Formado por un rectángulo, cuya altura es igual a *0.80 x,* siendo *x* la profundidad del eje neutro y la anchura  $0.85 f_{cd}$ .

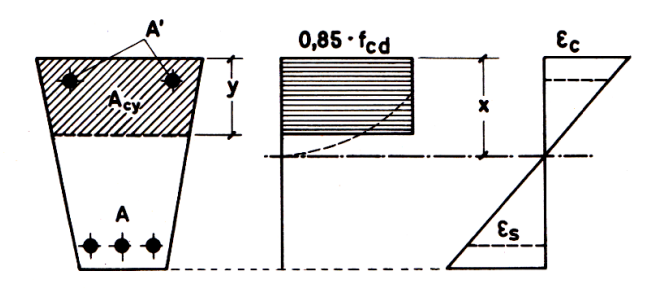

Figura 2.4 Diagrama rectangular.

Fuente: "Hormigón Armado" (14ª edición). Apartado 12.2 figura 12.2.

**Acero estructural. -** Diagrama de proyecto tensión-deformación es el que se adopta como base de los cálculos, a un nivel de confianza del 95 %.

Diagrama característico tensión-deformación del acero, en tracción, es aquel que tiene la propiedad de que los valores de la tensión, correspondientes a deformaciones no mayores del 10 por mil, presentan un nivel de confianza del 95 % con respecto a los correspondientes valores obtenidos en ensayos de tracción.

Los diagramas de cálculo tensión-deformación del acero (en tracción o en compresión) se deducen de los diagramas de proyecto, mediante una afinidad oblicua, paralela a la recta de Hooke de razón igual a: 1/Es.

La deformación del acero en tracción se limita al valor 10 por mil, y la de compresión, al valor 3,5 por mil. Los diagramas se presentan a continuación.

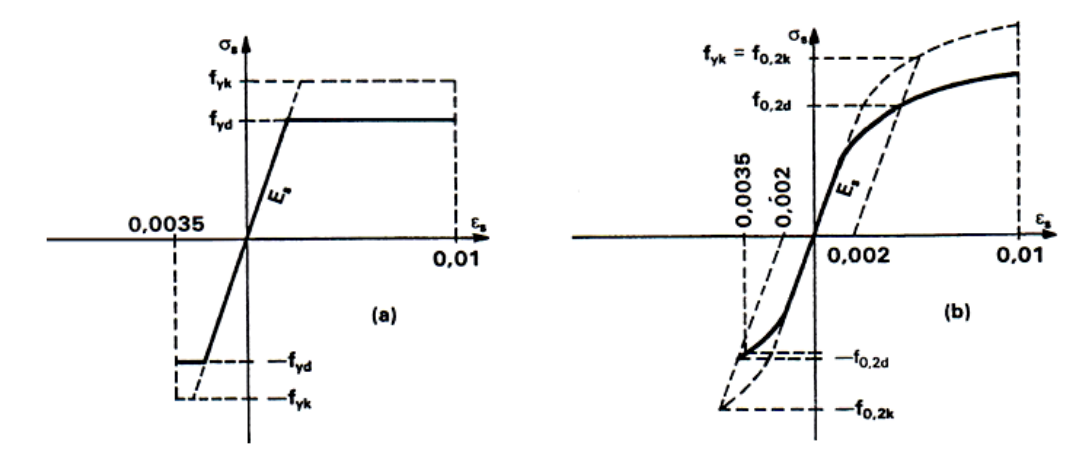

Figura 2.5 Diagramas de cálculo tensión-deformación del acero. Fuente: "Hormigón Armado" (14ª edición). Apartado 12.2 figura 12.3 y 12.4.

### **2.5.1.3. Módulo de deformación longitudinal**

**Hormigón Armado.-** Para cargas instantáneas o rápidamente variables, el módulo de deformación longitudinal inicial  $E_o$  del hormigón (pendiente de la tangente en el origen de la curva real  $\sigma - \varepsilon$ ) a la edad de *j* días, puede tomarse igual a:

$$
E_o = 21000 \cdot \sqrt{f_{ej}} \quad ; \quad en \, kg/cm2.
$$

Dónde:  $f_{ci}$ : Resistencia característica a compresión del hormigón a j días de edad.

Como módulo instantáneo de deformación longitudinal, secante,  $E<sub>s</sub>$  (pendiente de la secante), se adoptará:

$$
E_s = 19000 \cdot \sqrt{f_i} \qquad ; \qquad \text{en kg/cm}^2.
$$

Válido siempre que las tensiones en condiciones de servicio no sobrepasen el valor de  $0.5 f_i$ , en esta expresión debe entrarse con  $f_i$  en MPa.

Como valor medio del módulo secante de la deformación longitudinal del hormigón  $\mathbf{E_{em}},$  se adoptará el dado por la siguiente expresión:

$$
E_{cm} = 9500 \cdot (f_{ck} + 8)^{1/3}
$$
; en MPa.  
 $E_{cm} = 44000 \cdot (f_{ck} + 80)^{1/3}$ ; en kg/cm<sup>2</sup>.

Normalmente,  $f_{ck}$  está referido a la edad de 28 días y por consiguiente el valor de  $E_{cm}$ corresponde a dicha edad. Sin embargo, puede utilizarse igualmente la misma expresión para deducir  $E_{cm}$  a partir de una resistencia  $f_i(t_o)$ , correspondiente a una edad  $t_o$ , dada. Cuando se trate de cargas duraderas o permanentes podrá tomarse como valor de  $E$  los dos tercios de los valores anteriores, en climas húmedos, y los dos quintos, en climas secos.

**Acero estructural. -** Como módulo de deformación longitudinal para el acero se tomará:

 $E_s = 210.000,00 \text{ MPa}.$ 

**2.5.1.4. Disposición de las armaduras. -** Las armaduras que se utilizan en el hormigón armado pueden clasificarse en principales y secundarias, debiendo distinguirse entre las primarias las armaduras longitudinales y las armaduras transversales.

El principal objetivo de las armaduras longitudinales es el de absorber los esfuerzos de tracción originados en los elementos sometidos a flexión o tracción directa, o bien reforzar las zonas comprimidas del hormigón.

Las armaduras transversales se emplean para absorber las tensiones de tracción originadas por los esfuerzos tangenciales (cortantes y torsores), para asegurar la necesaria ligadura entre armaduras principales, de forma que se impida su pandeo y la formación de fisuras localizadas.

En cuanto a las armaduras secundarias, son aquellas que se disponen, bien por razones meramente constructivas, bien para absorber esfuerzos no preponderantes, más o menos parásitos. Su disposición puede ser longitudinal o transversal.

**Distancia entre barras. -** Las barras de acero que constituyen las armaduras de las piezas de hormigón armado deben tener unas separaciones mínimas, para permitir que la colocación y compactación del hormigón pueda efectuarse correctamente, de forma que no queden coqueras o espacios vacíos. La Norma Boliviana de Hormigón Armado recomienda los valores que se indican a continuación:

a) La distancia libre, horizontal y vertical, entre dos barras aisladas consecutivas de la armadura principal debe ser igual o mayor que el mayor de los tres valores siguientes:

- Dos centímetros.
- El diámetro de la barra más gruesa.
- 1,25 veces el tamaño máximo del árido.

b) Si se disponen de dos o más capas horizontales de barras de acero, las de cada capa deben situarse en correspondencia vertical una sobre otra, y el espacio entre columnas de barras debe ser tal que permita el paso de un vibrador interno.

c) En forjados, vigas y elementos similares pueden colocarse en contacto dos barras de la armadura principal de Ø≤32mm (una sobre otra), e incluso tres barras de Ø≤25mm. El disponer estos grupos de barras (así como el aparear los estribos) es una práctica recomendable cuando haya gran densidad de armaduras para asegurar el buen paso del hormigón y que todas las barras queden envueltas por él.

**Distancia a los paramentos. -** Se denomina recubrimiento geométrico de una barra, o simplemente recubrimiento, a la distancia libre entre su superficie y el paramento más próximo de la pieza. El objeto del recubrimiento es proteger las armaduras tanto de la corrosión como de la acción del fuego, por ello es fundamental la buena compacidad del hormigón del recubrimiento, más aún que su espesor.

Las diferentes normas establecen para los recubrimientos las limitaciones coincidentes con las que recomendamos a continuación:

a) Como norma general, cualquier barra debe quedar a una distancia libre del paramento más próximo igual o mayor a un diámetro y a los seis quintos del tamaño máximo del árido.

b) El valor máximo admisible para el recubrimiento de la capa exterior de armaduras es de cinco centímetros. Si es necesario disponer un mayor recubrimiento y salvo casos especiales de ambientes agresivos, conviene colocar una malla fina de reparto en medio del espesor del recubrimiento, para sujetar el hormigón del mismo.

En la siguiente tabla se recomiendan los recubrimientos mínimos para diferentes casos:

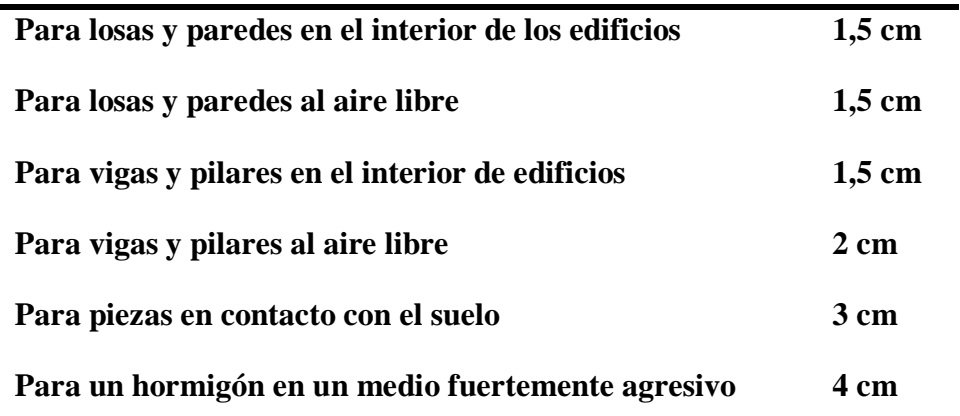

Tabla 2.3 Recubrimientos Mínimos.

## **Fuente: Elaboración propia**

**Anclaje de las armaduras. -** Los anclajes extremos de las barras deben asegurar la transmisión mutua de esfuerzos entre el hormigón y el acero, de tal forma que se garantice que este es capaz de movilizar toda su capacidad mecánica sin peligro para el hormigón.

El anclaje se lo consigue gracias al mecanismo de la adherencia.

Es muy aconsejable, como norma general, disponer los anclajes en zonas en las que el hormigón este sometido a compresiones y, en todo caso, deben evitarse las zonas de fuertes tracciones. Esto conduce, en vigas, a llevar la armadura de momento negativo,

sobre apoyos intermedios, al menos hasta una distancia de estos del orden del quinto de la luz; y en apoyos extremos, a bajar las armaduras, dobladas a 90º por la cara más alejada del soporte.

La longitud de anclaje de una armadura, es función: de sus características geométricas de adherencia, de la resistencia del hormigón, y de la posición de la barra con respecto a la dirección del hormigonado, del esfuerzo en la armadura y de la forma del dispositivo de anclaje. Existen muchas formas para calcular la longitud de anclaje, como ser: por prolongación recta, por gancho o patilla, por armaduras transversales soldadas, por dispositivos especiales. Se usarán las fórmulas para el cálculo de la longitud de anclaje por prolongación recta:

 $\ell_{bl} = m * \emptyset^2 \ge \frac{f_{yk}}{20} * \emptyset \ge 15 \, \text{cm}$   $\ell_{bl} = 1.4 * m * \emptyset^2 \ge \frac{f_{yk}}{14} * \emptyset \ge 15 \, \text{cm}$  $m_4\varnothing^2$ POSICIÓN II POSICIÓN I

Figura 2.6 Longitud de anclaje, en centímetros.

Fuente: "Hormigón Armado" (14ª edición). Apartado 8.5 figura 8.6.

Dónde:

 $\ell_{\rm bl}$ : Longitud de anclaje por prolongación recta, posición I, en cm.

 $\ell_{\text{bII}}$ : Longitud de anclaje por prolongación recta, posición II, en cm.

m: 14 Coeficiente que para Hormigón H 20 y Acero AH 400.

**O**: Diámetro de la armadura de acero, cm.

: Limite elástico característico del acero, en N/mm<sup>2</sup> .

**Empalmes de las armaduras. -** Los empalmes son utilizados para transmitir los esfuerzos de una barra a la otra, por medio de un anclaje. La Norma Boliviana del Hormigón Armado recomienda que el deslizamiento relativo de las armaduras empalmadas, no rebase 0,1 mm, y que, para asegurar la transmisión del esfuerzo de una barra a la otra, el espesor del hormigón que rodea al empalme, sea como mínimo el de 2 veces el diámetro de las barras.

Los empalmes podrán realizarse por traslapo o por soldadura.

**Empalmes por traslapo. -** Es el tipo de empalme más común, no es aconsejable utilizarlo en barras de diámetro mayor a 25 mm., ni tampoco en tirantes. Entre las barras que se empalman, se desarrollan acciones tangentes que deben ser absorbidas por armadura transversal.

**Empalmes sin ganchos.-** El tamaño del empalme es igual al tamaño de anclaje corregido por un coeficiente  $\alpha$  que toma en cuenta, la cantidad de barras traccionadas empalmadas en la misma región, además depende de:

$$
l_v = \alpha * l_{b,meta}
$$

- Del porcentaje de barras empalmadas en la misma sección.
- El largo del empalme, también depende de la distancia "a" que es la distancia entre ejes de las barras empalmadas, en la misma sección transversal.
- También depende la distancia "b" que la distancia de la barra empalmada desde el extremo hasta la parte externa de la pieza.

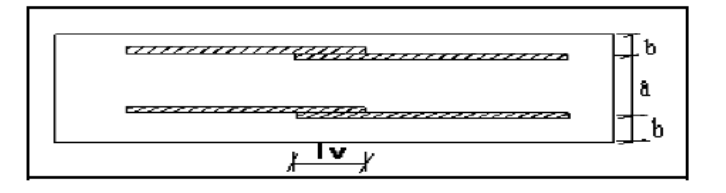

## Empalme por Traslapo

| Porcentaje de barras solapadas trabajando<br>Distancia entre<br>a tracción, con relación a la sección total<br>los empalmes<br>de acero<br>más próximos |            |            |            |            |            | Barras solapadas<br>trabajando normalmente<br>a compresión en |
|----------------------------------------------------------------------------------------------------|------------|------------|------------|------------|------------|---------------------------------------------------------------|
| (Figura 66.6.2)                                                                                                    | 20         | 25         | 33         | 50         | >50        | cualquier porcentaje                                          |
| $a \leq 10 \varnothing$<br>$a > 10 \varnothing$                                                                                                    | 1,2<br>1,0 | 1,4<br>1.1 | 1,6<br>1,2 | 1,8<br>1.3 | 2,0<br>1,4 | 1,0<br>1.0                                                    |

Tabla 2.4 Valores del Coeficiente  $\alpha$ .

Fuente: "Hormigón Armado" (14ª edición). Apartado 8.6 tabla 8.14.

**2.5.1.5. Estados límites. -** Todas las estructuras deben reunir las condiciones adecuadas de seguridad, funcionalidad y durabilidad, con el objeto de que pueda rendir el servicio para el que fue proyectada.

Los Estados Límites pueden clasificarse en:

**a) Estados Límites Últimos (ELU),** que son aquellos que corresponden a la máxima capacidad resistente de la estructura. Se relaciona con la seguridad de la estructura y son independientes de la función que esta cumpla. Los más importantes no dependen del material que constituye la estructura y son los de:

 **Equilibrio. -** Definido por la pérdida de estabilidad estática de una parte o del conjunto de la estructura, considerada como un cuerpo rígido.

 **Agotamiento. -** definidos por el agotamiento resistente o la deformación plástica excesiva de una o varias secciones de los elementos de la estructura.

**Pandeo o inestabilidad. -** de una parte, o del conjunto de la estructura.

 **Adherencia. -** Caracterizado por la rotura de la adherencia entre las armaduras y el hormigón que las rodea.

**Anclaje. -** Caracterizado por el sedimento de un anclaje.

 **Fatiga. -** Caracterizado por la rotura de alguno de los materiales de la estructura por efecto de la fatiga, bajo la acción de cargas dinámicas.

**b) Estado Límite de Servicio (ELS, también llamados Estado Límite de Utilización),** que corresponden a la máxima capacidad de servicio de la estructura. Se relacionan con la funcionalidad, la estética y la durabilidad de la estructura, y depende de la función que deba cumplir, los más importantes son los de:

 **Deformación. -** Caracterizado por alcanzarse una determinada deformación (flechas, giros) en un elemento de la estructura. Se estudia respecto a la estructura o elemento estructural.

 **Fisuración. -** Caracterizado por el hecho de que la abertura máxima de las fisuras en una pieza alcance un determinado valor límite, función de las condiciones ambientales en que dicha pieza se encuentre y de las limitaciones de uso que correspondan a la estructura en cuestión. Se estudia respecto a la sección.

22

 **Vibraciones. -** Caracterizado por la presencia de vibraciones de una determinada amplitud o frecuencia en la estructura. Se estudia respecto a la estructura o elemento estructural.

**c) Estados límites de durabilidad (ELD),** que corresponde a la duración de la estructura (vida útil). Está relacionada con necesidad de garantizar una duración mínima (vida útil) de la integridad de la estructura.

**2.5.1.6. Acciones de carga sobre la estructura. -** Una acción es un conjunto de: fuerzas concentradas y repartidas, y deformaciones impuestas, o impedidas parcial o totalmente, debidas a una misma causa y que aplicadas a una estructura o elemento estructural, son capaces de producir en ella estados tensiónales.

Las acciones que en general actúan en los edificios son las que se definen a continuación:

**a) Acción gravitatoria.** Es la producida por el peso de los elementos constructivos, de los objetos que puedan actuar por razón de uso. En ciertos casos puede ir acompañada de impactos o vibraciones.

**b) Acción del viento.** Es la producida por las presiones y succiones que el viento origina sobre las superficies.

**c) Acción térmica.** Es la producida por las deformaciones debidas a los cambios de temperatura.

**d) Acción reológica.** Es la producida por las deformaciones que experimentan los materiales en el transcurso del tiempo por retracción, fluencia bajo las cargas u otras causas.

**e) Acción del terreno.** Es la producida por el empuje activo o el empuje pasivo del terreno sobre las partes del edificio en contacto con él.

**2.5.1.7. Hipótesis de carga para la estructura de hormigón Armado. -** Para encontrar la hipótesis de carga más desfavorable correspondiente a cada caso, se procederá de la siguiente forma, partiendo de las acciones de cálculo. Para cada fase de comprobación y para cada estado límite de que se trate se considerarán las hipótesis de carga que a continuación se indican y se elegirá la que, en cada caso, resulte más

23

desfavorable. En cada hipótesis deberán tenerse en cuenta solamente aquellas acciones cuya actuación simultánea sea compatible.**(1)**

 $\gamma_{fg}*G+\gamma_{fq}*Q$ Hipótesis I:

 $0.9(\gamma_{fg}*G+\gamma_{fq}Q)+0.9*\gamma_{fq}*W$ Hipótesis II:

 $0.8(\gamma_{fg}*G+\gamma_{fq}Q_{eq})+F_{eq}+W_{eq}$ Hipótesis III:

- : Valor característico de las cargas permanentes, más las acciones indirectas con carácter permanente.
- : Valor característico de las cargas variables, de explotación, de nieve, del terreno, más las acciones indirectas con carácter variable, excepto las sísmicas.
- $Q_{\epsilon q}$ : Valor característico de las cargas variables, de explotación, de nieve, del terreno, más las acciones indirectas con carácter variable, durante la acción sísmica.
- $W$  Valor característico de la carga del viento.
- $W_{eq}$ : Valor característico de la carga de viento, durante la acción sísmica. En general, se tomará  $W_{eq} = 0$ . En situación topográfica muy expuesta al viento se adoptará:  $W_{eq} = 0.25 * W$
- $F_{\epsilon q}$ : Valor característico de la acción sísmica.

**2.5.1.8. Metrado de cargas sobre la estructura. -** El metrado de cargas es una técnica con la cual se estiman las cargas actuantes sobre los distintos elementos estructurales que componen al edificio.

Como regla general, al metrar cargas debe pensarse en la manera como se apoya un elemento sobre otro; por ejemplo (ver figura 2.7), las cargas existentes en un nivel se transmiten a través de la losa del techo hacia las vigas (o muros) que la soportan, luego, estas vigas al estar apoyadas sobre las columnas, le transfieren su carga; posteriormente, las columnas transmiten la carga hacia sus elementos de apoyo que son las zapatas; finalmente, las cargas pasan a actuar sobre el suelo de cimentación.

**<sup>(1)</sup>** Véase: Norma Boliviana del Hormigón Armado CBH-87. Apartado 7.4.2.

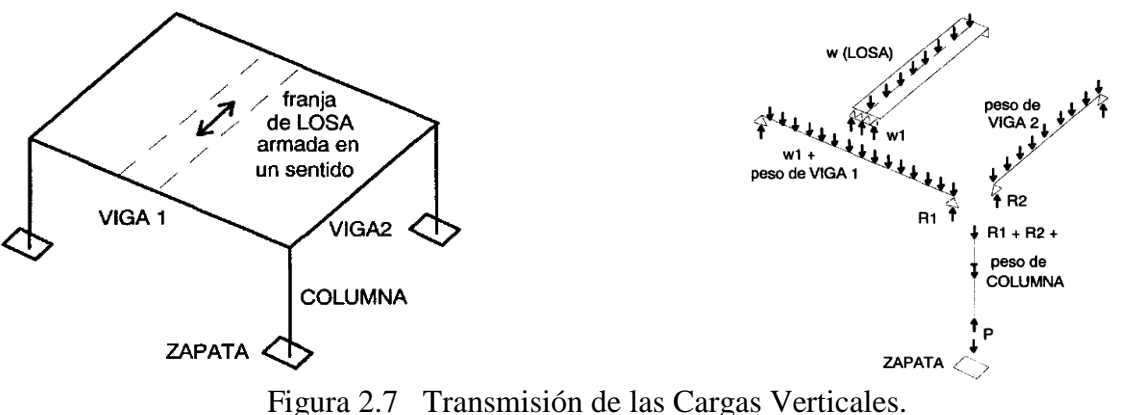

Fuente: "método de cargas" SlideShare\_internet

**Máximos Momentos Flectores en Vigas de Edificios. -** En un edificio las sobrecargas *(SC)* actúan en forma esporádica sobre sus ambientes (Figura 2.8); es decir, un día el ambiente puede estar sobrecargado y al otro día descargado. Esta continua variación en la posición de la sobrecarga origina los máximos esfuerzos en los diversos elementos estructurales, que deben ser contemplados en el diseño.

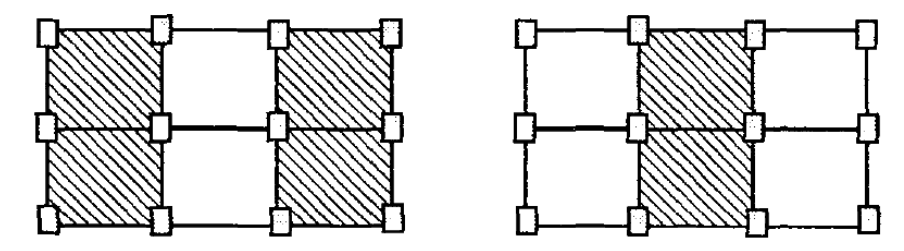

Figura 2.8 Variación en la Posición de la SC. Fuente: "método de cargas" SlideShare\_internet

**Máximo Momento Flector Positivo. -** Para determinar el máximo momento flector positivo debe buscarse que los extremos del tramo sobrecargado roten lo mayor posible, asimilando el tramo en análisis al caso de una viga simplemente apoyada.

Esta condición se logra sobrecargando en forma alternada los tramos. Para la viga que se muestra en la Fig. 2.9, los máximos momentos positivos en los tramos 1-2 y 3-4 se logran sobrecargando en forma simultánea dichos tramos y descargando al tramo central, ya que, si se hubiese sobrecargado también al tramo central, la deformada se aplastaría y las rotaciones de los nudos 2 y 3 decrecerían; cabe destacar que ante esa hipótesis de carga podría ocurrir inversiones de esfuerzos en la región central del tramo

2-3. En cambio, el máximo momento positivo en el tramo central (2-3) se obtiene sobrecargando sólo ese tramo y descargando los paños adyacentes.

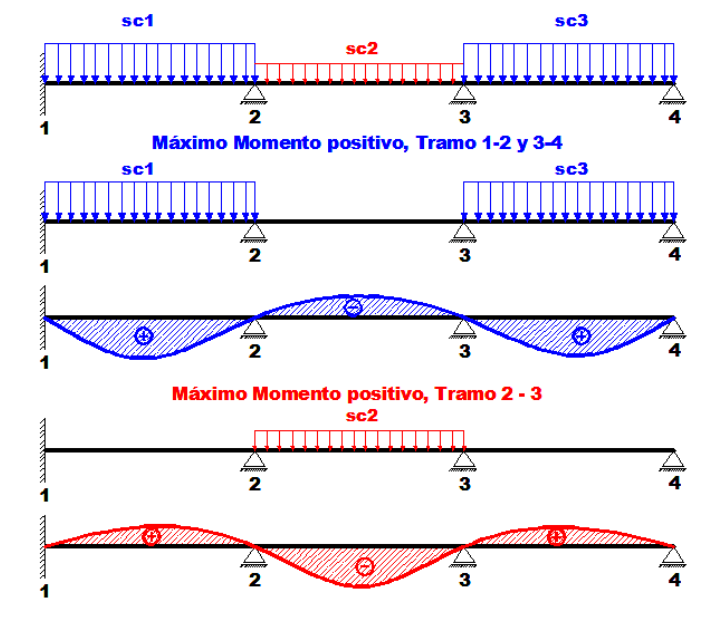

Figura 2.9 Alternación de cargas, para obtener el máximo momento positivo.

Fuente: "método de cargas" SlideShare\_internet

Para el caso de los pórticos se sobrecarga con una disposición en forma de *"damero";* aunque, para estos casos, puede emplearse el modelo simplificado de la Norma CBH-87 (Fig. 2.10). Cabe mencionar que cualquiera fuese el caso, se necesita resolver tan sólo dos hipótesis de carga para obtener los máximos momentos positivos en todas las vigas del pórtico**(1)** .

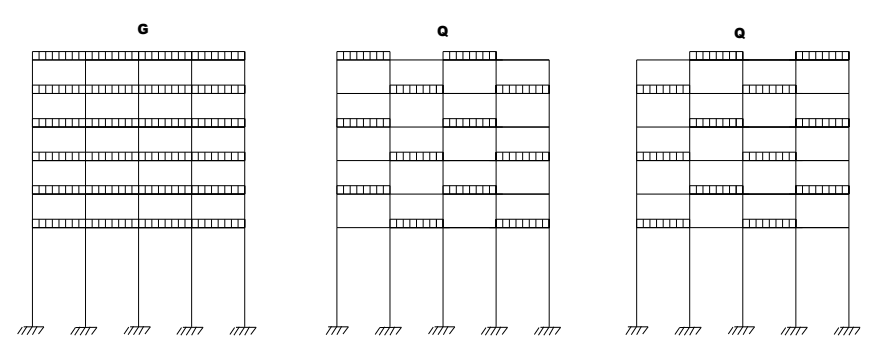

Figura 2.10 Hipótesis de carga para determinar las solicitaciones más desfavorables. Fuente: "método de cargas" SlideShare\_internet

**<sup>(1)</sup>** Véase: Norma Boliviana del Hormigón Armado CBH-87. Apartado 9.6.

**Máximo Momento Flector Negativo. -** Si se desea obtener el máximo momento flector negativo en un nudo, debe tratarse que ese nudo rote la menor cantidad posible, mientras que el nudo opuesto tiene que rotar lo mayor posible, tratando de asimilar el tramo sobrecargado al caso de una viga empotrada en el extremo en estudio y articulada en el otro (Fig. 2.11). Esta condición permite además calcular la máxima fuerza cortante.

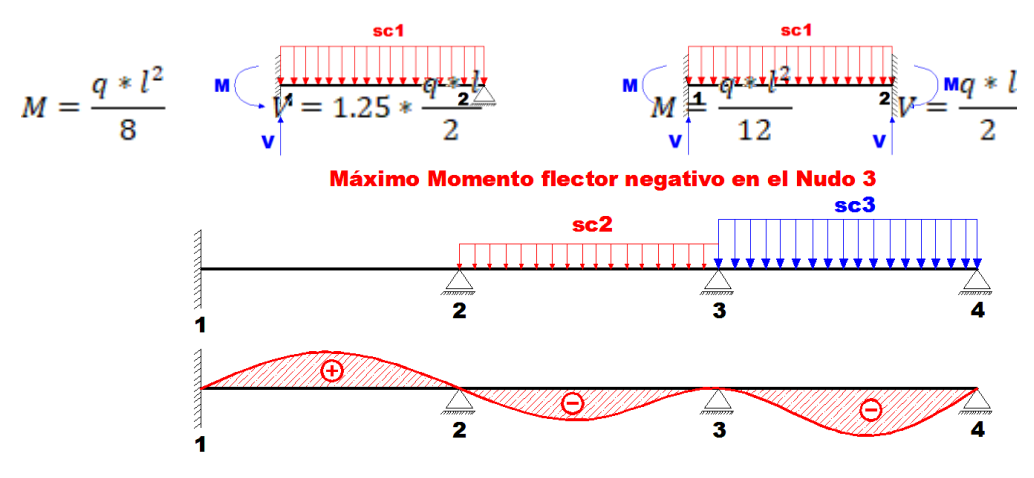

Figura 2.11 Máximo momento flector negativo. Fuente: "método de cargas" SlideShare\_internet

Para las vigas que constan de muchos tramos, puede analizarse sólo los nudos de interés, adoptando modelos simplificados como los mostrados en la Fig. 2.12.

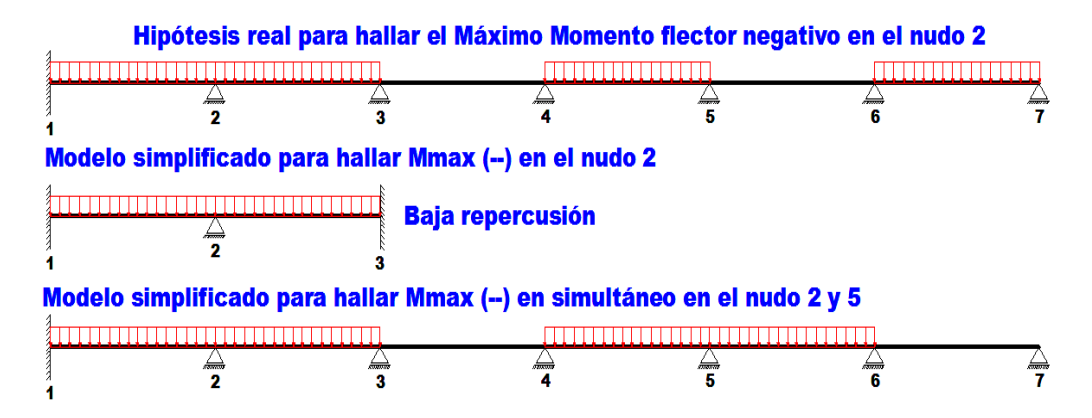

Figura 2.12 Modelos simplificados para obtener el máximo momento negativo. Fuente: "método de cargas" SlideShare\_internet

Sin embargo, ha podido observarse que mientras no exista mucha variación en la magnitud de la sobrecarga, así como en las longitudes de los tramos, es suficiente con sobrecargar todos los tramos para calcular simultáneamente los máximos momentos negativos en todos los nudos.

### **2.5.2 Diseño de los elementos de Hormigón Armado (HºAº)**

Antes de abordar el cálculo del agotamiento de secciones sometidas a flexión y axil, es preciso plantear una serie de hipótesis de comportamiento. Tres de estas hipótesis son válidas para cualquier método de cálculo de secciones: la planeidad de secciones, la compatibilidad de deformaciones y el equilibrio.

En cambio, las ecuaciones constitutivas de los materiales, que constituye la cuarta hipótesis básica, varía según el método que se utiliza.

El método general de resolución de un problema de tensiones normales, sea de dimensionamiento, sea de comprobación, consiste en la resolución de un sistema de tres ecuaciones. Estas ecuaciones son:

**a) Ecuación de equilibrio de axiles. -** La suma de las tensiones en una cara de la rebanada estudiada debe ser igual que el esfuerzo axil en esa misma cara:

$$
\sum A_{c} * \sigma_{cy} + A_{s1} * \sigma_{s1} + A_{s2} * \sigma_{s2} = N
$$

**b) Ecuación de equilibrio de momentos. -** La suma de momentos de las tensiones en una cara de la rebanada, deben ser iguales al momento flector en esa misma cara:

$$
\sum A_{c} * \sigma_{cy} + A_{s1} * \sigma_{s1} + A_{s2} * \sigma_{s2} = N * e
$$

**c) Ecuación de compatibilidad de deformaciones. -** Relación lineal entre las deformaciones de las diferentes fibras de la sección.

Para plantear las ecuaciones es preciso que este previamente definida la ecuación constitutiva del hormigón, es decir, hay que decidir que método se va a utilizar, si la parábola – rectángulo (P-R) o el rectangular (R).

**2.5.2.1 Losas alivianadas con viguetas de hormigón pretensado. -** Las losas alivianadas son elementos estructurales unidireccionales. Las cargas que actúan sobre las losas son esencialmente perpendiculares a su plano, por lo que su comportamiento es de flexión.

El proyecto se elaborará con losas alivianadas, compuestas por viguetas prefabricadas de hormigón pretensado, carpeta de hormigón y complemento aligerante de plastoform.

La separación entre viguetas depende de las dimensiones del complemento aligerante que se utilice, normalmente oscila entre 50 y 60 cm medida centro a centro de viguetas, la altura del complemento aligerante depende del claro de la losa y existen desde 10 a 25 cm.

La losa de compresión es el concreto colado en obra con el acero de refuerzo requerido, el cual queda encima de las viguetas y bovedillas, siendo su función estructural integrar y dar continuidad al sistema.

Al realizarse el colado del concreto en la obra, se integra en forma monolítica la vigueta con la capa de compresión (como si toda se colara al mismo tiempo).

La resistencia mínima del concreto colado en obra será de  $f_c = 210 \frac{kg}{cm^2}$ , fabricado con tamaño máximo de agregado de 19 mm (3/4"), y debe vibrarse para asegurar su penetración en las cuñas.

Acero de refuerzo en losa de compresión: Se requiere colocar acero de refuerzo en la capa de compresión para resistir los esfuerzos de flexión que se lleguen a presentar, así como para evitar agrietamientos por cambios volumétricos debidos a variaciones de temperatura, el acero de refuerzo calculado es el mínimo requerido por contracción y temperatura.

Se colocará una armadura de reparto constituida por barras separadas como máximo 30 cm. Y cuya área  $A_s$  en cm<sup>2</sup>/m, cumplirá la condición:

$$
Amin \ge \frac{50 * h_0}{fsd} \ge \frac{200}{fsd}
$$

Dónde:

: Es la armadura de reparto **(1)** .

 $h$ : Espesor de la losa de compresión (cm).

fsd: Resistencia de cálculo del acero de la armadura de reparto (MPa).

**2.5.2.2 Vigas. -** Las vigas son elementos estructurales lineales, con diferentes formas de sección transversal y que, por lo general, están solicitadas principalmente a flexión. En el presente proyecto se trata de secciones rectangulares de hormigón armado sometidas a

solicitaciones normales en el estado límite último de agotamiento, por rotura o por exceso de deformaciones plásticas, donde existen fibras comprimidas y fibras traccionadas. El método seleccionado para su cálculo es el diagrama rectangular.

**Cálculo a flexión simple.-**Se empleara la tabla universal de cálculo de flexión simple o compuesta en el caso más elemental de flexión simple sin armadura de compresión proporcionan los valores de la cuantía  $\omega$ , en función del momento reducido  $\mu$ :

$$
\mu_d = \frac{M_d}{d^2 * b_w * f_{cd}} < \mu_{lim} \qquad \omega = \frac{A_s * f_{yd}}{d * b_w * f_{cd}}
$$

 $b_w$ : Ancho de la sección.

 $d$ : Canto útil.

 $\overline{a}$ 

 $f_{cd} = \frac{f_{ck}}{\gamma_c}$ : Resistencia de cálculo del hormigón a compresión.  $f_{yd} = \frac{f_{yk}}{\gamma_s}$ : Resistencia de cálculo del acero (tracción o compresión).  $M_d$ : Momento flector de agotamiento o de cálculo.

 $\mu_d$ : Momento flector reducido de cálculo.

$$
\omega
$$
 = Cuantía mecánica (Véase Anexo A-1).<sup>6</sup>

Se recomienda, sin embargo, por razones diferentes de las económicas, limitar la contribución del hormigón de tal modo que la profundidad de la zona comprimida valga menos de 0,45  $\frac{d}{dx}$  y no más.

De este modo el valor del momento reducido  $\mu_{lim}$  es independiente del tipo de acero utilizado y su valor es:

$$
\xi = 0.450
$$
  $\mu_{lim} = 0.252$   $\omega = 0.310$ 

**Proceso de cálculo de la armadura longitudinal a tracción:** Se presentan dos casos:

**a) Para el primer caso cuando la viga no necesite armadura a compresión, se deberá disponer de una armadura que soporte los esfuerzos de tracción.**

**<sup>6</sup>** Verse: "Hormigón Armado" (14ª edición). Apartado 14.4 Tabla 14.3.

- 1) Se comienza por determinar  $\mu_d$  y se verifica que esta sea menor al límite  $\mu_d < \mu_{lim}$
- 2) Con el valor de  $\mu_d$  entrar en las tablas y determinar el valor de  $\omega$ .
- 3) Calcular la armadura para el momento flector tanto positivo como negativo.

$$
A_s = \frac{\omega * b_w * d * f_{cd}}{f_{yd}}
$$

4) Las recomendaciones del código, ofrece los valores de las cuantías geométricas mínimas ( $\omega_{min}$ ) que, en cualquier caso, deben disponerse en los diferentes tipos de elementos estructurales, en función al acero utilizado, con el objeto de cubrir los riesgos de fisuras por efecto de la retracción y variaciones de temperatura, la armadura de tracción debe tener un valor mínimo de:**(1)**

$$
\omega_{min} = \frac{A_s}{A_c} \qquad \qquad A_{s \ min} = \omega_{min} * b_w * h
$$

 $A_s$ : Área del acero (en tracción o en compresión).

: Área del hormigón (área total, referida normalmente al canto útil).

 $\omega_{min}$ : Cuantía geométrica mínima (Véase Anexo A-1 del presente proyecto).

5) Se tomará la mayor armadura de los dos valores anteriormente mencionados y se calcula la separación libre entre armaduras.**1(1)**

$$
S = \frac{(b_w - 2 * \phi_{est} - N^{\circ} \text{Hiercos} * \phi_{long.} - 2 * r)}{N^{\circ} \text{Hiercos} - 1}
$$

#### **b) Para el segundo caso, cuando la viga necesite armadura de compresión.**

1) Determinar la cuantía mecánica para la armadura a tracción y compresión

$$
\omega_{s2} = \frac{\mu_d - \mu_{dlim}}{1 - \delta'} \qquad \qquad \omega_{s1} = \omega_{lim} + \omega_{s2}
$$

 $\omega_{\lim}$ : Cuantía mecánica límite.

**<sup>(1)</sup>** Verse: Norma Boliviana del Hormigón Armado CBH-87. Apartado 8.1.7.3.

**<sup>1(1)</sup>** Verse: Norma Boliviana del Hormigón Armado CBH-87. Apartado 12.5.2.

 $\omega_{s1}$ : Cuantía mecánica para la armadura a tracción

 $\omega_{s2}$ : Cuantía mecánica para la armadura a compresión

 $\delta' = r_{d}$ : Relación entre el recubrimiento y el canto útil.

 $\mathbf{r}$ : Recubrimiento geométrico.

2)Determinar la armadura tanto para tracción como para compresión

$$
A_{s1} = \frac{\omega_{s1} * b_w * d * f_{cd}}{f_{yd}} \qquad A_{s2} = \frac{\omega_{s2} * b_w * d * f_{cd}}{f_{yd}}
$$

 $A_{s1}$ : Área de la armadura de acero que resiste el esfuerzo de tracción.

 $A_{s2}$ : Área de la armadura de acero que resiste el esfuerzo de compresión.

3)Calcular la armadura mínima: Del mismo modo que en el anterior caso.

4)Se tomará la mayor armadura de los dos valores anteriormente mencionados.

**Cálculo de la armadura transversal. -** El hormigón y las armaduras en conjunto resisten el esfuerzo cortante, la armadura transversal está constituida por estribos, barras levantadas.

En virtud a todos los efectos favorables, el hormigón puede resistir el esfuerzo cortante sin armadura si:**2(1)**

$$
V_{cu} \ge V_d \qquad V_{cu} = f_{vd} * bw * d \qquad f_{vd} = 0.50 * \sqrt{f_{cd}} (kg/cm^2)
$$

 $V_{cu}$ : Cortante absorvido por el hormigón.

 $V_d$ : Cortante de cálculo del hormigón.

 $f_{\nu d}$ : Resistencia convencional del hormigon a cortante.

La norma recomienda, en todas las piezas de hormigón armado se debe colocar por lo menos una armadura mínima; así, para el estribo vertical es el 2 %, de la sección transversal de la pieza multiplicada por la separación entre planos de estribos (s).

$$
\frac{A_{st\ min} * f_{yd}}{Sen \alpha} \ge 0.02 * f_{cd} * b_{w}
$$

**<sup>2(1)</sup>** Verse: Norma Boliviana del Hormigón Armado CBH-87. Apartado 8.2.

Cuando el cortante real es mayor que el cortante que resiste la pieza  $V_{cu} \leq V_d$ , es necesario colocar una armadura transversal para resistir el esfuerzo cortante residual, de la diferencia.

$$
V_d > V_{cu}
$$
  

$$
V_d = V_{cu} + V_{su} \rightarrow V_{su} = V_d - V_{cu}
$$
  

$$
V_{ou} = 0,30 \cdot f_{cd} \cdot b_w \cdot d
$$

 $V_{\rm su}$ : Cortante resistido por la armadura transversal.

 $V_{ou}$ : Cortante maximo de agotamiento por compresion del alma.

 $V_d$  debe ser menor o igual que  $V_{ou}$ , y mayor que  $V_{cu}$ , caso contrario, se debe cambiar las dimensiones de la sección transversal.

$$
A_{st} = \frac{V_{su} * s}{0.9 * d * f_{yd}}
$$

Donde s es la separación entre planos de cercos ó estribos, debe cumplir la condición:

$$
s_{t \, max} < 0.75 * d < 300 \, mm
$$

**Armadura de piel. -** En las vigas de canto igual o superior a 60 cm se dispondrán unas armaduras longitudinales de piel que por norma no se debe emplear diámetros inferiores a 10 mm si se trata de acero ordinario y a 8 mm si se trata de acero ordinario con separación máxima entre barras de 30 cm y cuantía geométrica mínima en cada cara, referida al alma, igual a:

$$
\frac{100*A_{s\,\,piel}}{b(2d-h)}\geq 0.05
$$

**2.5.2.3 Columnas. -** Las columnas o pilares de hormigón armado forman piezas, generalmente verticales, en las que la solicitación normal es la predominante.

La misión principal de los soportes es canalizar las acciones que actúan sobre la estructura hacia la cimentación de la obra y, en último extremo, al terreno de cimentación, por lo que constituyen elementos de gran responsabilidad resistente.

Las armaduras de las columnas suelen estar constituidos por barras longitudinales, y estribos. Las barras longitudinales constituyen la armadura principal y están encargadas de absorber compresiones en colaboración con el hormigón, tracciones en los casos de flexión compuesta o cortante, así como de colaborar con los estribos para evitar la rotura por deslizamiento del hormigón a lo largo de planos inclinados.

Los estribos constituyen la armadura transversal cuya misión es evitar el pandeo de las armaduras longitudinales comprimidas, contribuir a resistir esfuerzos cortantes y aumentar su ductilidad y resistencia. **(1)**

**Coeficientes de pandeo**  $(k)$ **.-** Los coeficientes de pandeo para piezas aisladas son los siguientes:

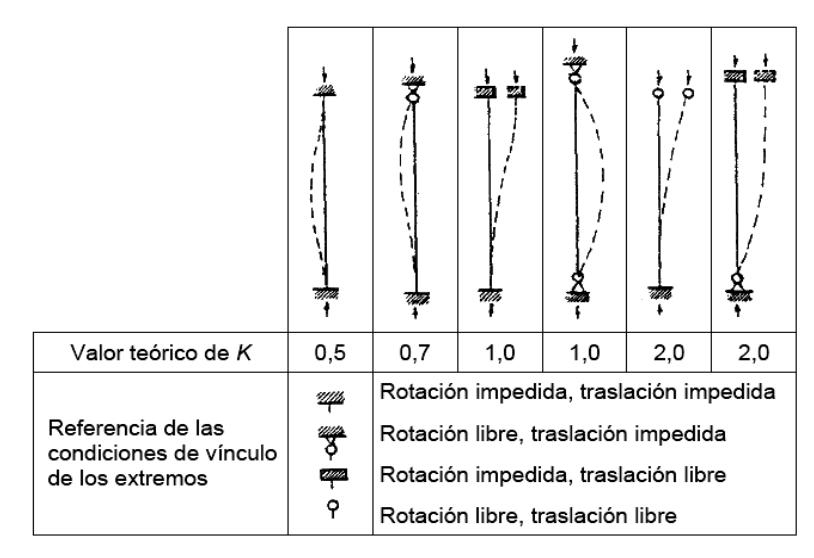

Figura 2.13 Coeficientes de pandeo para piezas aisladas. Fuente: internet

**Esbeltez geométrica y mecánica.-** Se llama esbeltez geométrica de una pieza de sección constante a la relación  $\lambda_g = l_o/h$  entre la longitud de pandeo  $l_o$  y la dimensión h de la sección en el plano de pandeo, y la esbeltez mecánica a la relación  $\lambda = l_o/i_e$  entre la longitud de pandeo y el radio de giro i<sub>c</sub> de la sección en el plano de pandeo. Recuérdese que  $i_e = \sqrt{(I/A)}$ , siendo I y A respectivamente, la inercia en dicho plano y el área de la sección, ambas referidas a la sección del hormigón solo (sección bruta). Los valores límites para la esbeltez mecánica son los que mencionan a continuación:

Para esbelteces mecánicas  $\lambda$  < 35 (equivalentes, en secciones rectangulares, a esbelteces geométricas menores a 10), la pieza puede considerarse corta,

**<sup>(1)</sup>** Verse: Norma Boliviana del Hormigón Armado CBH-87. Apartado 8.3.1.2.

despreciando los efectos de segundo orden y no siendo necesario efectuar ninguna comprobación a pandeo.

- Para esbelteces mecánicas  $35 \le \lambda < 100$ , puede aplicarse el método aproximado.
- Para esbelteces mecánicas  $100 \le \lambda < 200$  (geométricas  $29 \le \lambda_g < 58$ ), debe aplicarse el método general.
- No es recomendable proyectar piezas comprimidas de hormigón armado con esbelteces mecánicas  $\lambda > 200$  (geométricas  $\lambda_g > 58$ ).

**Flexión esviada.-** Se dice que una sección se encuentra en un estado de flexión esviada cuando no se conoce a priori la dirección de la fibra neutra. Este estado se presenta en los casos siguientes:

- En aquellas secciones que, por su forma, no presentan un plano de simetría, como las seccionas en L de lados desiguales.
- En aquellas secciones que, siendo simétricas en cuanto a la forma, están armadas asimétricamente respecto a su plano de simetría, y en aquellas secciones que, siendo simétricas por su forma y armaduras, están sometidas a una solicitación que no está en el plano de simetría.
- En último caso es, sin duda el más frecuente. En el que se encuentran la mayoría de los pilares, pues aunque formen parte de pórticos planos, la acción de viento o del sismo puede producir flexiones secundarias, que con frecuencia se desprecian, lo mismo que las que resultaría de una consideración rigurosa del pandeo y de las posibles inexactitudes de construcción, con las consiguientes excentricidades situadas fuera del plano principal de flexión. La razón de regir el problema de la flexión esviada debe atribuirse a su complejidad y a la ausencia, hasta tiempos recientes, de métodos prácticos para su tratamiento.

**Sección rectangular con armadura simétrica. -** Se trata en este apartado el problema de flexión esviada de mayor importancia práctica, que es el de la sección rectangular de dimensiones conocidas y disposición de armaduras conocidas, en la que, la única incógnita es la armadura total.

Para el dimensionamiento y la comprobación de este tipo de secciones existe un procedimiento sencillo y práctico, que se exponen a continuación.

**Ábacos adimensionales en roseta.-** Para realizar el cálculo, cuando las piezas que se encuentran sometidas a flexión esviada, se utilizarán los diagramas de iteración adimensionales en flexión recta. Del mismo modo que allí, al variar la cuantía, se obtenía para cada sección un conjunto de diagramas de interacción (N, M), aquí se obtiene un conjunto de superficies de interacción (N, Mx, My). Estas superficies pueden representarse mediante las curvas que resultan al cortarlas por planos  $N = cte$ . En cada hoja pueden agruparse cuatro u ocho de estos gráficos, aprovechando las simetrías (esta idea, original de Grasser y Linse, ha dado lugar a la denominación en roseta).**(6)** Si además se preparan en forma adimensional, llevando en los ejes los esfuerzos reducidos (v, µx, µy), son válidos para una sección rectangular, cualesquiera que sean sus dimensiones y la resistencia del hormigón<sup>1</sup>.

El dimensionamiento de una sección es inmediato si disponemos de una roseta preparada para la misma disposición de armaduras, recubrimientos relativos y límite elástico del acero. Basta entrar, en el sector correspondiente al valor de v del que se trate, con los valores de µx, µy, para obtener la cuantía mecánica total necesaria w.

**Compresión simple.-** La compresión simple corresponde al caso ideal en que la solicitación exterior es un esfuerzo normal N que actúa en el baricentro plástico de la sección.

En la práctica es muy difícil que se presente una compresión simple, dada la incertidumbre del punto de aplicación del esfuerzo normal. Por esta causa, la mayor parte de las normas recomiendan que las piezas sometidas a compresión se calculen con una excentricidad mínima accidental, o bien que se aumenten convenientemente los coeficientes de seguridad.

**Excentricidad mínima de cálculo. -** Debido a la dificultad que se tiene en la práctica para que la carga actúe realmente en el baricentro, la Norma Boliviana considera una excentricidad constructiva (dependiendo la dirección en que se está considerando el pandeo), igual al mayor de los dos valores:

**<sup>(6)</sup>** Verse: "Hormigón Armado" (14ª edición). Tomo Nº2
$$
e \geq \begin{cases} h/20 & \text{if } b/20 \\ 2 & \text{if } c \leq 0 \end{cases}
$$

Dónde:  $h$ : Canto total en la dirección considerada

**Excentricidad de primer orden. -** Se tomará como excentricidad de primer orden la correspondiente al extremo de mayor momento.

$$
e_o = \frac{M}{N_d}
$$

**Excentricidad ficticia. -** Para piezas de sección rectangular, viene dada por:

$$
e_{fic} = \left(3 + \frac{f_{yd}}{3500}\right) \cdot \frac{c + 20 \cdot e_o}{c + 10 \cdot e_o} \cdot \frac{l_o^2}{h} \cdot 10^{-4}
$$

 $f_{vd}$ : Resistencia de cálculo del acero, en kg / cm<sup>2</sup>

 $\epsilon$ : Canto total medido paralelamente al plano de pandeo que se considerada, en  $\epsilon$ m.

 $l_o$ : Longitud de pandeo de la pieza, igual a  $l_o = k, l$ , en cm.

**Excentricidad total o de cálculo. -** La sección deberá ser dimensionada para una excentricidad total igual a:

$$
e_T = e_o + e_{fic}
$$

**Método general de cálculo. -** En el caso de piezas de sección variable, o de gran esbeltez o bien para estructuras especialmente sensibles a los efectos de segundo orden (por ejemplo, pórticos muy altos o flexibles frente a las acciones horizontales), puede ser necesario recurrir al método general de comprobación, en el que, al plantear las condiciones de equilibrio y compatibilidad de la estructura, se consideran los efectos de segundo orden provocados por las deformaciones. Estas deformaciones son evaluadas tomando en cuenta la Fisuración, la influencia de las armaduras sobre la rigidez de la pieza y la fluencia.

Como se comprende fácilmente, su aplicación requiere el uso de ordenadores y programas especiales, siendo además un método de comprobación y no de dimensionamiento.

**Cálculo de la Armadura Longitudinal. -** Las armaduras longitudinales tendrán un diámetro no menor de 12 mm y se situarán en las proximidades de las caras del pilar.

Momento reducido:

$$
\mu = \frac{N_d \cdot e_T}{h \cdot b^2 \cdot f_{cd}}
$$

Axial reducido:

$$
v = \frac{N_d}{h \cdot b \cdot f_{cd}}
$$

De los ábacos en rosetas se determina la cuantía mecánica  $\boldsymbol{\omega}$  (Véase Anexo A-1)<sup>(6)</sup>.

$$
A_s = \omega \cdot b \cdot h \cdot \frac{f_{cd}}{f_{yd}}
$$

**Cálculo de la Armadura transversal. -** Para el cálculo de la armadura transversal en

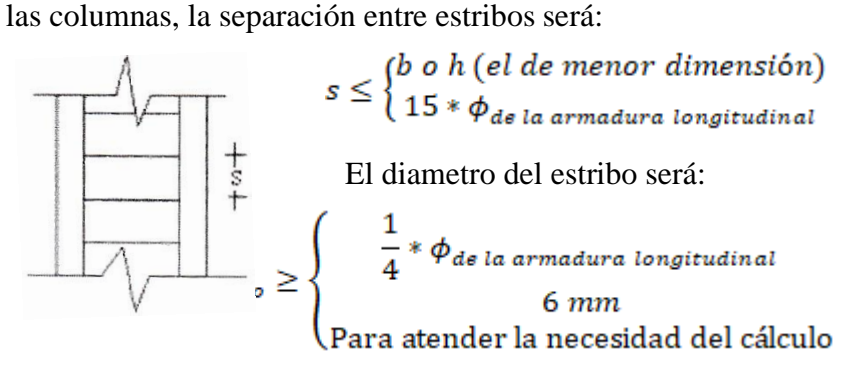

**2.5.2.4 Fundaciones. -** El proyecto de la cimentación de un edificio debe ir acompañado por un estudio de terreno, en el que se consideren el tipo de suelo, su granulometría, plasticidad, humedad natural, consistencia compacidad, resistencia, deformabilidad, expancividad y agresividad; la situación del nivel freático; las posibles galerías y; las estructuras colindantes, etc.

Entre las acciones que se debe considerar en el cálculo de las cimentaciones están, en primer lugar, los esfuerzos (axil, momentos y cortantes) transmitidos por la estructura. Además está el peso propio de la cimentación, el del suelo y rellenos situados sobre la misma, el empuje de tierras y, si hay agua, el empuje hidrostático (subpresión).

Es práctica habitual separar el cálculo de la cimentación del de la estructura soportada. Esta se analiza en primer lugar, suponiendo que sus pilares están empotrados rígidamente en la cimentación. Luego se calcula la cimentación sometida a acciones

 $\overline{a}$ 

**<sup>(6)</sup>** Verse: "Hormigón Armado" (14ª edición). Apartado 17.3-1.

opuestas a estas reacciones. Esta forma de proceder presupone que el conjunto formado por la cimentación y el suelo es mucho más rígido que la estructura, de modo que sus pequeños desplazamientos elásticos no alteran apreciablemente los esfuerzos y reacciones de la misma que en general son de apoyo empotrado (Fig. 2.14).

Las reacciones que resultan en estos apoyos se toman como cargas sobre la cimentación para el análisis de esta y de su interacción con el suelo.

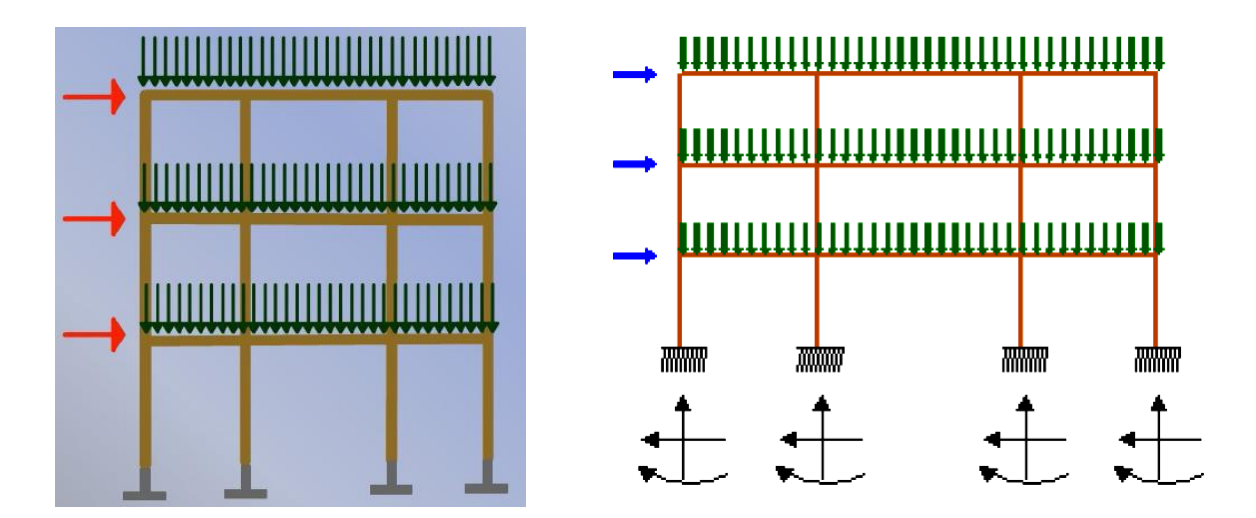

cimentación.

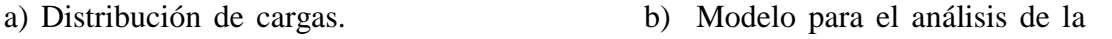

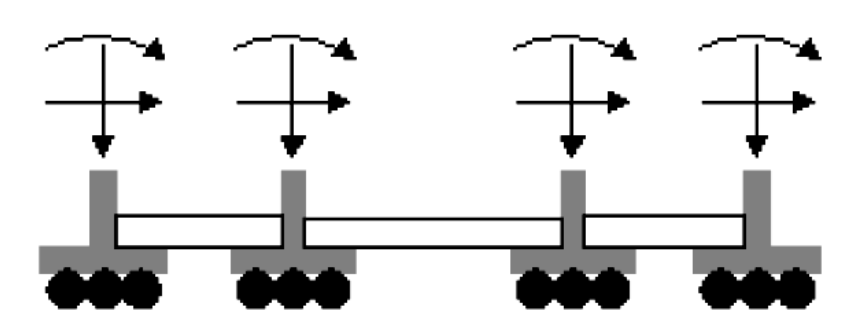

c) Modelos separados para análisis de estructura y cimentación. Figura 2.14 Análisis de la cimentación.

Fuente: "Interacción suelo cimentación" internet

**2.5.2.4.1 Zapatas aisladas.-** En las zapatas de espesor variable, el canto en el borde debe ser  $h_0 \ge h/3$  y no menor que 25 centímetros. El ángulo de inclinación suele tomarse  $\beta \leq 30^{\circ}$ , que corresponde, aproximadamente, al ángulo de talud natural del hormigón fresco, con lo cual podría no ser necesario el empleo de contra encofrado si bien, en este caso, la compactación del hormigón es muy difícil.

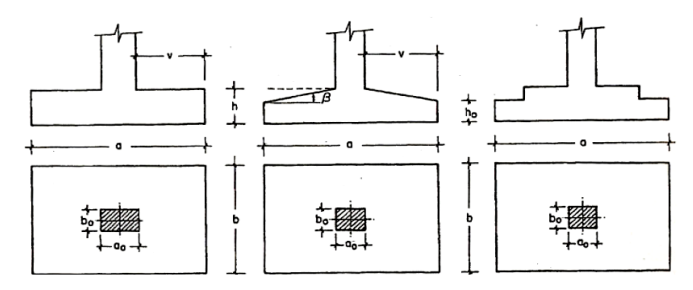

Figura 2.15 Formas típicas de zapatas aisladas.

Fuente: "Hormigón Armado" (14ª edición). Apartado 21.3 figura 21.10

**Dimensionamiento de zapatas aisladas con carga centrada.-** Las dimensiones  $\boldsymbol{a} \times \boldsymbol{b}$ de la planta de la zapata se determinan en función de la tensión admisible para el terreno:

$$
\frac{N+P}{a*b} = \sigma_{adm}
$$

En donde N es la carga centrada de servicio y P el peso propio de la zapata. En principio, para el peso propio se podrá tomar un valor del orden del 10% de N.

Por razones económicas se dimensionan de modo que no necesiten armadura de cortante. Para ello se recomienda, en el caso de zapatas de espesor constante, no adoptar para el canto útil *d* valores inferiores al mayor de los siguientes:

$$
d_1 = \sqrt{\frac{a_0 * b_0}{4} + \frac{a * b}{2 * k - 1}} - \frac{a_0 + b_0}{4}
$$
  
\n
$$
d_2 = \frac{2 * (a - a_0)}{4 + k}
$$
  
\n
$$
d_3 = \frac{2 * (b - b_0)}{4 + k}
$$
  
\n
$$
f_{vd} = 0.5 * \sqrt{f_{cd}} (kg/cm^2)
$$

**Determinación de las armaduras de tracción.-** En el caso de zapatas flexibles (aquellas en las que el mayor de sus vuelos cumple la condición  $v > 2 * h$ ), la determinación de la armadura en tracción debe hacerse aplicando la teoría de flexión en ambas direcciones. Para ello puede usarse las tablas, ábacos y formulas simplificadas. Las armaduras se determinan en las secciones 1-1 y 1'-1', distanciadas de los paramentos del soporte de hormigón,  $0.15 * a_0$  y  $0.15 * b_0$ , respectivamente (Figura 2.19). El momento de cálculo en la sección 1-1 (Figura 2.19 a) en el caso más general de

zapatas con carga excéntrica, es:

$$
M_{cd} = b * \left(\frac{a - a_o}{2} + 0.15 * a_o\right)^2 * \left[\frac{1}{2} * \sigma_{1d} + \frac{1}{3} * \left(\sigma_{max,d} - \sigma_{1d}\right)\right]
$$

Las tensiones  $\sigma_{max,d}$  y  $\sigma_{1d}$  se obtienen a partir de los esfuerzos mayoradas del pilar, sin tener en consideración el peso propio de la zapata, usando el método tradicional elástico. Si la carga sobre la zapata es centrada, el momento de cálculo en la sección 1-1, debido a la carga del terreno  $\sigma_1 = N/(a * b)$  (Figura 2.16 b), es:

$$
M_{cd} = \frac{\gamma_f * N}{2a} \left(\frac{a - a_o}{2} + 0.15 * a_o\right)^2
$$

La armadura correspondiente a esta sección, de dimensiones  $\mathbf{b} \cdot \mathbf{d}$ , puede determinarse mediante las tablas o ábacos correspondientes, no debiendo tomarse para  $\bf{d}$  valores mayores que  $1.5 * v$ . En el caso más frecuente de aceros de dureza natural resulta muy cómoda la fórmula simplificada:

$$
\mu = \frac{M_{cd}}{b * d^2 * f_{cd}} \qquad \omega = \mu(1 + \mu) \qquad U = A * f_{yd} = \omega * b * d * f_{cd}
$$

No debiendo adoptarse cantos que requieran cuantías superiores a  $0.01$  ( $\rho \le 0.01$ ), por consideraciones de adherencia.

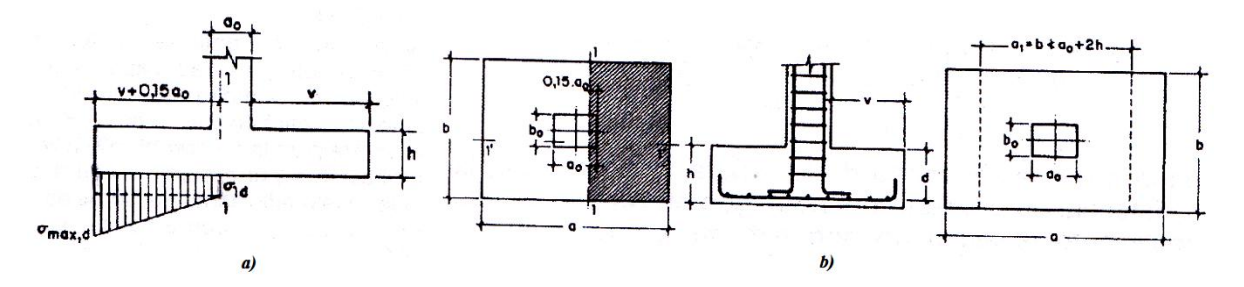

Figura 2.16 Armadura de tracción en una zapata aislada. Fuente: "Hormigón Armado" (14ª edición). Apartado 21.3 figura 21.11

**2.5.4.2. Zapatas de medianería. -** La carga excéntrica puede serlo por dos motivos, porque existe además del axil un momento que descentra la carga o porque la propia carga esté físicamente desplazada del centro de gravedad geométrico de la zapata. Esto último ocurre en zapatas excéntricas, siendo en la práctica el caso más frecuente el de la zapata de medianería. En este caso al no ser uniforme la distribución de presiones, la zapata tiende a girar, produciendo acciones horizontales sobre la estructura y sobre el terreno.

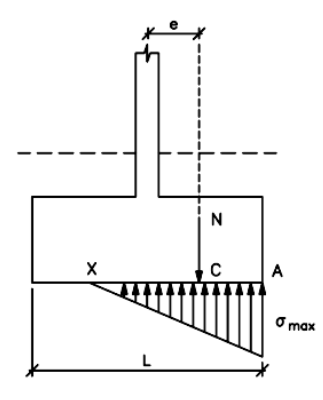

Figura 2.17 Zapata de medianería.

Fuente: "Hormigón Armado" (14ª edición). Apartado 21.3 figura 21.16

Entre las distintas soluciones que existen para resolver el problema de la zapata de medianería, se estudia a continuación la siguiente:

**a) Dimensionamiento. -** Para el canto de la zapata y las dimensiones de la viga centradora deben tomarse valores elevados con objeto de dar rigidez al conjunto. Las dimensiones en planta de la zapata se determinan, en función de la presión admisible para el terreno, mediante las ecuaciones:

$$
\frac{R'_{1}}{a_{1} * b_{1}} = \sigma_{adm} \qquad \qquad \frac{R'_{2}}{a_{2} * b_{2}} = \sigma_{adm}
$$

Que será necesario resolver por tanteos al no conocerse, en principio, el peso propio de la zapata.

Para el cálculo estructural se prescinde del peso propio de la cimentación, es decir, se consideran como acciones del terreno los valores:

$$
\sigma_{t1} = \frac{R_{1d}}{a_1 * b_1} \qquad \text{con} \qquad R_{1d} = N_{1d} * \frac{l}{l - e}
$$
\n
$$
\sigma_{t2} = \frac{R_{2d}}{a_2 * b_2} \qquad \text{con} \qquad R_{2d} = N_{2d} - N_{1d} * \frac{e}{l - e}
$$

**b) Calculo de la zapata de medianería. -** Puede admitirse que la zapata está apoyada en la viga centradora, por lo que el cálculo a flexión se hace como el caso zapatas continúas. La armadura principal, paralela a la medianería, se determina como si se tratase de dos voladizos sometidos a la carga  $\sigma_{t1} = R_{1d}/a_1 * b_1$ . Sobre la armadura principal se dispondrá de una armadura de reparto.

**c) Calculo de la zapata interior. -** El cálculo de la zapata interior se efectúa como el de la zapata aislada. Dado que sobre la zapata interior la viga centradora ejerce una acción vertical hacia arriba, que es favorable, se recomienda no tenerla en cuenta.

**2.5.2.5 Escaleras**. - La escalera es el conjunto de peldaños dispuestos sobre un plano inclinado con los que se tiene acceso a plantas de distinto nivel.

Existen distintos tipos de escaleras: escalinatas o escaleras exteriores, escaleras rectas, escaleras de caracol, helicoidales, etc.

En la siguiente Figura se pueden observar los elementos de una escalera.

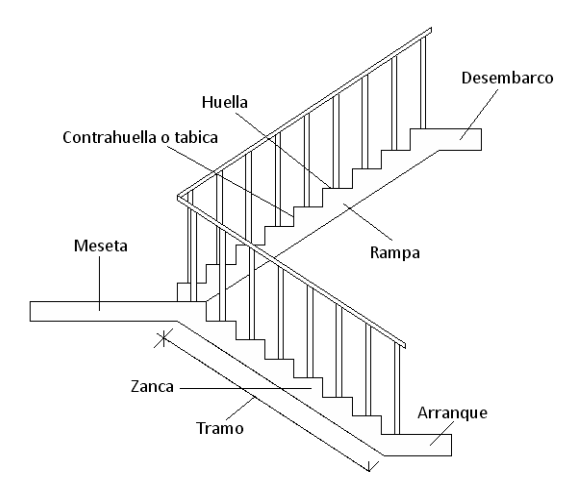

Figura 2.18 Partes constitutivas de una escalera.

### Fuente: Internet

Debido a su inclinación y poca luz, éstas se pueden diseñar como losas macizas a las cuales se les sobreponen los peldaños. Considerando sólo el trabajo a flexión, se puede suponer que la escalera es una losa horizontal, siempre y cuando, el peso de la losa se halle, no con su espesor perpendicular sino con la medida vertical de este espesor. El error cometido en esta suposición es mínimo y no afecta el diseño.

Para el diseño se considera las cargas verticales actuando sobre la longitud en proyección horizontal y no en su verdadera longitud inclinada.

La obtención de la armadura longitudinal es análoga al de vigas, por otra parte, se debe disponer de una armadura de distribución mínima colocada a lo largo del paso.

## **2.5.2.6 Elementos complementarios a la estructura**

#### **2.5.2.6.1 Juntas de dilatación**

Se denominan juntas de dilatación, a los cortes que se dan a una estructura, con el objeto de permitir los movimientos originados por las variaciones de temperatura, la retracción de fraguado, o los asientos de los apoyos. Excepto en el caso de los asientos, normalmente, sólo se tienen en cuenta los efectos de estos movimientos en dirección horizontal. Su magnitud puede determinarse previamente, con exactitud, mediante el cálculo.

En principio, las juntas de dilatación deben afectar a todos los elementos de la estructura, incluidos los secundarios, tales como muros medianeros o de fachada, por ejemplo, a no ser que se trate de elementos rigurosamente estables.

Si por cualquier razón las juntas sólo son parciales, es decir, no afectan a algunos elementos secundarios, se deberán adoptar las precauciones necesarias para evitar que las juntas se continúen en dichos elementos, fisurándolos.

Las juntas de dilatación, deberán asegurar la estanquidad y el aislamiento térmico y acústico, de la misma manera que el resto de los elementos de la estructura.

En el caso de edificios corrientes, la separación entre juntas de dilatación, función de las condiciones climatológicas del lugar en que estén ubicados, no será superior a:

- en regiones secas o con gran variación de temperatura (superior a 10 ºC), 25 m.

- en regiones húmedas y de temperatura poco variable (variación no mayor de 10 ºC), 50 m.

201 CBH 87

 $\overline{a}$ 

Si se sobrepasan estas distancias y a menos que se adopten disposiciones especiales, deberán tenerse en cuenta en los cálculos los efectos producidos por la retracción y las variaciones de temperatura<sup>(1)</sup>

| Fakadow Ghrann Caudiannia of       |      |      | Servicio Nacional de Meteorología e Hidrología |      |            |                             |      |      |            |      |            |            |              |
|------------------------------------|------|------|------------------------------------------------|------|------------|-----------------------------|------|------|------------|------|------------|------------|--------------|
|                                    |      |      |                                                |      |            | TEMPERATURAS MAXIMAS MEDIAS |      |      |            |      |            |            |              |
| ANO-                               | OCT  | NOV  | DIC                                            | ENE  | FEB        | <b>MAR</b>                  | ABR  | MAY  | <b>JUN</b> | JUE  | AGO.       | <b>SEP</b> | <b>ANUAL</b> |
| 1962-1963                          | 28.5 | 33.1 | 31.2                                           | 30.6 | 29.4       | 279                         | 26.8 | 223  | 200        | 22.2 | 265        | 264        | 27.1         |
| 2015-2016                          | 29.3 | 30.3 | 319                                            | 33.4 | 33.2       | 28.1                        | 27.1 | 20.3 | 18.4       | 22.1 | 28.1       | 28.4       | 27.6         |
|                                    |      |      |                                                |      |            |                             |      |      |            |      | PROMEDIO = |            | 27.43        |
| <b>TEMPERATURAS MÍNIMAS MEDIAS</b> |      |      |                                                |      |            |                             |      |      |            |      |            |            |              |
| ANO.                               | OCT  | NOV  | DIC                                            | ENE  | <b>FEB</b> | MAR                         | ABR  | MAY  | <b>JUN</b> | 肌    | AGO.       | <b>SEP</b> | <b>ANUAL</b> |
| 1962-1963                          | 128  | 155  | 19.4                                           | 19.2 | 19.0       | 17.5                        | 15.8 | 12.5 | 10.8       | 9.6  | 9.9        | 13.2       | 14.6         |
| 2015-2016                          | 16.8 | 19.2 | 19.4                                           | 20.4 | 20.6       | 17.5                        | 15.5 | 12.2 | 9.2        | 85   | 10.5       | 12.2       | 15.2         |
|                                    |      |      |                                                |      |            |                             |      |      |            |      |            | PROMEDIO = | 14.81        |

Tabla 2.5: Temperatura Máxima y Mínima

Fuente: Servicio Nacional de Meteorología e Hidrología

**<sup>1</sup>** Verse: "NORMA CBH-87" Apartado 10.4.1.

$$
\Delta L = \alpha * \Delta T * L
$$
  

$$
\Delta T = (T_{\text{max}} - T_{\text{min}})
$$

Donde:

 $\alpha$  = Coeficiente de dilatación térmica del hormigón

L= Longitud de calculo

Δ = Variación de la temperatura

| Sustancia           | Coeficiente de            |  |  |
|---------------------|---------------------------|--|--|
|                     | dilatación lineal (°C -1) |  |  |
| Acero               | $1.1 \times 10 - 5$       |  |  |
| Aluminio            | $2.4 \times 10 - 5$       |  |  |
| Latón               | $1.8 \times 10 - 5$       |  |  |
| Concreto            | $0.7 - 1.2 \times 10.5$   |  |  |
| Cobre               | $1.7 \times 10 - 5$       |  |  |
| <b>Vidrio Pyrex</b> | $0.3 X 10 - 5$            |  |  |
| Vidrio común        | $0.9 X 10 - 5$            |  |  |
| Hierro              | $1.2 \times 10 - 5$       |  |  |
| Plata               | 2 X 10-5                  |  |  |
| Zinc                | $2.6 \times 10 - 5$       |  |  |
| <b>Diamante</b>     | 9 X 10-5                  |  |  |
| Tungsteno           | 4.0 X 10-5                |  |  |

Tabla 2.6: Coeficiente de Dilatación

# Fuente: Internet

Cabe mencionar que la normativa española en vigor que se refiere de forma explícita a la distancia entre juntas de dilatación es el **CTE (CTE DB-SE AE, 2007)**, el cual reproduce de forma bastante parecida la idea que subyacía en las normativas de los años 1960. Véase el siguiente párrafo.

"la disposición de juntas de dilatación puede contribuir a disminuir los efectos de las variaciones de la temperatura, en edificios habituales con elementos estructurales de hormigón o acero, pueden no considerarse las acciones térmicas cuando se dispongan juntas de dilatación de forma que no existan elementos continuos de más de 40m de longitud. Para otro tipo de edificios lo DB incluyen distancia máxima entre juntas de dilatación en función de las características del material utilizado"**<sup>2</sup>**

La normativa francesa son bastantes extensas y distinguen dos tipos de condiciones ambientales a la hora de definir aquellas dimensiones máximas de estructuras tales que, se cumplen, no será preciso considerar las acciones de retracción ni temperatura.

- En zonas secas y con grandes variaciones térmicas 25m.
- En zonas húmedas y con temperaturas moderadas 50m.

Si se sobrepasan ligeramente esas distancia(hasta un 25%) puede suponerse solo una fracción de la totalidad de las acciones indirectas**<sup>3</sup>** .

## **2.5.2.6.2 Rampa de acceso**

La medida adoptada por el Ministerio de Educación está orientada a unificar criterios de diseño, construcción y readecuación para las instituciones educativas públicas, privadas y de convenio en todo el territorio del Estado Plurinacional de Bolivia, garantizando de esta manera la eliminación de barreras arquitectónicas y brindando las condiciones de accesibilidad a los espacios físico. Ver ANEXO-8

#### **2.5.2.6.3 Losa de sustentación del tanque de agua**

Para todo diseño público se debe contar con un abastecimiento continuo de agua potable, para ello se prevé la implementación de un tanque elevado para el proyecto, con las características adecuadas.

**2.5.3 Estrategia para la ejecución del proyecto. -** Para una buena ejecución del proyecto, es necesario, hacer un buen estudio y una evaluación del proyecto. A manera de referencia se presentan las siguientes:

 $\overline{a}$ 

**<sup>2</sup>** Verse: "Hormigón Armado" (15ª edición). Apartado 28.7.1.

**<sup>3</sup>** Verse: "Hormigón Armado" (15ª edición). Apartado 28.7.3.

- Reconocimiento de cada una de las actividades del proyecto mediante las especificaciones técnicas.
- Determinar los precios unitarios para la elaboración del proyecto.
- Determinar el presupuesto general del proyecto.
- Planeamiento y cronograma respectivo para la ejecución del proyecto.

**2.5.4 Especificaciones técnicas. -** Las especificaciones técnicas en el caso de la realización de estudios o construcción de obras, forman parte integral del proyecto y complementan lo indicado en los planos respectivos y en el contrato. Son muy importantes para definir la calidad de los acabados.

Las especificaciones técnicas se encuentran conformadas por los siguientes puntos:

- Definición
- Materiales, herramientas y equipo.
- Método constructivo.
- Disposiciones administrativas.
- Medición y forma de pago.

**2.5.5 Precios unitarios. -** Este sistema es analítico por el cual el calculista en base a los pliegos de condiciones y especificaciones técnicas y a los planos arquitectónicos, estructurales constructivos se calcula el precio unitario de cada uno de los ítems que forman parte de la obra como así mismo los correspondientes volúmenes de obra, estableciéndose en cantidades matemáticas parciales las que se engloban en un total. Estos precios unitarios están compuestos por los siguientes parámetros:

**a) Costos directos. -** El costo directo del precio unitario de cada ítem debe incluir todos

los costos en que se incurre para realizar cada actividad, en general, este costo directo está conformado por tres componentes que dependen del tipo de ítem o actividad que se esté presupuestando. (Excavación, hormigón armado para vigas, replanteo, etc.).

 **Materiales. -** Es el costo de los materiales puestos en obra. El costo de los materiales consiste en una cotización adecuada de los materiales a utilizar en una determinada actividad o ítem, esta cotización debe ser diferenciada por el tipo de material y buscando

al proveedor más conveniente. El precio a considerar debe ser el **puesto en obra,** por lo tanto, este proceso puede ser afectado por varios factores tales como: costo de transporte, formas de pago, volúmenes de compra, ofertas del momento, etc.

Otro aspecto que se debe tomar en cuenta en lo que se refiere a los materiales es el rendimiento que tienen estos, es decir la cantidad de material que se necesita en una determinada actividad o ítem.

# **Mano de Obra. -** La mano de obra es un recurso determinante en la preparación de los

costos unitarios. Se compone de diferentes categorías de personal tales como: capataces, albañiles, mano de obra especializada, peones y demás personal que afecta directamente al costo de la obra.

Los salarios de los recursos de mano de obra están basados en el número de horas por día, y

el número de días por semana. La tasa salarial horaria incluye: salario básico, beneficios sociales, vacaciones, feriados, sobre tiempos y todos los beneficios legales que la

empresa

otorgue al país.

 **Maquinaria, equipo y herramientas.-** es el costo de los equipos, maquinarias y herramientas utilizadas en el ítem que se está analizando.

Este monto está reservado para la reposición del desgaste de las herramientas y equipos menores que son de propiedad de las empresas constructoras. Este insumo, es calculado generalmente como un porcentaje de la mano de obra que varía entre el 4% y el 15% dependiendo de la dificultad del trabajo.

 **Beneficios Sociales.-** Las leyes sociales del país determinan el pago de beneficios sociales a todas las personas asalariadas que deben ser involucradas dentro del costo de mano de obra.

Para el mismo se analizan los siguientes tópicos:

Aporte Patronal.

- Bonos y Primas.
- Incidencia de la Inactividad.
- Cargas Sociales:
- **-** Incidencia de los Subsidios.
- **-** Implementos de Trabajo, Seguridad Industrial e Higiene.
- **-** Incidencia de la Antigüedad.
- Otros.
- **b) Costos indirectos. -** Los costos indirectos son aquellos gastos que no son fácilmente cuantificables como para ser cobrados directamente al cliente.

Los costos indirectos incluyen:

 **Gastos Generales e Imprevistos. -** El porcentaje a tomar para gastos generales depende de varios aspectos, siendo su evaluación muy variable y dependiendo del tipo de la obra, pliegos de especificaciones y las expectativas del proyectista.

 **Utilidad. -** Las utilidades deben ser calculadas en base a la política empresarial de cada

empresa, al mercado de la construcción, a la dificultad de ejecución de la obra y a su ubicación geográfica (urbana o rural).

 **Impuestos. -** En lo que se refiere a los impuestos, se toma el Impuesto al Valor Agregado

(IVA) y el Impuesto a las Transacciones (IT). El impuesto IVA grava sobre toda compra de bienes, muebles y servicios, estando dentro de estos últimos la construcción, su costo es el del 14,94% sobre el costo total neto de la obra y debe ser aplicado sobre los componentes de la estructura de costos.

El IT grava sobre ingresos brutos obtenidos por el ejercicio de cualquier actividad lucrativa, su valor es el del 3,09% sobre el monto de la transacción del contrato de obra

**2.5.6 Cómputos métricos**. - Los cómputos métricos se reducen a la medición de longitudes, superficies y volúmenes de las diferentes partes de la obra, recurriendo para ello a la aplicación de fórmulas geométricas y trigonométricas.

**2.5.7 Presupuesto. -** Un presupuesto es el valor total estimativo del costo que tendrá una construcción de manera estructural al ser terminada, la exactitud de la misma dependerá en mayor medida al desglose de los elementos que constituyen la construcción, cada uno de ellos se halla condicionado a una serie de factores de los cuales algunos son conocidos o son de fácil estimación mientras que otros están sujetos a la estimación o criterio del calculista.

**2.5.8 Planeamiento y cronograma**. - Desde el punto de vista económico, las diferentes posibilidades constructivas y tipológicas, pueden dar lugar a costes de ejecución y plazos muy diferentes.

Un proyecto define una combinación de actividades interrelacionadas que deben ejecutarse en un cierto orden antes que el trabajo completo pueda terminarse. Las actividades están interrelacionadas en una secuencia lógica en el sentido que algunas de ellas no pueden comenzar hasta que otras se hayan terminado. Una actividad en un proyecto, usualmente se ve como un trabajo que requiere tiempo y recursos para su terminación.

Para poder realizar un proyecto en tiempo y costo adecuados es necesario elaborar un plan en base al cual se pueda programar y controlar una obra.

Partiendo de aquí se puede entender como la planificación a la formulación de un conjunto de acciones sucesivas que sirva de guía para la realización del proyecto.

Tanto la planificación como la programación de una obra se realizan antes de comenzar el proyecto, y son herramientas importantes para poder controlar el mismo. Aunque a veces es necesario reprogramar y replantear.

Existen diversos tipos de técnicas de programación, unas son muy sencillas en su elaboración y fáciles de interpretar, pero tienen ciertas limitaciones. Otras son bastantes útiles, pero complejas en su elaboración.

Las técnicas más comúnmente usadas en la programación de una obra son:

- Diagrama de Barras.
- Curvas de producción acumulada.
- Método de la Ruta Crítica (Critical Path Method, CPM).
- Red de precedencias.
- PERT (Program Evaluation Review Technique).
- Diagrama de Tiempo y espacio.

Para el presente proyecto se seleccionó la técnica del Diagrama de GANTT o Diagrama de Barras.

**Diagrama de GANTT o Diagrama de Barras. -** En un desarrollo independiente de sistemas de administración de proyectos, Henry L. Gantt desarrolló un modo de representar gráficamente las actividades a lo largo de una escala de tiempo.

El gráfico de Gantt cubre las distintas funciones de la programación: asignación de recursos y determinación de la secuencia y cronología. A pesar de su sencillez constituye uno de los métodos de programación más completos y, sin duda, el más usado. El gráfico se confecciona a dos escalas: en la horizontal se mide el tiempo (en horas, días, semanas, etc.); en la vertical, se ordenan los elementos que intervienen en la programación: máquinas, hombres, tareas, órdenes de trabajo, etc. El gráfico establece, de tal forma, una relación cronológica entre cada elemento productor o tarea. Las subdivisiones horizontales del espacio en el gráfico representan a la vez tres cosas: transcurso de una unidad de tiempo, trabajo programado para ese intervalo y trabajo realizado efectivamente en ese lapso. La inclusión simultánea de estos dos últimos aspectos (generalmente se lo hace mediante segmentos trazados en distintos colores o de diferente contextura o forma) implica comparar lo programado con lo realizado, es decir controlar lo programado.

Es una representación secuencial rectilínea de las actividades de una obra.

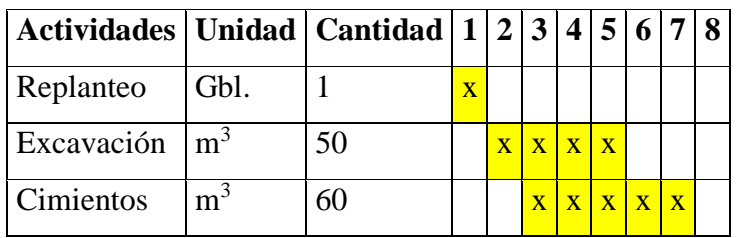

Tabla 2.5 ítems supuestos.

Fuente: elaboración propia

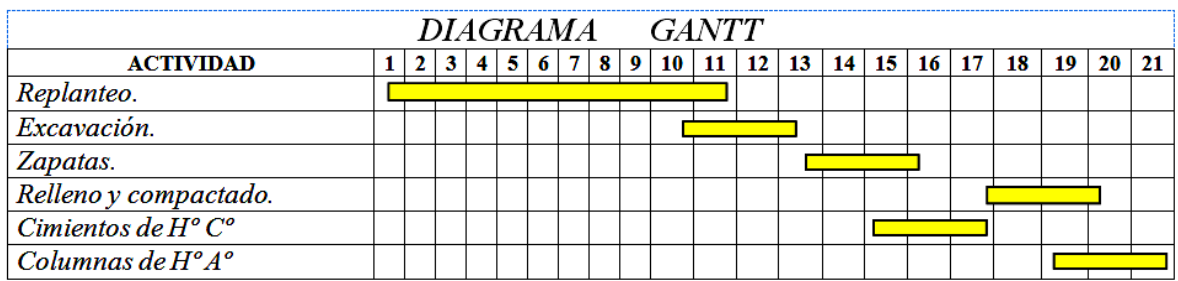

Figura 2.19 Diagrama de Gantt.

# Fuente: Elaboración propia

El Gantt requiere de tres procesos para la construcción de su diagrama y estos son:

- Listado de actividades.
- Secuencia lógica de actividades.
- Duración de la actividad:

# Duración = Volumen / Rendimiento

Dónde:

Volumen = Volumen de la Actividad.

Rendimiento = Rendimiento de mano de obra o equipo (cantidad de trabajo por unidad de tiempo).

# **3.- INGENIERÍA DEL PROYECTO**

**3.0. Introducción. -** Una vez obtenido los planos arquitectónicos y el informe correspondiente al estudio de suelos en la zona de proyecto, se procedió al respectivo cálculo estructural de la infraestructura. Tomando en cuenta la capacidad portante del lugar de emplazamiento de la infraestructura, así mismo, se consideran los diferentes factores que intervienen en el cálculo de este tipo de estructuras.

## **3.1 Análisis del levantamiento Topográfico. –**

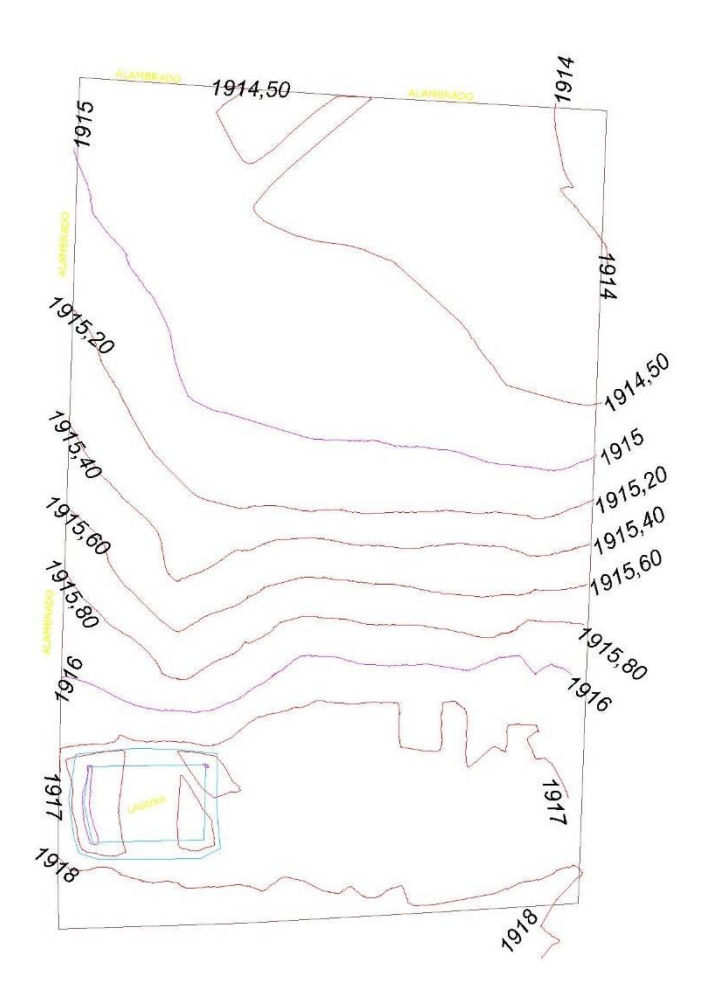

Figura 3.1 Curvas de nivel

Fuente: elaboración propia

El terreno cuenta con una superficie útil 3106,155 m2, topográficamente se considera una superficie semiplana con un desnivel inferior al 1%.

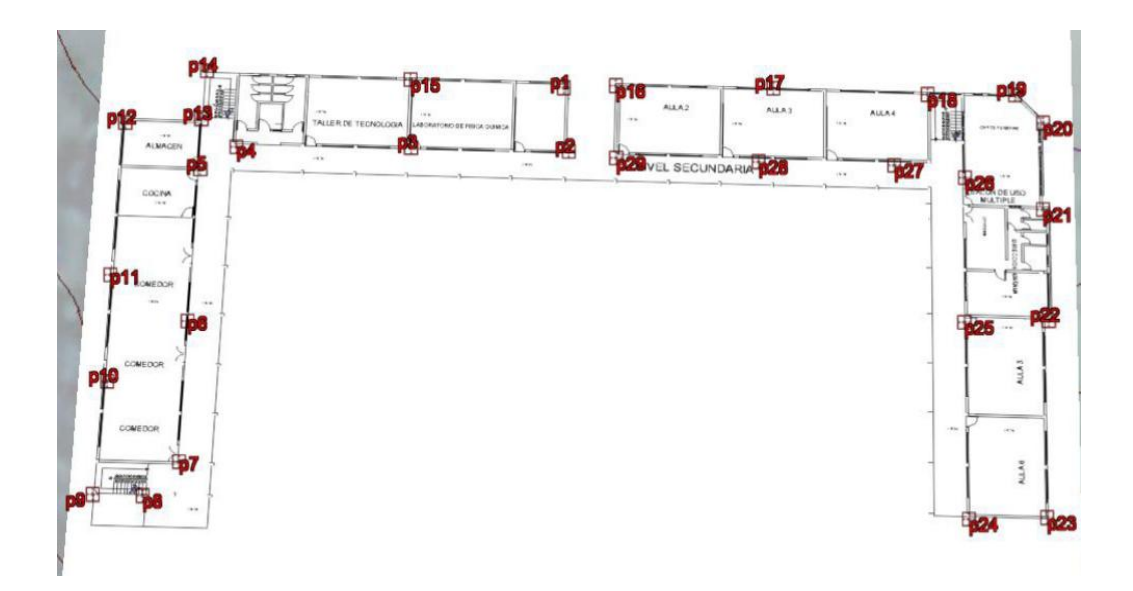

Figura 3.2 puntos del levantamiento topográfico

## Fuente: elaboración propia

Se realizó el levantamiento topográfico de la estructura en el terreno a emplazar la unidad educativa. Ver (ANEXO-3)

**3.2 Análisis del estudio de suelos. –** Para la determinación de la capacidad portante del

suelo, se realizó el ensayo de SPT (STANDARD PENETRATION TEST).

Dicho ensayo se realizó en dos pozos, cuales ubicados en lugares estratégicos del terreno que comprende la ubicación de los predios del nivel secundario, con profundidades variables y con un diámetro de 1,50 m. (figura 3.2)

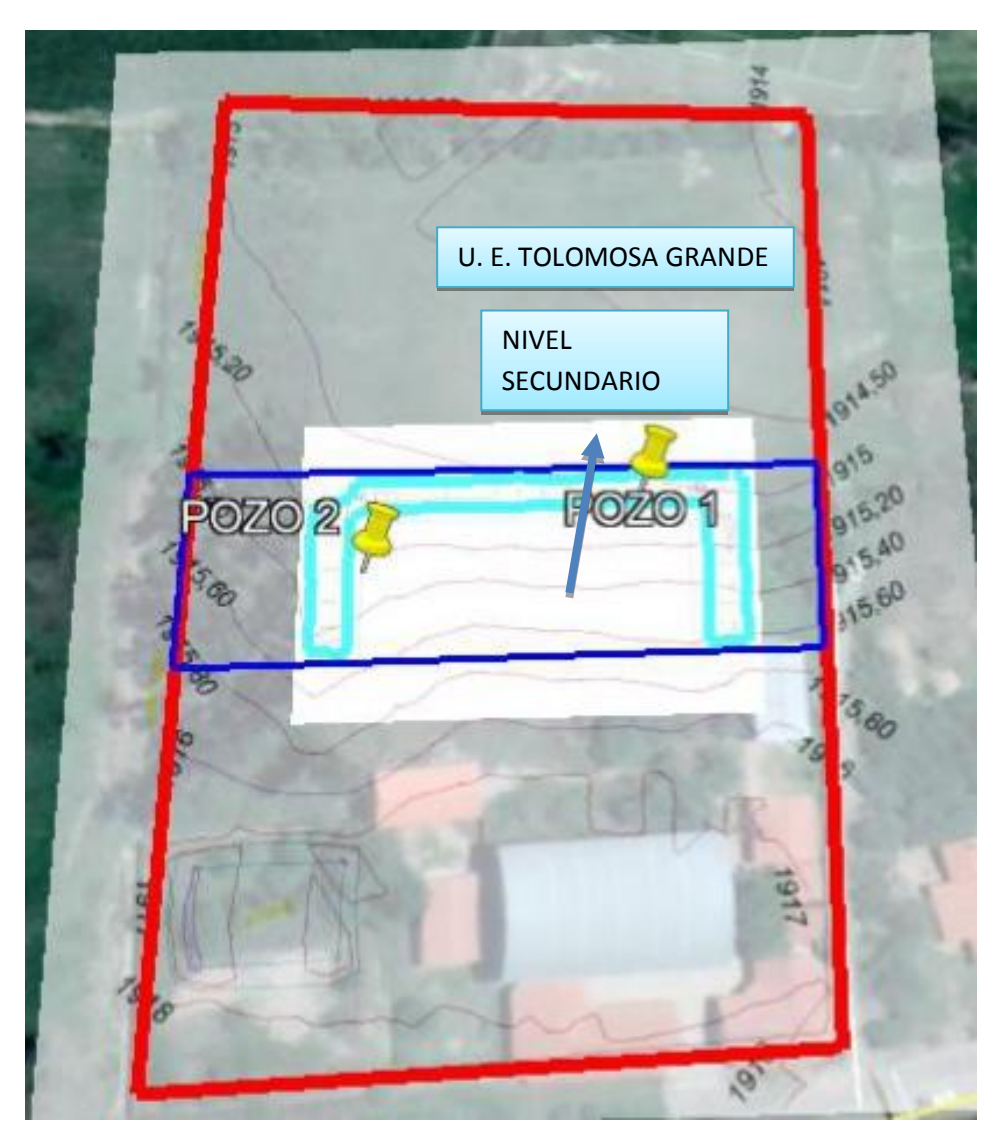

Figura 3.3 Ubicación de pozos

## Fuente: elaboración propia

Los estudios estuvieron a cargo del postulante y del departamento de topografía y vías de comunicación a través del laboratorio de suelos y hormigón de la U. A. J. M. S. dicho análisis comprende granulometría, límites de Atterberg y desde luego el ensayo de carga directa o SPT del lugar de emplazamiento (ANEXO-4), se trabajara con los resultados de los pozos 1, y 2, debido que estos están a implantados donde está proyectada la implementación de la estructura del nivel secundario, dando como resultado el siguiente

tipo de suelo: **Mezclas de grava, arena con poco material fino.** Con una resistencia admisible mostrada en la siguiente tabla, estos resultados se obtienen de una excavación manual de una profundidad de, 2.0 m., 4m. y una altura de penetración de 30 cm. del cono diamantado de 2" de diámetro.

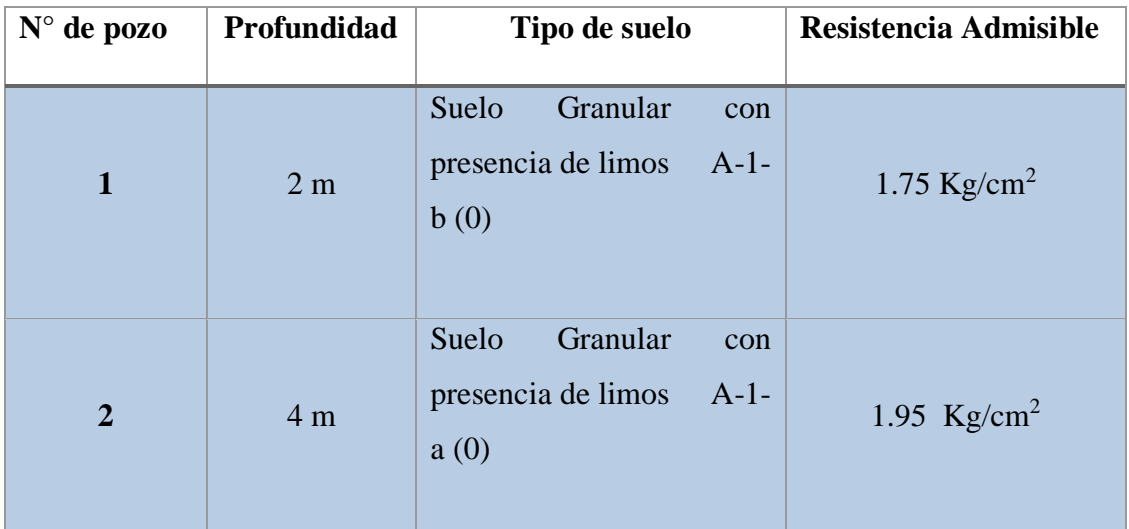

## **Tabla 3.1 Características del suelo**

#### **Fuente: Elaboración propia**

Para el presente proyecto se tomó como medida de seguridad la resistencia más desfavorable, como resultado se tiene el pozo Nro. 1, siendo éste un suelo Granular con presencia de limos A-1-b (0), con una capacidad portante de 1.75 Kg/cm<sup>2</sup>.

Con la información Proporcionada del suelo en estudio se elaboró el siguiente perfil estratigráfico del suelo.

| Profundidad | Tipo de suelo                              | Capacidad portante        |
|-------------|--------------------------------------------|---------------------------|
| /777777777  |                                            | ノノノ                       |
| 2.00 m.     | Suelo Granular,<br>con limos<br>$A-1-b(0)$ | $1.75$ Kg/cm <sup>2</sup> |

Figura 3.4 Esterificación del suelo de fundación del pozo Nº1

# Fuente: Elaboración propia

**3.3 Análisis arquitectónico del proyecto. -** El diseño arquitectónico de la Unidad Educativa de Tolomosa Grande (NIVEL SECUNDARIO), fue elaborado por el cuerpo técnico de la Honorable Alcaldía Municipal provincia Cercado de la Ciudad de Tarija. (Véase Anexos A-14).

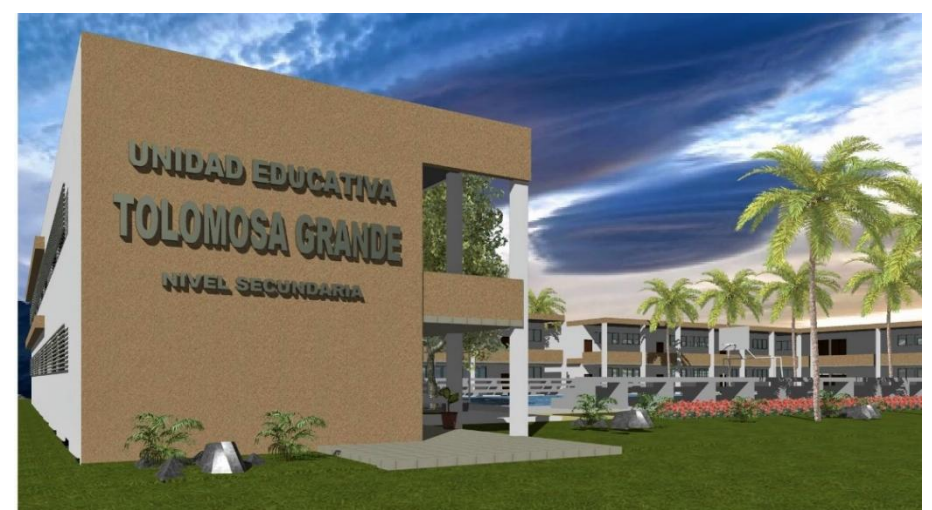

Figura 3.5 Fachada principal de la UNIDAD EDUCATIVA TOLOMOSA GRANDE

Fuente: Arq. David Medina Director de Proyectos de Pre-Inversión G.A.M.T.

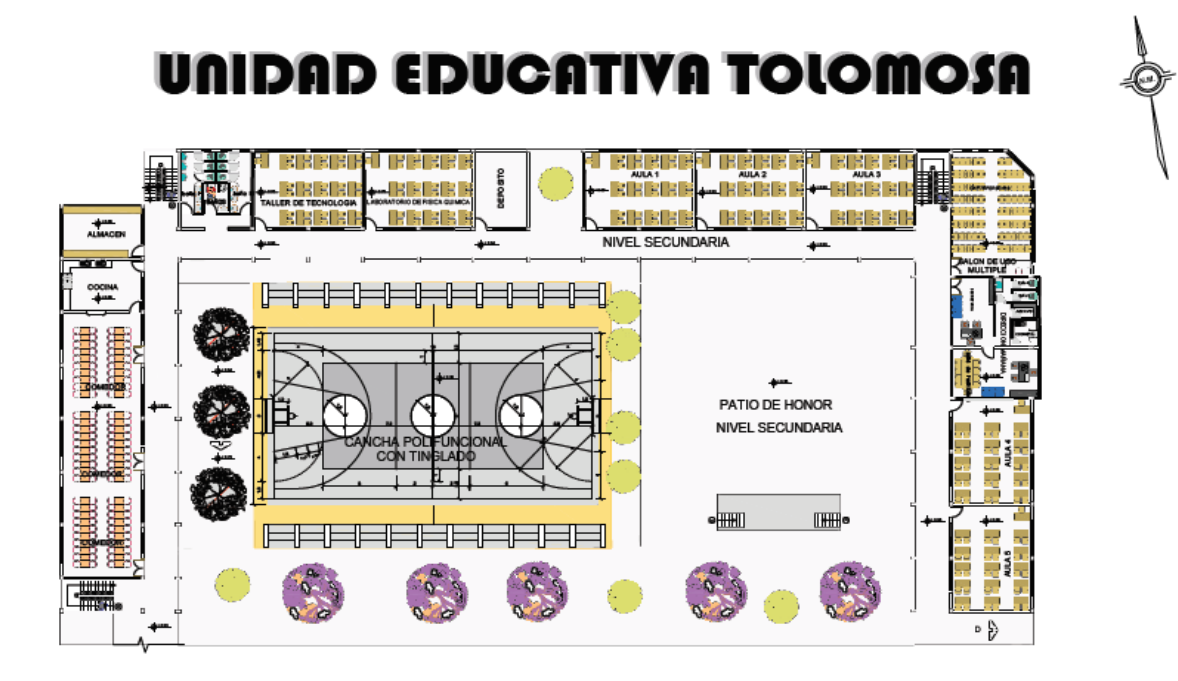

**PLANTA BAJA AMOBLADA ESC: 1:100** 

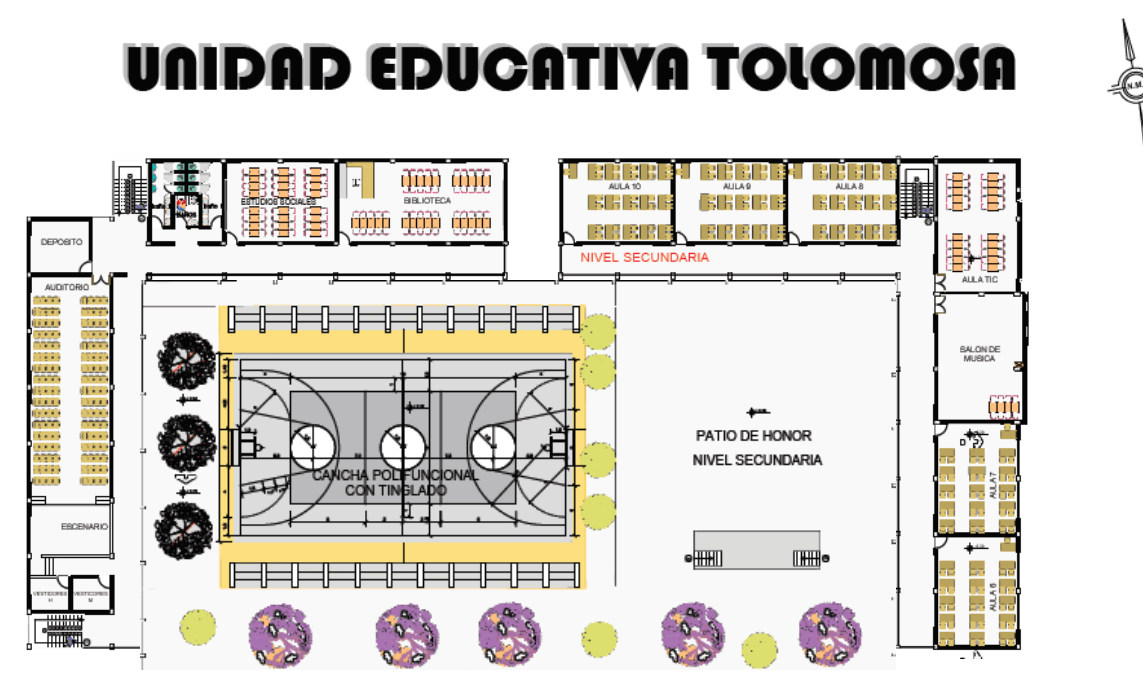

Figura 3.6 Planos Arquitectónicos

Fuente: Arq. David Medina Director de Proyectos de Pre-Inversión G.A.M.T.

**3.4 Planteamiento estructural. -** Se analizará la estructura de sustentación porticada de HºAº.

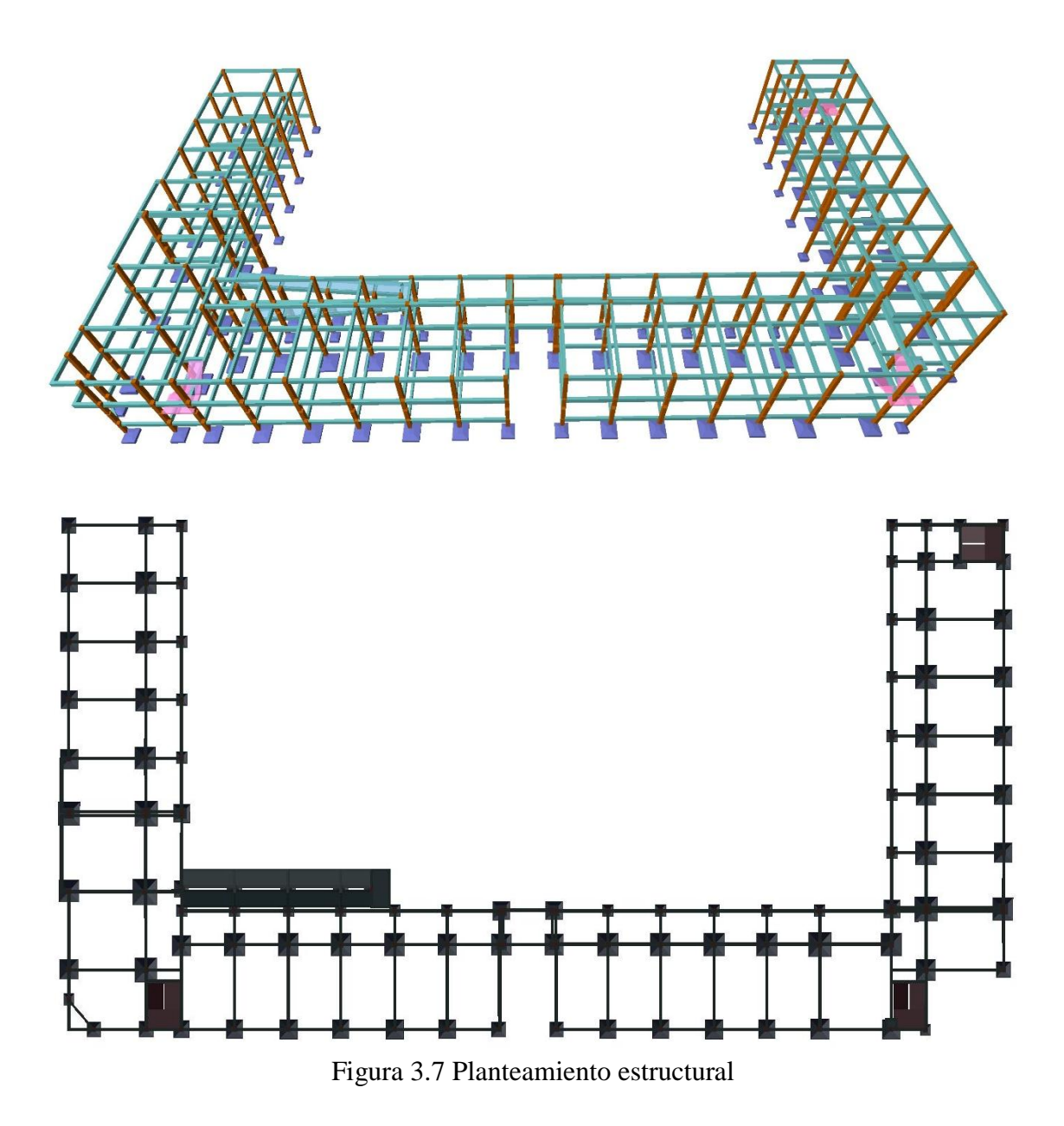

Fuente: Paquete estructural CYPECAD 2016

Para poder apreciar los planos estructurales a detalles: Ver ANEXO-14

#### **3.4.1 Estructura de sustentación porticada de HºAº**

Estará formada por: Vigas, columnas, zapatas aisladas tronco piramidales, losa alivianada con viguetas pretensadas y escaleras.

Del estudio de suelos se tiene que la capacidad portante del suelo es de  $1.75 \ kg/cm^2$ . Para el cálculo estructural se minorará esta resistencia en un 10% para ir a favor de la seguridad y de este modo garantizar una mejor estabilidad de la estructura.

Por lo tanto, la capacidad portante admisible del suelo a usar en el proyecto es:

$$
\sigma_{adm} = 1,575 \ kg/cm^2
$$

**3.5 Análisis, Calculo y diseño estructural de la Estructura porticada de (HºAº)**

**3.5.1 Cargas consideradas sobre la estructura (1)**<sup>4</sup> **. -** Todas las cargas o acciones adoptadas

para la estructura aporticada son las que se mencionan a continuación:

a) **Acciones permanentes o cargas muertas (D). –** las cargas consideradas como

permanentes son las cargas debidas a su peso propio y se detallan a continuación.

#### **Peso propio de los elementos estructurales:**

Peso específico del hormigón armado.

 $\overline{a}$ 

 $\gamma_{H^2A^2} = 2500 \ kg/m^3$ 

**<sup>(1)</sup>** Verse: *"Acciones en la Edificación (NORMA MV 101-1962)"*.

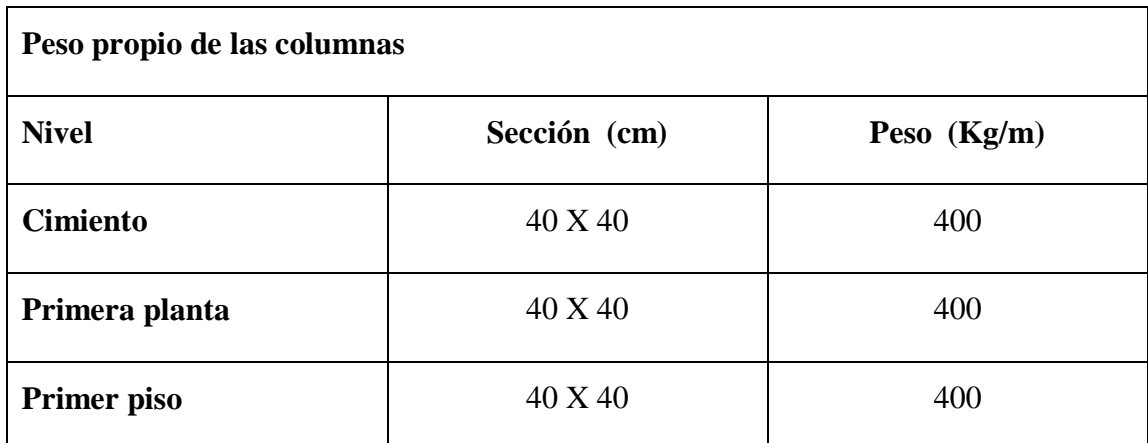

Tabla 3.2 Datos geométrico de las columnas del pórtico en estudio.

# Fuente: Elaboración propia

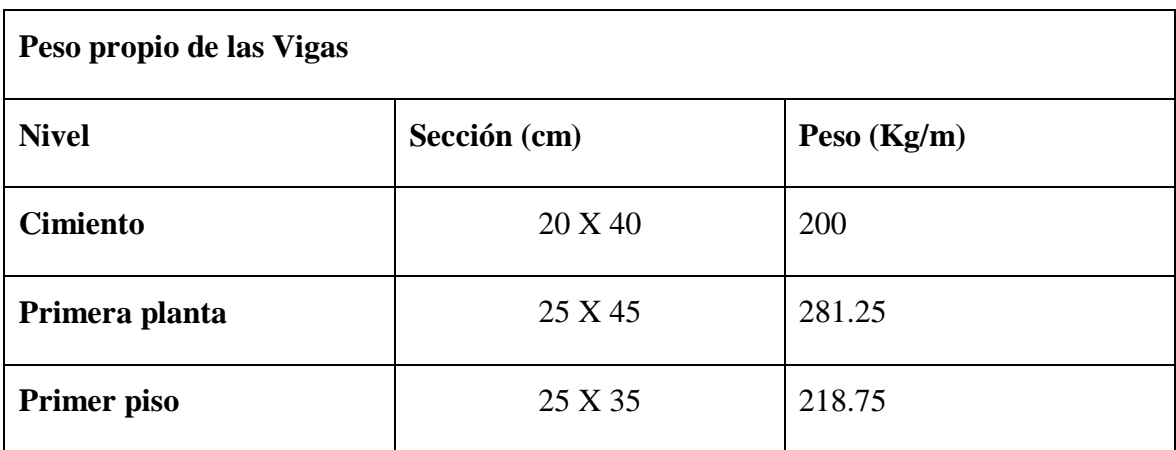

Tabla 3.3 Datos geométrico de las vigas del pórtico en estudio.

Fuente: Elaboración propia

## **Losa alivianada. -**

Las cargas consideradas para la losa unidireccional son las que a continuación se mencionan:

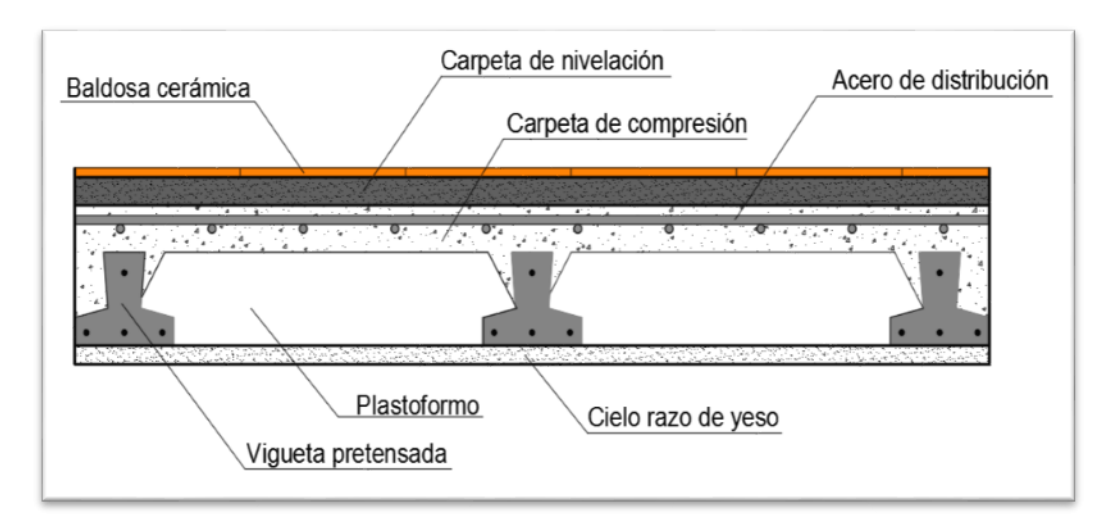

Figura 3.8 Corte transversal del forjado de las viguetas.

## Fuente: Internet

La carga muerta calculada a continuación corresponde a los acabados considerados sobre la losa alivianada.

- **Peso del sobre piso y acabados forjado 2 (cubierta de losa alivianada con impermeabilizante ver ANEXO-9)**
- **1.** Carpeta de nivelación de hormigón

 $h= 3$  cm

 $\gamma = 2400 \text{ kg/m}^3$ 

Peso carpeta de nivelación = **72 kg/m<sup>2</sup>**

- **2.** Mortero para cerámico
- $h = 1.0$  cm
- $γ = 1500$  kg/m<sup>3</sup>

Peso Mortero cerámico = **15 kg/m<sup>2</sup>**

**3.** El peso del revestimiento cerámico

 $h = 1$  cm

 $\gamma = 1800 \text{ kg/m}^3$ 

Peso Cerámico = 1800 Kg/m3. 0,01m = **18 kg/m<sup>2</sup>**

**4.** Peso Cielo razo

 $h = 2$  cm

 $γ = 1200$  kg/m<sup>3</sup>

Peso cielo razo = **24 kg/m<sup>2</sup>**

**5.** Peso de Granizo

 $h = 7$  cm

 $\gamma = 300 \text{ kg/m}^3$ 

Peso de granizo = **21 kg/m<sup>2</sup>**

Al programa se introduce la siguiente carga:

$$
CM = 72\frac{kg}{m^2} + 15\frac{kg}{m^2} + 18\frac{kg}{m^2} + 24\frac{kg}{m^2} + 21\frac{kg}{m^2} = 150\frac{kg}{m^2}
$$

Por seguridad se adopta: **CM=150 Kg/m<sup>2</sup>**

#### **Peso de la baldosa cerámica:**

El espesor de las paredes es de 17 cm, lo que implica el ladrillo en posición de 15 cm con revoque exterior e interior de 1cm. (datos proporcionados por incerpaz)

 $P = e^* \gamma$ 

*Donde:*

 $P = Carga$  del material

e = Espesor del material

 $\gamma$  = Peso específico del material

Suponiendo Junta vertical: 1.5 cm

Junta horizontal 1.5 cm

Número de ladrillos en 1 m<sup>2</sup> de muro = 4 x 7.14 = 28.56 pzas/m<sup>2</sup>

Volumen de mortero en  $1m^2$  de muro = (100 x 100 x 15) - (10 x 15 x 24) x 28.56 = 0.047 m<sup>3</sup> de mortero

#### **INSUMOS**

Ladrillos 28.56 pzas/m<sup>2</sup> x 2.85 Kg/pza = 73.1136 Kg/m<sup>2</sup>

Mortero 0.047 m<sup>3</sup> x 2100 Kg/m<sup>3</sup> = 98.7 Kg/m<sup>2</sup>

Revoque externo (mortero) 0.010 m x 2100 Kg/m<sup>3</sup> = 21 Kg/m2

Revoque interno (yeso)  $0.010$  m x  $1200$  Kg/m<sup>3</sup> = 12 Kg/m2

Total =  $73.1136 + 98.7 + 21 + 12 = 204.8136$  Kg/m<sup>2</sup>

Se adopta un peso de muro = **205 Kg/m<sup>2</sup>**

Se debe tomar en cuenta la altura equivalente de los muros porque existen las ventanas y puertas representan vacíos que deben ser tomados en cuenta, la altura equivalente de los muros se calcula con la siguiente expresión:

$$
H = Hr - \sum \frac{Av}{L}
$$

Donde:

 $H =$  Altura equivalente del muro  $(m)$ 

 $Hr = Altura$  real del muro  $(m)$ 

 $L =$ Longitud del muro (m)

Av = Área de vacíos (puertas y ventanas)  $(m<sup>2</sup>)$ 

# *P.muro* =  $205(Kg/m^2)xH$

Para el cálculo estructural de la Unidad Educativa Tolomosa Grande Nivel Secundario se calculó el peso de muro a favor de la seguridad sin descontar los vacíos de las ventanas y puertas por lo que la carga del muro será:

P. muro = 205 x (3 - 0.25) = **Kg/m 563.75**

# **adoptamos 565 kg/m por seguridad y mayoración**

**Carga del barandado del balcón.**

Pasamanos de tubo galvanizado

- Diámetro externo 2 pulg= 5.08 cm. (*d*1)
- Diámetro interno 1.6 pulg= 4.06 cm. (*d*2)
- Espesor 1 cm
- Peso específico 7800 Kg/m<sup>3</sup>
- Altura del pasamanos 0.9 m.

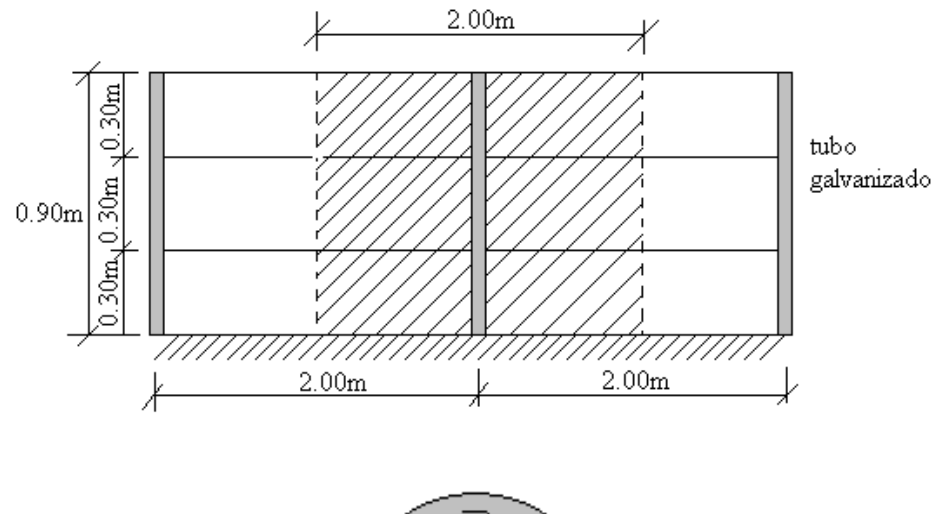

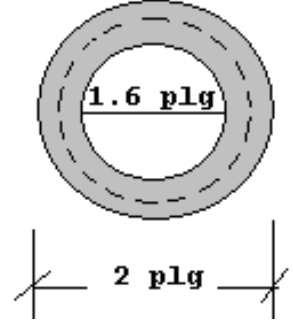

#### **Figura 3.9 Detalle de barandado de tubo galvanizado**

# Fuente: Elaboración propia

Área externa=
$$
\frac{\pi^* d1^2}{4} = 19.63 cm^2
$$
  
Área interna=
$$
\frac{\pi^* d2^2}{4} = 12.57 cm^2
$$
  
Área total=
$$
\frac{\pi^* d2^2}{4} = 12.57 cm^2
$$
  
Área total= 19.63 cm<sup>2</sup> - 12.57 cm<sup>2</sup>

Área total=  $7.06$  cm<sup>2</sup>

- Carga de los tubos horizontales de la baranda (q1)

q1=Área total x Longitud de influencia x  $\gamma_{galvaniza\boldsymbol{\phi}}$  x N° de barras

q1= 7.06 x 10<sup>4</sup>m<sup>2</sup> x 2 m x 7800 
$$
\frac{Kg}{m^3}
$$
 x 3

q1= 33.04 Kg

- Carga de los tubos verticales de la baranda (q2)

q2=Área total x Altura de la barra x  $\boldsymbol{\mathcal{Y}}_{galvaniza}$ ø

q2=7.06 x 10<sup>4</sup>m<sup>2</sup> x 0.90 m x 7800 
$$
\frac{Kg}{m^3}
$$
 = 4.96 kg

- Carga total del barandado.

$$
Qt = q1 + q2
$$

- $Qt = 33.04$  Kg + 4.96 Kg = 38 Kg
- Carga del barandado en una longitud de influencia de 2 m.

$$
Qt = \frac{38}{2} = 19Kg/m
$$

- Como carga del barandado se tomará:

**Qt barandado = 30 Kg/m**

## **a)Acciones variables. -**

Se tomarán en consideración los siguientes valores:

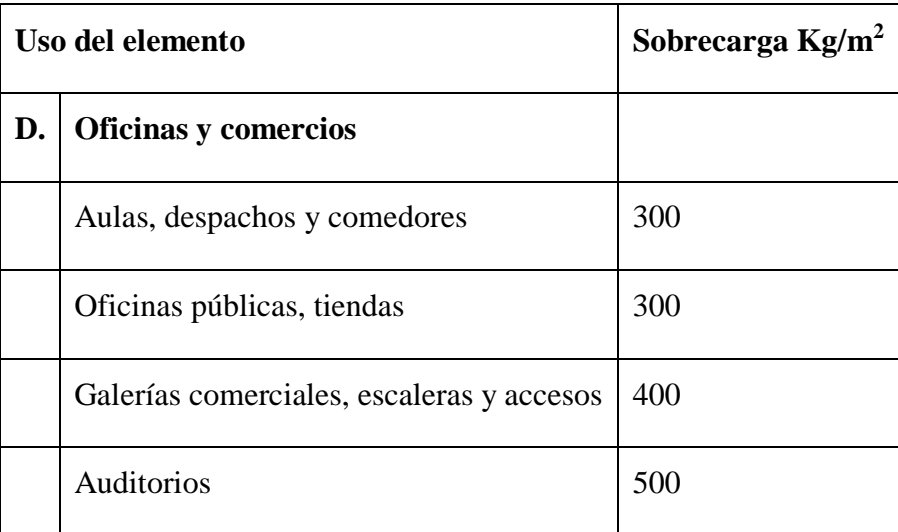

Tabla 3.4 Sobrecargas de uso en edificaciones

Fuente: Elaboración propia

## **a) Acción del viento. -**

Velocidad del viento:

 $V = 45,00$  nudos

V=83,33 Km/hr

 $V = 23,15 \text{m/s}$ 

$$
P = \frac{v^2}{16} = 0.335 \text{ KPa}
$$

Sobrecarga de viento:

$$
W=C\ast P
$$

Superficie a remanso:

Lado Barlovento:  $\quad \, \mathrm{C_1} = 0.8$ 

Lado Sotavento:  $C_2 = -0.4$ 

Por lo tanto la sobrecarga es:

$$
W_{Barloventa} = 0.27 \text{ KPa}
$$
  $W_{Sotavento} = -0.13 \text{ KPa}$ 

**Hipótesis de cargas consideradas para la estructura porticada. -** Las hipótesis de carga que se usaran para la estructura aporticada son las siguientes:

> Hipotesis I:  $\gamma_{fs} * G + \gamma_{fo} * Q$  $0.9(\gamma_{fg}*G+\gamma_{fq}Q)+0.9*\gamma_{fq}*W$ Hipotesis II:  $0.8(\gamma_{\text{fg}} * G + \gamma_{\text{fq}} Q_{\text{eq}}) + F_{\text{eq}} + W_{\text{eq}}$ **Hipotesis III:**

#### **Análisis de la estructura porticada. -**

El proceso de análisis para una estructura tridimensional puede hacerse bajo las mismas consideraciones que para una estructura en dos dimensiones, sin embargo, las consideraciones para tres dimensiones involucran alteraciones en los términos de las matrices de rigidez y la matriz de transformación.

En una barra en tres dimensiones, unida rígidamente, cada extremo tiene seis grados de libertad; tres desplazamientos lineales y tres rotaciones.

Por lo que, se nota claramente que el planteamiento y resolución de un gran número de elementos estructurales, lo que representa un gran número de ecuaciones, resulta engorroso por la dificultad y superabundancia de la estructura.

De lo anterior se hace necesario el uso de programas estructurales para determinar las fuerzas y desplazamientos de toda la estructura en conjunto.

Sin embargo, a continuación, se presentan algunas consideraciones de cómo se transmiten las cargas sobre los diferentes elementos estructurales, y con la finalidad de poder representarlas gráficamente, se seleccionará un pórtico en el plano, de este modo, se da lugar a las verificaciones de la estructura.

#### **3.5.2.Verificación de los elementos de la estructura porticada. -** Se realizará la

Comprobación manual de los siguientes elementos estructurales:

Verificación de la losa alivianada.

- Verificación de una viga.
- Verificación de una columna
- Verificación de una zapata Aislada.
- Verificación de la escalera de (HºAº).

# **3.5.2.1. Diseño de la losa alivianada. -**

La verificación se lo realizará en aquella losa correspondiente a las columnas: 1, 2, 26 y 27, (la marcada con rojo en la figura). Dado que en toda la estructura se manifiesta este tipo de losa, no obstante en el lugar del auditorio se considero una losa reticular para dicho ambiente.

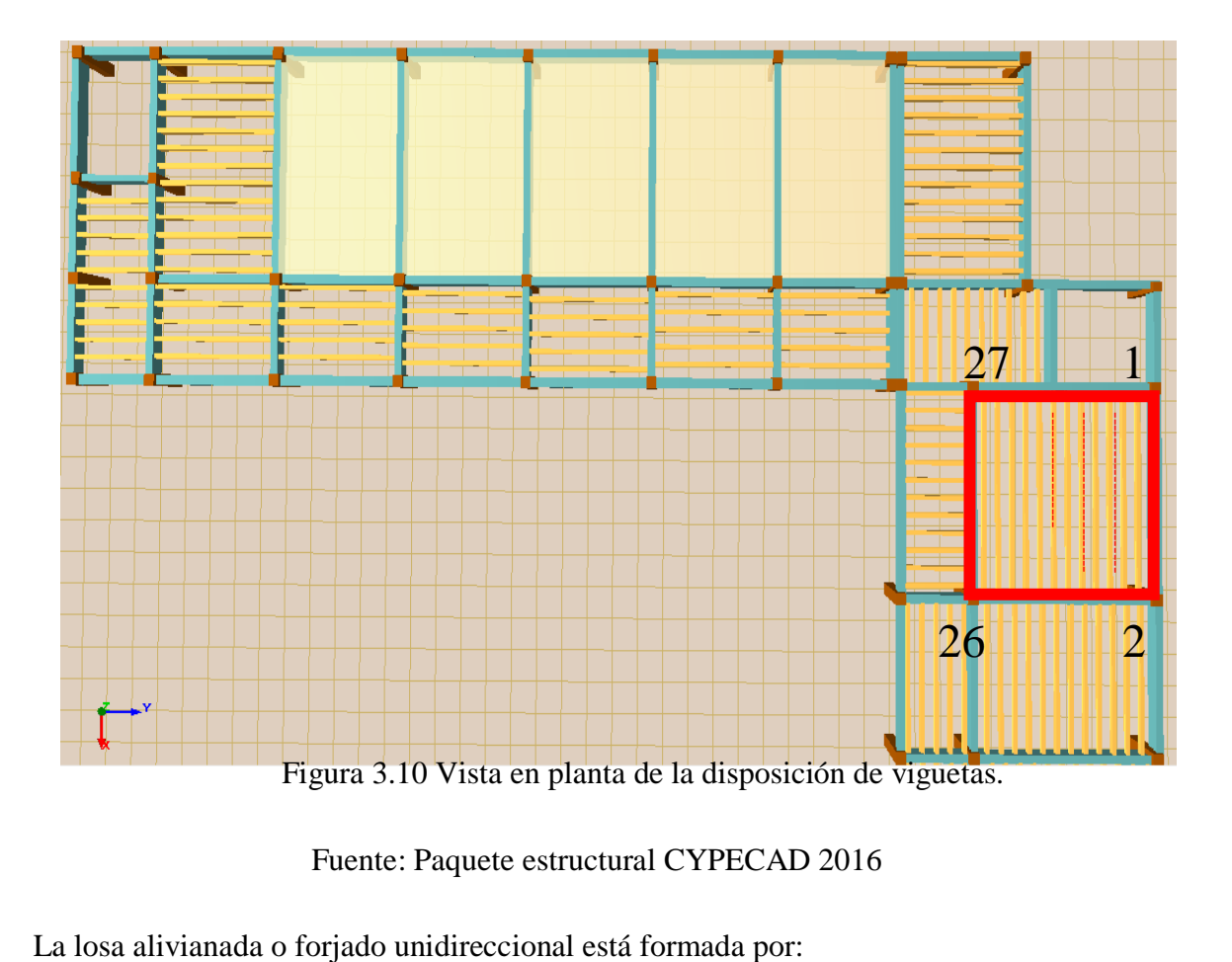

Fuente: Paquete estructural CYPECAD 2016

- Viguetas pretensadas.
- Complemento aligerante de Plastoform.
- Losa superior de hormigón.

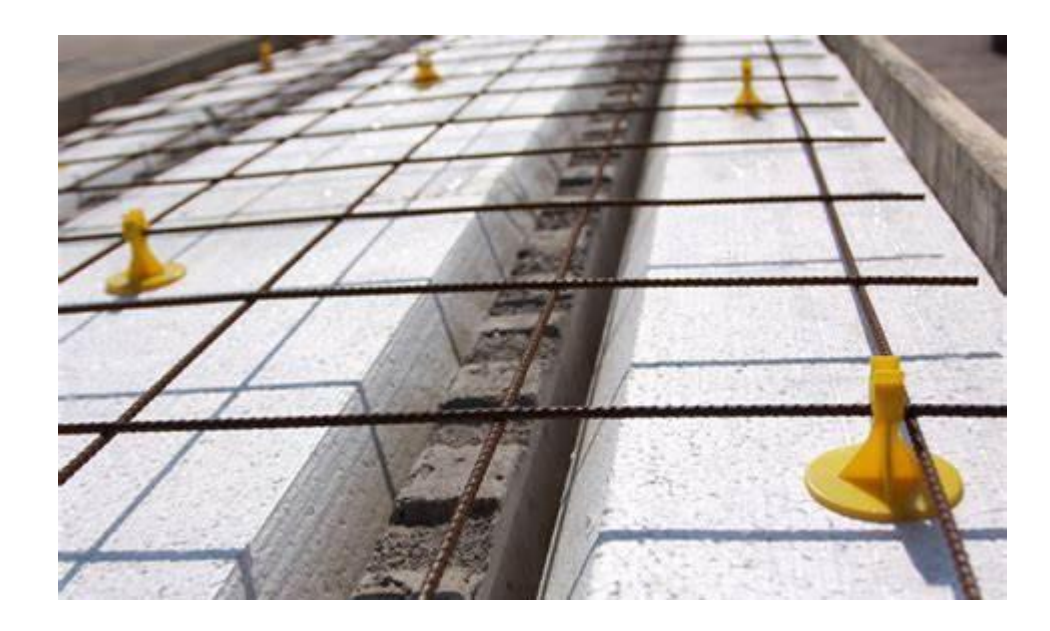

Figura 3.11 Losa alivianada

Fuente: Elaboración propia

# **Hormigón. -**

La práctica actual pide una resistencia de 35 MPa a 50 MPa para el concreto pre esforzado, mientras el valor correspondiente para el concreto reforzado es de 20 MPa a 25 MPa aproximadamente.

Adoptándose las siguientes resistencias características:

 $f'_{ep}$  = 40 MPa Hormigón pretensado.

 $f_{ck}$  = 25 MPa Hormigón armado.

#### **Acero. -**

El acero de alta resistencia debe ser capaz de producir pre esfuerzo y suministrar la fuerza de tensión en el concreto pre esforzado.

La tensión de rotura última del acero pretensado (Según la guía de productos: CONCRETEC), es:

 $f_{nmax k} = 1800 \text{ MPa}$ 

Límite elástico característico del acero:

 $f_{\rm vk} = 420 \text{ MPa}$ 

## **Luz de cálculo. -**

La luz de cálculo de cada tramo de forjado se medirá, entre ejes de los elementos de apoyo.

Las viguetas se dispondrán enfrentadas entre sí y apoyadas en un mínimo de 5 cm.

 $L = 6.05$  m Luz de cálculo para las viguetas pretensadas.

## **Propiedades geométricas de los materiales:**

 **Dimensiones del plastoform. -** 15x46x100 (Según la guía de productos: CONCRETEC). (Ver ANEXO-6)
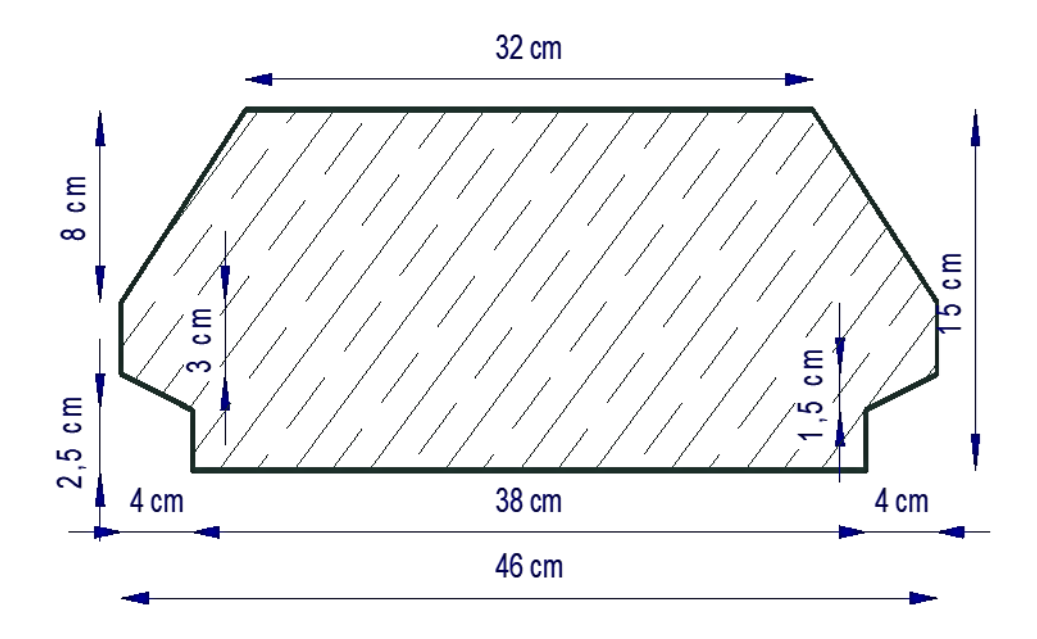

Figura 3.12 Características geométricas del Plastoform.

#### Fuente: Elaboración propia

**Dimensiones de la vigueta pretensada. -** (Según la guía de productos: CONCRETEC Ver ANEXO-6).

**Armadura:** Variable en función de: Cargas actuantes, espesor de la losa, longitud de viguetas y complementos.

**Altura:** 12 cm

**Ancho:** 12 cm

 **Losa superior de hormigón armado. -** Elemento formado por hormigón vertido en obra y armaduras, destinado a repartir las distintas cargas aplicadas sobre el forjado.

El espesor mínimo  $h_0$  (Véase Figura 3.10) de la losa superior hormigonada en obra, con pieza aligerante, no deberá ser menor a 50 mm, además cumplirá la siguiente condición:

$$
h_0 \ge a/6 \ge 2cm
$$

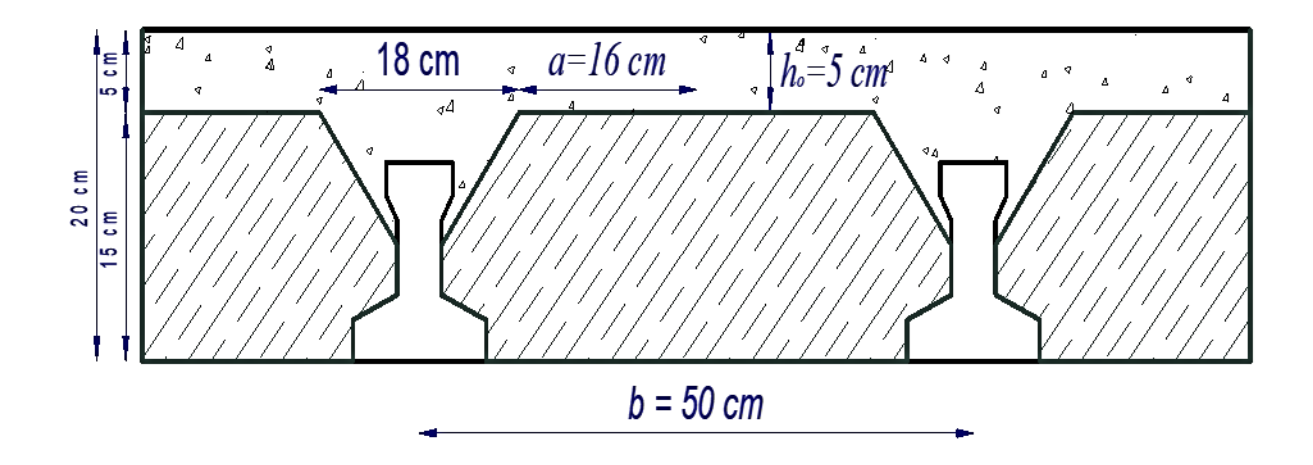

Figura 3.13 Espesor mínimo de la carpeta de hormigón.

Fuente: Elaboración propia

$$
h_0 \ge 16/6 = 2,667
$$
 cm

Finalmente se toma una altura mínima de:  $h_0 = 50$  mm

# Cálculo del ancho efectivo (b<sub>e</sub>).

En ausencia de una determinación más precisa, se puede asumir que es igual al caso de vigas en T que supone, para las comprobaciones a nivel de sección, que las secciones normales se distribuyen uniformemente en un cierto ancho reducido de las alas llamado ancho efectivo  $b_e$ .<sup>(10)</sup>

De forma aproximada puede suponerse que, en la cabeza de compresión, el ancho efectivo del ala es igual al ancho del nervio más un quinto de la distancia entre puntos de momento nulo, sin sobrepasar la anchura real del ala, de este modo se tiene que:

$$
b_e=b_o+\frac{1}{5}*l_o\leq b
$$

 $b_{\epsilon}$ : Ancho efectivo (cm).

j

**<sup>(10)</sup>** Instrucción de Hormigón Estructural, EHE-1998: Notación, Secretaria General Técnica del Ministerio de Fomento, Madrid, 1998. Apartado 18.2.1.

 $b<sub>o</sub> = 12$  cm Ancho del nervio de la vigueta pretensada.

 $l<sub>o</sub> = 6.05$  m Luz entre puntos de momentos nulos.

 $b = 50$  cm Separación real entre viguetas.

$$
b_s = 12 + 1/5 * 605 = 133
$$
 cm

Como en ningún caso el ancho efectivo será mayor que la separación real entre viguetas, entonces se tiene que:

$$
b_s = 50,00 \; cm
$$

#### **Cálculo de la relación modular o coeficiente de equivalencia. -**

Los esfuerzos elásticos en una viga compuesta se verán afectados por la diferencia de rigideces de los concretos. Esta diferencia se puede tomar en cuenta en los cálculos usando el concepto de la sección transformada, mediante el cual el concreto colocada in situ de menor calidad puede transformarse en una sección equivalente más pequeña de concreto pre colado de más alta calidad. Si se desea transformar del hormigón armado al hormigón pretensado:

$$
f_c = \frac{E_c}{E_{cp}} * f_{cp} \qquad \rightarrow \qquad f_c = n * f_{cp}
$$

 $f_c$ ;  $E_c$ : Esfuerzo, modulo de deformación del hormigón armado respectivamente.

 $f_{cp}$ : Esfuerzo, modulo de deformación del hormigón pretensado respectivamente.

 $n$ : Relación modular de los concretos, donde el concreto colocado in situ de menor calidad puede transformarse en una sección equivalente más pequeña de concreto precolado de más alta calidad.

$$
n = \frac{E_c}{E_{cp}} = \frac{19000 * \sqrt{f_{ck}}}{19000 * \sqrt{f_{cp}}} = \sqrt{\frac{f_{ck}}{f_{cp}}} = \sqrt{\frac{25}{40}} = 0.7906
$$

**Cálculo de las características geométricas:** 

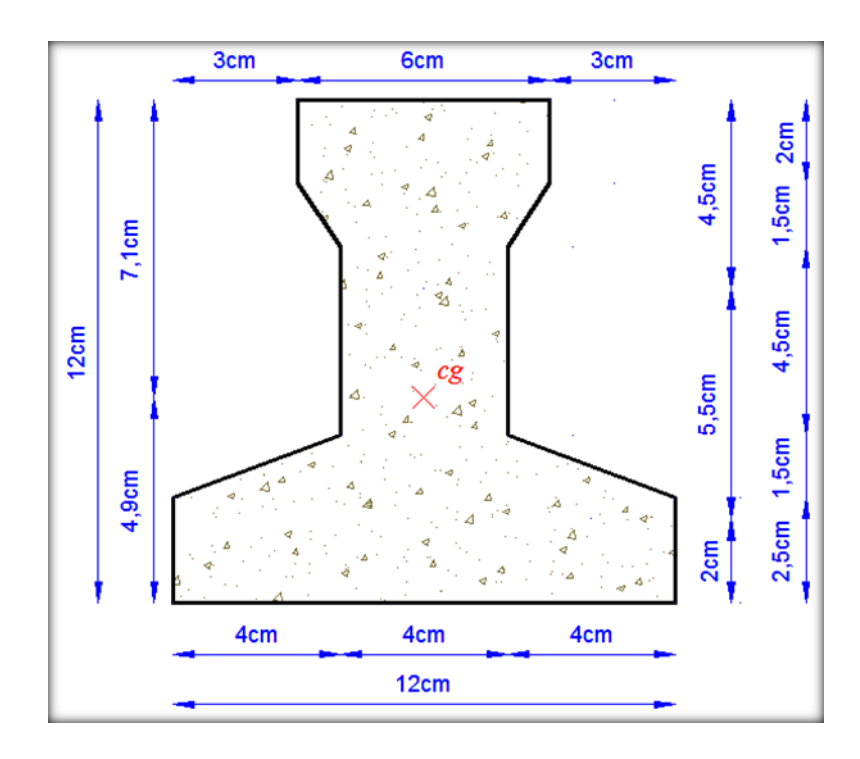

Figura 3.14 Características geométricas de la vigueta pretensada.

# Fuente: Elaboración propia

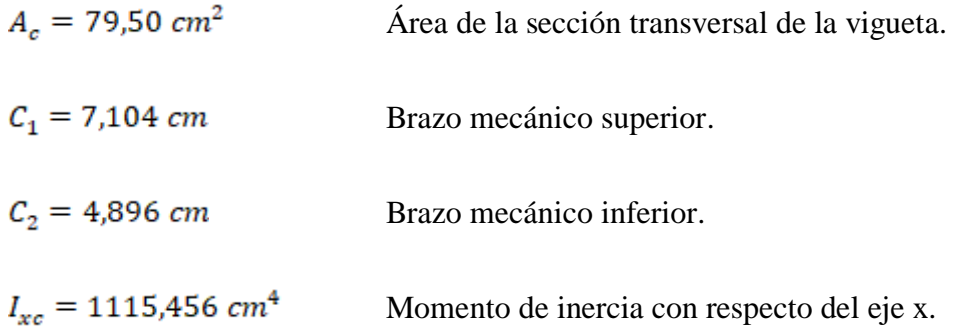

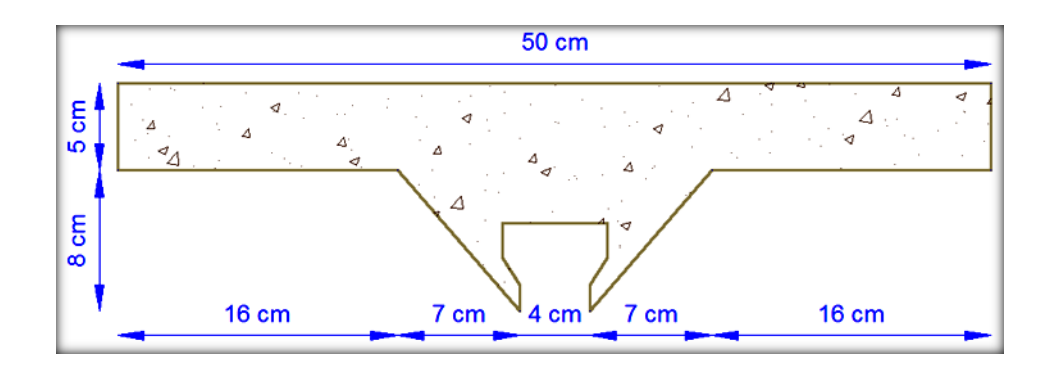

Figura 3.15 Características geométricas de la carpeta de hormigón in situ.

# Fuente: Elaboración propia

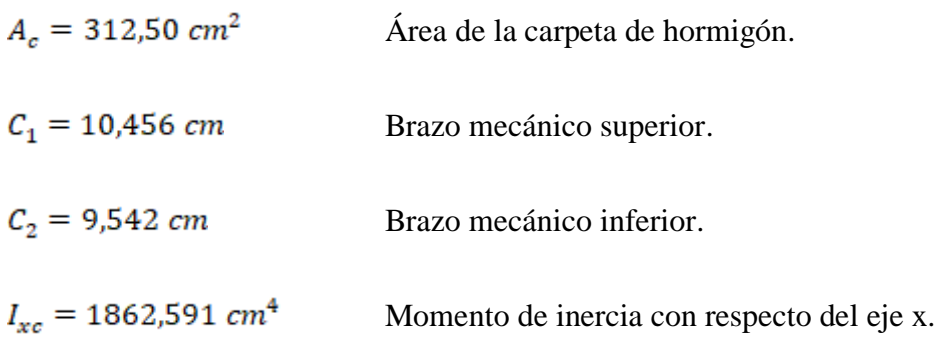

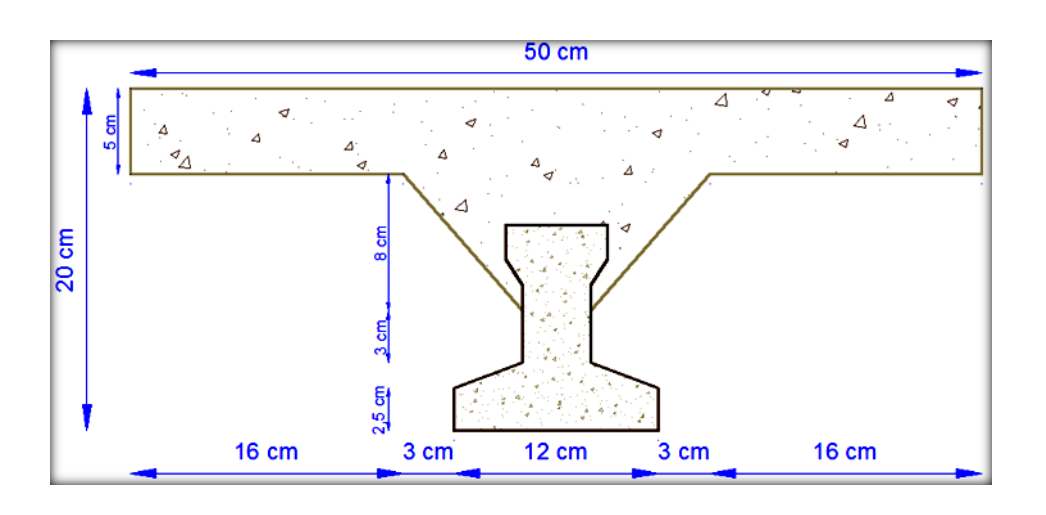

Figura 3.16 Características geométricas de la sección compuesta de la losa.

Fuente: Elaboración propia

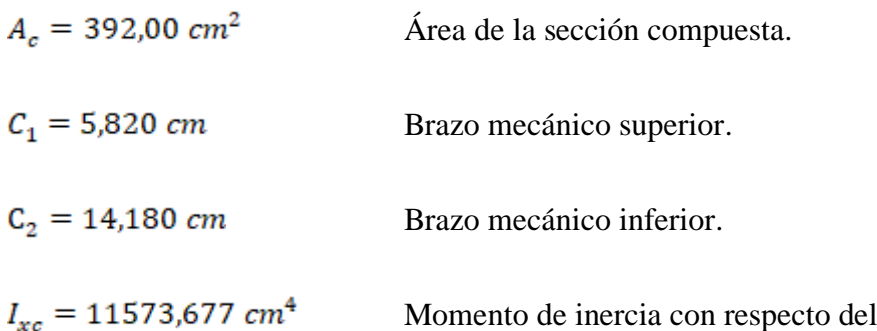

 **Aplicando el coeficiente modular se tienen las siguientes características. -** Haciéndose que las secciones tomen la forma de una sección en T:

$$
I = \frac{b * h^3}{12} \qquad \rightarrow \qquad b = \frac{I * 12}{h^3}
$$

## **a) Para la vigueta pretensada:**

 $I_{xc\,f_{cp} = 40 \text{ MPa}} = 1115,456 \text{ cm}^4$ Momento de inercia de la vigueta.

 $h = 12$  cm Altura considerada para la vigueta.

 $n = 1/0,7906 = 1.2649$  Coeficiente modular.

$$
I_{e\;vigueta\;fck}\,_{ck}\,_{25\;MPa}\,=\,I_{xc}\ast n\,=\,1410.9403\;cm^4
$$

Operando en la ecuación para secciones rectangulares se tiene que:

$$
b_{tr\,vigueta\,f_{ck}=25\,\text{MPa}} = \frac{I * 12}{h^3}
$$
  

$$
b_{tr\,vigueta\,f_{ck}=25\,\text{MPa}} = \frac{1410.9403 * 12}{12^3} = 9,7982\,\text{cm}
$$
  

$$
b_{tr\,vigueta\,f_{cp}=40\,\text{MPa}} = b_{tr\,vigueta\,f_{ck}=25\,\text{MPa}} * n
$$
  

$$
b_{tr\,vigueta\,f_{cp}=40\,\text{MPa}} = 9.7982 * 0.7906
$$

$$
b_{tr\ vigueta\ f_{cp}=40\ \text{MPa}}=7.7465\ cm
$$

eje x.

## **b) Para la carpeta de hormigón colado in situ:**

 $I_{xcf_{ck}=25 \text{ MPa}} = 1862,591 \text{ cm}^4$ Momento de inercia con respecto del eje x.

 $h = 8$  cm Altura considerada para que la losa mantenga los 20 cm de espesor.

 $n = 0,7906$  Coeficiente modular.

$$
I_{e\ H^2 A^2 f_{ck} = 40 \text{ MPa}} = I_{xc f_{ck} = 25 \text{ MPa}} * n
$$
  

$$
I_{e\ H^2 A^2 f_{ck} = 40 \text{ MPa}} = 1862.591 * 0.7906 \text{ cm}^4
$$
  

$$
I_{e\ H^2 A^2 f_{ck} = 40 \text{ MPa}} = 1472.5644
$$

Para una sección rectangular se tiene que:

$$
b_{tr\;carpeta\;f_{cp}=40\;\text{MPa}} = \frac{I*12}{h^3}
$$

$$
b_{tr\,\text{carpeta}\,\text{f}_{cp} = 40 \,\text{MPa}} = 1472.5644 * 12/8^3 = 34.5132 \,\text{cm}
$$

$$
b_{tr\,carpeta\,f_{ck}=25\,\mathrm{MPa}} = \frac{I*12}{h^3}
$$

 $b_{tr\;carpeta\;fck}$  = 25 MPa = 1862,591 \* 12/8<sup>3</sup> = 43,655  $cm$ 

**c) Finalmente, la sección homogeneizada queda de la siguiente manera:**

Toda la sección con una resistencia de  $f_{ck} = 25 \text{ MPa}$ .

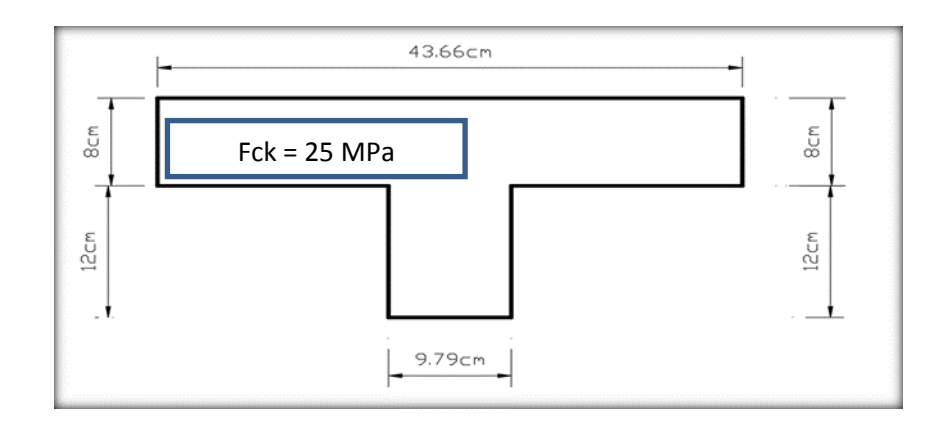

Figura 3.17 Características geométricas de la sección homogeneizada.

# Fuente: Elaboración propia

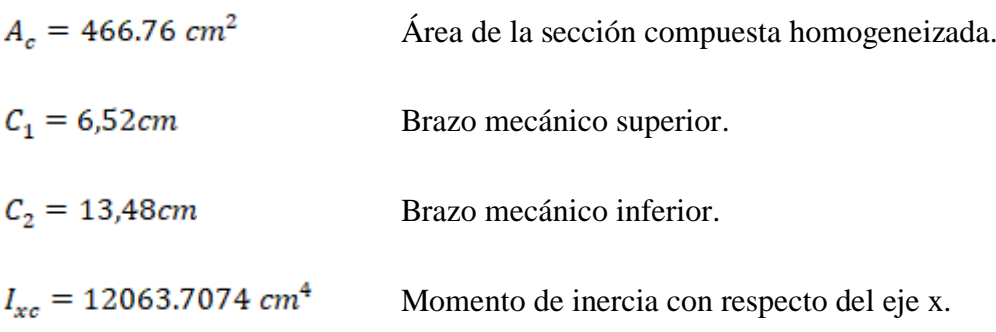

**Toda la sección con una resistencia de** 

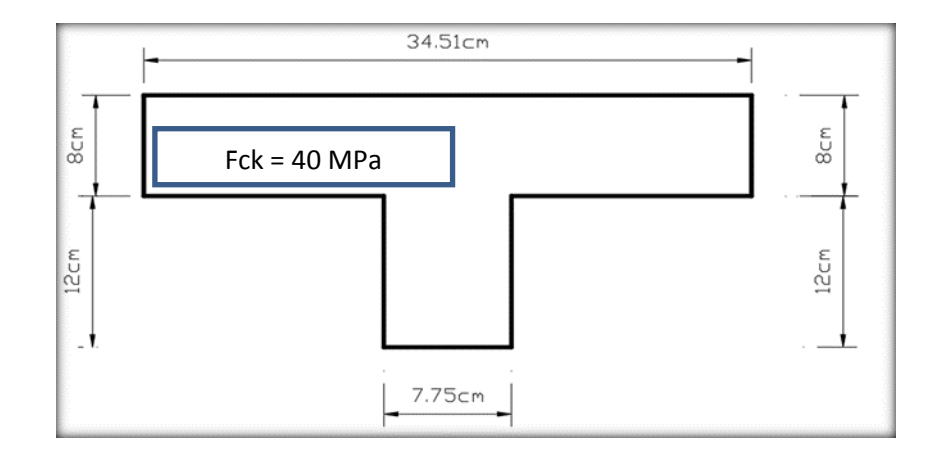

Figura 3.18 Características geométricas de la sección homogeneizada.

Fuente: Elaboración propia

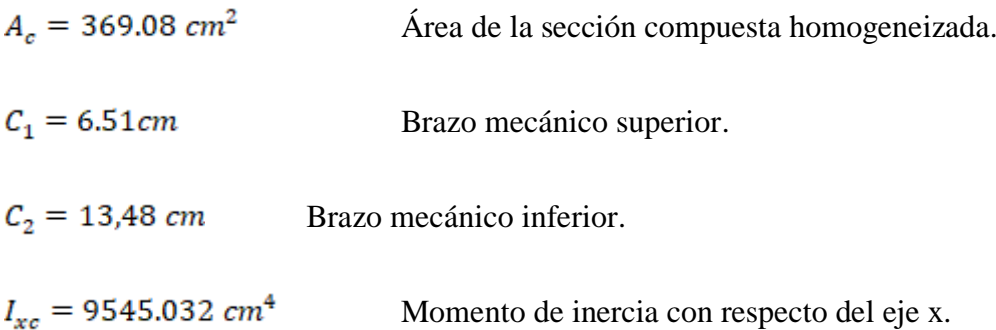

#### **Acciones de cargas considerada sobre la losa alivianada. -**

Resumen de cargas consideradas sobre la losa alivianada

 $P_{Carga\,por\,entrepiso}$  =7.2 Mpa = 72 Kg/cm<sup>2</sup>

 $PP_{\text{Peso propio de la losa}}$  25 MPa = 254.93 Kg/cm<sup>2</sup>

 $SC_{Sobrecarga viva}$  =40 MPa = 407.886 Kg/cm<sup>2</sup>

Luz de cálculo de las viguetas pretensadas:  $L = 6.05$  m

Separación entre viguetas:  $b = 0.50$  m

Cargas distribuidas linealmente sobre las viguetas:

Carga muerta: CM =  $(25 + 7.2) * 0.5 * 100 = 161$  KN/m = 16417.43 Kg/m

Sobrecarga viva:  $SC = 40 * 0.5 * 100 = 200$  KN/m = 20394.32 Kg/m

La carga característica total sobre la vigueta es:

 $Qk = 161 + 200 = 361$  KN/m = 36811.8 Kg/m Cargas de servicio.

 $Qd = 1.6 * 361 = 577.60$  KN/m = 58898.8 Kg/m Cargas ponderadas.

 **Verificación de la vigueta pretensada. -** Pretensar el hormigón consiste en aplicar una fuerza tal que se produzca en la misma unas tensiones contrarias a las que luego, en servicio, producirán las cargas exteriores. De ahí la palabra pretensado, que significa tensión previa a la puesta de servicio.

La existencia de la fuerza de pretensado obliga a realizar en la pieza de hormigón pretensado algunas comprobaciones tensiónales, fundamentalmente en dos instantes: Uno, en el de aplicación de la fuerza de pretensado. Otro en el estado de servicio de las piezas. Esta es una diferencia importante respecto a las piezas de hormigón armado.

Como resultado de ello, el pre dimensionamiento de la sección debe tener en cuenta tanto estas condiciones tensiónales como las de cumplimiento de los estados límites.

**Limitación de la fuerza de pretensado inicial.-** De acuerdo a la EHE, la fuerza de pretensado inicial,  $P_{\alpha}$ , ha de proporcionar en las armaduras activas una tensión no superior al menor de los limites siguientes:

$$
0.75 * f_{p\max k} \qquad 0.90 * f_{pk}
$$

 $f_{p \max k}$  = 1800 MPa Carga unitaria máxima de rotura ó tensión de rotura ultima del acero de pretensado, obtenida de la Guía Técnica de CONCRETEC.

 $f_{pk}$  = 420 MPa: Limite elástico característico del acero.

$$
0.75 * f_{p \max k} = 0.75 * 1800 = 1350 \text{ MPa} = 13766.17 \text{ Kg/cm2}
$$

$$
0.90 * f_{pk} = 0.90 * f_{pk} = 378 \text{ MPa} = 3854.53 \text{ Kg/cm2}
$$

Por la tanto se considera un esfuerzo permisible de tensión en el acero de pre esfuerzo, cuando se aplique la fuerza del gato, de:

$$
f_{\text{ps}} = 1350 \text{ MPa} = 13766.17 \text{ Kg/cm2}
$$

**Resistencia a compresión del hormigón a los 7 días. -** Resistencia a la compresión especificada del hormigón en el momento de la carga inicial o en el momento de aplicar la fuerza a los tendones, a los 7 días de edad el hormigón tendrá una resistencia del 80% de la prevista a los 28 días:

$$
f'_{ci} = 0.80 * 40 = 32 \text{ MPa} = 326.31 \text{ Kg/cm2}
$$

**Calculo del momento máximo que deberá resistir la losa alivianada. -** Las viguetas serán calculadas como elementos simplemente apoyados:

$$
Qk = 361 \text{ KN/m}
$$
 Cargas de servicio.  

$$
L = 6.05 \text{ m}
$$
 Luz de cálculo para las viguetas pretensadas.

Resolviendo se tiene que:

$$
R_A = 10.9202 \text{ KN} = 1.1135 \text{ Kg}
$$
  
= 1.11355 Kg  

$$
R_B = 10.9202 \text{ KN}
$$

$$
M_d^{(+)} = 1337.73 \text{ KN} * cm = 136410.497 \text{ Kg} * cm
$$

# **Inecuaciones básicas para el cálculo de los esfuerzos elásticos a flexión en vigas no agrietadas. -**

Siempre que la viga permanezca sin agrietarse y que tanto el concreto como el acero sean esforzados dentro del límite elástico, los esfuerzos en el concreto pueden hallarse usando conocidas ecuaciones de la mecánica, basados en el comportamiento elástico. En la práctica actual, estas condiciones se cumplen a menudo hasta el nivel de las cargas de servicio.

Todos los efectos producidos en la estructura se deben analizar mediante el siguiente gráfico el cual muestra el comportamiento de la estructura a lo largo del tiempo.

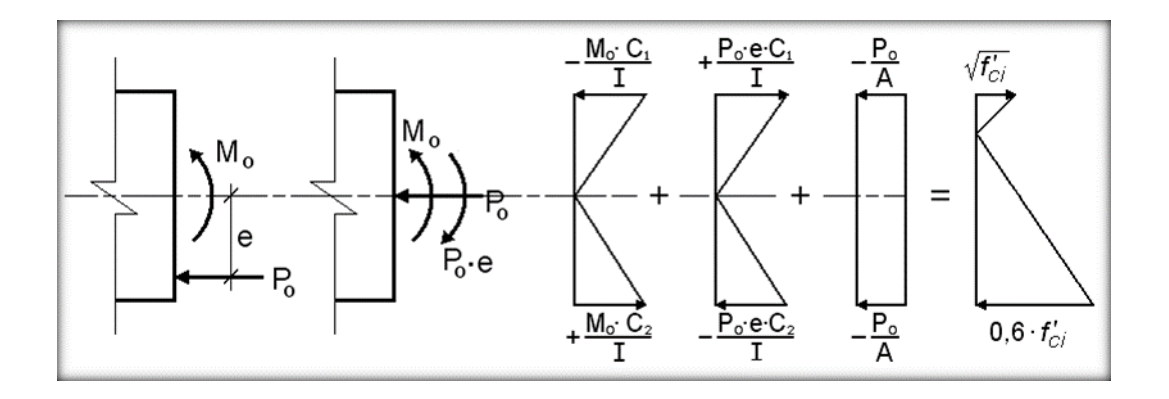

Figura 3.19 Esfuerzos elásticos en una viga pre esforzada sin agrietar.

El procedimiento adoptado para el diseño del elemento, es el basado en la aproximación de esfuerzos, tan cerca como sea posible, de los esfuerzos limites, bajo los estados de caga que controlan el diseño.

Las tensiones en las fibras superior e inferior de la viga serán calculadas mediante las siguientes inecuaciones de condición, donde los esfuerzos de compresión son de signo negativo:

 $t = 0$ 

$$
f_{10} = -\frac{M_0 * C_{10}}{I_0} + \frac{(\alpha * P_0 * e_0) * C_{10}}{I_0} - \frac{\alpha * P_0}{A_0} \le f_{ti}
$$

$$
f_{20} = \frac{M_0 * C_{20}}{I_0} - \frac{(\alpha * P_0 * e_0) * C_{20}}{I_0} - \frac{\alpha * P_0}{A_0} \ge f_{ci}
$$

 $t = \infty$ 

$$
f_{1\infty} = -\frac{M_T * C_{1\infty}}{I_{\infty}} + \frac{(\beta * P_0 * e_{\infty}) * C_{1\infty}}{I_{\infty}} - \frac{\beta * P_0}{A_{\infty}} \ge f_{cf}
$$

$$
f_{2\infty} = \frac{M_T * C_{2\infty}}{I_{\infty}} - \frac{(\beta * P_0 * e_{\infty}) * C_{2\infty}}{I_{\infty}} - \frac{\beta * P_0}{A_{\infty}} \le f_{tf}
$$

Dónde:

- $M_0$ : Momento debido a peso propio de la vigueta (estado inicial)  $(kg * cm)$ .
- $M_T$ : Momento debido a la totalidad de las cargas  $(kg * cm)$ .
- $C_1$ : Brazo mecánico superior  $(cm)$ .
- $c_2$ : Brazo mecánico inferior  $(cm)$ .
- : Momento de inercia en la sección con respecto al eje que pasa por el centro de gravedad de la sección cg,  $\left(\text{cm}^4\right)$ .
- $A<sub>c</sub>$ : Área de la sección de concreto que resiste la transferencia de cortante  $(cm<sup>2</sup>)$ .
- $P_0$ : Fuerza de pretensado inicial  $(kg)$ .
- $\epsilon$ : Excentricidad máxima de los cables de pretensado con respecto al cg  $\left(\frac{cm}{m}\right)$ .
- $\alpha$ : Factor de pérdidas que reduce la fuerza de pretensado a corto plazo.
- $\beta$ : Factor de pérdidas que reduce la fuerza de pretensado a largo plazo.
- $f_{ti}$ : Esfuerzo de tensión permisible inmediatamente después de la trasferencia (MPa).
- $f_{ci}$ : Esfuerzo de compresión permisible inmediatamente después de la trasferencia.
- $f_{cf}$ : Esfuerzo de compresión permisible bajo carga de servicio, después de todas las pérdidas.
- $f_{\text{tf}}$ : Esfuerzo de tensión permisible bajo carga de servicio, después de todas las pérdidas (MPa).
- $f'_a$ : Resistencia a la compresión especificada del hormigón a utilizar en el diseño  $(MPa)$ .
- $f'_{ci}$ : Resistencia a la compresión especificada del hormigón en el momento de la carga inicial o pretensada  $(MPa)$ .

En general estas ecuaciones generan un polígono solución de la fuerza de pretensado, la misma que deberá satisfacer las cuatro inecuaciones antes mencionadas.

**Esfuerzos permisibles del hormigón. -** La normativa norteamericana ACI, muy distinta a la europea en este tema en concreto, es del máximo interés al estar basado en una intensa experimentación y en una larga experiencia de uso. Las limitaciones sugeridas son:

$$
f_{ti} = 0.8 * \sqrt{f'_{ci}} = 0.8 * \sqrt{320} = 1.4 \text{ MPa}
$$
  

$$
f_{ci} = -0.6 * f'_{ci} = 0.6 * 320 = -19.2 \text{ MPa}
$$
  

$$
f_{cf} = -0.45 * f'_{c} = -0.45 * 400 = -18.0 \text{ MPa}
$$
  

$$
f_{tf} = 1.6 * \sqrt{f'_{c}} = 1.6 * \sqrt{400} = 3.2 \text{ MPa}
$$

#### **Consideraciones de las inecuaciones de condición:**

- Se define una sección de la vigueta (Verse figura 3.11; según guía de productos CONCRETEC) y con el hormigón colado in situ la sección compuesta (Verse figura 3.12), para luego determinan sus características geométricas.
- Se asume inicialmente la cantidad de armadura a usar, y de esta se comienza a realizar un proceso iterativo hasta hallar la sección optima y la fuerza de pretensado.

Determinándose de este modo la siguiente sección:

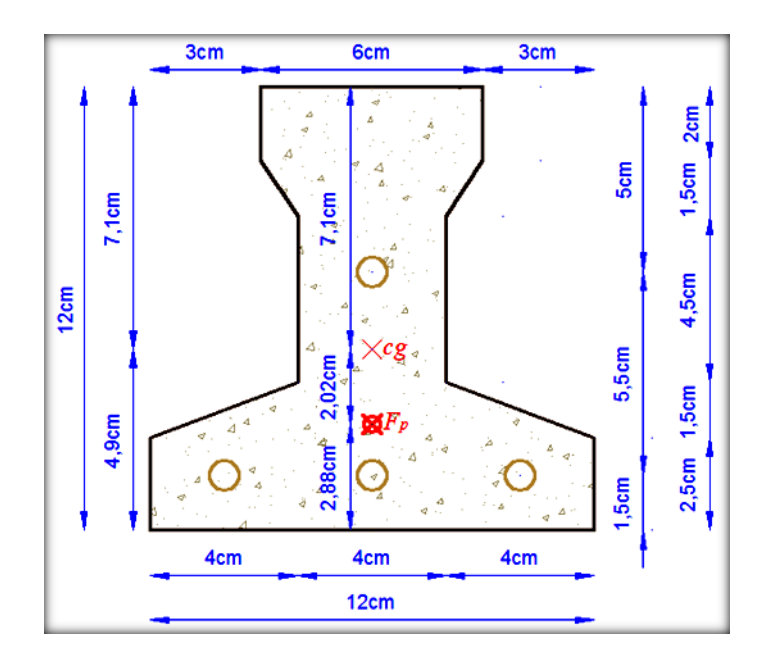

Figura 3.20 Punto de aplicación de la fuerza de pretensado  $(F_p)$  con respecto al cg.

Fuente: Elaboración propia

$$
y_{cp} = \frac{\sum A_i * d}{\sum A_i} = \frac{0.126 * 3 * 1.5 + 0.126 * (1.5 + 5.5)}{0.126 * 4}
$$

$$
y_{cp} = 2.875 \text{ cm}
$$

El momento  $M_0$  provocado por el peso propio de la vigueta:

$$
\gamma_{H^2A^2} = 25 \text{ KN/m}^3
$$
\n
$$
A_{vigueta} = 79,50 \text{ cm}^2
$$
\n
$$
q = \gamma_{H^2A^2} * A_{vigueta} = 1.99 \text{ KN/cm}
$$
\n
$$
l = 605 \text{ cm}
$$

El momento para el cual se diseñan las viguetas, una vez puesta en servicio es:

 $M_d = 1364.1$  Kg  $*$  m Incluye el peso propio del elemento (Figura 3.13).

# **1) Verificación de las inecuaciones de condición cuando solo actúan las tensiones producidas por el peso propio y la fuerza de pretensado:**

Propiedades geométricas de la vigueta pretensada (Figura 3.17):

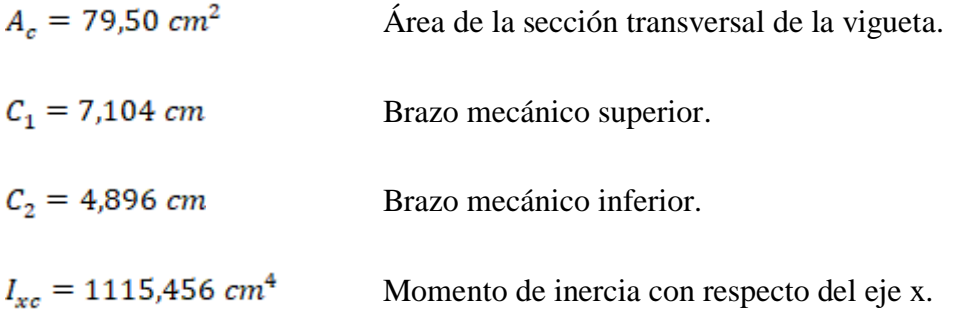

 $\alpha = 0.95$  Factor de pérdidas que reduce la fuerza de pretensado a corto plazo.

 $f'_c = 40$  MPa Resistencia característica del H°P° a los 28 días.

 $e_0 = 4.896 - 2.875 = 2.021$  cm Excentricidad desde el eje neutro de la vigueta al punto de aplicación de la fuerza de pretensado.

Resistencia a la compresión especificada del hormigón en el momento de la carga inicial o en el momento de aplicar la fuerza a los tendones, a los 7 días de edad:

$$
f'_{ci} = 0.80 * 400 = 32
$$
 MPa

**Realizando operación y reemplazando en las inecuaciones se tiene que:** 

 $t = 0$ 

$$
P_0 \leq \frac{1}{\alpha} * \left( \frac{I_0 * A_0}{A_0 * e_0 * C_{10} - I_0} \right) * \left( 0.8 * \sqrt{f_{ci}'} + \frac{M_0 * C_{10}}{I_0} \right)
$$

88

$$
P_0 \le 25345.37 \text{ KN} = 2584508.5 \text{ Kg} \qquad I
$$
\n
$$
P_0 \le \frac{1}{\alpha} * \left(\frac{I_0 * A_0}{A_0 * e_0 * C_{20} + I_0}\right) * \left(0.6 * f'_{ci} + \frac{M_0 * C_{20}}{I_0}\right) \qquad II
$$
\n
$$
P_0 \le 327.77 \text{ KN} = 33423.24 \text{ Kg} \qquad II
$$

Cumpliéndose que:

 $f_{10} = f_{ti}$  1.4 = 1.4 Satisfactorio.  $f_{20} = f_{ci}$  19.20  $\leq$  19.20 Satisfactorio.

### **2) Verificación de las inecuaciones en la situación de servicio:**

Propiedades geométricas de la sección compuesta homogeneizada (Verse Figura 3.13):

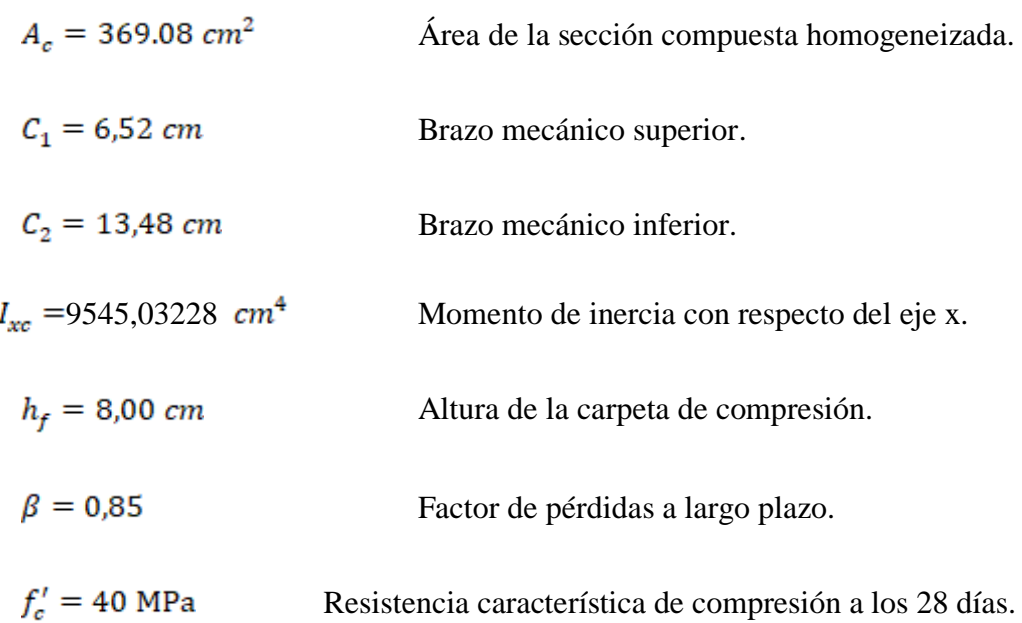

 $e_{\infty} = 13,48 - 2,875 = 10,605$  cm Excentricidad desde el eje neutro de la sección compuesta al punto de aplicación de la fuerza de pretensado.

**Reemplazando y realizando operación en las inecuaciones de la etapa de tiempo infinito, se tiene que:** 

$$
P_0 \ge \left(\frac{I_{\infty} * A_{\infty}}{\beta * (A_{\infty} * e_{\infty} * C_{1\infty} - I_{\infty})}\right) * \left(\frac{M_T * C_{1\infty}}{I_{\infty}} - 0.45 * f_c'\right)
$$
III  

$$
P_0 \ge -278.16 \text{ KN} = 28364.43 \text{ Kg}
$$
III

$$
P_0 \ge \left(\frac{I_{\infty} * A_{\infty}}{\beta * (A_{\infty} * e_{\infty} * C_{2\infty} + I_{\infty})}\right) * \left(\frac{M_T * C_{2\infty}}{I_{\infty}} - 1.6 * \sqrt{f_c'}\right) \qquad \qquad IV
$$

$$
P_0 \ge 47.75 \text{ KN} = 4869.15
$$
 IV

Cumpliéndose que:

$$
f_{1\infty} = f_{cf} \qquad -18.00 \ge -18.00
$$

$$
f_{2\infty} = f_{tf} \qquad 3.20 \le 3.20
$$

# **3) Dando el siguiente conjunto solución para la fuerza de pretensado:**

$$
P_{0I} \le 25345.37 \text{ KN} = 2584508.5 \text{ Kg}
$$
  
 $P_{0II} \le 327 \text{ KN} = 33423.24 \text{ Kg}$ 

$$
P_{0III} \ge -278.16 \text{ KN} = -28364.43 \text{ Kg}
$$

$$
P_{0IV} \ge 47.75 \text{ KN} = 4868.15 \text{ kg}
$$

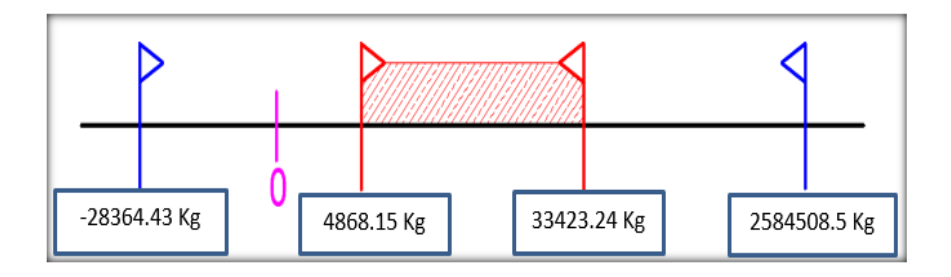

Figura 3.21 Conjunto solución de la fuerza de pretensado.

Fuente: Elaboración propia

 $t = \infty$ 

#### **4) Verificación de la fuerza de pretensado. -**

Se verificará la fuerza de pretensado inicial:

$$
P_o = f_{ps} * A_{ps}
$$
  
\n
$$
f_{pu} = 1800 \text{ MPa}
$$
  
\n
$$
f_{ps} = 0.75 * f_{pu} = 0.75 * 1800 = 1350 \text{ MPa}
$$
  
\n
$$
A_{ps (d4 mm)} = 0.126 \text{ cm}^2
$$

 $n_{\phi 4, mm} = 4$  Numero de cables a usar de  $\phi 4$  mm.

$$
A_{ps} = A_{ps (64\,mm)} * n_{\phi 4\,mm} = 0,504\,cm^2
$$

 $P_o = 1350 * 0,504 = 68.04$  KN = 6938.15 Kg

Por lo tanto, se verifica que la fuerza de pretensado está dentro del conjunto solución:

 $P_{0IV} \leq P_o \leq P_{0I}$ 

### 4868.15 Kg  $\leq$  6938.15 Kg  $\leq$  33423.24 Kg Satisfactorio.

- **5) Verificación de la armadura. -** Bajo el mismo análisis que se realiza para secciones en T sometidas a flexión simple (Verse Figura 3,68).
	- $0 = 0.85 * f'_{ci} * b_{e} * y A_{s} * f_{ps}$ I)
	- $M_d = 0.85 * f'_{ci} * b_s * y * (d 0.5 * y)$ II)

La segunda es una ecuación de segundo grado en  $y$ , que permite obtener la profundidad de la fibra neutra, tras lo cual la primera nos permite calcular la armadura.

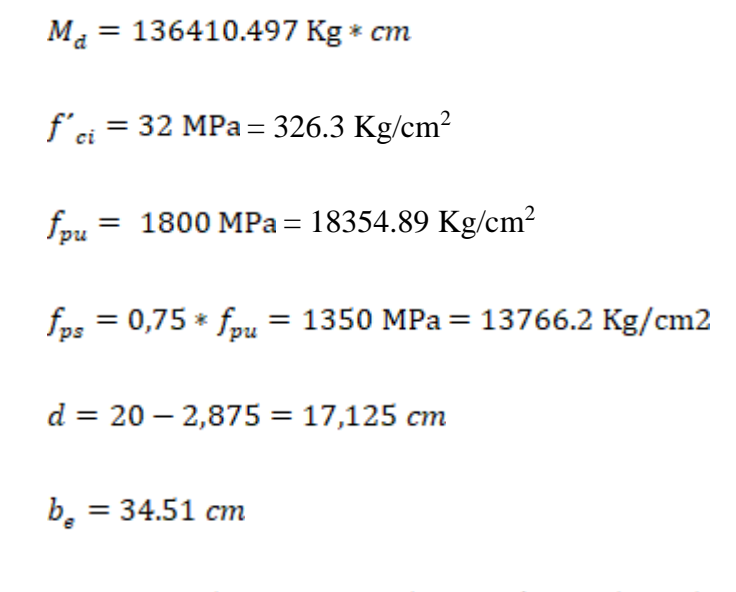

 $136410.497 = 0.85 * 326.3 * 34.51 * y * (17,125 - 0.5 * y)$ 

 $y_1 = 0.6876$  cm  $y_2 = 33.68$  cm

La profundidad del bloque de compresión es:

$$
y=0,6876\ cm
$$

Operando en la primera ecuación se tiene que:

 $0 = 0.85 * 32 * 34.51 * 0.6876 - A_s * 13500.00$ 

 $A_{\rm s} = 0.401$  cm<sup>2</sup>

Por lo tanto, se tiene que:

 $A_{ps} > A_s$  $0,504 > 0,401$  Satisfactorio.

**6) Cálculo del momento flector último. -** Una expresión que da una buena aproximación en piezas pretensadas para la estimación del momento flector último es la siguiente:

$$
M_u = 0.90 * d * A_p * f_{ps}
$$

 $M_u$ : Momento flector último de agotamiento de la pieza en flexión.

 $d = 17,125$  cm Distancia de la fibra superior al centro de gravedad de la armadura.

 $A_p = 0.504$  cm<sup>2</sup> Área de la armadura de pretensado.

 $f_{ps}$  = 1350 MPa Tensión del acero de pretensado.

 $M_u = 0.90 * 17.125 * 0.504 * 1350 = 1048.66$  KN  $*$  cm = 106933.56 Kg  $*$  cm

#### **7) Cálculo de las pérdidas de la fuerza de pretensado. –**

Se las calcula con la finalidad de concluir con que las consideraciones hechas anteriormente sobre las perdidas hayan sido las correctas. Se calculan las perdidas instantáneas y diferidas.**(11)**

Dado que las viguetas pretensadas se rigen a un proceso constructivo PRETENSADO, es decir, que su fabricación es realizada en fábrica antes de colocar en el lugar de la obra, razón por la cual no hace falta verificar las pérdidas de las viguetas puesto que los valores empleados en el cálculo son los habitualmente usados en nuestro medio.

## **3.5.2.2. Verificación del diseño estructural de la viga. -**

Para la comprobación se eligió la viga N° 80 de la primera planta, ubicada entre la columna C2 y C26, por ser uno de los elementos más solicitados.

j

**<sup>(11)</sup>** J. Calavera "Proyecto y Cálculo de Estructuras de Hormigón Armado". Capítulo 29.

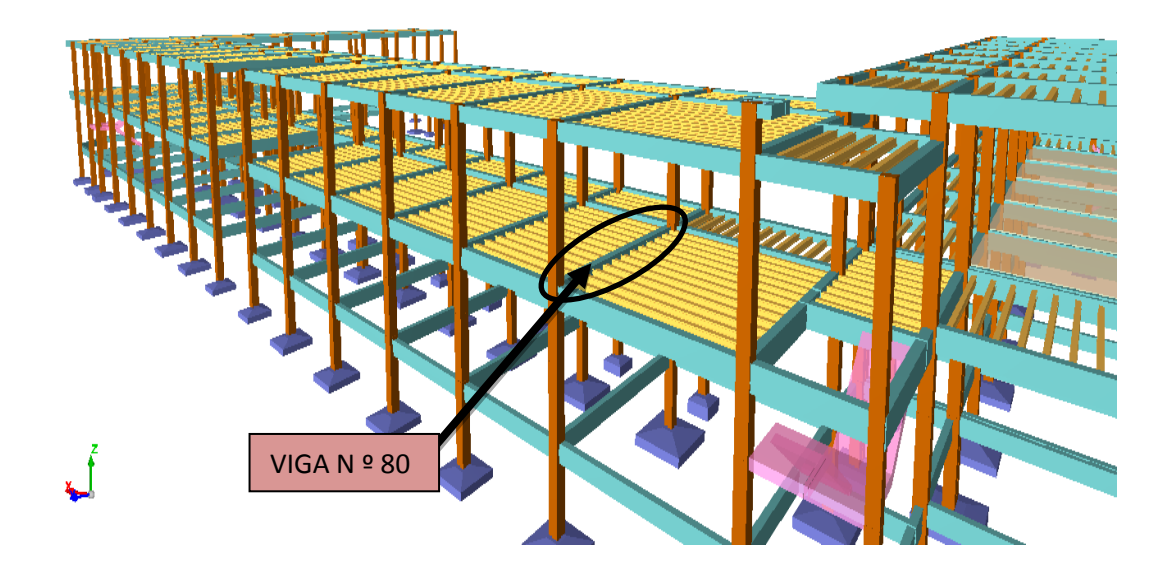

Figura 3.22 Vista en 3D del edificio (viga en estudio)

Fuente: programa estructural CYPECAD 2016

Por lo tanto, para la verificación de la viga se selecciona la viga Nª 80 de la Primera Planta, correspondiente a la columna C2 y C26, la misma que tiene los siguientes datos generales:

**a).- Comprobación manual de la armadura longitudinal positiva, se tiene los siguientes datos:**

 $γ<sub>s</sub> = 1.15$  $γ<sub>c</sub> = 1.50$  $γ<sub>m</sub> = 1.60$  $fck = 25 MPa$ fyk =  $420$  MPa  $Md = 12330$  Kg  $*$  m Md = 1233000 Kg \* cm  $h = 45$  cm

 $bw = 25$  cm

 $r = 2.5$  cm

 $d = 42.50$  cm

Dónde:

Fck = Resistencia del hormigón a compresión.

Fyk = Límite elástico característico del acero.

- Md = Momento mayorado de cálculo.
- $h =$ Canto total de la sección rectangular (d+r).

 $bw =$ Ancho

r = Recubrimiento mecánico.

 $d =$  Altura útil.

γc = Coeficiente de minoración para el hormigón.

 $γs = Coeficiente de minoración para el acero$ 

γf = Coeficiente de mayoración de las acciones.

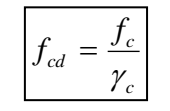

… referencia de la ecuación en la sección 10,4-4º de Hormigón Armado de Jiménez Montoya 15º edición editorial Gustavo Gili s.a. *c*

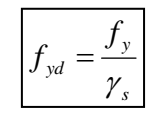

… referencia de la ecuación en la sección 10,4-5º de Hormigón Armado de Jiménez Montoya 15º edición editorial Gustavo Gili s.a. *s*

> fcd =  $169.986 \text{ kg/cm}^2$ fyd = 3722.9357 kg/cm<sup>2</sup>

fcd= Resistencia de cálculo del hormigón a compresión.

fyd= Resistencia de cálculo de un acero.

**Determinación del momento reducido de cálculo: (μd)**

$$
\mu_{d} = \frac{M_{d}}{b_{w} * d^{2} * f_{ed}}
$$

$$
\mu_{d} = \frac{1233000}{25 * 42.5^{2} * 169.986}
$$

$$
\mu_{d} = 0.16063
$$
 DOMINIO "3"

Entonces:

μlim = 0.332 valor obtenido en función al tipo de acero

#### **Como:**

μd < μlim no se necesita armadura a compresión.

Determinación de la cuantía mecánica: (Ws) del cuadro 13.3 tabla universal para flexión simple o compuesta.

#### **Con:**

 $\mu$ d = 0,16063 se obtiene una cuantía mecánica de Ws = 0,1803

**Determinación de la armadura: (As)**

$$
A_s = w * bw * d * \frac{f_{ed}}{f_{yd}}
$$
  

$$
A_s = 0.1803 * 25 * 42.5 * \frac{169.986}{3722.9357}
$$
  

$$
A_s = 8.75 \text{ cm}^2
$$

**Determinación de la armadura mínima: (As) wmin = 0,0033** 

$$
A_{s min} = w_{min} * b_w * d
$$

$$
A_{s min} = 0.0033 * 25 * 42.5
$$

$$
A_{s min} = 3.506 cm2
$$

**Como:**

#### $As > As min$

Se escogerá el área  $As = 8.75$  cm<sup>2</sup>

Para determinar el numero de barras se considerará el siguiente diametro:  $\phi = 16$  mm y  $\emptyset = 20$  mm con un área de  $A_{\text{g}} \uparrow 16 = 2.01$  cm<sup>2</sup> y  $A_{\text{g}} \uparrow 20 = 3.14$  cm<sup>2</sup>, entonces el número de barras a usar serán:

Determinación del número de barras de acero

$$
2 \, \emptyset \, 16 \, mm \rightarrow 2x \frac{\pi}{4} x 2^2 = 4.021 \, cm^2 \qquad 2 \, \emptyset \, 20 \, mm \rightarrow 2x \frac{\pi}{4} x 2^2 = 6.28 \, cm^2
$$

Con un área igual a 10.301 cm<sup>2</sup>

Adoptamos = 
$$
2\phi16 + 2\phi20
$$

Donde:

$$
10.301 > 8.75
$$
 cm<sup>2</sup> Incremento de 15 %

Por lo tanto se utilizara:  $2 \phi 16 + 2 \phi 20$ 

**Determinación separación de las barras dentro de la pieza.**

$$
s = \frac{b_w - (N^{\circ} \text{ de barras} - 1) * \emptyset - 2 * r}{N^{\circ} \text{ de barras} - 1}
$$
  

$$
s = \frac{25 - (2 - 1) * 1.6 - (2 - 1) * 2 - 2 * 2.5}{4 - 1}
$$
  

$$
s = 6.38 \text{ cm}
$$

La cuantía de acero empleado para el elemento será:

**Usar: 2 Ф 16mm + 2 Ф 20mm, con separaciones entre barras de 6.4 cm**

**Verificación de la separación libre entre armaduras principales**

Como la separación mínima entre armaduras principales calculada es de 6.4 cm, se verificará si ésta cumple con las exigencias de la norma CBH-87, la misma que indica lo siguiente:

1) Los áridos más gruesos tendrán valores inferiores a:**<sup>5</sup>**

$$
l = \frac{5}{6}
$$
 de la distancia horizontal libre entre armaduras independoentes

$$
l=\frac{5}{6}x \text{ } S=5.33 \text{ cm}
$$

El tamaño máximo del árido considerado en vigas es de 1 pulgada (2.54 cm). 5.33  $cm > 2.54$   $cm$  Siendo esto satisfactorio.

- 2) La distancia horizontal libre entre dos barras consecutivas de la armadura principal debe ser igual o mayor que los valores siguientes**<sup>6</sup>** :
	- $\bullet$  2 cm
	- El diámetro de la barra más gruesa  $\rightarrow$  S = 20 mm
	- 1.2 veces el tamaño del árido  $\rightarrow$  S = 3.048 cm
- 3) La compactación del elemento se lo realizará con vibrador de diámetro igual a 1.50 pulgadas o 3.81 cm.

De lo anterior se tiene que la separación libre mínima entre armaduras principales es:

 $S = 3.81$  cm

#### **Donde:**

j

 $6.4 cm > 3.81 cm$  Siendo esto satisfactorio.

**b) Comprobación de la armadura longitudinal negativa en la columna C 26.** Md=1617000 Kg\*cm

**Determinación del momento reducido de cálculo: (μd)**

$$
\mu_{\rm d} = \frac{M_{\rm d}}{b_{\rm w} * d^2 * f_{\rm ed}}
$$

$$
\mu_{\rm d} = \frac{1617000}{25 * 42.5^2 * 169.986}
$$

$$
\mu_{\rm d} = 0.21
$$

**<sup>5</sup>** Véase: Norma Boliviana del Hormigón CBH-87 Capítulo 2.2.2. pág. 13

**<sup>6</sup>** Véase: Norma Boliviana del Hormigón CBH-87 Capítulo 12.5.3. pág. 235

Entonces:

μlim = 0.332 valor obtenido en función al tipo de acero

#### **Como:**

μd < μlim no se necesita armadura a compresión.

Determinación de la cuantía mecánica: (Ws) del cuadro 13.3 tabla universal para flexión simple o compuesta.

#### **Con:**

 $\mu$ d = 0.21 se obtiene una cuantía mecánica de Ws = 0,2468

**Determinación de la armadura: (As)**

$$
A_s = w * bw * d * \frac{f_{\text{cd}}}{f_{\text{yd}}}
$$
  

$$
A_s = 0.246 * 25 * 42.5 * \frac{169.986}{3722.9357}
$$
  

$$
A_s = 11.97 \text{ cm}^2
$$

**Determinación de la armadura mínima: (As) wmin=0,0033**

$$
A_{s min} = w_{min} * b_w * d
$$

$$
A_{s min} = 0.0033 * 25 * 42.5
$$

$$
A_{s min} = 3.51 cm2
$$

#### **Como:**

### **As > As min**

Se escogerá el área As =  $11.97$  cm<sup>2</sup>

Para determinar el numero de barras se considerarán los siguientes diámetros:  $\varnothing$  = 20 mm con areas de:  $A_{s\phi 20}$  = 3.14 cm<sup>2</sup>, entonces el número de barras a usar serán:

$$
N^{\circ}
$$
 de barras = 4 $\phi$ 20

$$
A_{s\,\Phi20} = 4*3.14\,\mathrm{cm}^2 = 12.56\,\mathrm{cm}^2
$$

Dónde:

incremento de 5 % Satisfactorio. 12.56 cm<sup>2</sup> > 11.95 cm<sup>2</sup>

Por lo tanto se utilizara: 4 \$ 20

**Determinación separación de las barras dentro de la pieza.**

$$
s = \frac{b_w - (N^{\circ} \text{ de barras} \Phi 20 - 1) * \emptyset - 2 * r}{N^{\circ} \text{ de barras} - 1}
$$

$$
s = \frac{25 - (4 - 1) * 2 - 2 * 2.5}{4 - 1}
$$

$$
s = 4.67 \text{ cm}
$$

## **Usar: 4 Ф20mm, con separaciones entre barras de 4.67 cm**

#### **Verificación de la separación libre entre armaduras principales**

Como la separación mínima entre armaduras principales calculada es de 4.67 cm, se verificará si ésta cumple con las exigencias de la norma CBH-87, la misma que indica lo siguiente:

4) Los áridos más gruesos tendrán valores inferiores a:**<sup>7</sup>**

$$
l = \frac{5}{6}
$$
 de la distancia horizontal libre entre armaduras independoentes  
\n
$$
5 \qquad 5 \qquad 6
$$

$$
l=\frac{5}{6}x S=3.9cm
$$

El tamaño máximo del árido considerado en vigas es de 1 pulgada (2.54 cm).

$$
3.1\ cm > 2.54\ cm
$$
 Siendo esto satisfactorio.

- 5) La distancia horizontal libre entre dos barras consecutivas de la armadura principal debe ser igual o mayor que los valores siguientes**<sup>8</sup>** :
	- $\bullet$  2 cm

j

El diámetro de la barra más gruesa  $\rightarrow$  S = 20 mm

**<sup>7</sup>** Véase: Norma Boliviana del Hormigón CBH-87 Capítulo 2.2.2. pág. 13

**<sup>8</sup>** Véase: Norma Boliviana del Hormigón CBH-87 Capítulo 12.5.3. pág. 235

- 1.2 veces el tamaño del árido  $\rightarrow$  S = 3.048 cm
- 6) La compactación del elemento se lo realizará con vibrador de diámetro igual a 1.50 pulgadas o 3.81 cm.

De lo anterior se tiene que la separación libre mínima entre armaduras principales es:

 $S = 3.81 cm$ 

## **Donde:**

 $3.9 cm > 3.81 cm$  Siendo esto satisfactorio.

 **Cálculo de la armadura transversal en el extremo de la viga 80 al lado de la columna C 2.**

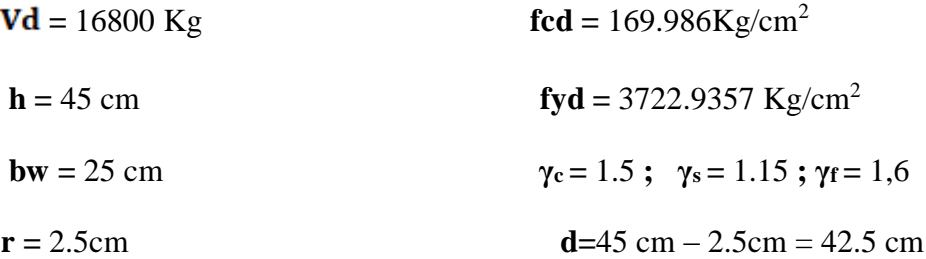

**El cortante mayorado (cortante de cálculo) será:**

$$
fvd = 0.5 * \sqrt{fcd}
$$
  
 
$$
fvd = 0.5 * \sqrt{169.986}
$$
  
 
$$
fvd = 6.52 Kg/cm^{2}
$$
  
 
$$
V_{cu} = f_{vd} * bw * d
$$
  
 
$$
V_{cu} = 6.52 * 25 * 42.5
$$
  
 
$$
V_{cu} = 6927.5 Kg
$$
  
 
$$
Vd ≤ V_{cu} \text{ No cumple}
$$

16800 KN ≤ 6927.5 KN (¡no cumple!!) Necesita armadura transversal

**Como:**

$$
Vd > V_{cu} = 16800 \text{ Kg} > 6927.5 \text{ KN}
$$

Entonces:

 $V_{\text{ou}} = 0.30 * \text{fcd} * \text{bw} * \text{d}$  $V_{\text{ou}}$  = 0,30 \* 169.986  $Kg/cm^2$  \* 25 cm \* 42.5 cm  $V_{\text{ou}}$  = 54183.0375 Kg

Se tiene:

 $V_{cu} < V_d < V_{ou}$ 

$$
6927.5\ \mathrm{Kg} < 16800\ \mathrm{Kg} < 54183.0375\ \mathrm{Kg}
$$

Por lo tanto:

$$
V_{su} = V_d - V_{cu} = 16800 \text{ Kg} - 6927.5 \text{ Kg} = 9872.5 \text{ Kg}
$$

$$
t = 100 \text{ cm}
$$

$$
A_{st} = \frac{V_{su} * t}{0.90 * d * fyd}
$$

$$
A_{st} = \frac{9872.5 \text{ Kg} * 100 \text{ cm}}{0.90 * 42.5 \text{ cm} * 3722.9357 \text{ Kg/cm}^2}
$$

$$
A_{st} = 6.93 \text{ cm}^2
$$

**Cálculo de la armadura mínima**

$$
A_{\text{st min}} = 0.02 * \text{bw} * t * \frac{f_{\text{cd}}}{f_{\text{yd}}}
$$
  

$$
A_{\text{st min}} = 0.02 * 25 \text{ cm} * 100 \text{ cm} * \frac{169.986 \text{ Kg/cm}^2}{3722.9357 \text{ Kg/cm}^2}
$$
  

$$
A_{\text{st min}} = 2.28 \text{ cm}^2
$$

Se asume el mayor:

 $A_{st} = 6.93$  cm<sup>2</sup>/m

La armadura transversal para una pierna será:

At1 = 
$$
6.245 \text{ cm}^2/\text{m}
$$

El diámetro del estribo será:

$$
\varphi_{\text{Estribo}} \geq \begin{cases} \frac{1}{4} * \varphi_{\text{de la armadura longitudinal}} \\ 20 \text{ mm} \end{cases}
$$

$$
6\text{mm} > \frac{1}{4} * 20 \text{ mm} = 5 \text{ mm} \text{ ok}
$$

## **Se asumirá un Φ 6 mm**

Se tiene un área A=0.28 cm<sup>2</sup>

$$
N^{\circ} \text{barras} = \frac{\text{Ast}_{1 \text{pierna}}}{A \phi \text{6mm}}
$$

$$
N^{\circ} \text{barras} = \frac{6.245}{0.28}
$$

$$
N^{\circ} \text{barras} = 22.30 \approx 23 \text{ barras}
$$

$$
A_{\text{st}} = N^{\circ} \text{barras} * A_{\phi \text{8mm}}
$$

$$
A_{\text{st}} = 23 \times 0.28
$$

$$
A_{\rm st} = 6.44 \text{ cm}^2
$$

Dividiendo entre la cantidad necesaria obtenemos:

e = 300/23 = 13 cm para la longitud total de la viga L=618cm tendríamos

Nº= 618/13= 48 estribos

# **Por lo tanto, se utilizará:**

$$
6.44 \text{ cm}^2 > 6.245 \text{ cm}^2
$$
 ok

#### **Se utilizará: 48 Φ6mm c/13 cm**

## **Comentarios y conclusiones de los resultados:**

Los resultados obtenidos del cálculo manual para la viga, son muy similares a los del programa CYPECAD, el mismo que dio como resultado lo siguiente:

# **Representación gráfica de los resultados obtenidos para la viga:**

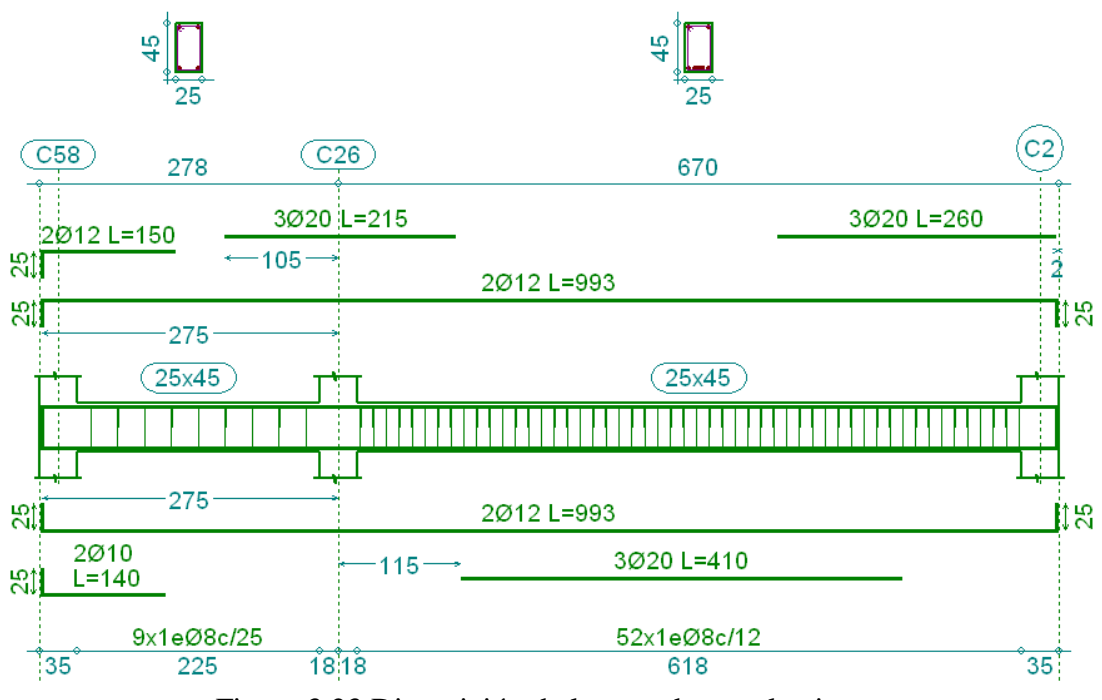

Figura 3.23 Disposición de la armadura en la viga.

Fuente: Paquete estructural CYPECAD 2016

Las variaciones se deben al criterio de datos de la resistencia del hormigón y del acero considerados por el programa.

En la siguiente tabla se muestra el resumen de las armaduras obtenidas por el CYPECAD 2015 y la verificación manual.

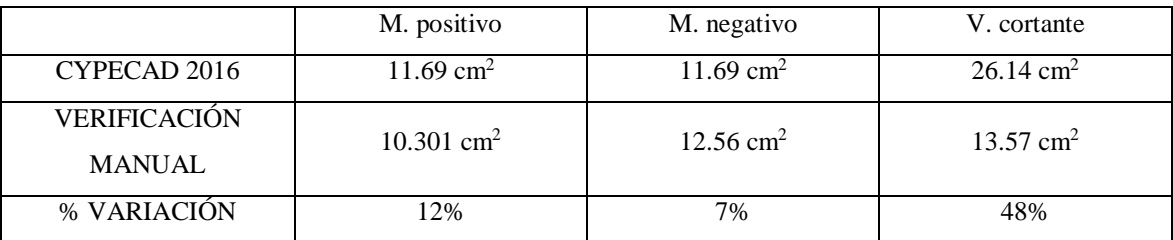

Tabla 3.5 Comparación de la armadura en función del área requerida en la viga.

Fuente: Elaboración propia

### **3.5.2.3. Verificación manual del diseño estructural de la columna. –**

La estructura se considera intraslacional debido a que sus nudos, bajo solicitaciones de cálculo, presentan desplazamientos transversales cuyos efectos pueden ser despreciados desde el punto de vista de la estabilidad del conjunto. (Ver ANEXO-7)

Los datos serán obtenidos del programa CYPECAD, usándose los esfuerzos pésimos (mayorados), correspondientes a la peor combinación que produce las mayores tensiones y/o deformaciones, de la planta baja de la estructura.

A continuación, se muestra la verificación del diseño de la columna C26, teniéndose los siguientes datos generales:

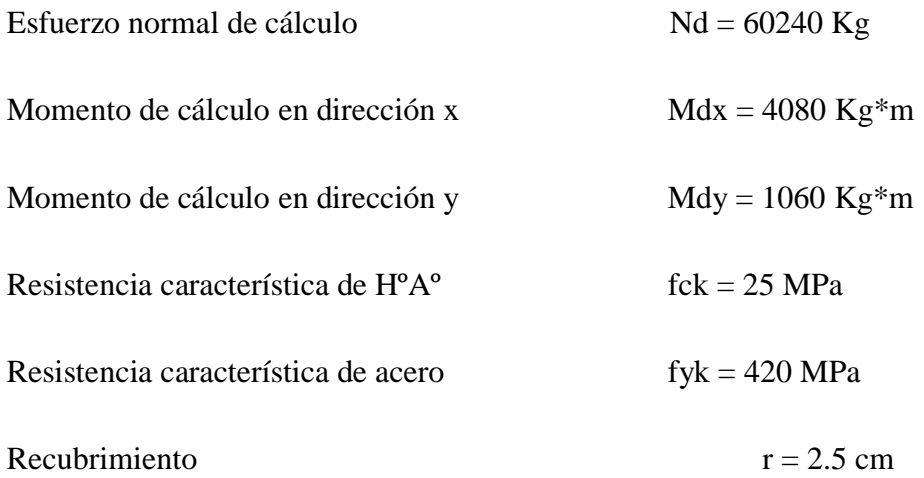

Reducción de la resistencia de los materiales:

$$
f_{\rm ed} = \frac{f_{\rm ek}}{\gamma_{\rm e}} = \frac{25 \text{ MPa}}{1.5} = 16.67 \text{ MPa} = 169.986 \text{ Kg/cm}^2
$$

$$
f_{yd} = \frac{f_{yk}}{\gamma_s} = \frac{420 \text{ MPa}}{1,15} = 365.22 \text{ MPa} = 3722.9357 \text{ Kg/cm}^2
$$

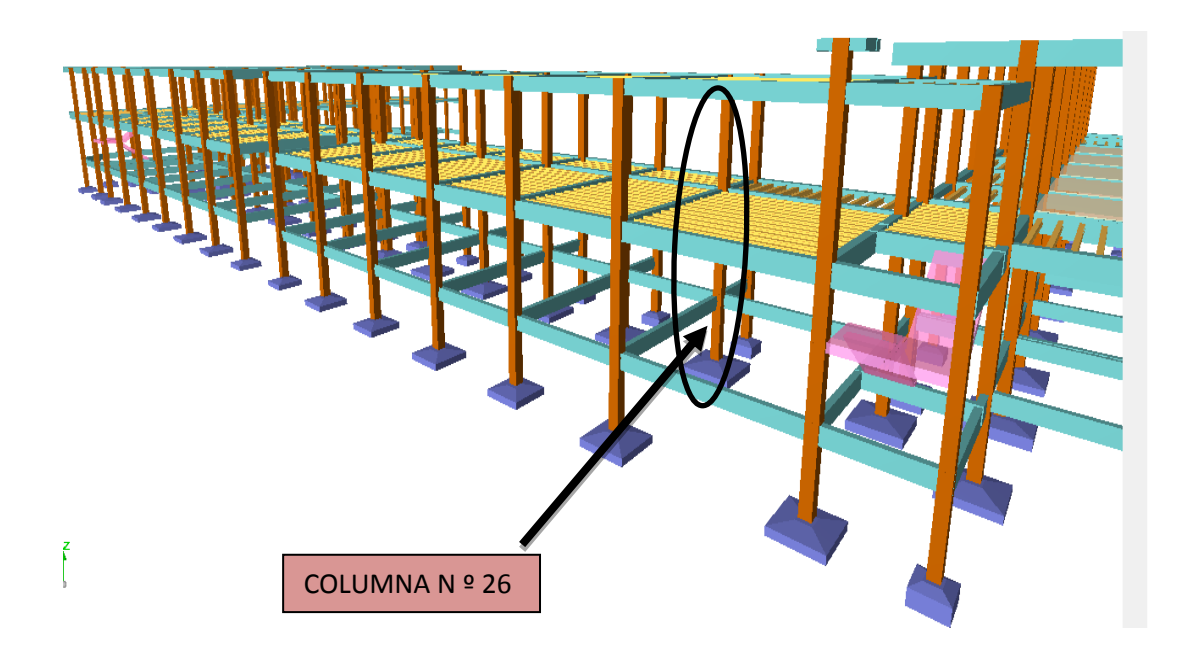

Figura 3.24 Ubicación del pilar más solicitado en la estructura

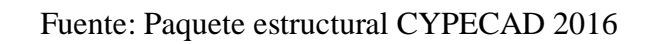

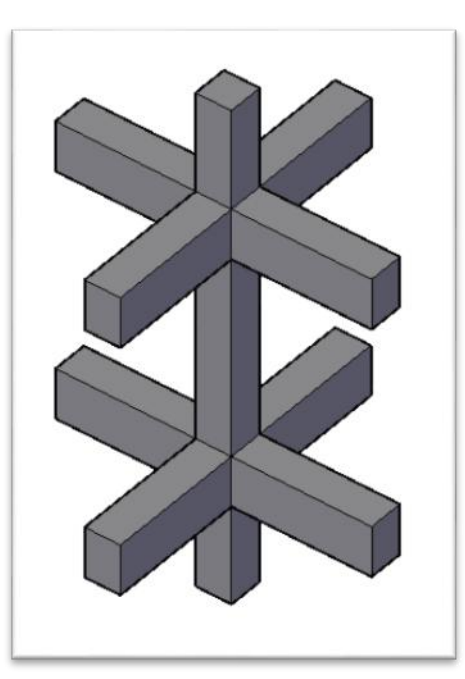

Figura 3.25 Representación gráfica de todos los elementos que concurren a C 26.

Fuente: Internet

| Elemento                  | Longitud<br>(cm) | $\mathbf b$<br>(cm) | $\mathbf h$<br>(cm) | Ix $\text{(cm}^4\text{)}$ | Iy $\text{(cm}^4\text{)}$ |
|---------------------------|------------------|---------------------|---------------------|---------------------------|---------------------------|
| Columna<br>$C26-1$ $(C1)$ | 300              | 35                  | 35                  | 125052.0833               | 125052.0833               |
| Columna<br>$C26-2(C2)$    | 300              | 35                  | 35                  | 125052.0833               | 125052.0833               |
| Columna<br>$C26-3(C3)$    | 200              | 35                  | 35                  | 125052.0833               | 125052.0833               |
| Viga 1                    | 565              | 20                  | 35                  | 71458.33333               | 23333.33333               |
| Viga 2                    | 410              | 20                  | 35                  | 71458.33333               | 23333.33333               |
| Viga 3                    | 220              | 20                  | 35                  | 71458.33333               | 23333.33333               |
| Viga 4                    | 610              | 20                  | 35                  | 71458.33333               | 23333.33333               |
| Viga 5                    | 220              | 25                  | 45                  | 189843.75                 | 58593.75                  |
| Viga 6                    | 610              | 25                  | 45                  | 189843.75                 | 58593.75                  |
| Viga 7                    | 565              | 25                  | 45                  | 189843.75                 | 58593.75                  |
| Viga 8                    | 410              | 25                  | 45                  | 189843.75                 | 58593.75                  |

Tabla de Propiedades Geométricas de elementos concurrentes a la columna C26

Tabla 3.6 Características geométricas de las secciones que concurren a la columna.

Fuente: Elaboración propia

**Determinación del coeficiente de pandeo:** 

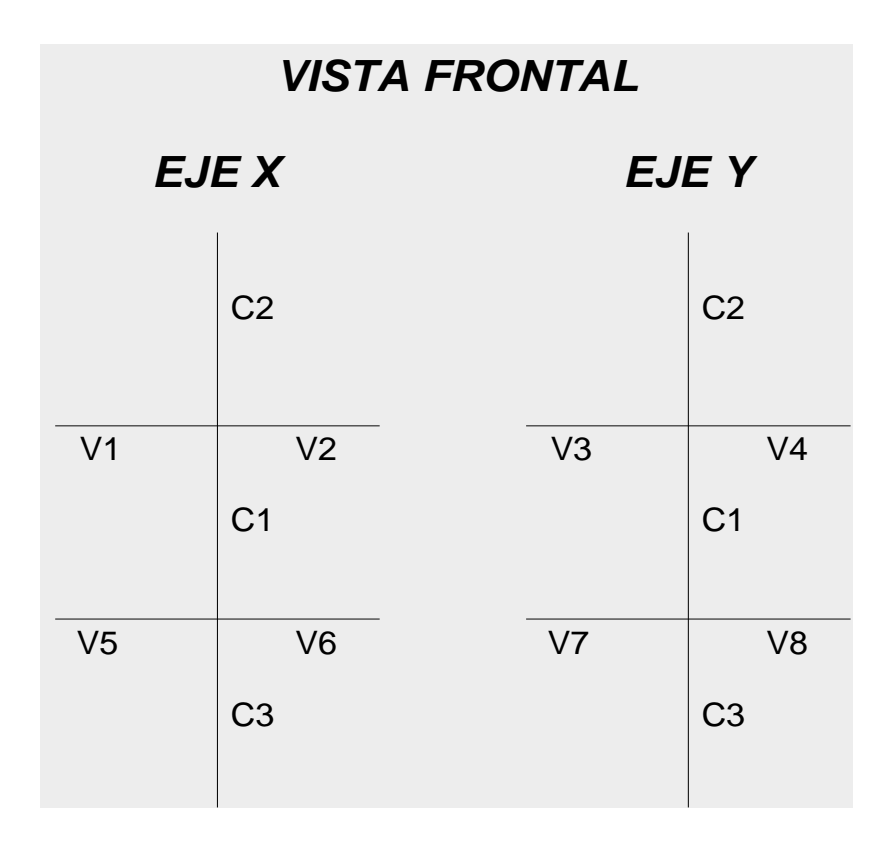

Figura 3.26 Vista frontal de los elementos concurrentes en el pilar.

Fuente: Elaboración propia

$$
\psi_{\mathrm{AX}}=\frac{\frac{I_{\mathrm{ex1}}}{I_{\mathrm{c1}}}+\frac{I_{\mathrm{ex2}}}{I_{\mathrm{c2}}}}{\frac{I_{\mathrm{vx1}}}{I_{\mathrm{v1}}}+\frac{I_{\mathrm{vx2}}}{I_{\mathrm{v2}}}+\frac{I_{\mathrm{vy3}}}{I_{\mathrm{v3}}}+\frac{I_{\mathrm{vy4}}}{I_{\mathrm{v4}}}}
$$

$$
\psi_{\mathrm{AX}}=\frac{\frac{125052.0833}{300}+\frac{125052.0833}{300}}{\frac{71458.33333}{565}+\frac{71458.33333}{410}+\frac{23333.33333}{220}+\frac{233333.33333}{610}}
$$

 $\Psi_{AX} = 0.93$
$$
\psi_{\mathrm{BX}} = \frac{\frac{I_{\mathrm{ex1}}}{I_{\mathrm{c1}}} + \frac{I_{\mathrm{ex3}}}{I_{\mathrm{c3}}}}{\frac{I_{\mathrm{vxs}}}{I_{\mathrm{v5}}} + \frac{I_{\mathrm{vxs}}}{I_{\mathrm{v6}}} + \frac{I_{\mathrm{vyy}}}{I_{\mathrm{v7}}} + \frac{I_{\mathrm{vys}}}{I_{\mathrm{v8}}}}
$$

$$
\psi_{\text{BX}}=\dfrac{\dfrac{125052.0833}{300}+\dfrac{125052.0833}{200}}{\dfrac{189843.75}{220}+\dfrac{189843.75}{610}+\dfrac{58593.75}{565}+\dfrac{58593.75}{410}}
$$

 $\Psi_{\text{BX}} = 0.29$ 

$$
\psi_{\text{Ay}} = \frac{\frac{I_{\text{cy1}}}{I_{\text{c1}}} + \frac{I_{\text{cy2}}}{I_{\text{c2}}}}{\frac{I_{\text{vy1}}}{I_{\text{v1}}} + \frac{I_{\text{vy2}}}{I_{\text{v2}}} + \frac{I_{\text{vx3}}}{I_{\text{v3}}} + \frac{I_{\text{vx4}}}{I_{\text{v4}}}}
$$

$$
\psi_{\text{Ay}} = \frac{\frac{125052.0833}{300} + \frac{125052.0833}{300}}{\frac{23333333333}{565} + \frac{2333333333}{410} + \frac{71458.33333}{220} + \frac{71458.33333}{610}
$$

$$
\psi_{\text{Ay}}=0.77
$$

$$
\psi_{By} = \frac{\frac{I_{cy1}}{I_{c1}} + \frac{I_{cy3}}{I_{c3}}}{\frac{I_{vy5}}{I_{v5}} + \frac{I_{vy6}}{I_{v6}} + \frac{I_{vx7}}{I_{v7}} + \frac{I_{vx8}}{I_{v8}}}
$$

$$
\psi_{By} = \frac{\frac{213333.33}{300} + \frac{213333.33}{200}}{\frac{58593.75}{220} + \frac{58593.75}{610} + \frac{189843.75}{565} + \frac{189843.75}{410}}
$$

$$
\psi_{By} = 0.36
$$

Ingresando al monograma obtenemos el coeficiente pandeo.

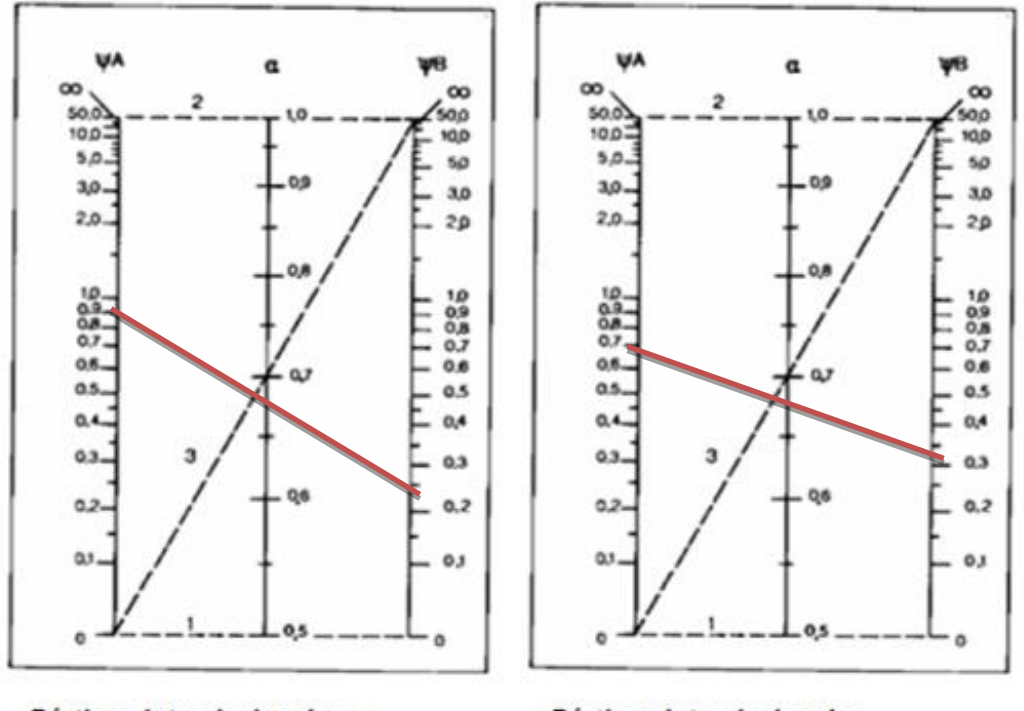

Pórticos intraslacionales

Pórticos intraslacionales

Figura 3.27 Monograma para cálculo de columnas

Fuente: NB CBH-87 apartado 8.3.1.2. figura 8.3.1.2

 $Kx = 0.68$ 

```
Lax = Lc1 * KxLax = 3.00 * 0.68Lax = 2.04 m
```
 $Ky = 0.68$ 

```
Lay = Lc1 * KyLay = 3.00 * 0.68Lay = 2.04 m
```
**Determinación de la esbeltez mecánica de la columna:**

$$
\lambda_x = \frac{l_o}{i}
$$

$$
\lambda_x = \frac{kx * 1}{\sqrt{\frac{lx}{A}}}
$$

$$
\lambda_x = \frac{2.04 \text{ m}}{\sqrt{\frac{0.00125}{0.12}}}
$$

$$
\lambda_x = 20.19
$$

$$
\lambda_y = \frac{l_o}{i}
$$

$$
\lambda_y = \frac{ky * l}{\sqrt{\frac{ly}{A}}}
$$

$$
\lambda_y = \frac{2.04 \text{ m}}{\sqrt{\frac{0.00125}{0.12}}}
$$

$$
\lambda_y = 20.1
$$

Como: λx = **20.19** λy = 20.19 están en el siguiente intervalo y (**λ<35**). Se trata de una columna cota ya que la esbeltez es menor a 35; por lo tanto; no se necesita realizar una verificación de pandeo.

# **Excentricidad de primer orden:**

$$
e_{ox} = \frac{M_{dx}}{N_d}
$$

$$
e_{ox} = \frac{4080}{60240}
$$

$$
e_{ox} = 6.7 \text{ cm}
$$
\n
$$
e_{oy} = \frac{M_{dy}}{N_d}
$$
\n
$$
e_{oy} = \frac{1060}{60240}
$$
\n
$$
e_{oy} = 1.76 \text{ cm}
$$

**Excentricidad accidental:**

$$
e_o \ge e_a = \frac{c}{20} \ge 2cm
$$
  $e_a = \frac{h}{20} = \frac{35}{20} = 1.75$  cm

Por lo tanto:  $e_a = 1.75$  cm

**Excentricidad final o de cálculo:**

$$
e_{(x,y) \text{ max}} = e_{o(x,y)} + e_a + e_{\text{fic}}
$$
  
\n
$$
e_{(x) \text{ max}} = e_{0x} + e_a + e_{\text{fic}}
$$
  
\n
$$
e_{(x) \text{ max}} = 6.7 + 1.75 + 0
$$
  
\n
$$
e_{(x) \text{ max}} = 8.45 \text{ cm}
$$
  
\n
$$
e_{(y) \text{ max}} = e_{oy} + e_a + e_{\text{fic}}
$$
  
\n
$$
e_{(y) \text{ max}} = 1.76 + 1.75 + 0
$$
  
\n
$$
e_{(y) \text{ max}} = 3.6 \text{ cm}
$$

**Determinación del momento de diseño**

$$
M_x = N_d - e_{(x)\text{max}} = 60240 * 8.45 = 509028 \text{ Kg} * \text{cm}
$$

$$
M_y = N_d - e_{(y)\text{max}} = 60240 * 3.6 = 216864 \text{ Kg} * \text{cm}
$$

**Cálculo de la capacidad mecánica del hormigón:**

$$
U_{c} = f_{cd} * A_{c}
$$

$$
U_{c} = f_{cd} * b * h
$$

$$
U_{c} = 169.986 * 35 * 35
$$

$$
U_{c} = 208232.85 \text{ kg}
$$

**Determinación de los valores reducidos:**

$$
v = \frac{N_d}{U_c} = \frac{60240}{208232.85} = 0.3
$$

$$
\mu_{\rm x} = \frac{N_{\rm d} * e_{\rm Tx}}{U_{\rm e} * h} = \frac{509028}{208232.85 * 35} = 0.07
$$

$$
\mu_{\rm y} = \frac{N_{\rm d} * e_{\rm Ty}}{U_{\rm c} * b} = \frac{216864}{208232.85 * 35} = 0.03
$$

Dado que no hay un nivel de compresión igual "v=0.30" se lo asumirá como nivel v=0.4 del diagrama en roseta.

Para v=0.30 w= 0.20

# **Calcular la capacidad mecánica de la armadura total.**

 $U_{total} = w * U_{c}$ 

$$
U_{\text{total}} = 0.2 * 208232.85 = 41646.57 \text{ Kg}
$$

# **Determinación de la armadura total (As):**

$$
A_{\text{stotal}} = \frac{W_{\text{s}} * b * h * f_{\text{cd}}}{f_{\text{yd}}} = \frac{0.2 * 35 * 35 * 169.986}{3722.9357} = 11.2 \text{ cm2}
$$

**Determinación de la armadura mínima (Asmin):**

$$
0.1 * N_d \le A_{s \min} * f_{yd} \le A_c * f_{cd}
$$
  
\n
$$
A_{s \min} = \frac{0.1 * 60240}{f_{yd}}
$$
  
\n
$$
A_{s \min} = \frac{0.1 * 60240}{3722.9357} = 1.62 \text{ cm}^2
$$
  
\n
$$
A_s > A_{s \min}
$$

#### **Se usara el diámetro mínimo recomendado por norma:**

Se adopta un diámetro de  $\Phi = 20$  mm que tiene un área A= 3.14 cm<sup>2</sup> por barra

Las barras de  $\Phi$  = 20 mm ocupan un área de:

$$
A \Phi 20 = 4 * 3.14 = 12.57 \text{ cm}^2
$$

**Se utilizará 4Φ 20mm.**

$$
12.57 \text{ cm}^2 > 11.2 \text{ cm}^2
$$
.

Se analizó la disposición de colocar 4 barras de 16mm en los esquineros y 4 barras de 12mm en cada eje, generando un área total de 12.57 cm<sup>2</sup>, y colocar 4 barras de 16mm en esquina y 2 barras de 16mm en el eje X generando un área total de 12.06cm<sup>2</sup>, usando el criterio de optimización de material se optó por la **1ra disposición de 4 barras de 20mm**.

### **Cálculo de la armadura transversal de la columna. -**

El diámetro del estribo será:

 $\Phi_{\text{Estribo}} \ge \begin{cases} \rightarrow & \frac{1}{4} * \Phi_{\text{de la armadura longitudinal mas gruesa}} \\ & \rightarrow & 6 \text{ mm} \end{cases}$ 

Según la primera opción:  $\phi \ge 1/4 * 20$  mm = 5 mm

Se asume  $\Phi$ = 6 mm.

Según la segunda opción:  $\phi \ge 6$  mm

La separación de los estribos puede ser según estas dos opciones:

$$
S \leq \left\{ \begin{array}{cl} \rightarrow & b \text{ } o \text{ } h \text{ (el de menor dimension)} \\ \rightarrow 15*\varphi_{de \text{ la armadura longitudinal mas delgada}} \end{array} \right.
$$

Según la primera opción:  $S \leq 35$  cm

Se asume  $S = 20$ cm

Según la segunda opción:  $S \le 15 * 2$  cm = 30 cm

**Por lo tanto, la armadura del estribo será:** 

## **Φ 6mm c/20 cm**

**Nº(estribos) = (300/20)+1= 16 estribos**

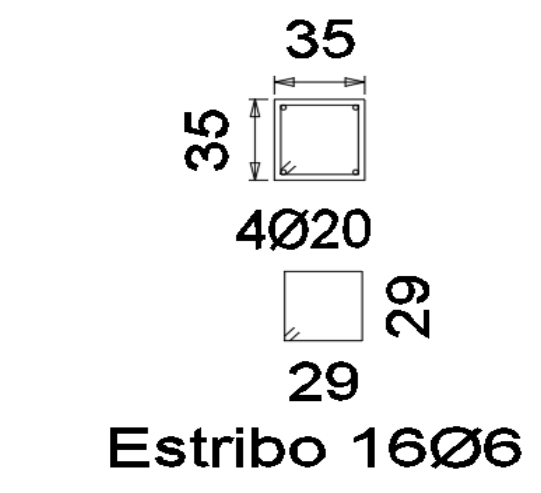

Figura 3.28 vista en planta de estribo y armadura longitudinal

Fuente: Elaboración propia

# **Resumen de cuantías en la columna**

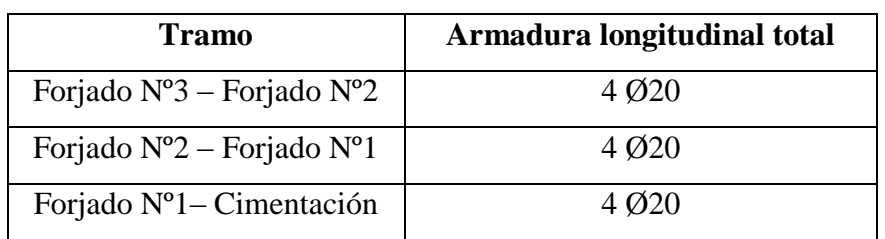

En resumen, la columna "C 26" presenta las siguientes cuantías.

Tabla 3.7 Disposición de la armadura en la columna.

Fuente: Elaboración propia

# **Comentarios y conclusiones de los resultados:**

Los resultados obtenidos del cálculo manual para la columna, son similares a los del programa CYPECAD, variando únicamente la separación de estribos, lo cual se debe al criterio del calculista de acuerdo a las separaciones máximas obtenidas en el cálculo, el mismo que dio como resultado lo siguiente:

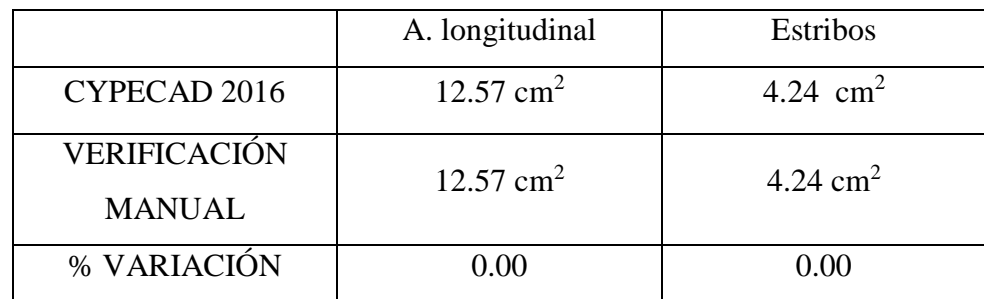

Tabla 3.8 Comparación del área requerida en la columna.

Fuente: Elaboración propia

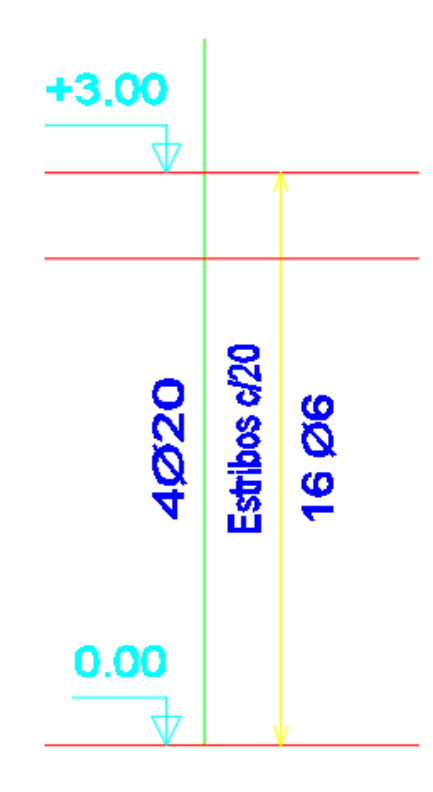

Figura 3.29 Disposición de la armadura en la columna según el software.

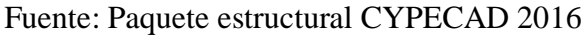

| $\Sigma$<br>Dimensionado de pilares |                                    |           |                                      |           |
|-------------------------------------|------------------------------------|-----------|--------------------------------------|-----------|
| C26<br>Referencia:                  | 馿                                  |           | Cuadro de pilares<br>Datos del pilar | $\bullet$ |
|                                     | Cara X<br>Esquina                  | Cara Y    | Estribos                             | As/Ac(%)  |
| $\times 0.35$<br>0.35<br>4          | $+10$<br>Ø20<br>$\vert$<br>∨       | +10       | 曲<br>20  미<br>Ø6<br>V                | 1.03      |
| x 0.35<br>0.35<br>3                 | 40<br>020<br>$\vert$<br>V          | $\ddot{}$ | 曲<br>20<br>Ø6<br>. (D)<br>V          | 1.03      |
| x 0.35<br>0.35<br>2                 | 40<br>Ø20<br>4<br>v                | +10       | 20<br>Ø6<br>$\checkmark$             | 1.03      |
| 0.35<br>$x$ 0.35<br>╚               | $ + 0$<br>Ø20<br>4<br>$\checkmark$ | 4l        | 曲<br>20<br>-i DP<br>Ø6<br>∨          | 1.03      |
| Arranques:                          | 4 020<br>∨<br>÷                    | +10       | 표                                    | 1.03      |

Figura 3.30 Armadura obtenida para la columna Nº 26 según el software CYPECAD

Fuente: Paquete estructural CYPECAD 2016

#### **3.5.5.4. Fundaciones. –**

## **3.5.2.4. 1. Verificación manual de la zapata aislada. -**

Ésta se analiza en primer lugar, suponiendo que sus pilares están empotrados rígidamente en la cimentación. Luego se calcula la cimentación sometida a acciones opuestas a estas reacciones. Esta forma de proceder presupone que el conjunto formado por la cimentación y el suelo es mucho más rígido que la estructura, de modo que sus pequeños desplazamientos elásticos no alteran apreciablemente los esfuerzos y reacciones de la misma que en general son de apoyo empotrado **(Véase Figura 2.14 - b).**

Se realiza la comprobación de la zapata correspondiente a la columna C26, la misma es una zapata aislada con las características que se indica a continuación.

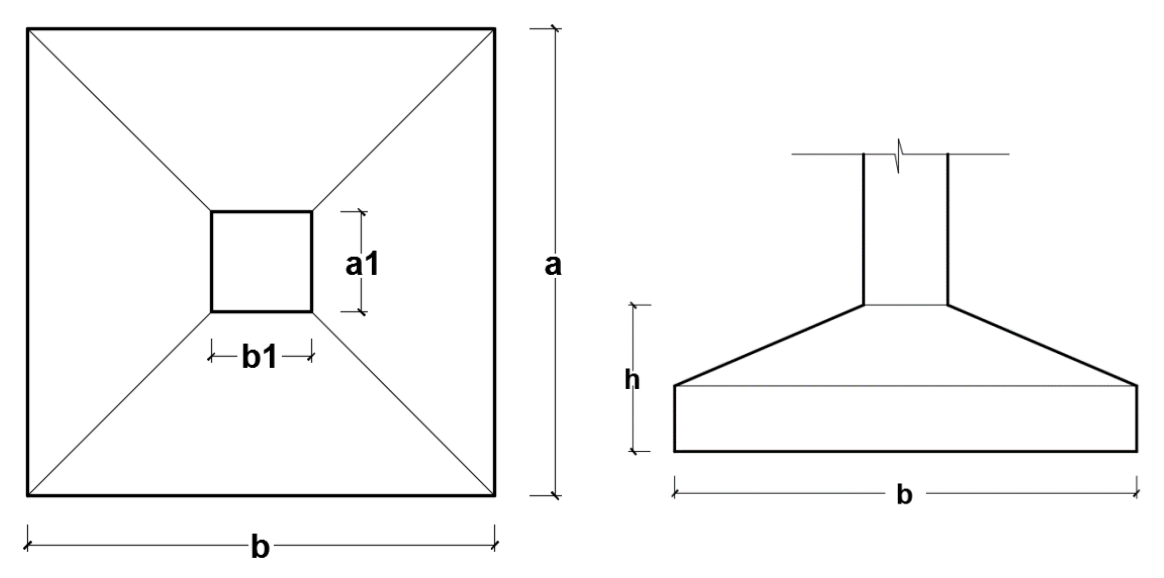

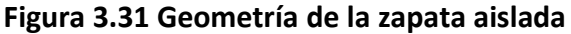

Fuente: Elaboración propia

### **Se tienen los siguientes datos:**

 $N = 37650$  Kg Carga Axial

$$
Vx = 210
$$
 Kg Cortante en dirección X

Vy = 240 Kg Cortante en dirección Y

- Mx = 408000 Kg\*cm Momento en dirección X
- My = 106000 Kg\*cm Momento en dirección Y
- Fck = 25 MPa Resistencia característica del Hormigón
- Fyk = 420 MPa Resistencia característica del acero
- ao = 35 cm Dimensión de la base de la columna en X
- bo = 35 cm Dimensión de la base de la columna en Y
- $\gamma = 25$  KN/m<sup>3</sup> Peso específico del H $\degree$ A $\degree$
- $d_1 = 5$  cm Recubrimiento inferior de armadura
- $\mu_{\text{lim}} = 0,332$  Momento reducido mínimo para acero AH 400
- ws min = 0,0018 Cuantía geométrica mínima para losas con acero AH 400

 $σ<sub>max</sub> = 1.611 Kg/cm<sup>2</sup> Capacidad portante del suelo de fundación$ 

Resistencias características reducidas:

$$
fcd = \frac{fck}{1.5} = \frac{25}{1.5} = 16.67 \text{ MPa}
$$

$$
fyd = \frac{fyk}{1.15} = \frac{420}{1.15} = 365.22 \text{ MPa}
$$

**Dimensionamiento en planta:**

$$
\frac{N+P}{a*b} = \sigma_{adm}
$$

- Calculo estimado de "P":

 $B = 0.10$ 

Entonces:

$$
\sigma_{\text{adm}} = \frac{N * (1 + B)}{a * b}
$$

$$
\sigma_{\text{adm}} = \frac{37650 * (1 + 0.10)}{A}
$$

$$
A = \frac{37650 * (1 + 0.10)}{1.575} = 26295.24 \text{ cm}^2
$$

$$
a = b = \sqrt{26295.24} = 162.2 \text{ cm}
$$

**Calculo de excentricidades:**

$$
ex = \frac{Mx}{N} = \frac{408000}{37650} = 10.83 cm
$$

$$
ex = \frac{My}{N} = \frac{1060}{3765000} = 2.81 cm
$$

**Calculo de la tensión máxima:**

Asumimos:

$$
a = b = 195 \text{ cm}
$$

**Vemos si:**

 $e < \frac{a}{6}$ 

Se analizara como zapata con carga centrada, afectando la resistencia admisible por un factor debido a la excentricidad de sus cargas.

$$
e \geq \frac{a}{6}
$$

Se analizara como zapata rectangular biexcéntrica.

Calculadas las excentricidades, vemos que:

$$
e < \frac{a}{6}
$$
  
13.64 cm  $< \frac{195}{6} = 32.5$  cm

Se analiza como zapata con carga centrada afectada por un factor de corrección por pequeña excentricidad.

$$
\sigma = \frac{P+N}{a*b} * \pm \frac{6*M_x^*}{a*b^2} \pm \frac{6*M_y^*}{a^2*b} \leq \sigma_{adm}
$$

Entonces Para definir las dimensiones de la zapata:

$$
a = 195 \text{ cm}
$$
  $b = 195 \text{ cm}$ 

SE DEBE VERIFICAR:

$$
\sigma = \frac{N + P}{190 * 190} \pm \frac{6 * M_x^*}{a * b^2} \pm \frac{6 * M_y^*}{a^2 * b} \le 1.575 \text{ Kg/cm}^2
$$

Se debe hacer variar "a" y "b", hasta encontrar la alternativa más conveniente siempre que no se sobrepase la tensión admisible σadm.

Entonces:

## **Determinación tipo de zapata:**

$$
h \ge \frac{a_2 - a_1}{4} = \frac{195 - 45}{4} = 37.5
$$
 cm

**Se asumirá:**

**h = 35 cm**

**Donde:**

**a<sup>2</sup> =** Lado de la base mayor de la zapata

**a<sup>1</sup> =** Lado de la base menor de la zapata (tronco superior).

**h =** Canto total de la zapata

Con un recubrimiento de 5 cm la altura de la zapata será  $h = 35 + 5 \Rightarrow h = 40$  cm

Mas una posible capa de armadura superior,  $h = 40 + 5 = 45$  cm

Entonces:

### $h = 45$  cm

Para saber si es una zapata rígida o flexible se determina si:

- $V \leq 2*h$  se trata de una zapata rígida
- $V \geq 2$ <sup>\*</sup>h se trata de una zapata flexible

$$
V = \frac{a_2 - a_1}{2} = \frac{195 - 45}{2} = 75
$$
 cm

$$
2 * h = 2 * 45 = 90.00 \text{ cm}
$$

Se verifica que:

### $V \leq 2*h$

75 cm ≤ 90.00 cm, se trata de una zapata rígida

# **Calculo del peso propio de la zapata:**

**Se tendrá las siguientes dimensiones de la zapata:**

# **H = 45 cm = 0.45 m**

 $h1 = 30$  cm = 0.3 m

$$
h2 = 15 \text{ cm} = 0.15 \text{ m}
$$

- $a1 = 45$  cm = 0.45 m
- $a2 = 195$  cm = 1.95 m

Volumen de la zapata:

$$
V1 = a_2 * a_2 * h_1 = 1.95 * 1.95 * 0.30 = 1.14 m^3
$$
  
\n
$$
V2 = \frac{h_2}{3} * ((a_1 * a_1) + (a_2 * a_2) + \sqrt{a_1 * a_1 * a_2 * a_2})
$$
  
\n
$$
V2 = \frac{0.15}{3} * ((0.45 * 0.45) + (1.95 * 1.95) + \sqrt{0.45 * 0.45 * 1.95 * 1.95})
$$
  
\n
$$
V2 = 0.244 m^3
$$
  
\n
$$
V01 = v1 + v2 = 1.14 + 0.244 = 1.384 m^3
$$
  
\n
$$
P_p = Vol * \gamma_{H^s A^s} = 1.384 * 25 \implies p_p = 32.91 \text{ KN} = 3527.013 \text{ kg}
$$

**Calculo de los esfuerzos con los momentos y la normal corregida:**

$$
\sigma_{\text{max}} = \frac{N + P}{a * b} \pm \frac{6 * M_x^*}{a * b^2} \pm \frac{6 * M_y^*}{a^2 * b}
$$
  
= 
$$
\frac{37650 + 3527.013}{195 * 195} + \frac{6 * 408000}{195 * 195^2} + \frac{6 * 106000}{195^2 * 195}
$$
  

$$
\Rightarrow \sigma_{\text{max}} = 1.50 \text{ Kg/cm}^2 < \sigma_{\text{adm}} = 1.575 \text{ Kg/cm}^2 \text{ cumple}
$$

**Verificación al vuelco:**

$$
\gamma_x = \frac{N''}{M_y^*} * \frac{a}{2} = \frac{41177.013}{106000} * \frac{195}{2} \implies \gamma_x = 37.87 > 1.5 \text{ satisfactorio}
$$
  

$$
\gamma_y = \frac{N''}{M_x^*} * \frac{b}{2} = \frac{41177.013}{408000} * \frac{195}{2} \implies \gamma_y = 9.84 > 1.5 \text{ satisfactorio}
$$

# **Verificación al deslizamiento:**

δ = 35º Angulo de rozamiento interno de suelos sin cohesión

φ = Angulo de rozamiento de diseño

PP = Peso Propio de la zapata

$$
\begin{aligned} \phi &= \frac{2}{3} \, \delta = 23.333^{\circ} \\ \gamma &\leq \frac{(N + PP.)\text{tan}\phi}{V_x} = \frac{(41177.013) * \text{tan}(23.333^{\circ})}{210} = 84.58 > 1.5 \text{ satisfactionio} \\ \gamma &\leq \frac{(N + PP.)\text{tan}\phi}{V_y} = \frac{(41177.013) * \text{tan}(23.333^{\circ})}{240} = 74 > 1.5 \text{ satisfactorio} \end{aligned}
$$

**Cálculo de esfuerzos en las esquinas de la zapata. -**

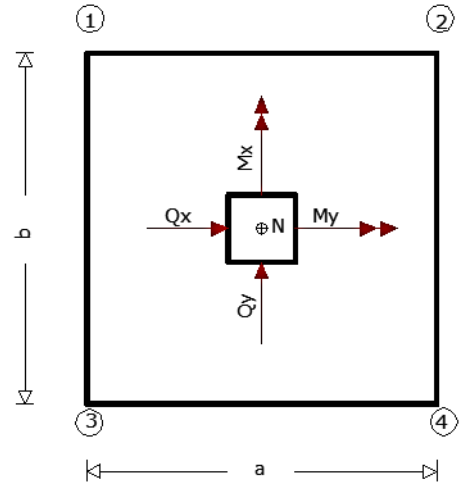

Figura 3.32 Puntos críticos de la zapata para el cálculo de esfuerzos máximos.

Fuente: Elaboración propia

$$
\sigma_1 = \frac{N + P}{a * b} - \frac{6 * M_x^*}{a * b^2} - \frac{6 * M_y^*}{a^2 * b} = 0.67 \text{ Kg/cm}^2
$$

$$
\sigma_2 = \frac{N + P}{a * b} + \frac{6 * M_x^*}{a * b^2} - \frac{6 * M_y^*}{a^2 * b} = 1.33 \text{ Kg/cm}^2
$$

124

$$
\sigma_3 = \frac{N + P}{a * b} - \frac{6 * M_x^*}{a * b^2} + \frac{6 * M_y^*}{a^2 * b} = 0.84 \text{ Kg/cm}^2
$$

$$
\sigma_4 = \frac{N + P}{a * b} + \frac{6 * M_x^*}{a * b^2} + \frac{6 * M_y^*}{a^2 * b} = 1.50 \text{ Kg/cm}^2
$$

# **Determinación de la armadura a flexión**:

Dirección X:

$$
l_b = \frac{a - a_0}{2} + 0.15 * a_0 = \frac{195 - 35}{2} + 0.15 * 35 \Longrightarrow l_b = 80 \text{ cm}
$$

Dirección Y:

$$
l_a = \frac{b - b_0}{2} + 0.15 * b_0 = \frac{195 - 35}{2} + 0.15 * 35 \implies l_a = 80 \text{ cm}
$$

**Calculo de momentos:** 

$$
\frac{\sigma_4 - \sigma_2}{a} = \frac{\Upsilon'}{a - l_b} =
$$
\n
$$
\Upsilon' = (a - l_b) * \frac{\sigma_4 - \sigma_2}{a} = (195 - 80) * \frac{1.50 - 1.33}{195} \Rightarrow \Upsilon' = 0.10 \text{ kg/cm}^2
$$
\n
$$
\sigma_a = \Upsilon' + \sigma_2 = 0.10 + 1.33 \Rightarrow \sigma_a = 1.43 \text{ MPa}
$$
\n
$$
\Upsilon = (b \cdot l_a) * \frac{\sigma_4 \cdot \sigma_3}{b} = (195 - 80) * \frac{1.50 - 0.84}{195} \Rightarrow \Upsilon = 0.39 \text{ kg/cm}^2
$$
\n
$$
\sigma_b = \Upsilon'' + \sigma_3 = 0.39 + 0.84 \Rightarrow \sigma_b = 1.23 \text{ kg/cm}^2
$$

**Calculo del momento en la dirección "a":**

$$
M_{a} = \frac{\sigma_{a} * l_{b}^{2}}{2} + \frac{(\sigma_{4} - \sigma_{a}) * l_{b}}{2} * (\frac{2}{3} * l_{b})
$$
  
\n
$$
M_{a} = \frac{1.43 * 80^{2}}{2} + \frac{(1.50 - 1.43) * 80}{2} * (\frac{2}{3} * 80)
$$
  
\n
$$
\Rightarrow M_{a} = 4725.33 \text{ Kg} * \text{cm/cm}
$$
  
\n
$$
M_{da} = 1.6 * b * M_{a} = 1.6 * 195 * 4725.33 \Rightarrow M_{da} = 1474304 \text{ Kg} * \text{cm}
$$

**Determinación del momento reducido de cálculo del ancho menor de la zapata**   $(\mu_d)$ :

$$
\mu_{\rm d} = \frac{M_{\rm da}}{b * d^2 * f \cdot d} = \frac{1474304}{195 * 40^2 * 169.986} \Rightarrow \mu_{\rm d} = 0.027
$$

Determinación de la cuantía mecánica de la armadura  $(\omega_s)$ .

Con  $\mu_d = 0.03$  tenemos por tablas que  $(\omega_s = 0.0310)$ 

$$
A_{s} = \frac{\omega_{s} * b * d * fcd}{fyd} = \frac{0.0310 * 195 * 40 * 169.986}{3722.9357} \Rightarrow A_{s} = 11.04 \text{ cm}^{2}
$$

#### **Determinación de la armadura mínima:**

Con fyk = 420 MPa  $\Rightarrow \omega_{\text{min}=0.0018}$ 

 $A_{smin} = \omega_{min} * b * d = 0.0018 * 195 * 40 \Longrightarrow A_{smin} = 14.04 \text{ cm}^2$ 

Se escoge el mayor de las áreas, por lo que la armadura será $\rm A_{\scriptscriptstyle g} = 14.04~cm^2$ 

### **Determinación del número de barras:**

Con una barra  $\emptyset = 16$  mm;  $A_{\emptyset} = 2.01$ cm<sup>2</sup>

$$
\text{#fe} = \frac{A_s}{A_\emptyset} = \frac{14.04}{2.01} = 6.98 \implies 7 \text{ barras}
$$

**Determinación del espaciamiento:**

$$
s = \frac{b - #fe * \emptyset - 2 * r}{\#fe - 1} = \frac{195 - 7 * 1.6 - 2 * 5}{7 - 1} = 28.9 \implies s = 29 \text{cm}
$$

7016 c/29

**Calculo del momento de diseño en la dirección "b"**.

$$
M_{b} = \frac{\sigma_{b} * l_{a}^{2}}{2} + \frac{(\sigma_{4} - \sigma_{b}) * l_{a}}{2} * (\frac{2}{3} * l_{a})
$$
  
\n
$$
Mb = \frac{1.23 * 80^{2}}{2} + \frac{(1.50 - 1.23) * 80}{2} * (\frac{2}{3} * 80)
$$
  
\n
$$
\Rightarrow M_{b} = 4512 \text{ Kg} * \text{cm}
$$

 $M_{db} = 1.6 * b * M_b = 1.6 * 195 * 4512 \Rightarrow M_{db} = 1407744 \text{ Kg} * \text{cm}$ 

**Determinación del momento reducido de cálculo:**

$$
\mu_{\rm d} = \frac{M_{\rm db}}{b \cdot d^2 \cdot f \cdot \text{ccl}} = \frac{1407744}{195 \cdot 40^2 \cdot 169.986} \Rightarrow \mu_{\rm d} = 0.027
$$

Determinación de la cuantía mecánica de la armadura  $(\omega_s)$ .

Con  $\mu_d$  = 0.03 tenemos por tablas que  $(\omega_s = 0.0310)$ 

$$
A_s = \frac{\omega_s * b * d * fcd}{fyd} = \frac{0.0310 * 195 * 40 * 169.986}{3722.9317} \Rightarrow A_s = 11.04 \text{ cm2}
$$

#### **Determinación de la armadura mínima:**

Con fyk = 420 MPa  $\Rightarrow \omega_{\text{min}=0.0018}$ 

 $A_{smin} = \omega_{min} * b * d = 0.0018 * 195 * 40 \Longrightarrow A_{smin} = 14.04 \text{ cm}^2$ 

Se escoge el mayor de las áreas, por lo que la armadura será  $A_s = 14.04$  cm<sup>2</sup>

# **Determinación del número de barras:**

Con una barra $\emptyset = 16\text{mm}$  ;  $\text{A}_\emptyset = 2.01\text{cm}^2$ 

$$
\text{#fe} = \frac{A_s}{A_\emptyset} = \frac{14.04}{2.01} = 6.98 \implies 7 \text{ barras}
$$

**Determinación del espaciamiento:**

$$
s = \frac{b - #fe * \emptyset - 2 * r}{\#fe - 1} = \frac{195 - 7 * 1.6 - 2 * 5}{7 - 1} = 28.9 \implies s = 29 \text{ cm}
$$

7016mm c/29

Verificación a la adherencia:

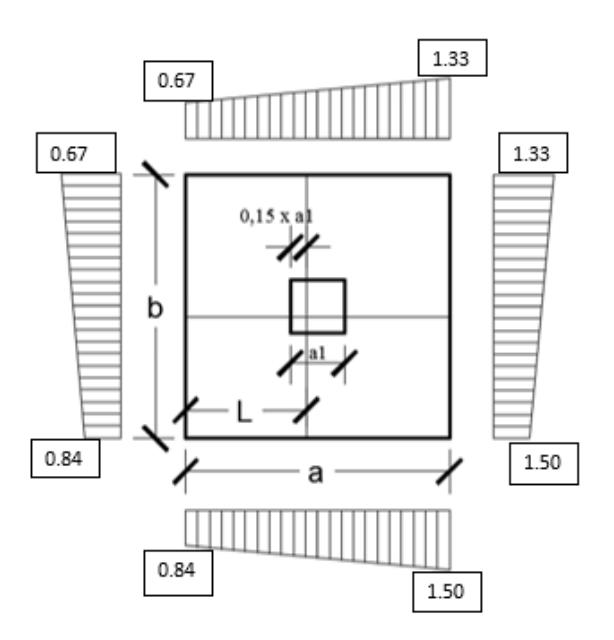

Figura 3.33 Tensiones Actuantes en la Zapata "P 26"

Fuente: Elaboración propia

**Lado Y**

$$
L = \frac{b - b1}{2} + 0.15 \times b1 = 75.1
$$

$$
\sigma_y = \sigma 4 - \frac{L}{b} \times (\sigma 4 - \sigma 2)
$$

$$
\sigma_y = 1.5 - \frac{75.1}{195} \times (1.5 - 1.33)
$$

$$
\sigma_y = 1.43 \frac{Kg}{cm^2}
$$

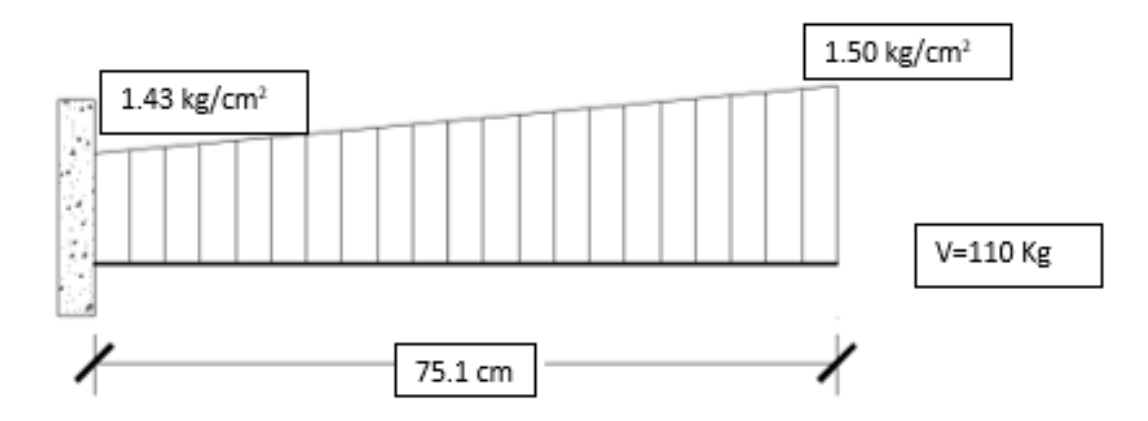

Figura 3.34 Esquema y respuesta estructural en la zapata "P 26"

Fuente: Elaboración propia

 $V_d = \gamma_f x V x b = 1.6 x 110 x 195 = 34320 kg$ 

 $\tau_b = \frac{V_d}{0.9*d*n*\pi*\varnothing} < Tbd = k*\sqrt[8]{fcd^2}$ 

 $k = 0.95$  para zapatas Rigidas

Tbd =  $0.95 * \sqrt[3]{169.986^2}$   $\Rightarrow$  Tbd = 29.15Kg/cm<sup>2</sup>

$$
\tau_{\rm b} = \frac{34320}{0.9*45*14*\pi*1.20} = 16.1 \text{ Kg/cm}^2
$$

$$
16.1 \frac{\text{Kg}}{cm^2} < 29.15 \text{ Kg/cm}^2 \text{ Satisfactorio.}
$$

129

**Comentarios y conclusiones de los resultados:** (para una verificación de los resultados del análisis de la resistencia del suelo ver ANEXO-5)

Los resultados obtenidos del cálculo manual para la zapata aislada son iguales a los del programa CYPECAD, el que dio como resultado lo siguiente:

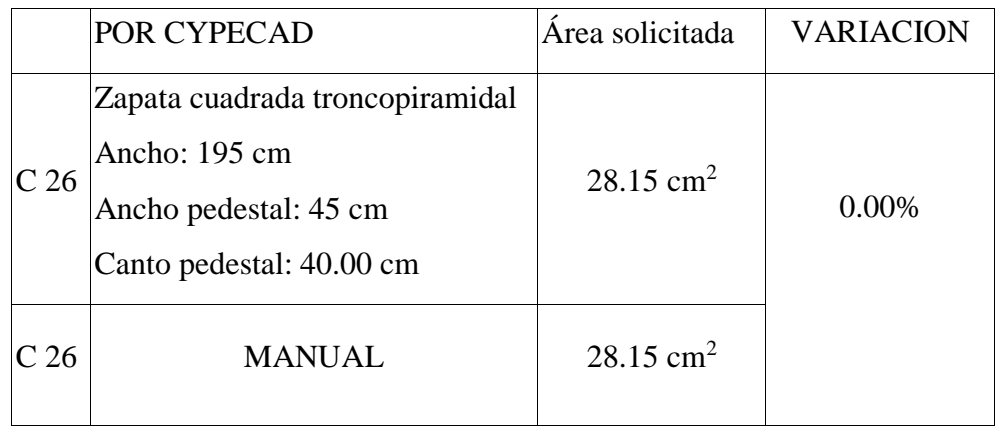

Tabla 3.9 comparación de área requerida en la zapata de la columna 26.

Fuente: Elaboración propia

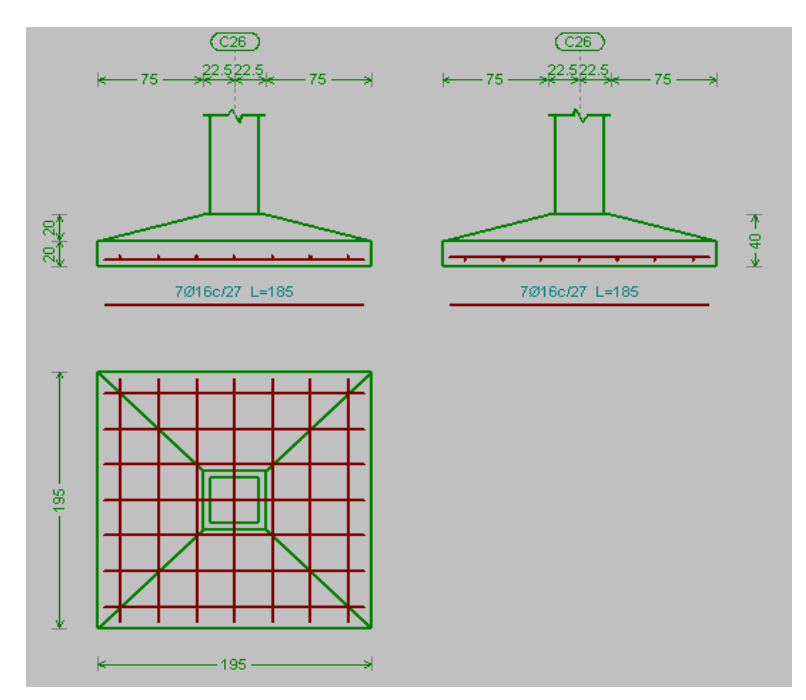

Figura 3.35 Representación gráfica de la armadura de la zapata.

Fuente: Paquete estructural CYPECAD 2016

# **3.5.2.5. Diseño manual de la escalera de hormigón armado. -**

Los datos generales de la escalera son los siguientes:

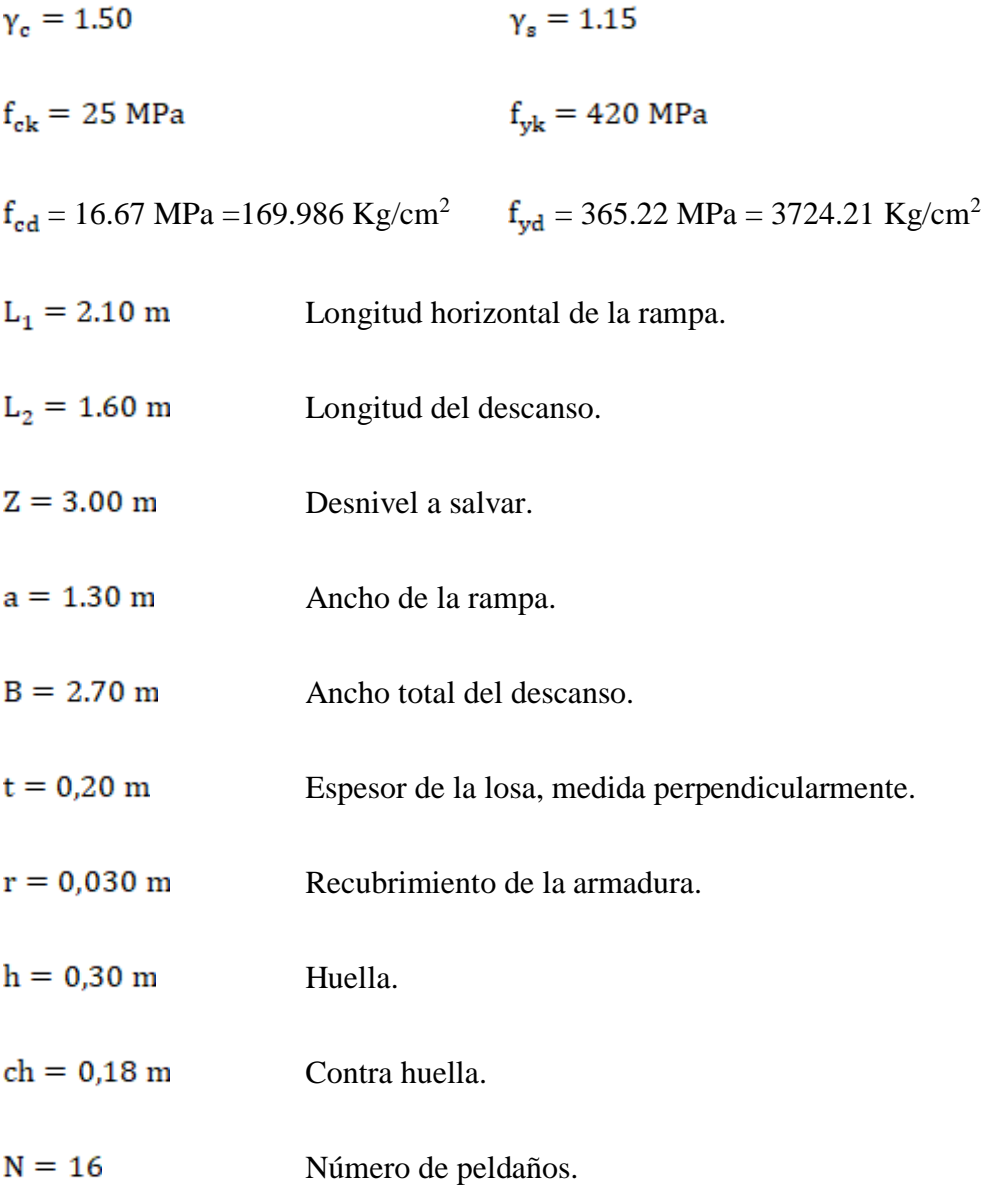

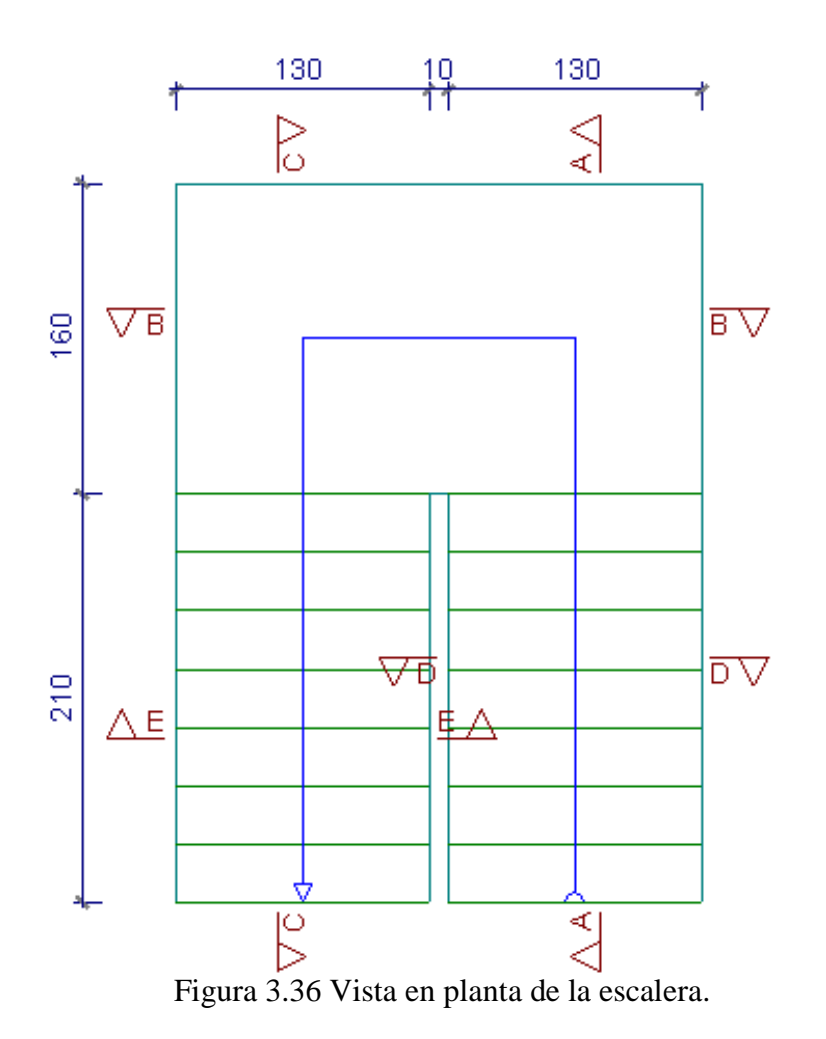

Fuente: Paquete estructural CYPECAD 2016

Dado que, las características geométricas de la escalera de subida como la de bajada son simétricas, solo bastarán con verificar una de ellas y la otra tomara la misma disposición de la armadura. Por lo tanto, solo se verificara la losa de subida.

Debido a su inclinación y poca luz éstas se pueden diseñar como losas macizas a las cuales se les sobreponen los peldaños. Considerando sólo el trabajo a flexión, se puede suponer que la escalera es una losa horizontal, siempre y cuando, el peso de la losa se halle, no con su espesor perpendicular sino con la medida vertical de este espesor. El error cometido en esta suposición es mínimo y no afecta el diseño.

#### **Cargas sobre la losa de la rampa:**

$$
A_{\text{rampla}} = 1.30 * 2.10 = 2.73 \text{ m}^2
$$

 $q_{\text{rampla}} = t * \gamma_{\text{H}^2\text{A}^2} * a = 0.20 * 25 * 1.30 = 6.5 \frac{\text{KN}}{\text{m}} = 662.8155 \text{kg/m}$ 

$$
Vol_{\text{escalon}} = \frac{h * ch}{2} * a = \frac{0.30 * 0.18}{2} * 1.30 = 0.0351 m^{3}.
$$

 $\text{Peso}_{\text{peldaño}} = V_{\text{escalon}} * N^{\underline{\text{o}}}_{\text{peld}} * \gamma_{\text{H}^{\underline{\text{o}}\mathsf{A}^{\underline{\text{o}}}}} = 0.0351 * 17 * 12 = 7.16 \text{ KN}$  $= 730.12$  Kg

$$
q_{\text{peldaño}} = \frac{\text{Peso}_{\text{peldaño}}}{A_{\text{rampla}}} * a = \frac{730.12}{2.73} * 1.30 = 347.67 \text{ Kg/m}
$$

$$
q_{\text{acabados}} = 0.72 * 1.30 = 0.936 \frac{\text{KN}}{\text{m}} = 95.44 \, Kg/m
$$

 $\rm{q_{\rm{barandillas}}} = 30~\rm{Kg/m}$ 

Carga Muerta total =  $q_{\text{peldaño}} + q_{\text{rampa}} + q_{\text{acabados}} + q_{\text{barrantillas}}$ 

Carga Muerta total = 1866.045 Kg/m

**Cargas sobre la losa de descanso:**

 $q_{descanso}$  = t \* peso esp. H<sup>o</sup> \* a = 0,20 \* 25 \* 1.30 = 6.5  $\frac{KN}{m}$  $= 662.8155 Kg/m$ 

$$
q_{acabados} = 0.72 * 1.30 = 0.936 \frac{\text{KN}}{\text{m}} = 95.44 \frac{\text{Kg}}{\text{m}}
$$

Carga Muerta total =  $q_{descanso} + q_{acabados} = 758.26$  Kg/m

**Sobrecarga. -** La sobrecarga de uso se determina mediante el tipo de edificación y se obtiene de tabla de la Nb-87 la cual es de 400 kg/m<sup>2</sup>

Sobrecarga =  $q_{sc} * a = 400 * 1.30 = 520$  Kg/m

#### **Consideraciones para la disposición de la armadura en la escalera. -**

Los momentos de empotramiento perfecto se presentan solo excepcionalmente, cuando la placa va unida a una pieza de gran rigidez.

Cuando el empotramiento es elástico en piezas de rigidez reducida (es decir, cuando las piezas que llegan al nudo tienen rigideces parejas y, por tanto, se tiene un nudo rígido ni apoyado ni empotrado), no es en general necesario tomar la envolvente de los esfuerzos correspondientes a los dos casos extremos de empotramiento y simple apoyo (salvo si se quiere evitar a toda costa la Fisuración). Pueden tomarse, el momento de empotramiento y el de vanos iguales en valor absoluto, e iguales a la semisuma de los proporcionados por el cálculo para el caso de empotramiento perfecto, lo cual resulta especialmente adecuado si el armado se hace con mallas electro soldadas. Si el empotramiento se realiza en una viga, se recomienda colocar armaduras negativas para resistir los momentos perfectos en la situación de servicio; pero al calcular las armaduras de vanos, en la situación de agotamiento, debe suponerse que la viga es un apoyo simple, ya que, al fisurarse, disminuirá su rigidez torsional de forma decisiva.

Y para el cálculo de la armadura principal se calculará como en una viga. Transversalmente se dispondrá de una armadura de reparto, cuya cuantía no será inferior al 20% de la principal en los 3/5 centrales de la luz.

Aplicando estas consideraciones, la escalera puede ser diseñada como se indica a continuación:

#### *a)* **Para la armadura de vano. –**

Supuesta como un apoyo simple y con las cargas ponderadas, se tiene que:

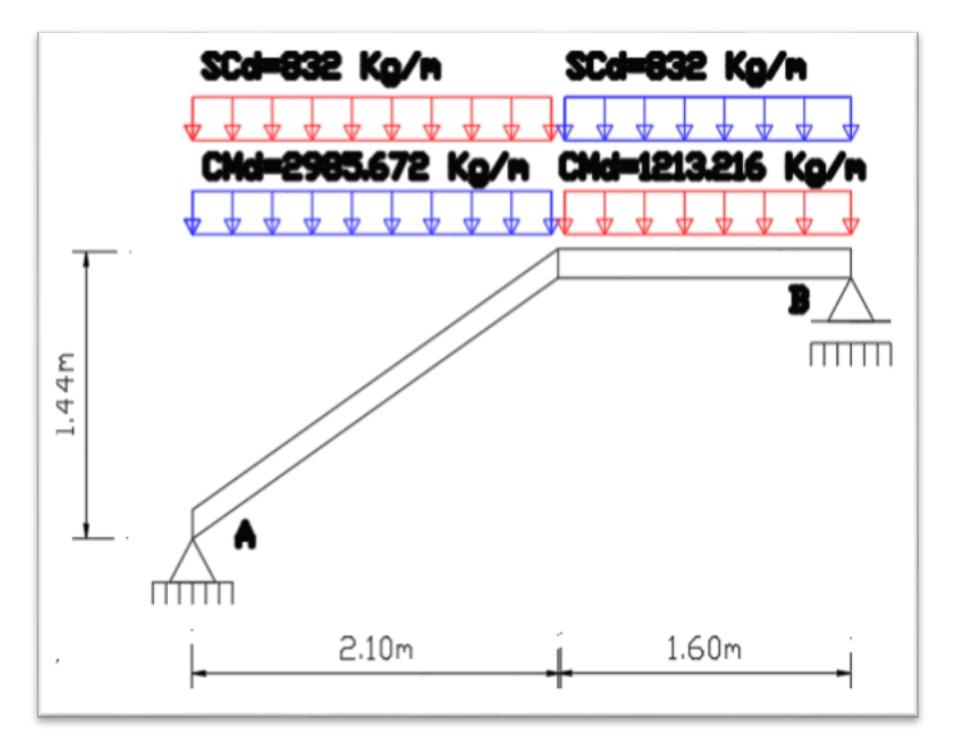

Figura 3.37 Consideración de la escalera para el cálculo de la armadura principal.

Fuente: Elaboración propia

Que por razones de cálculo podrá considerarse como una losa plana:

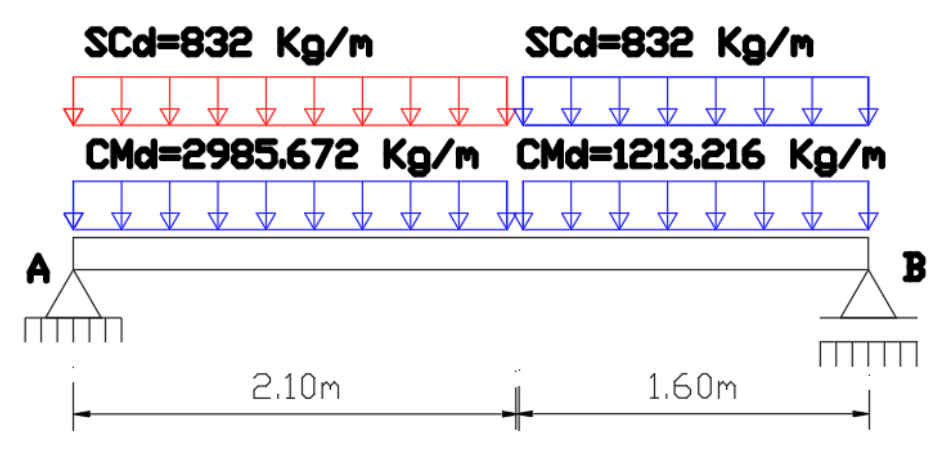

Figura 3.38 Como una losa plana, apoyo simple.

Fuente: Elaboración propia

Resolviendo se tiene qué:

$$
\sum M = 0 (+) \text{ANTIHORARIO}
$$
\n
$$
R_{A} = \frac{(832 + 2985.672) * 2.1^{2}}{2} + (832 + 1213.216) * 1.60 * (\frac{1.60}{2} + 2,10)
$$
\n
$$
R_{B} = 4839.94 \text{ kg}
$$
\n
$$
\sum F_{y} = 0 (+) \text{ HACIA ARRIBA}
$$
\n
$$
R_{A} = (832 + 2985.672) * 2,10 + (832 + 1213.216) * 1.60 - 4839.94
$$
\n
$$
R_{A} = 6449.52 \text{ kg}
$$

Para el momento máximo:

$$
x = \frac{R_A}{CM_{Rd} + SC_{Rd}} = \frac{6449.52}{2985.672 + 832} = 1.69 \text{ m}
$$
  

$$
M_{max}^+ = R_A * x - \frac{(CM_{Rd} + SC_{Rd}) * x^2}{2}
$$
  

$$
M_{max}^+ = 6449.52 * 1.69 - \frac{(2985.672 + 832) * 1.69^2}{2}
$$

$$
M_{\text{max}}^{\text{+}} = 5447.8623 \text{ Kg} * \text{m}
$$

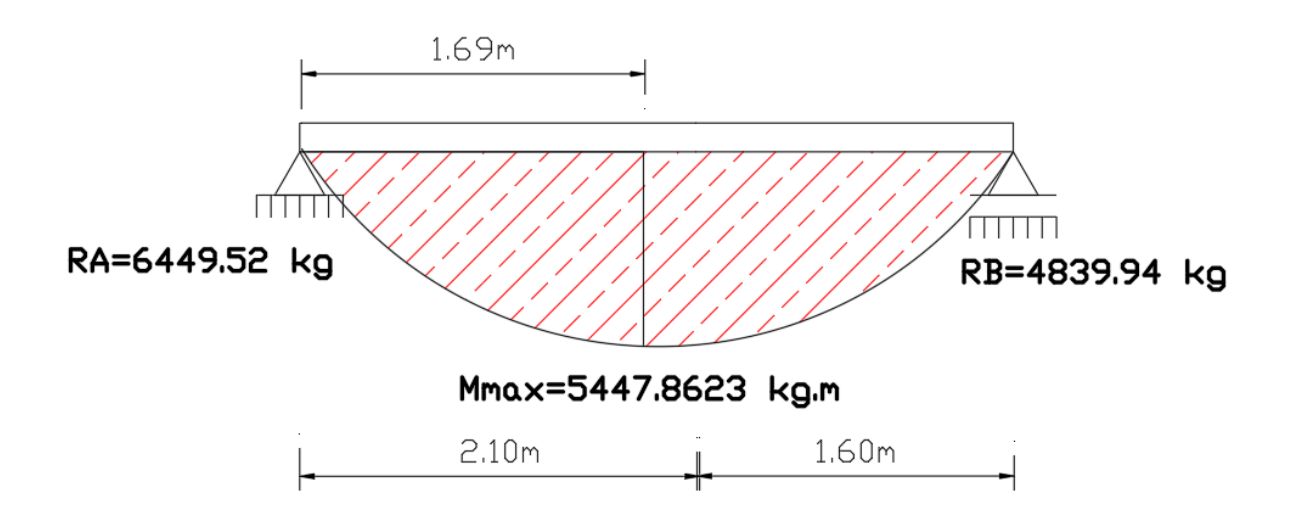

Figura 3.39 Diagrama de momentos de la escalera, como losa plana.

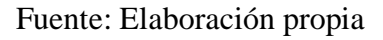

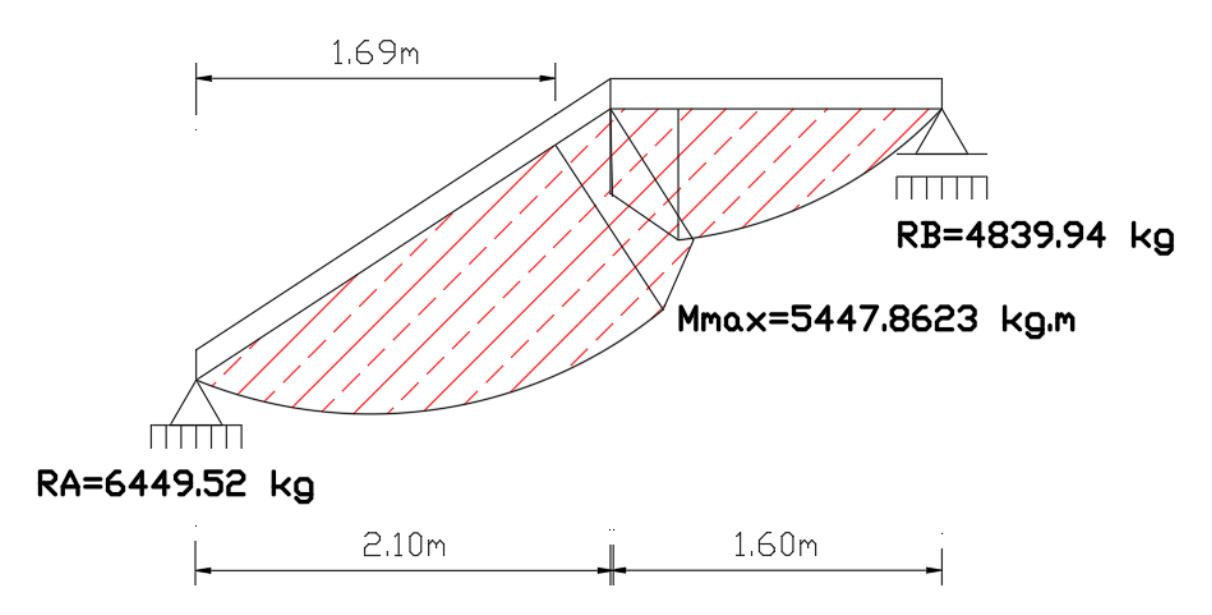

Figura 3.40 Diagrama de momentos de la escalera, real.

Fuente: Elaboración propia

*b)* **Para la armadura negativa.-** Supuesta como un apoyo empotrado y con las cargas de servicio:

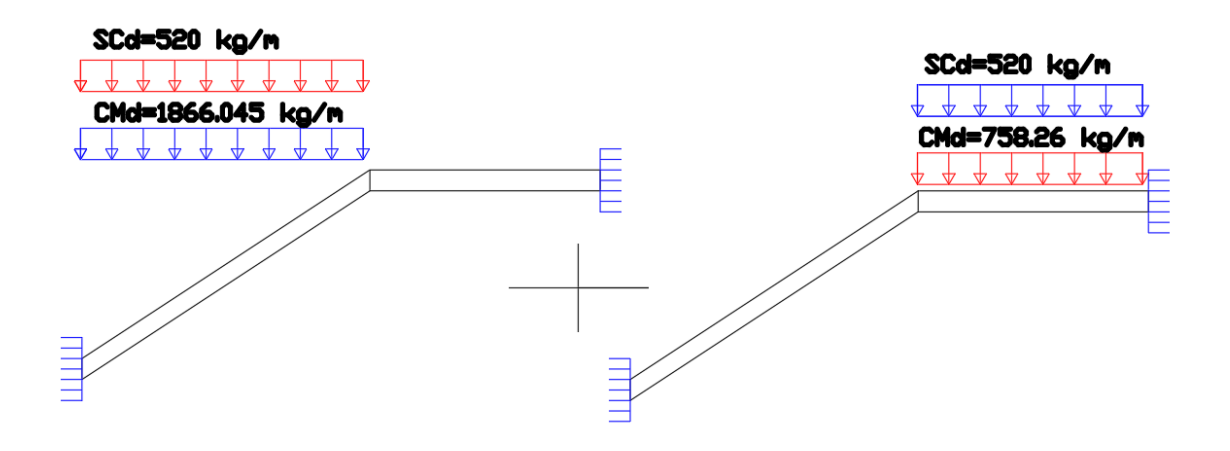

Figura 3.41 Consideración de la escalera para el cálculo de la armadura negativa.

#### Fuente: Elaboración propia

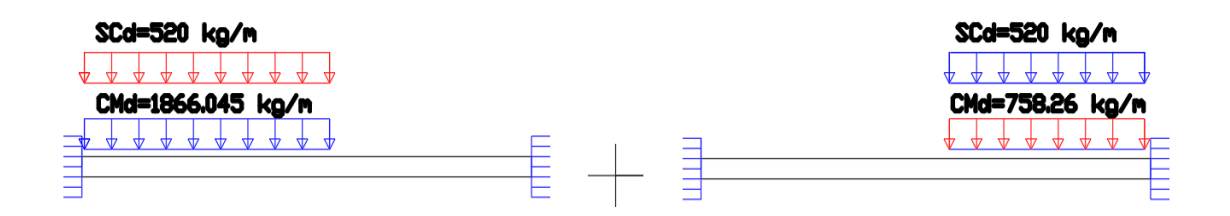

Figura 3.42 Como una losa plana, apoyo empotrado.

Fuente: Elaboración propia

Resolviendo se tiene qué, por superposición:

Para el cálculo del momento flector se considerará una redistribución de momentos, bajo la consideración del grado de empotramiento  $(\epsilon)$ , que nos relaciona los momentos positivos con los negativos, haciendo que este sea igual a la semisuma de los proporcionados por el cálculo para el caso de empotramiento perfecto, de este modo se tiene qué:

$$
\epsilon = \frac{\epsilon^+ + \epsilon^-}{2} = \frac{1/24 + 1/12}{2} = \frac{1}{16}
$$
  
\n
$$
R_A = \frac{q \cdot a}{2} \cdot \left(2 - \frac{a^2}{L^2} \cdot \left(2 - \frac{a}{L}\right)\right)
$$
  
\n
$$
R_B = \frac{q \cdot a^3}{2 \cdot L^2} \cdot \left(2 - \frac{a}{L}\right)
$$
  
\n
$$
M_A^E = \frac{q \cdot a^2}{16} \cdot \left(6 - \frac{a}{L} \cdot \left(8 - 3 \cdot \frac{a}{L}\right)\right)
$$
  
\n
$$
M_B^E = -\frac{q \cdot a^3}{16 \cdot L} \cdot \left(4 - 3 \cdot \frac{a}{L}\right)
$$

Operando y reemplazando en las ecuaciones, se tiene:

 $R_A = 4167.58$  Kg  $R_B = 2759.35$  Kg  $M_A = 2905.17$  Kg \* m  $M_B = 2048.61$  Kg \* m

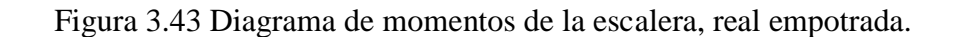

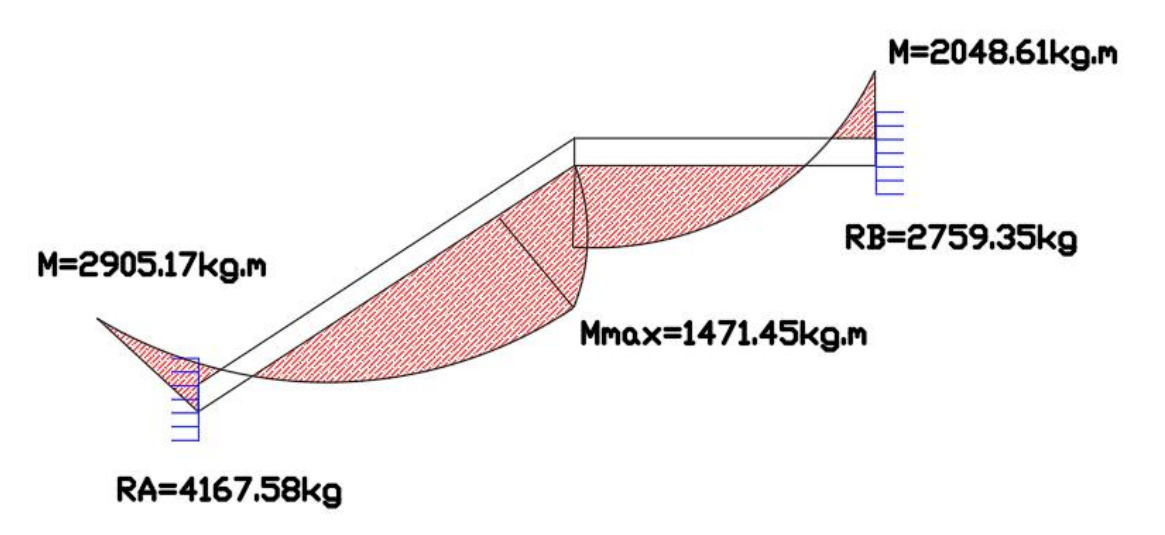

Fuente: Elaboración propia

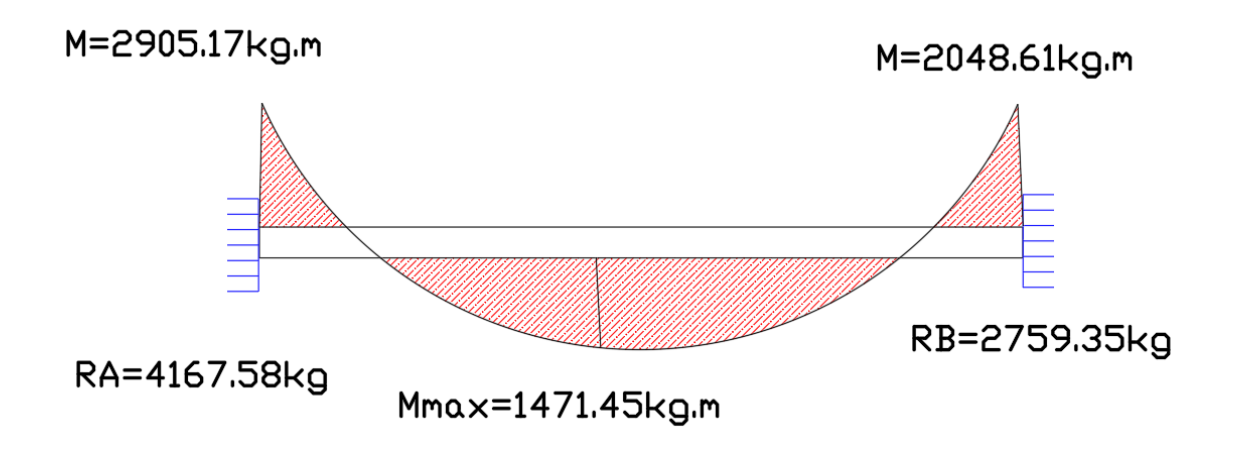

Figura 3.44 Diagrama de momentos de la escalera, como losa plana empotrada.

Fuente: Elaboración propia

Con todas las consideraciones antes mencionadas se procede a determinar la armadura de la escalera.

# **Determinación de la armadura longitudinal positiva. -**

Datos iniciales:

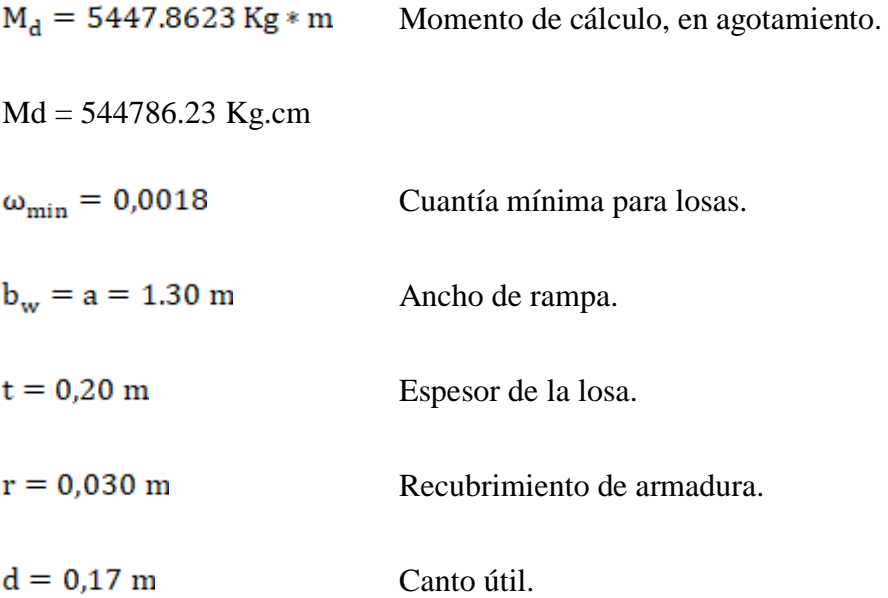

El momento reducido de cálculo será:

$$
\mu_{\rm d} = \frac{M_{\rm d} * 100}{d^2 * b_{\rm w} * f_{\rm cd}}
$$

$$
\mu_{\rm d} = \frac{544786.23}{17^2 * 130 * 169.986}
$$

$$
\mu_{\rm d} = 0.085
$$

**Como:**

### $\mu_d$   $<$   $\mu_{\text{lim}}$

## $0.0853 < 0.332$

El momento reducido de cálculo es menor al momento reducido límite, por lo tanto, la pieza no necesita armadura de compresión.

Para determinar la armadura en tracción se entra con  $\mu_d = 0.0853$  tabla universal de cálculo a flexión simple o compuesta y se obtiene  $\omega_s = 0.09$ , y la armadura necesaria será:

$$
A_s = \frac{\omega_s * b_w * d * f_{ed}}{f_{yd}}
$$
  

$$
A_s = \frac{0.09 * 130 * 17 * 169.986}{3724.21}
$$
  

$$
A_s = 9.1 \text{ cm}^2
$$

Cálculo de la armadura mínima  $(A_{\text{spin}}):$ 

$$
A_{s min} = \omega_{min} * b_w * d
$$

$$
A_{s min} = 0.0018 * 130 * 17
$$

$$
A_{\rm s\,min} = 3.98\;{\rm cm^2}
$$

**Como:**  $A_s > A_{\text{smin}}$  entonces el área de cálculo será:

$$
A_s = 9.1 \text{ cm}^2
$$

Para determinar el número de barras se considerará un diametro de  $\emptyset = 10$  mm con un área de  $A_{s\phi10} = 0.78$  cm<sup>2</sup>, entonces el número de barras serán:

$$
N^{\circ} \text{ de barras} = \frac{A_{s}}{A_{s \phi 10}} = \frac{9.1}{0.78} = 12 \text{ barras}
$$

Con un area total de:

$$
A_{\rm s} = 12 * 0.78 = 9.36 \text{ cm}^2
$$

Dónde:

$$
9.36 \text{ cm}^2 > 9.1 \text{ cm}^2
$$
 Satisfactorio.

**Separación entre barras:**

$$
e = \frac{bw - (2*r) - (Nb-1)*\phi}{Nb-1}
$$

$$
e = \frac{130 - (2*3) - (12-1)*1}{12-1}
$$

**e = 10 cm** 

Por lo tanto se usarán: 12 0 10 mm c/10

**Cálculo de la armadura longitudinal negativa. -** Datos iniciales:

 $M_k = 2905.17$  Kg  $*$  m Momento característico de diseño, en servicio.

Mk = 290517 Kg.cm

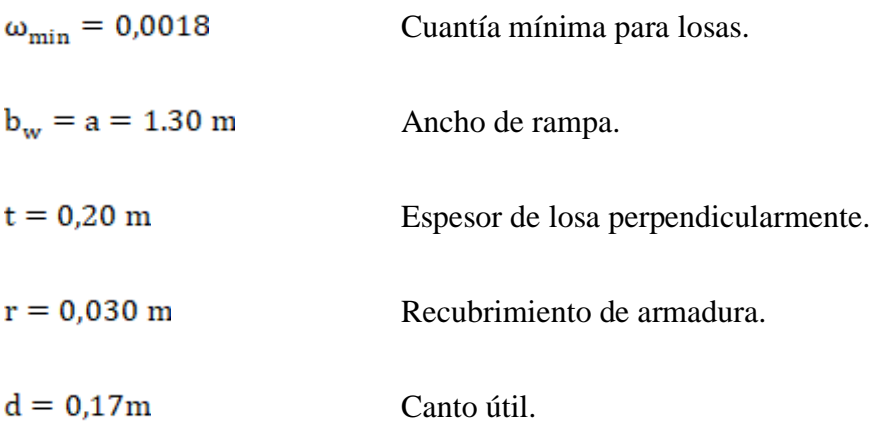

El momento reducido de cálculo será:

$$
\mu_{\rm d} = \frac{M_{\rm k}}{d^2 * b_{\rm w} * f_{\rm cd}}
$$

$$
\mu_{\rm d} = \frac{290517}{17^2 * 130 * 169.986}
$$

$$
\mu_{\rm d} = 0.045
$$

**Como:**

 $\mu_d$  <  $\mu_{\text{lim}}$ 

$$
0.045 < 0.332
$$

El momento reducido de cálculo es menor al momento reducido límite, por lo tanto, la pieza no necesita armadura de compresión.

Para determinar la armadura en tracción se entra con  $\mu_d = 0.045$  tabla universal de cálculo a flexión simple o compuesta y se obtiene  $\omega_s = 0.047$ , la armadura necesaria es:

$$
A_s = \frac{\omega_s * b_w * d * f_{cd}}{f_{yd}}
$$

$$
A_s = \frac{0.047 * 130 * 17 * 169.986}{3724.21} =
$$

143

$$
A_{\rm s}=4.74~{\rm cm}^2
$$

Cálculo de la armadura mínima  $(A_{\text{spin}}):$ 

$$
A_{s min} = \omega_{min} * b_w * d
$$
  

$$
A_{s min} = 0.0018 * 130 * 17
$$
  

$$
A_{s min} = 3.978 cm2
$$

**Como:**  $A_{\text{smin}} > A_{\text{s}}$  entonces el área de cálculo será:

$$
A_{\rm s\,min} = 4.74\; \rm cm^2
$$

Para determinar el número de barras se considerará un diametro de  $\varnothing = 8$  mm con un área de  $A_{s, \phi\beta} = 0.50$  cm<sup>2</sup>, entonces el número de barras a usar serán:

$$
N^{\circ} \text{ de barras} = \frac{A_{s}}{A_{s \phi 8}} = \frac{4.74}{0.5} 10 \text{ barras}
$$

Con un área total de:

$$
A_s = 10 * 0.50 \text{ cm}^2 = 5 \text{ cm}^2
$$

Dónde:

$$
5 \, \text{cm}^2 > 4.74 \, \text{cm}^2
$$
 Satisfactorio.

**Separación entre barras:**

$$
e=\tfrac{bw-(2*r)-(Nb-1)*\varphi-2*r}{Nb-1}
$$

$$
e = \frac{130 - (2*3) - (10-1)*0.8 - 2*2.5}{10-1} = 13 \text{cm}
$$

Por lo tanto se utilizara:  $10\, \emptyset\, 8\, mm\, c/13$
#### **Cálculo de la armadura de reparto. -**

Esta cuantía no será inferior al 20% de la armadura principal, por lo que se tiene lo siguiente:

La armadura longitudinal principal positiva es:

$$
A_s = 9.1 \; \text{cm}^2
$$

Considerando el 20% se tiene:

$$
A_s = 0.20 * As = 0.20 * 9.1
$$
  

$$
A_s = 1.82 \text{ cm}^2
$$

Para el cálculo del número de barras por metro, se considerará un diametro de  $\emptyset = 6$  mm con un área de  $A_{s\phi 8} = 0.28$  cm<sup>2</sup>, entonces el número de barras serán:

$$
N^{\mathfrak{g}}\,de\,barras = \frac{A_s}{A_s\,\phi^{\mathfrak{g}}} = \frac{1.82}{0.28} = 7\,\,barras
$$

Con un área total de:

$$
A_s = 7 * 0.28 \, \text{cm}^2 = 1.96 \, \text{cm}^2
$$

Dónde:

 $1.96\ cm^2 > 1.82\ cm^2 \quad Satisfactorio.$ 

**Separación entre barras:**

$$
e=\tfrac{bw-(2*r)-(Nb-1)*\varphi-2*r}{Nb-1}
$$

$$
e=\frac{1.30-(2*3)-(7-1)*0.6-2*2.5}{7-1}=20cm
$$

Por lo tanto se utilizara:  $706$ mm  $c/20$ 

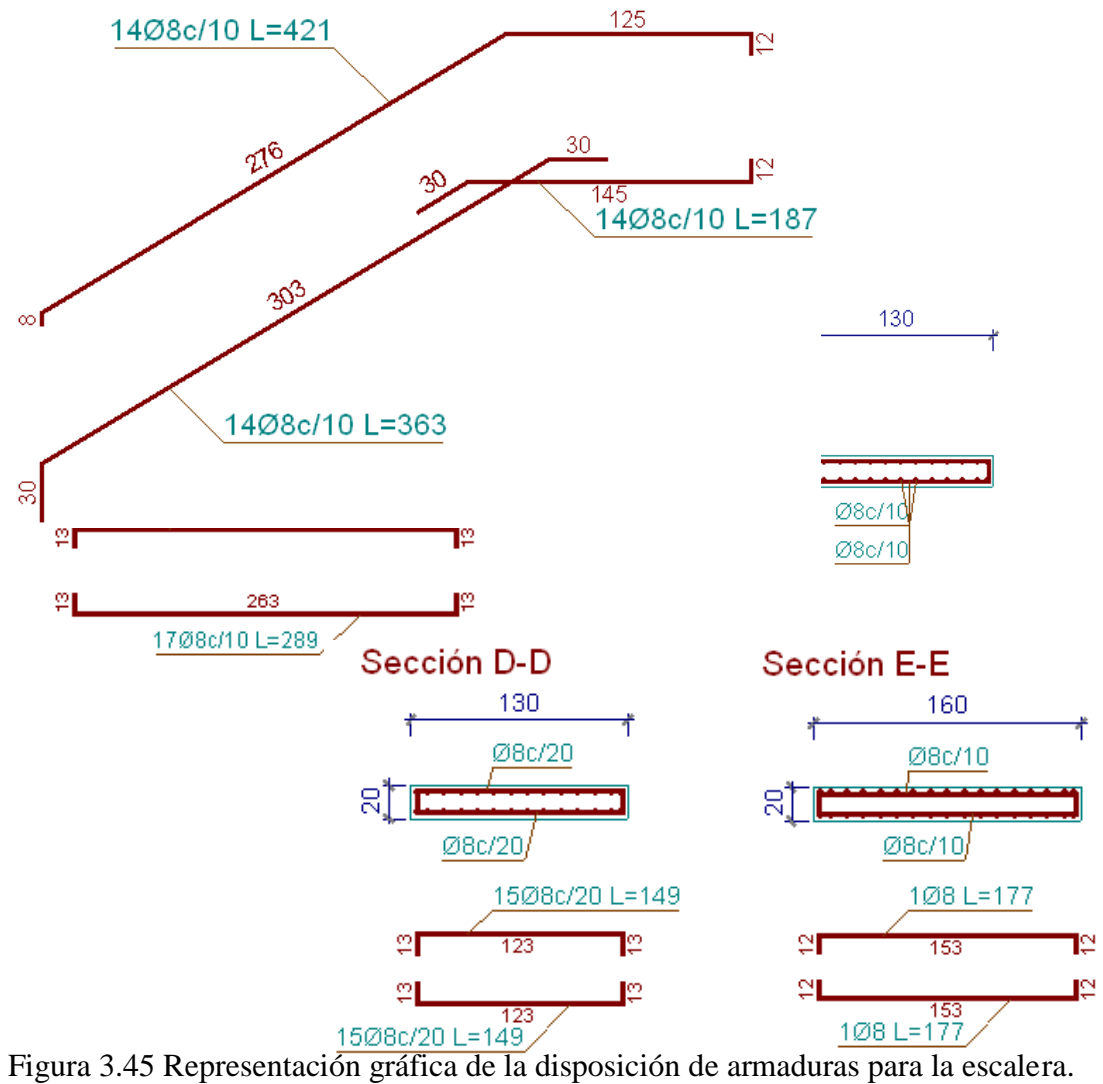

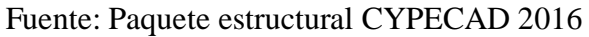

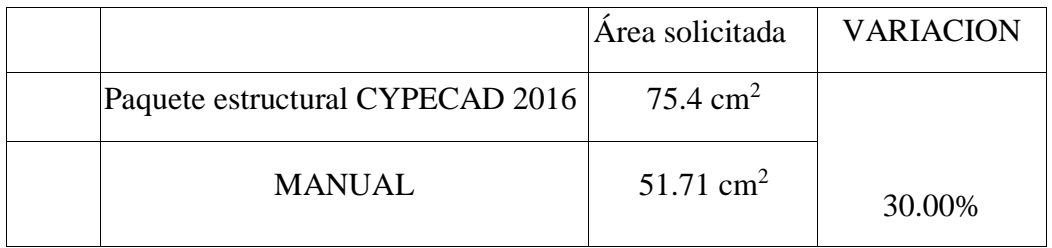

Tabla 3.10 comparación de área requerida para una escalera.

Fuente: Elaboración propia

## **3.5.2.6. Elementos complementarios para la estructura. -**

## **3.5.2.6.1. Juntas de Dilatación. –**

Datos:

 $\alpha$  = 1.1\*10<sup>-5</sup> por cada grado centígrado

 $L_1$ = 29.67m y 9.42 m

 $L_2$ = 38.19m y 4.42m

L3= 4.42 m y 36.69m

L4=16.73m y 22.35m

Tmáx=33.4 ºC

 $T_{min}=8.5 °C$ 

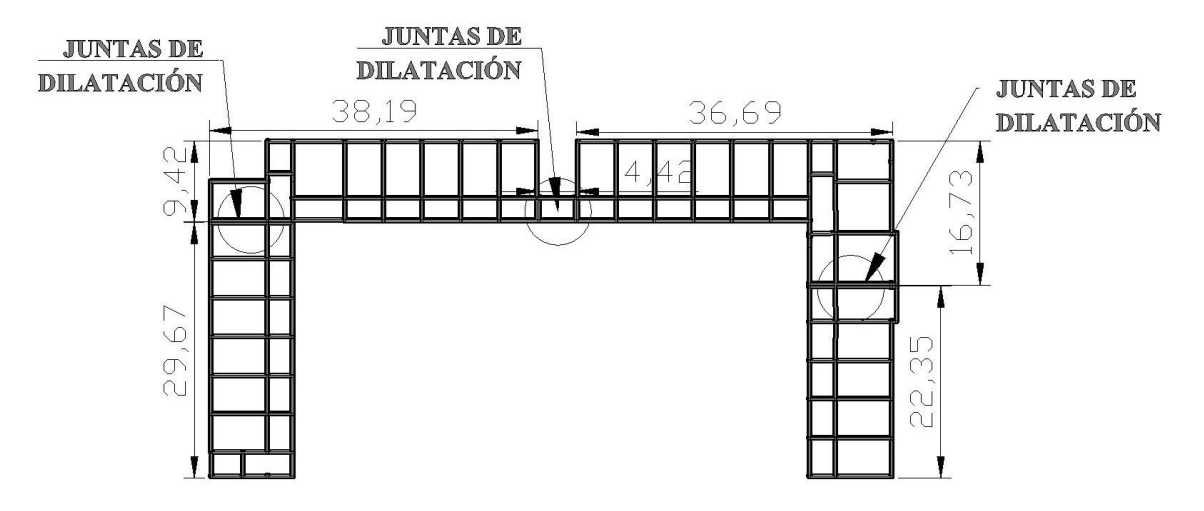

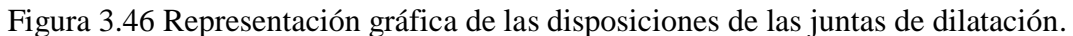

Fuente: Planos arquitectónicos

$$
\Delta T = (T_{\text{max}} - T_{\text{min}})
$$

$$
\Delta T = (33.4 - 8.5) = 24.9 \, \text{°C}
$$

$$
\Delta L1 = \frac{1.1 * 10^{-5}}{^{\circ}C} * 24.9 \, ^{\circ}C * 2967 \, cm = 0.81 \, cm
$$

$$
\Delta L1 = \frac{1.1 * 10^{-5}}{^{\circ}C} * 24.9 \ ^{\circ}C * 942 \, \text{cm} = 0.26 \, \text{cm}
$$

$$
\Delta L1 = \frac{0.81 + 0.26}{2} = 0.535
$$
cm

$$
\Delta L2 = \frac{1.1 * 10^{-5}}{^{\circ}C} * 24.9 \ ^{\circ}C * 3819 \ cm = 1.046 \ cm
$$

$$
\Delta L2 = \frac{1.1 * 10^{-5}}{^{\circ}C} * 24.9 \, ^{\circ}C * 442 \, cm = 0.12 \, cm
$$

$$
\Delta L2 = \frac{1.046 + 0.12}{2} = 0.583 \, \text{cm}
$$

$$
\Delta L3 = \frac{1.1 * 10^{-5}}{^{\circ}C} * 24.9 \ ^{\circ}C * 442 \, \text{cm} = 0.12 \, \text{cm}
$$

$$
\Delta L3 = \frac{1.1 * 10^{-5}}{^{\circ}C} * 24.9 \, ^{\circ}C * 3669 \, cm = 1 \, cm
$$

$$
\Delta L3 = \frac{0.12 + 1}{2} = 0.56 \, \text{cm}
$$

$$
\Delta L4 = \frac{1.1 * 10^{-5}}{^{\circ}C} * 24.9 \, ^{\circ}C * 1673 \, cm = 0.46 \, cm
$$

$$
\Delta L4 = \frac{1.1 * 10^{-5}}{^{\circ}C} * 24.9 \, ^{\circ}C * 2235 \, cm = 0.61 \, cm
$$

$$
\Delta L4 = \frac{0.46 + 0.61}{2} = 0.535
$$

$$
\Delta L = 0.535cm ; 0.583cm ; 0.56cm ; 0.535cm
$$

Por razones constructivas se adoptará 3cm para todas las juntas de la estructura.

## **3.5.2.6.2. Diseño de la rampa de acceso al nivel superior. –**

Para ver los detalles según el reglamento del ministerio de educación ver el ANEXO-8

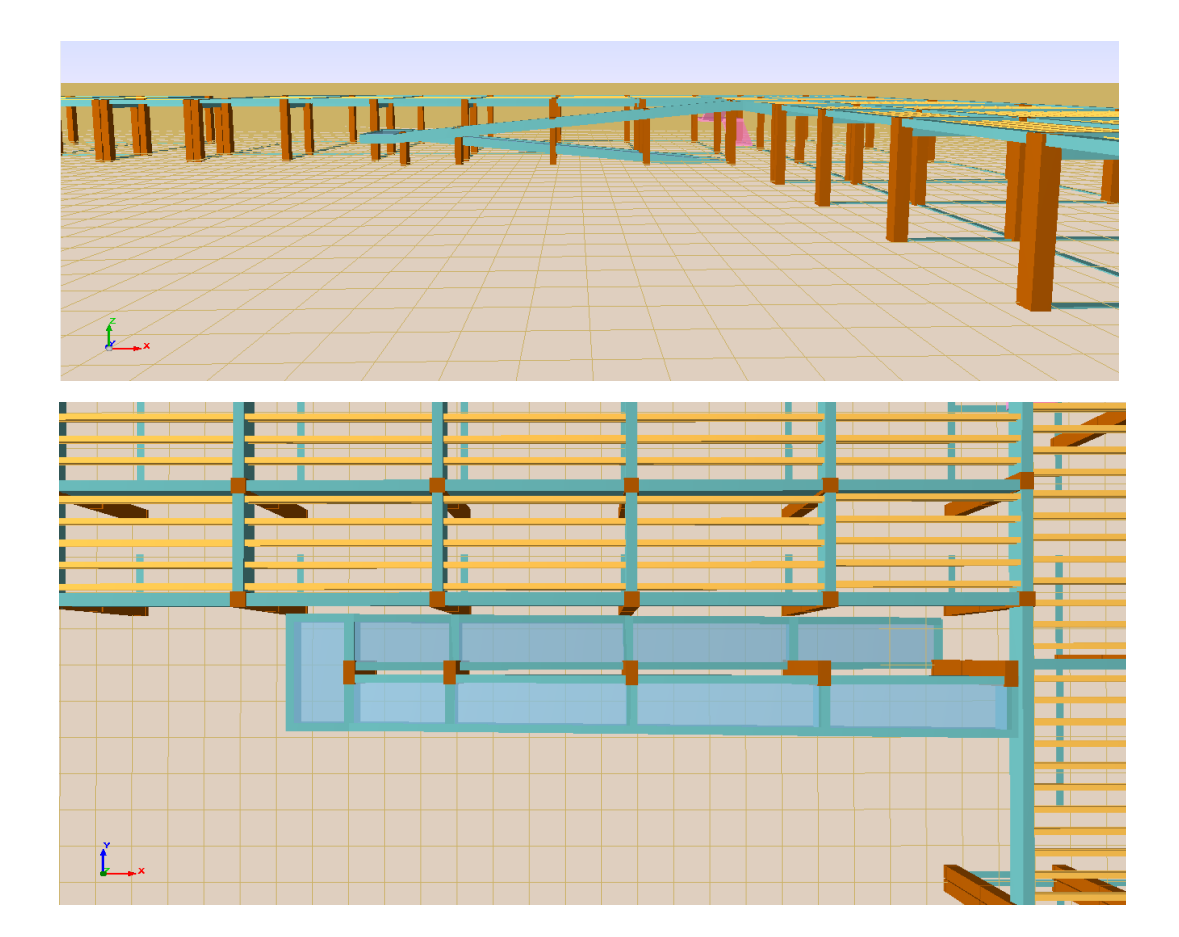

Figura 3.47 Representación gráfica de la losa de la rampa.

Fuente: Paquete estructural CYPECAD 2016

Donde:

L=4.31m longitud de la rampa en estudio  $b_w= 1.20$ m ancho de la rampa

d= 36.5 cm canto útil  $E = 3.1*10<sup>5</sup>Kg/cm<sup>2</sup>$ 

cargas para diseño

Qtotal=1766.64 Kg/m

Para mayor detalle de los diferentes tipos de casos de losas ver ANEXO-1

Diseño a flexión:

| LOSA                                                                            | <b>FÓRMULA</b>                                                                                                    | COE<br>F.,                                 | LX/LY                    |                          |                          |                           |                           |                           |  |
|---------------------------------------------------------------------------------|----------------------------------------------------------------------------------------------------|--------------------------------------------|--------------------------|--------------------------|--------------------------|---------------------------|---------------------------|---------------------------|--|
| 日本                                                                              |                                                                                                    |                                            | 1.00                     | 0.90                     | 0.80                     | 0.70                      | 0.60                      | 0.50                      |  |
| مدافدها الدافداف فدافد<br><b>ALCOHOL: UNK</b><br>lLyr<br><b>HO HOUSE</b><br>Lat | $D = 0.0001 d L32 / (E.h3)$<br>$M_{\rm cr} = 0.0001$ q.m <sub>y</sub> , .L <sub>x</sub> <sup>2</sup><br>$M_{s}$ = 0.0001 q.m <sub>s</sub> , .L <sub>s</sub> <sup>2</sup><br>$M_w = 0.0001$ q.m <sub>s</sub> . $L_s^2$ | d<br>$m_{\gamma+}$<br>m.<br>m <sub>a</sub> | 222<br>217<br>697<br>319 | 301<br>287<br>795<br>353 | 410<br>382<br>900<br>385 | 557<br>508<br>1010<br>408 | 748<br>666<br>1100<br>414 | 976<br>850<br>1180<br>414 |  |

Tabla 3.11 Coeficientes para diseño de losas macizas rectangulares, sometidas a cargas distribuidas uniformes

Fuente: ROMO P. Marcelo, Temas de Hormigón Armado M.Sc. Escuela Politécnica del Ejercito. Ecuador 2008

Con:

Lx= 1.78m menor dimensión

Ly= 4.67 m Mayor dimensión de la losa

Relación  $Lx/Ly = 0.38$ 

Se la tabla anterior obtenemos los valores de los momentos

My+=3274.9 Kg\*m/m

 $M_x = 4546.36 \text{ Kg}^*m/m$ 

 $M_{x+}$ =1595.1 Kg\*m/m

En adelante, el procedimiento de cálculo sigue como explica la norma CBH-87

Cálculo de las relaciones geométricas:

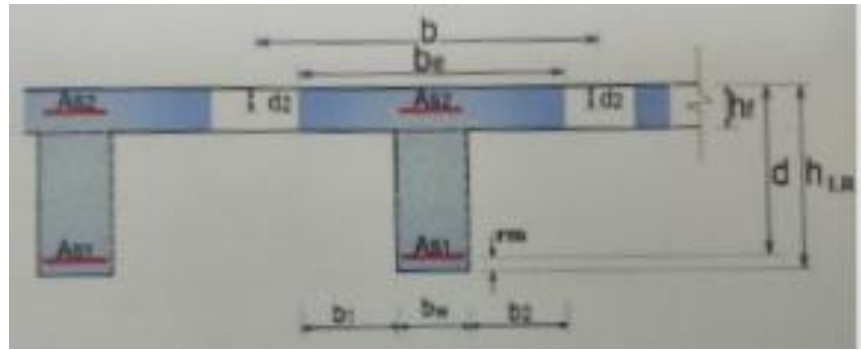

Figura 3.48 Sección "T"

## Fuente: Elaboración propia

Armadura longitudinal

 $\frac{hf}{h} = 0.3 ; \frac{l}{bw} = 2; \frac{2l}{b - bw} = 4 \; \;con \; los \; valores \; de \; las \; relaciones$ 

| $b_e - b_w$<br>$b - b_w$                            |                                |                 |              |              |              |              |              |              |              |              |  |  |  |
|-----------------------------------------------------|--------------------------------|-----------------|--------------|--------------|--------------|--------------|--------------|--------------|--------------|--------------|--|--|--|
| h,<br>ħ                                             | l<br>$\mathbf{b}_{\mathrm{w}}$ | 21<br>$b - b_w$ |              |              |              |              |              |              |              |              |  |  |  |
|                                                     |                                | 0               | 1            | 2            | 3            | 4            | 6            | 8            | 10           | >10          |  |  |  |
| Cabeza de<br>compresión<br>sin rigidez<br>a flexión |                                | 0               | 0,19         | 0,38         | 0,57         | 0,71         | 0,88         | 0,96         | 0,99         | 1,00         |  |  |  |
|                                                     | 10                             | 0               | 0,19         | 0,38         | 0,57         | 0,72         | 0,89         | 0,96         | 1,00         | 1,00         |  |  |  |
|                                                     | 50                             | 0               | 0,19         | 0,39         | 0,58         | 0,73         | 0,89         | 0,96         | 1,00         | 1,00         |  |  |  |
| 0,10                                                | 100                            | 0               | 0,21         | 0,42         | 0,60         | 0,75         | 0,89         | 0,96         | 1,00         | 1,00         |  |  |  |
|                                                     | 150                            | 0               | 0,24         | 0,45         | 0,62         | 0,75         | 0,90         | 0,96         | 1,00         | 1,00         |  |  |  |
|                                                     | 200                            | 0               | 0,27         | 0,48         | 0,64         | 0,77         | 0,90         | 0,96         | 1,00         | 1,00         |  |  |  |
|                                                     | 10<br>50                       | 0<br>0          | 0,19<br>0,23 | 0,39<br>0,44 | 0,58<br>0,62 | 0.72<br>0,74 | 0,89<br>0,90 | 0,97<br>0,97 | 1,00<br>1,00 | 1,00<br>1,00 |  |  |  |
| 0,15                                                | 100                            | 0               | 0,31         | 0,53         | 0,68         | 0,78         | 0,91         | 0,97         | 1,00         | 1,00         |  |  |  |
|                                                     | 150                            | 0               | 0,37         | 0,61         | 0,74         | 0,83         | 0,92         | 0,97         | 1,00         | 1,00         |  |  |  |
|                                                     | 200                            | 0               | 0,41         | 0,66         | 0,80         | 0,87         | 0,93         | 0,98         | 1,00         | 1,00         |  |  |  |
|                                                     | 10                             | 0               | 0,21         | 0,42         | 0,61         | 0.74         | 0,90         | 0,97         | 1.00         | 1,00         |  |  |  |
|                                                     | 50                             | 0               | 0,30         | 0,54         | 0,71         | 0,82         | 0,92         | 0,97         | 1,00         | 1,00         |  |  |  |
| 0,20                                                | 100                            | 0               | 0,41         | 0,66         | 0,80         | 0,87         | 0,94         | 0,98         | 1,00         | 1,00         |  |  |  |
|                                                     | 150                            | 0               | 0,44         | 0,71         | 0,86         | 0,91         | 0,96         | 0,98         | 1,00         | 1,00         |  |  |  |
|                                                     | 200                            | 0               | 0,45         | 0,74         | 0,89         | 0,93         | 0,97         | 0,99         | 1,00         | 1,00         |  |  |  |
|                                                     | 10                             | 0               | 0,28         | 0,50         | 0,65         | 0,77         | 0,91         | 0.97         | 1.00         | 1,00         |  |  |  |
|                                                     | 50                             | 0               | 0,42         | 0,69         | 0,83         | 0,88         | 0,93         | 0,97         | 1,00         | 1,00         |  |  |  |
| 0,30                                                | 100                            | 0               | 0,45         | 0,74         | 0,90         | 0,94         | 0,96         | 0,98         | 1,00         | 1,00         |  |  |  |
|                                                     | 150                            | 0               | 0,46         | 0,76         | 0,92         | 0,95         | 0,97         | 0,99         | 1,00         | 1,00         |  |  |  |
|                                                     | 200                            | 0               | 0,47         | 0,77         | 0.92         | 0,96         | 0,98         | 0,99         | 1,00         | 1,00         |  |  |  |

Tabla. 3.12 Viga T múltiples Continua

Fuente: Norma Boliviana del Hormigón Armado CBH-87

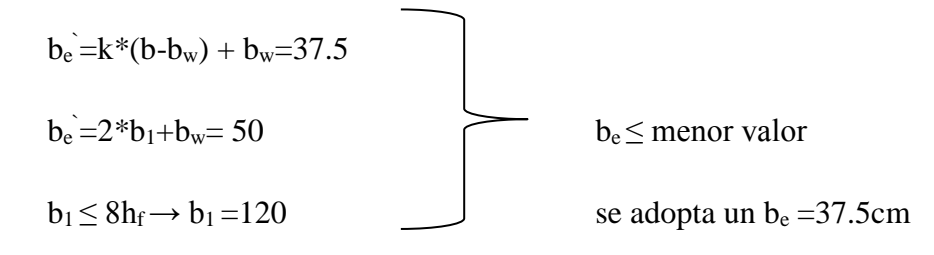

se debe comprobar

 $b_w \ge 1/8$  \* (h-hf)  $25 \ge 3.125$  ok!  $1 \le 12$  \* b  $50 \le 600$  ok!

Momento resistente de la losa:

 $M_0 = 0.85 * f_{cd} * b_e * h_f * (d-0.5 * h_f)$ 

Mo=15713.1 kg\*m

Momento de diseño:

 $Md = M_{x+} = 231.73$  Kg\*m/m

Verificación Md ≤ Mo

1595.1 kg\*m/m ≤ 15713.1 kg\*m/m

Armadura necesaria:

$$
y = d * (1 - \sqrt{1 - \frac{Md}{0.425 * b_e * d^2 * F_{cd}}})
$$
  
 
$$
Y = 1.23 \text{ cm}
$$
  
 
$$
As = 0.85 * b_e * y * f_{cd}/f_{yd}
$$
  
 
$$
As = 1.19 \text{ cm}^2 \text{ para el momento de diseño}
$$

De manera similar para:

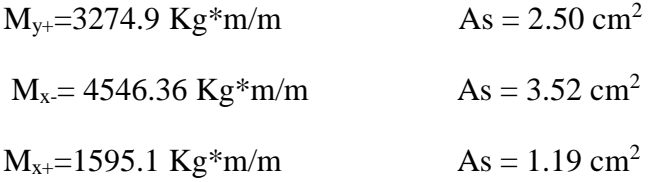

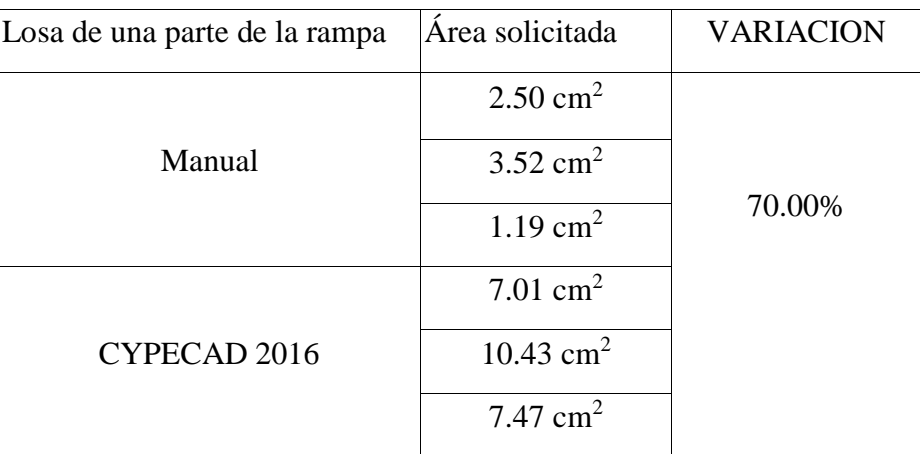

Tabla 3.13 comparación de área requerida para una losa de la rampa.

Fuente: Elaboración propia

## **3.5.2.6.3. Diseño de la losa del tanque de agua. –**

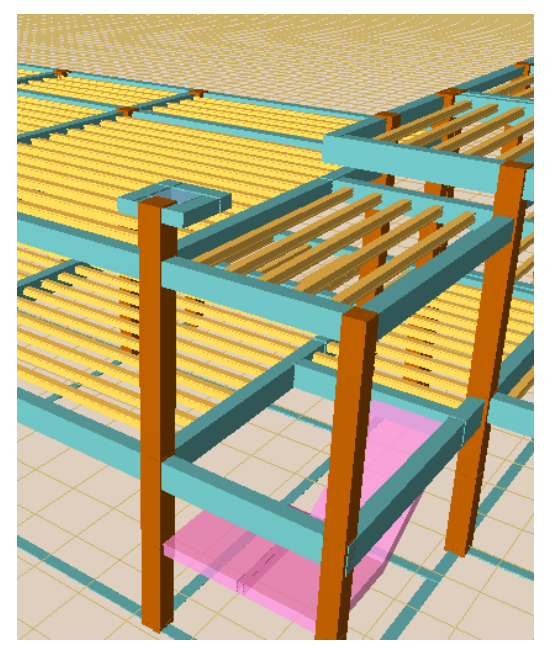

Figura 3.49 vista de la ubicación del tanque elevado de agua Fuente: Paquete estructural CYPECAD 2016

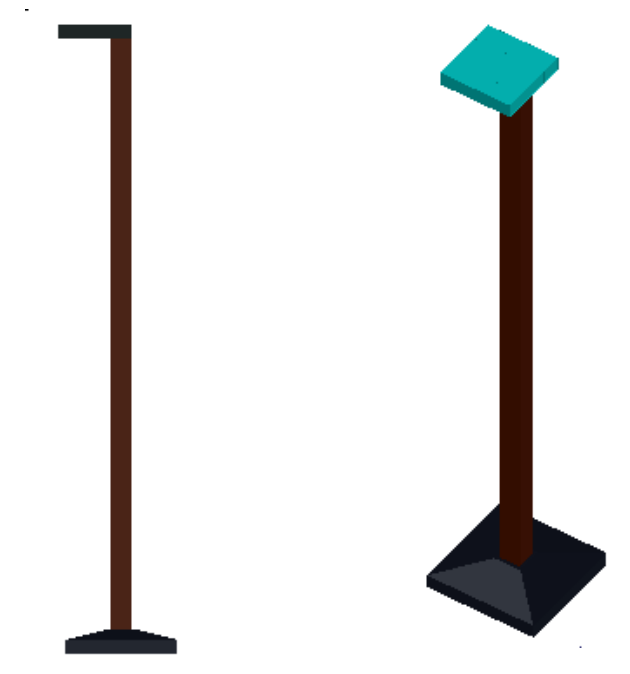

Figura 3.50 pilar y losa de sustentación del tanque de agua.

Tanque de almacenamiento de agua de 900 Litros según TANK-BURG

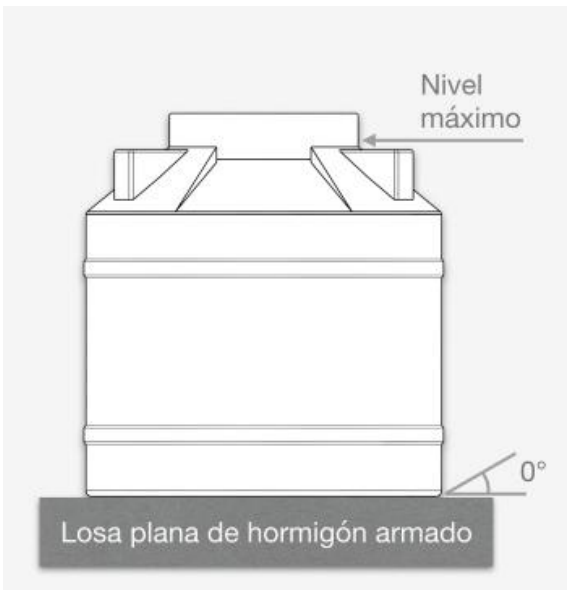

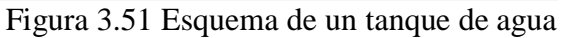

Fuente: www.PLAXBURG.com

Se contempló el diseño de la losa para un tanque de plástico de 900 Litros, como se muestra en la siguiente figura:

| CAPACIDAD (L) | 300 | 450 | 650  | 900  | $\cdots$<br>1000 |                          | $\bullet\bullet$<br>1200 1500 | 2000                     |           |      |           | 2500 3000 3500 5000 10000 20000 25000 |      |      |
|---------------|-----|-----|------|------|------------------|--------------------------|-------------------------------|--------------------------|-----------|------|-----------|---------------------------------------|------|------|
| ALTURA (mm)   | 730 | 930 | 1210 | 1200 | 1220             | 1290                     | 1250                          | 1530                     | 1935 1700 |      | 1880 2030 | 2610                                  | 3234 | 3829 |
| DIAMETRO (mm) | 850 | 850 | 930  | 1040 | ÷                | 1200                     | $\overline{\phantom{a}}$      | 1400                     | 1400 1750 | 1750 | 2000      | 2320                                  | 2957 | 2957 |
| ANCHO (mm)    |     |     |      |      | 1100             | ۰                        | 1150                          | $\overline{\phantom{a}}$ |           |      |           |                                       |      |      |
| LARGO (mm)    | ۰   |     |      | ۰    | 1200             | $\overline{\phantom{a}}$ | 1600                          | -                        |           |      |           |                                       |      | ۰    |

Figura 3.52 Especificación del tanque de agua de 900 L.

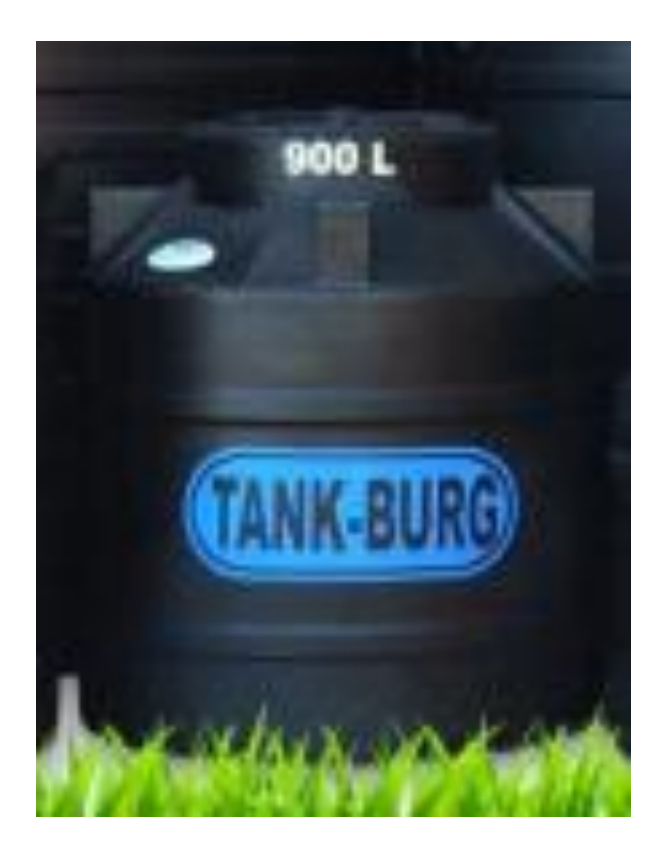

Fuente: [www.PLAXBURG.com](http://www.plaxburg.com/)

Figura 3.53 tanque de agua de 900 L.

Fuente: www.PLAXBURG.com

Se estimó un peso total del tanque completamente lleno, como indica su especificación

|                 | <b>PRESENTACIÓN</b>                   | TANK-BURG 900 LITROS    |  |  |  |  |  |
|-----------------|---------------------------------------|-------------------------|--|--|--|--|--|
|                 | <b>INMAGENES</b>                      | 900L<br><b>ANK-BURG</b> |  |  |  |  |  |
|                 | Peso Tapa [kg]                        | 1.55                    |  |  |  |  |  |
| ş               | Peso Cuerpo [kg]                      | 18.85                   |  |  |  |  |  |
|                 | Peso Total [kg]                       | 20.4                    |  |  |  |  |  |
| <b>POLLUMEN</b> | Capacidad Nominai [L]                 | 500                     |  |  |  |  |  |
|                 | Capacidad Real [L]                    | 756                     |  |  |  |  |  |
|                 | % fuera de su<br>capacidad nominal    | $-11.3%$                |  |  |  |  |  |
|                 | Capacidad Máxima (L)                  | R36                     |  |  |  |  |  |
|                 | <b>Impermeabilidad</b>                | No existe filtración    |  |  |  |  |  |
|                 | Espesor Prom. [mm]                    | 3.8                     |  |  |  |  |  |
| š               | Espesor Máx. [mm]                     | 5.8                     |  |  |  |  |  |
|                 | <b>Espesor Min. [mm]</b>              | 27                      |  |  |  |  |  |
|                 | Desv. Est. [mm]                       | 立室                      |  |  |  |  |  |
|                 | Precio a kg [Sun/kg]                  | 5.13                    |  |  |  |  |  |
| <b>Official</b> | Precio v Tn [Sus/Tn]                  | 5134                    |  |  |  |  |  |
|                 | Peso/Capacidad<br>nominal             | 22.67                   |  |  |  |  |  |
|                 | <b>Pest/Capacidad real</b><br>[kg/m3] | 25.56                   |  |  |  |  |  |
|                 | Cap. Real/Cap. nominal                | <b>BR.7%</b>            |  |  |  |  |  |
|                 | Cap. Máx /Cap.<br>nominal             | 92.9%                   |  |  |  |  |  |

Figura 3.54 especificación del tanque de agua de 900 L.

Fuente: www.PLAXBURG.com

- $Q_t = 1040.4$  kg peso del tanque más el líquido a su máxima capacidad
- Md= 1585.37 kg/m para diseño
- $L = 1.05$  m lado de la losa
- $h = 0.15$  m canto de la losa
- $d = 0.12$  m canto útil

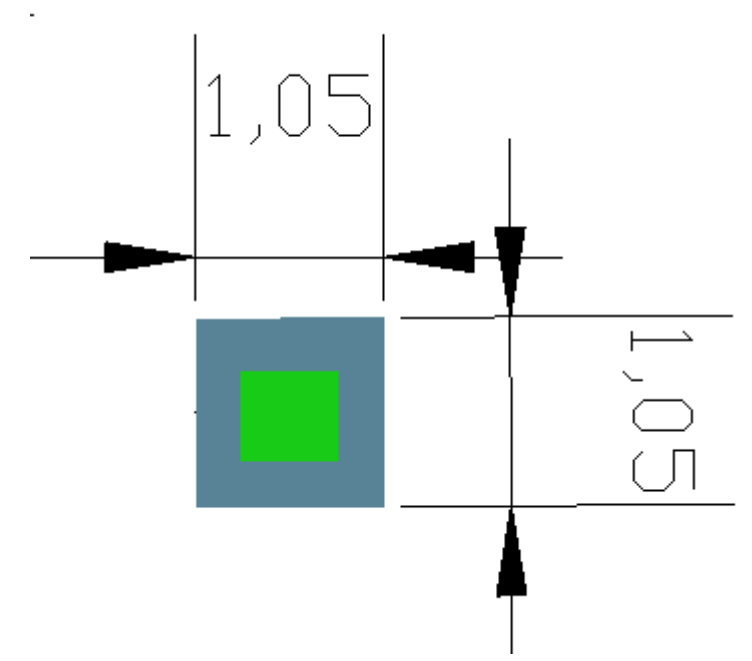

Figura 3.55 losa de sustentación para el tanque de agua.

Calculo de la armadura

$$
\mu_{\rm d} = \frac{M_{\rm db}}{b * d^2 * f \text{cd}} = \frac{1585.37 * 100}{105 * 12^2 * 169.986} \Rightarrow \mu_{\rm d} = 0.061
$$

Determinación de la cuantía mecánica de la armadura  $(\omega_s)$ .

Con  $\mu_d = 0.061$  tenemos por tablas que  $(\omega_s = 0.0630)$ 

$$
\mu_{\rm d} < \mu_{\rm ult}
$$
\n
$$
A_{\rm s} = \frac{\omega_{\rm s} * b * d * f_{\rm cd}}{f_{\rm yd}} = 3.5 \, \text{cm}^2
$$

Cálculo de la armadura mínima $({\rm A}_{\tt s\,min})$  :

$$
A_{\rm s\,min} = \omega_{\rm min} * b * d = 2.3 \, \text{cm}^2
$$

**Como**

 $A_s > A_{smin}$  entonces el área de cálculo será:

$$
A_s = 3.5 \text{ cm}^2
$$

Usaremos un diámetro de 6 mm

$$
N^{\mathsf{e}}\mathsf{barras} = \frac{A_s}{A_{\mathsf{b6mm}}} = \frac{3.5}{0.28} = 12.37 \approx 13 \text{ barras}
$$

 $e_{sp} = 105/13 = 7cm$ 

### se usara 13 barras de 06 mm C /7cm para un dirección

## **para las 2 direcciones serán:**

### **20 barras de**

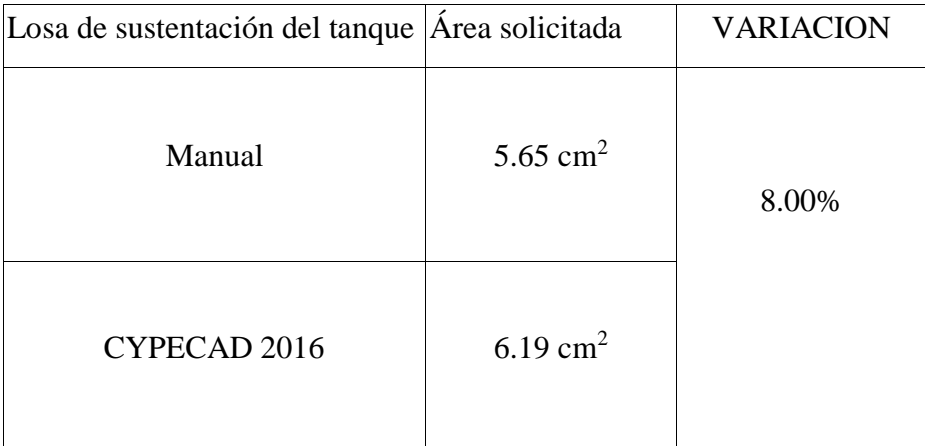

Tabla 3.14 comparación de área requerida para la losa del tanque de agua.

Fuente: Elaboración propia

**3.5.3. Estrategia ejecutada para el proyecto. –** En los siguientes puntos se detallará todo lo planteado y ejecutado para el proyecto.

**3.5.4. Especificaciones técnicas**. - En las especificaciones técnicas se tiene una referencia de cómo realizar cada ítem, el equipo y maquinaria a utilizar, el personal necesario para la correcta realización del ítem y por último la forma de pago. **Véase** 

```
Anexo A-13.
```
**3.5.5. Precios unitarios. -** El análisis de precios unitarios fue realizado como se indicó en el marco teórico del presente proyecto. Las planillas de precios unitarios se encuentran detalladas en el **Anexo A-11.**

**3.5.6. Cómputos métricos de la obra. –** Se podrá ver de manera general en el siguiente **Anexo A-10**

**Presupuesto estructural general de la obra. -** Se obtuvo en función a los volúmenes de obra y precios unitarios correspondientes a cada ítem. Tomando como presupuesto general la suma de las dos cantidades, llegando a un presupuesto total de la obra que **Son: Bs.** 5.618.293,19 **Cinco Millón(es) Seiscientos Dieciocho Mil Doscientos Noventa y Tres con 19/100 bolivianos, Detallado en el Anexo A-11.** 

**3.5.7. Cronograma de ejecución. -** Se realizó un cronograma de actividades que se recomienda seguir en la construcción de la nueva UNIDAD EDUCATIVA "TOLOMOSA GRANDE NIVEL SECUNDARIO". Según el cronograma mostrado en el **Anexo A-12.** Se tiene planificada la construcción de la Unidad Educativa Tolomosa Grande Nivel Secundario, en aproximadamente **544 días calendario**.

# **4. APORTE ACADÉMICO (DISEÑO DE LA LOSA RETICULAR PARA EL AUDITORIO DE LA U.E. TOLOMOSA GRANDE)**

## **4.1. Generalidades. –**

En el siguiente capítulo se detallará la metodología a utilizar los cálculos y el diseño de losas reticulares.

Para garantizar los resultados de cálculo y diseño se aplicará las recomendaciones de la Norma Boliviana para el diseño de estructuras urbanas.

## **4.2. Marco Teórico. –**

Los forjados reticulares pertenecen a la familia de losas de hormigón armado, no homogéneo, aligeradas y armadas en dos direcciones ortogonales, configurando una placa nervada. Este tipo de forjados pueden llevar o no vigas descolgadas según vea o no conviene el proyectista.

## **Tipología general de los forjados sin vigas. -**

Se subdividen en dos tipos:

## **Losas macizas:**

- **Armaduras**
- **Postensadas**
- **Forjados reticulares:**
	- F.R. casetonadas de aligeramiento perdidos; para este tipo de subdivisión los aligerados pueden ser; Cerámicos, Hormigón y de Hormigón ligero.
	- F.R. con casetones recuperables; pueden ser: Armados y Postensadas.
	- F.R. con casetones de aligeramiento especiales; pueden ser de los siguientes materiales: Poliestireno, Metálico, Plásticos, Fibras y etc.

En la siguiente figura podremos apreciar los diferentes casetones perdidos o recuperables que se utilizan para las losas reticulares:

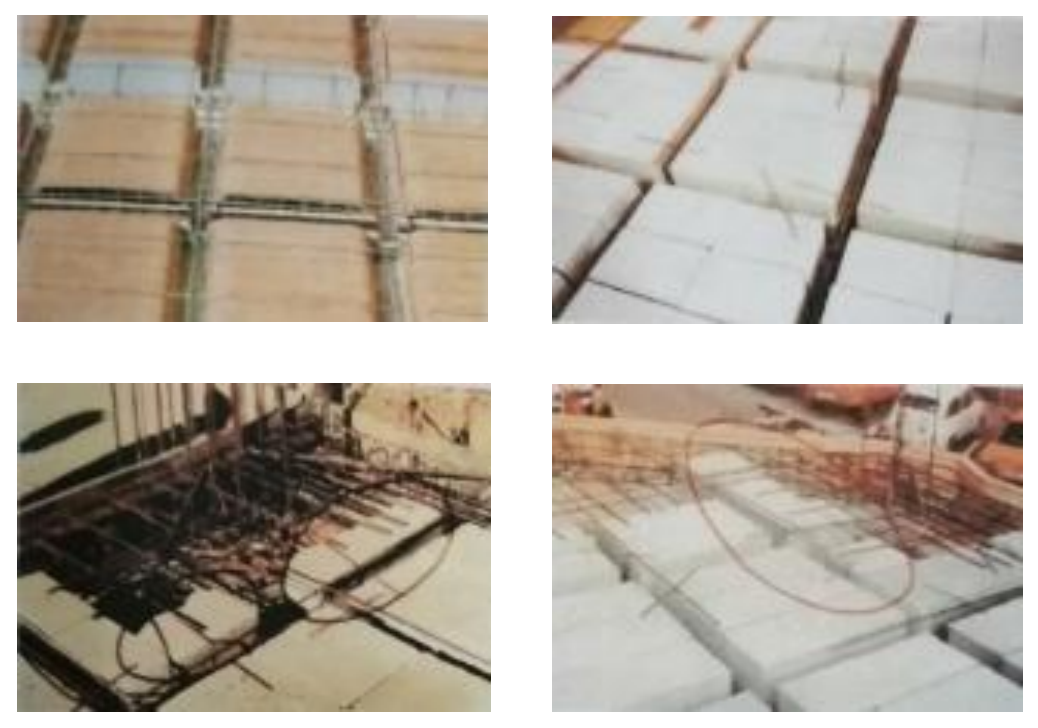

Figura: 4.1: Forjados Reticulares con casetones de aligeramiento perdido

Fuente: "FLORENTINO REGALADO" Los forjados reticulares

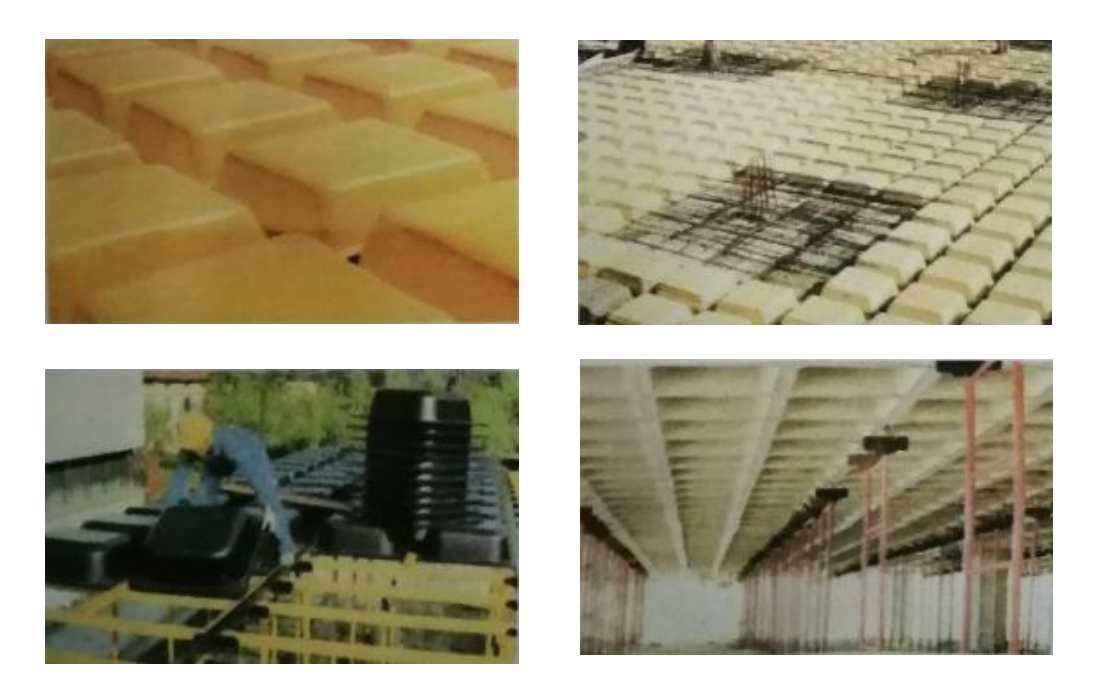

Figura: 4.2: Forjados Reticulares con casetones de aligeramiento recuperable

Fuente: "FLORENTINO REGALADO" Los forjados reticulares

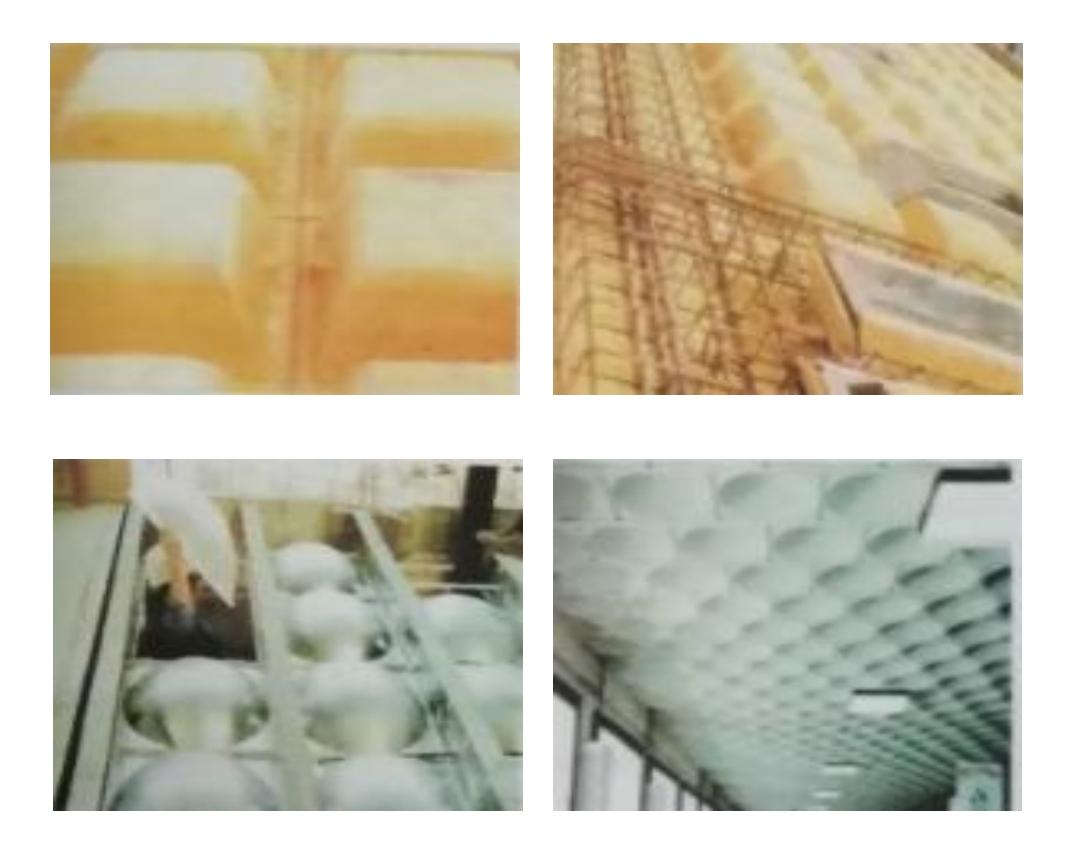

Figura: 4.3: Forjados Reticulares con casetones de aligeramiento especiales

Fuente: "FLORENTINO REGALADO" Los forjados reticulares

Los parámetros que definen las características del forjado reticular son:

- $h_{LR}$  = Canto total de la placa.
- h = Altura del casetón de aligeramiento o bloque aligerante.
- e = Separación entre nervios.
- $b_N$  = Base de los nervios.
- c = Espesor de la capa de compresión.

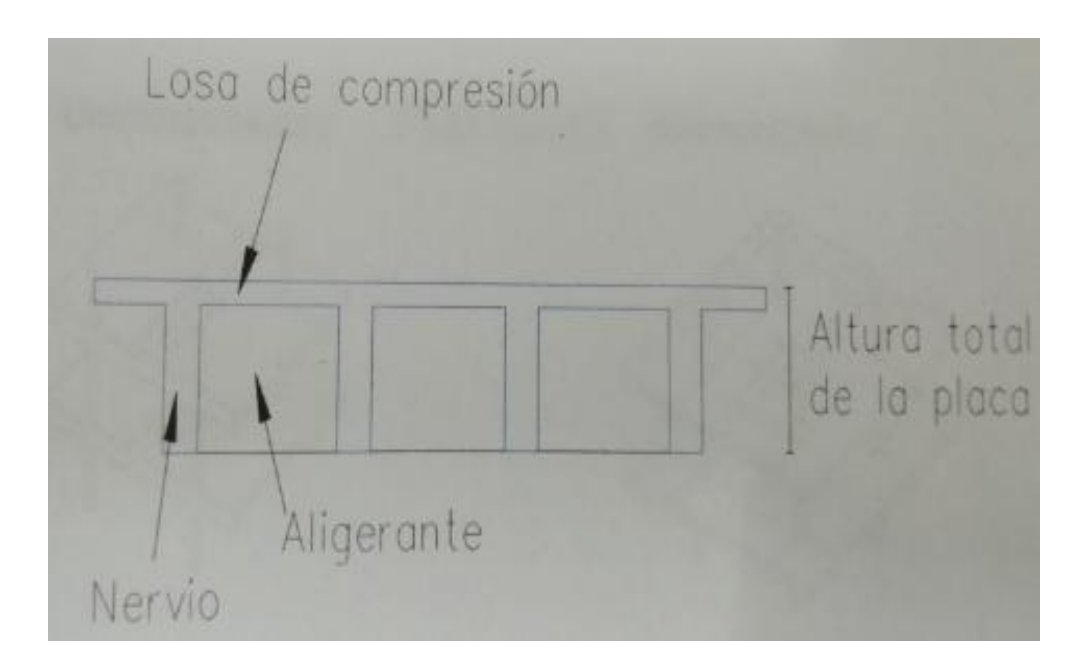

Figura: 4.4: Geometría de la losa reticular

En base a estos parámetros es criterio del proyectista identificar y definir las dimensiones de los aligerantes, la altura de la carpeta de compresión, así como el ancho del nervio, a pesar que existen ciertos parámetros orientativos que ayudan a definir estos parámetros de manera adecuada.

Este tipo de forjados es capaz de soportar las acciones verticales repartidas y puntuales muy adecuadamente, y en menor medida también las horizontales, es decir que, al ser forjados bidireccionales, por la doble dirección ortogonal de sus armaduras, son flexiones pueden ser descompuestas y analizadas según esas dos direcciones de armado.

Como elementos del Hormigón Estructural CBH-87, bajo la denominación de placas (tanto para losas macizas como para forjados reticulares) también se les llama en algunas bibliografías como forjados bidireccionales, por enfrentarse a los esfuerzos con dos dominios ortogonales de nervios.

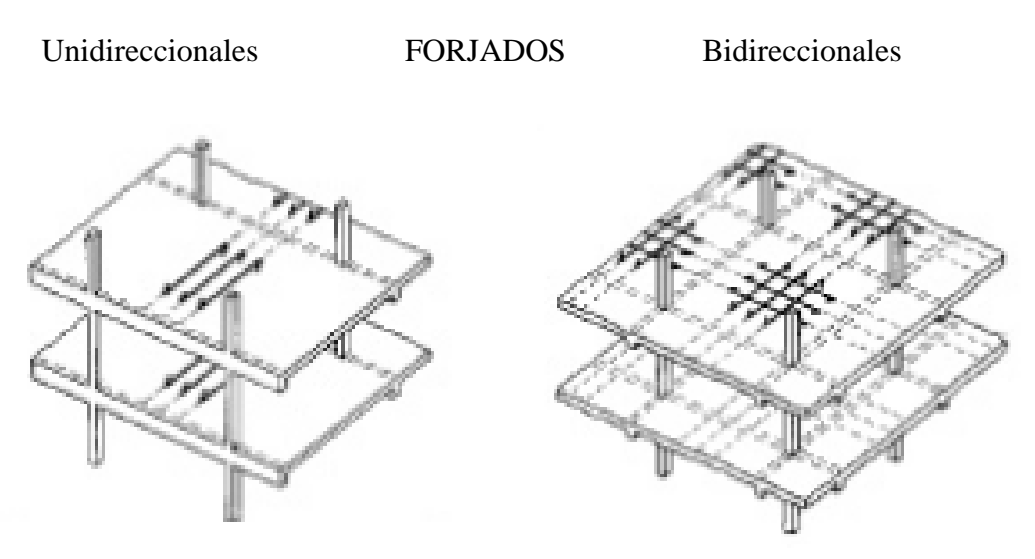

Figura: 4.5: Tipos de forjados

Fuente: Placas y forjados reticulares, Proyecto de estructuras, 2003.

Los forjados reticulares son una opción en alza en nuestro medio desde hace años, al amparo de la instrucción CBH-87 y la norma española que es compatible en promoción a su mejor conocimiento. Resultan insustituibles en el campo de los techos planos con grandes luces y elevadas cargas, pero avanzan también a la edificación de viviendas.

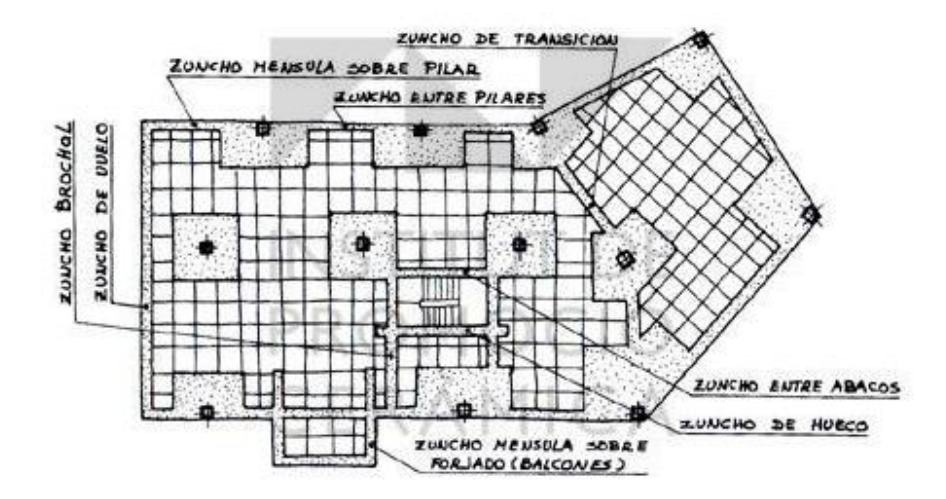

Figura: 4.6: Forjados reticulares

Fuente: Placas y forjados reticulares, proyecto de estructuras, 2003

Los forjados reticulares con casetones de aligeramiento que aportan propiedades diferentes a las puramente resistentes, por ejemplo, casetones de polietileno para un mejor aislamiento térmico, de fibras especiales resistentes al fuego con acabados estéticos.

Las losas por la distribución interior de hormigón, se denominan Maciza cuando el hormigón ocupa todo el espesor de la losa, y cuando parte de la losa es ocupada por materiales más livianos o espacios vacíos se denominan losa alivianada, losa aligerada o losa nervada.

**Ábacos:** zona de la placa alrededor de un pilar, que se resalta, en las placas aligeradas, su existencia es preceptiva, pudiendo ir acompañado o no de capitel. Puede tener el mismo peralte que la placa o losa; `pero también puede prolongarse hacia el inferior de la placa.

#### **4.2.1. Diseño a flexión. –**

Determinación de la altura de la losa reticular:

(1) 
$$
h_{LR} \ge \frac{L}{25}
$$
  
\n(2)  $\frac{L}{24} \le h_{LR} \le \frac{L}{20}$   
\n(3)  $h_{LR} = \frac{h_{min}}{0.58}$  pero:  
\n $h_{LR} = \frac{\sum Lados \text{ continuous} + (\sum LAdos \text{ discontinuos}) * 1.25}{200} + 2.5 \text{ cm}$ 

 $h=h_{\textit{LR}}-~h_{\textit{carpeta de compresión}}$ 

Ancho de nervio  $\mathbf{b}_N$ :

$$
b_N \geq \frac{h_{LR}}{3.5}
$$

Condiciones para el diseño:

$$
h_{LR} \leq 3.5 * b_N ; b_N = \text{Ancho de nervio}
$$

La norma admite como diámetro mínimo hasta 8mm, pero a fin de evitar desproporción en los refuerzos, se asumirá como armadura base 2 barras de 10mm:

Recubrimiento mecánico rm:

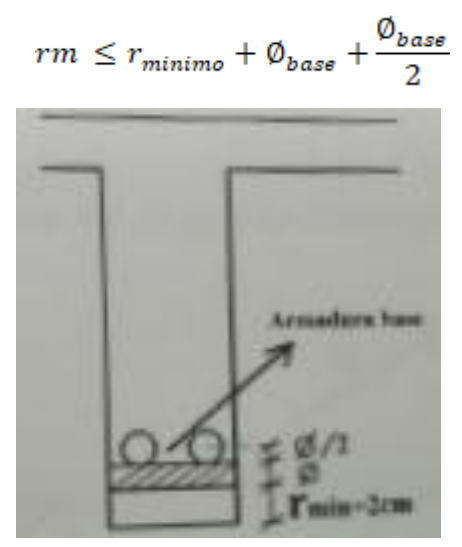

Figura: 4.7: Recubrimiento mecánico de los nervios

Fuente: Placas y forjados reticulares, proyecto de estructuras, 2003

De acuerdo lo establecido en la Norma Boliviana CBH-87 (9.4.5.3) se deben cumplir los siguientes parámetros:

Ancho de nervio:

Espesor de losa: (carpeta de compresión)

 $e_L > 3$  cm

Relación canto / luz:

$$
\frac{h_{LR}}{L} > 0.036 \; m
$$

Separación entre luz libre de nervios:

$$
s_1 < 100 \; \text{cm}
$$

Según la norma española EHE-08 Pág. 197 la cuantía mínima en nervios es:

Cuantía mínima  $\geq 3 / 1000$  cm<sup>2</sup>

$$
As_{min} \ge (3 / 1000) * b * h
$$

Con la armadura base, en cada nervio:

 $\varnothing_{\text{base}} = 8 \text{ mm}$ 

Ancho analizado 1m:

Basado en:

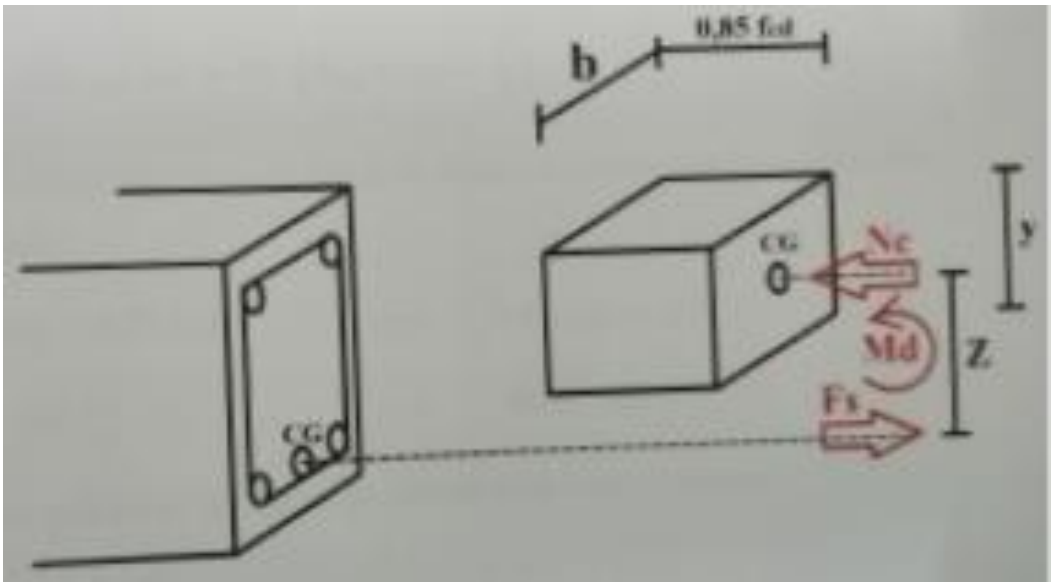

Figura: 4.8: Diagrama rectangular

Fuente: Elaboración propia

De la ecuación:

$$
\sigma = \frac{F}{A}
$$

Donde:

 $\sigma = fyd$  ;  $A = As$  (Área del acero)

 $F = fyd * As$ 

 $F = Fs$ 

 $Fs = fyd * As$ 

Para un diseño lo que se busca es que Fs = Nc: de manera que el acero y el hormigón tengan la misma fuerza de tracción y compresión respectivamente, por tanto:

 $Nc = Fs$ 

Per:

$$
Nc = Volumen del paralelepípedo = 0.85 * fcd * b * y
$$

Momento de diseño Md:

 $Md_{2\phi10 \text{ c/N}} = Nc * z = Nc * (h_{LR} - rm - y/2)$ 

De los momentos conocidos en cada banda o franja, cada nervio le corresponde; por una simple regla:

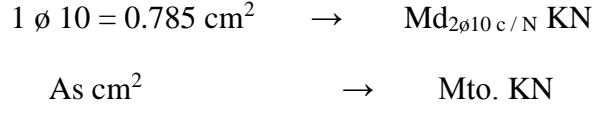

Para poder ver las tablas de losa reticulares, Ver ANEXO – 1

#### **Disposición de empotramiento en forjados reticular**

Los momentos de empotramiento perfecto se presenta cuando la placa va unida a una pieza de gran rigidez. Contrariamente si la pieza va unida a una pieza de rigidez reducida se la denomina empotramiento elástico. Se dice esta empotrado cuando tiene continuidad de forjados y cumplen las siguientes directrices

Si:  $L_1 = \frac{2}{3} * L$  Se considera empotrado

 $L_1 \leq \frac{2}{3} * L$  se considera apoyo simple

Los contornos externos de losas se consideran apoyadas.

Si hay desnivel entre losas, esta se considera apoyadas.

Si:  $L < 1m$  se considera apoyada

 $L \geq 1m$  Se considera empotrada

168

### **4.2.1. Diseño a cortante. –**

Dimensiones a sección critica (m)

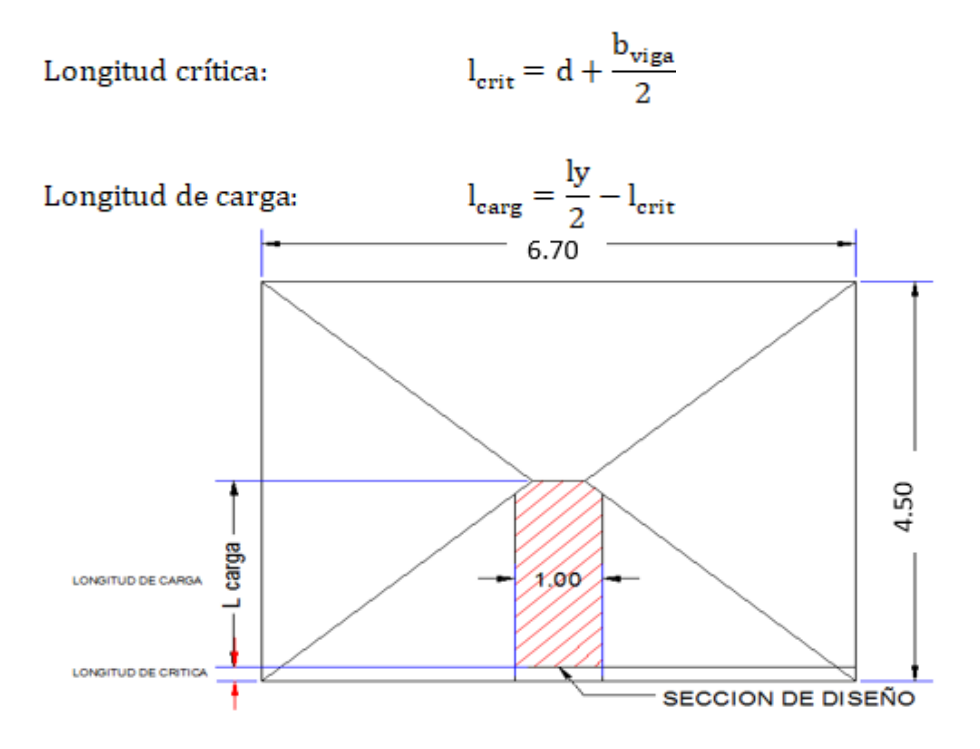

Figura: 4.9: Dimensiones de la losa plana

Fuente: Elaboración propia

## **Fuerza cortante que actúa sobre un metro de ancho de la zona critica a cortante:**

 $\mathtt{Vd} = 1\mathtt{m} * \mathtt{l_{carg}} * \mathtt{q}$ 

## Resistencia a corte convencional del homigón:

$$
\rm f_{vd} = 0.5 * \sqrt{f_{cd}}
$$

**Contribución del hormigón al esfuerzo cortante en la losa en un metro de ancho:**

$$
V_{cu} = f_{vd} * b_w * d
$$

Llevando a esfuerzos los cortantes:

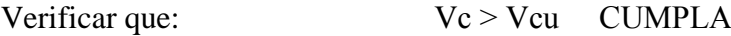

Entonces no quiere armadura de corte

#### **4.2.2. Verificación de flechas de forjados reticulares. –**

De acuerdo a lo que hace referencia la norma CBH-87 (Pág. 196) el valor máximo de la flecha vertical en forjados y vigas que no hayan de soportar tabiques ni muros es l/300, siendo "l" la luz del elemento considerado. Para la determinación de esta flecha se considerará únicamente la flecha producida por la actuación simultánea de carga permanente y sobrecarga de uso, ya que no existen cargas de muros ni tabiquerías sobre la losa reticular de cubierta.

Deflexión admisible para forjados:

$$
\Delta_{adm} = \frac{l}{300}
$$

Deflexión máxima real de losas:

$$
\Delta_{adm} > \Delta_{real} \qquad \qquad \text{Cumple}
$$

#### **4.2.3. Armadura de reparto por temperatura y retracción de fraguado. –**

Para absorber los esfuerzos generados en el hormigón de la loseta de compresión, por concepto de cambios de temperatura y retracción de fraguado y permitir un control eficiente de las figuraciones. Según CBH-87 (Pág. 195). Se colocará una armadura de reparto constituida por barras separadas como máximo 30 cm y cuya área As es cm $^2/m$ , cumplirá la condición:

$$
As_{reporto} \ge 50 * \frac{h}{fsd} \ge \frac{200}{fsd}
$$
 cm<sup>2</sup>/m

Datos:

h = Altura de losa de compresión.

 $Fsd = fyk = Resistencia de cálculo del acero de la armadura de reparto en Mpa = fyk$ 

## **4.2.4. Ábacos. –**

La zona macizada alrededor de los soportes en los forjados reticulares recibe el nombre de Abaco, y tiene la misión fundamentalmente de canalizar las cargas que se transportan los nervios a los pilares, y resistir los cortantes de punzonamiento que se producen alrededor de los mismos.

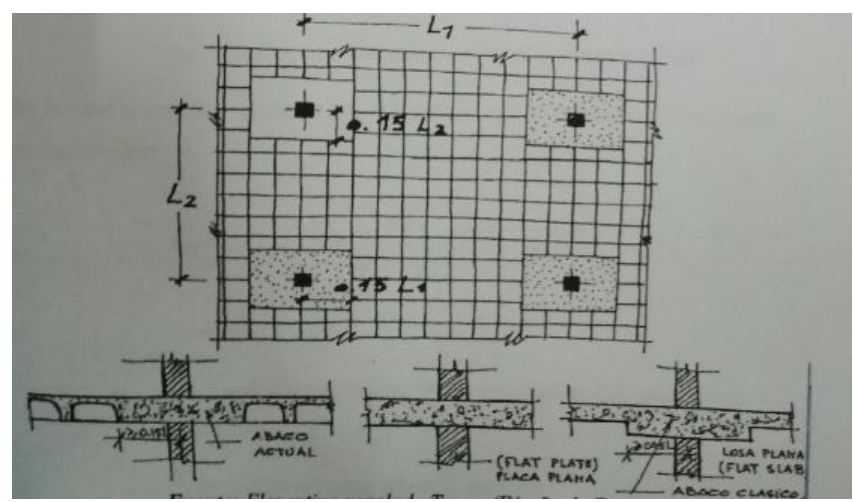

Figura: 4.10: Tamaño mínimo recomendable para los ábacos

Fuente: "FLORENTINO REGALADO" Los forjados reticulares

## **4.2.5. Punzonamiento. –**

Si cumple la condición:

$$
\tau_{sd} = \frac{\beta * Fsd}{\mu_1 * d} \leq \tau_{rd}
$$

Entonces no requiere armadura por punzonamiento (Jiménez Montoya Hormigón Armado Ed. 14º Acápite 20.13.)

Donde:

Τsd = Tensión nominal en el perímetro crítico.

 $F_{sd}$  = Esfuerzo por punzonamiento de cálculo (Normal)

 $β = Coeficiente$  que tiene en cuenta la excentricidad de la carga

- $β = 1.15$  para soportes interiores
- $β = 1.40$  para soportes de borde
- $β = 1.50$  para soportes de esquina
- $\mu_1$  = Perímetro crítico
- d = Canto útil medio de la losa
- Τrd = Tensión máxima resistente en el perímetro crítico

Para la tensión máxima resistente por el hormigón en el perímetro crítico puede tomarse el valor:

$$
\tau_{rd} = 0.12 * \left(1 + \sqrt{\frac{200}{d}}\right) * \sqrt[3]{100 * \rho * fck}
$$

Donde:

ρ = La media geométrica de las cuantías en dos direcciones ortogonales

Fsd = Carga actuante sobre la columna

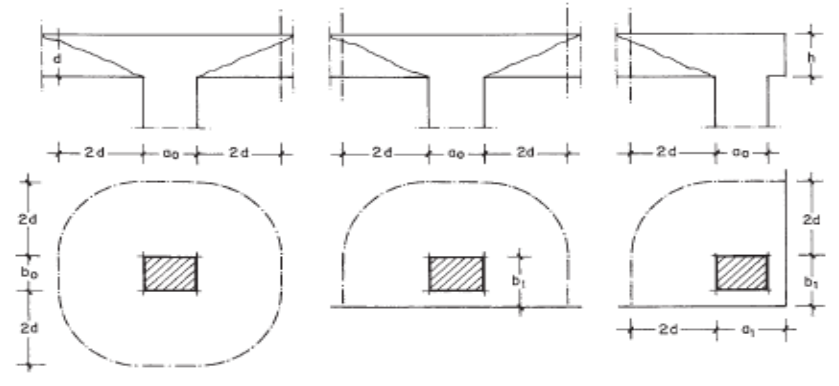

Figura: 4.11: Perímetro critico en losas

Fuente: "JIMENEZ MONTOYA – HORMIGON ARMADO" Ed. 14º apartado 22.13

Soportes interiores  $\mu_1 = 4\pi d + 2(a_0 + b_0)$ Soportes de borde  $\mu$ 1 =  $3\pi d + a_0 + 2b_0$ Soportes de esquina  $\mu_1 = \pi d + a_1 + b_1$ Reemplazando en las ecuaciones:  $\tau_{rd}$  y  $\tau_{sd}$ Finalmente:  $\tau_{rd} > \tau_{sd}$  Cumple

Si cumple, no requiere armadura por punzonamiento.

## **4.3. Alcance del proyecto:**

El diseño comprende los siguientes puntos:

- Dimensionamiento de la losa reticular enmarcada en la norma boliviana del hormigón CBH-87, Florentino Regalado, Jiménez Montoya, ACI.
- Diseño a flexión, armadura positiva.
- Diseño a cortante en la sección critica.
- Armadura de reparto por temperatura y retracción de fraguado.
- Comprobación de flechas de forjados reticulares.
- Introducción de ábacos.
- Verificación al punzonamiento.

# **4.4. Aporte Académico – Diseño de losa reticular del auditorio de la U.E. Tolomosa Grande. –**

Diseño estructural de la losa reticular, además la comparación de diseño mediante dos metodologías, el método de resistencia de materiales y el método de coeficientes.

## **4.5. Diseño de losa reticular (Casetón perdido con plastoform)**

## **Dimensionamiento de la losa reticular**

Dimensiones de la losa reticular, con luces de 6.70 m x 4.45 m

### **Altura de la losa reticular:**

$$
L_{\text{promedio}} = \frac{6.70 + 4.45}{2} = 5.57
$$

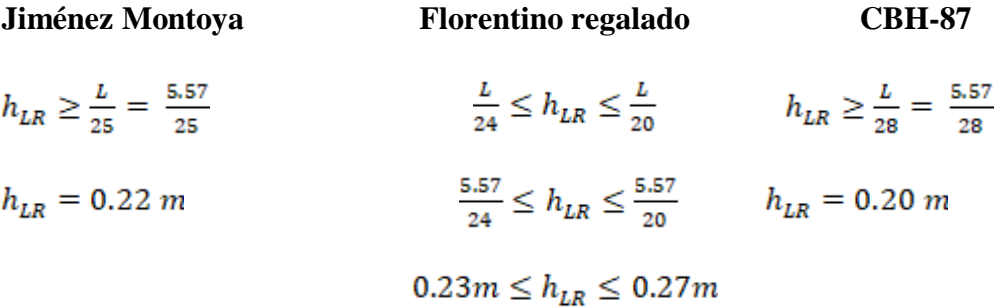

 $h_{min} = \frac{\Sigma \; Lados \; continuous + (\Sigma \; LAdos \; discontinuos)*1.25}{200} + 2.5 \; cm$ 

$$
h_{min} = \frac{(670 + 670 + 445) + (445) * 1.25}{200} + 2.5 \, \text{cm}
$$

 $h_{min}=\ 14.20\ cm$ 

$$
h_{LR} \ge \frac{h_{min}}{0.58} = \frac{14.20}{0.58} = 24.49 \text{ cm}
$$

#### **Se asumirá un hLR = 25cm**

## **Separación entre nervios:**

Florentino regalado CBH-87

La separación de nervios no debe Separación máxima entre nervios 1 m

### **Para e proyecto sumiremos una separación de 50 cm.**

Espesor de la losa de compresión:

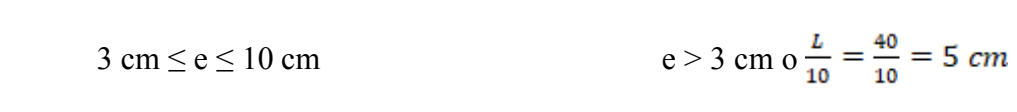

Florentino regalado CBH-87

Apartado 5.8 pág. 36 Apartado 9.4.5.3. pág. 134

## **Se asumirá un espesor de 5 cm**

Base de nervio

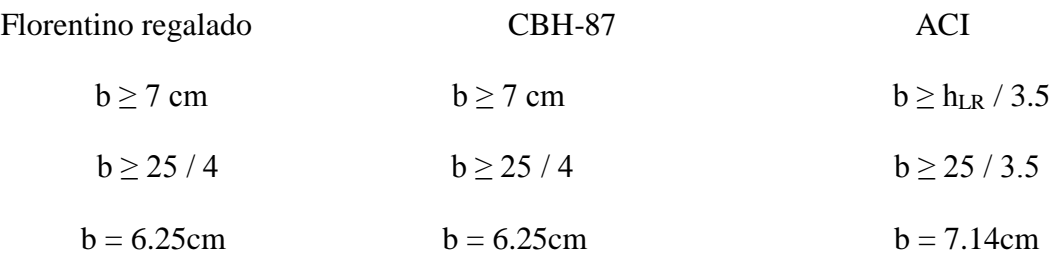

# **Se adoptará una base del nervio de 10 cm**

Recubrimiento mecánico rm:

$$
rm = \le r_{minimo} + \emptyset_{base} + \frac{\emptyset_{base}}{2}
$$

$$
rm = \le 2cm + 1cm + \frac{1cm}{2}
$$

$$
rm = 3.5cm
$$

Dimensiones de la losa reticular de luz 6.70m x 4.45m

Parámetros:

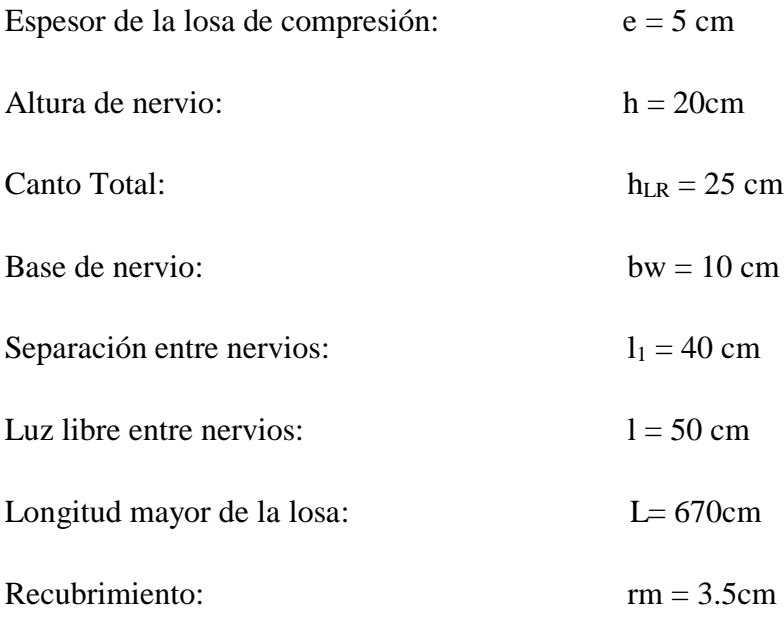

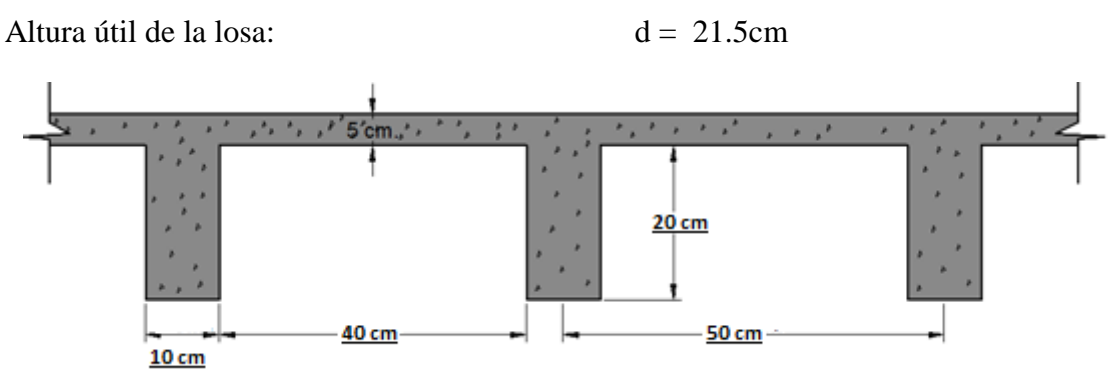

Figura: 4.12: Parámetros geométricos de la losa reticular

## **4.5.1. Diseño a flexión. –**

## **4.5.1.1. Diseño a flexión armadura positiva (Método Resistencia de Materiales). –**

La cuantía mínima en nervios es:

Cuantía mínima  $\geq 3 / 1000$  cm<sup>2</sup>

 $As_{min} \ge 3/1000 * b_N * h = 3/1000 * 10 * 25$ 

 $As_{min} = 0.75$  cm<sup>2</sup>

Equivalente a:

**2** ø 8 mm =  $2 * 0.50 = 1.01$  cm<sup>2</sup>  $\geq$  As<sub>min</sub> = 0.75 cm<sup>2</sup> cumple!

Armadura base en cada nervio:

Se asumirá como armadura base, 2 barras de  $\boldsymbol{\varnothing} = 8$ mm

Ancho analizado 1m:

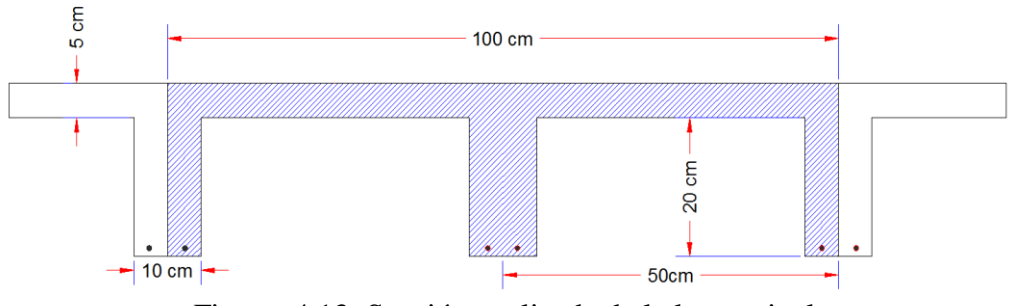

Figura: 4.13: Sección analizada de la losa reticular

 $4 \times 8$  mm = 2.01cm<sup>2</sup>

De la cuantía básica de resistencia de materiales:

$$
\sigma = \frac{F}{A}
$$

Donde:

$$
F = f y d * A s
$$

Del gráfico "diagrama rectangular":

$$
Fs = fyd * As = \frac{5000 \, Kg}{1.15 \, cm^2} * 2.01 \, cm^2 = 8739.13 \, Kg
$$

Para un diseño óptimo lo que se busca es que Fs = Nc: de manera que el acero y el hormigón tengan la misma fuerza de tracción y compresión respectivamente, por tanto:

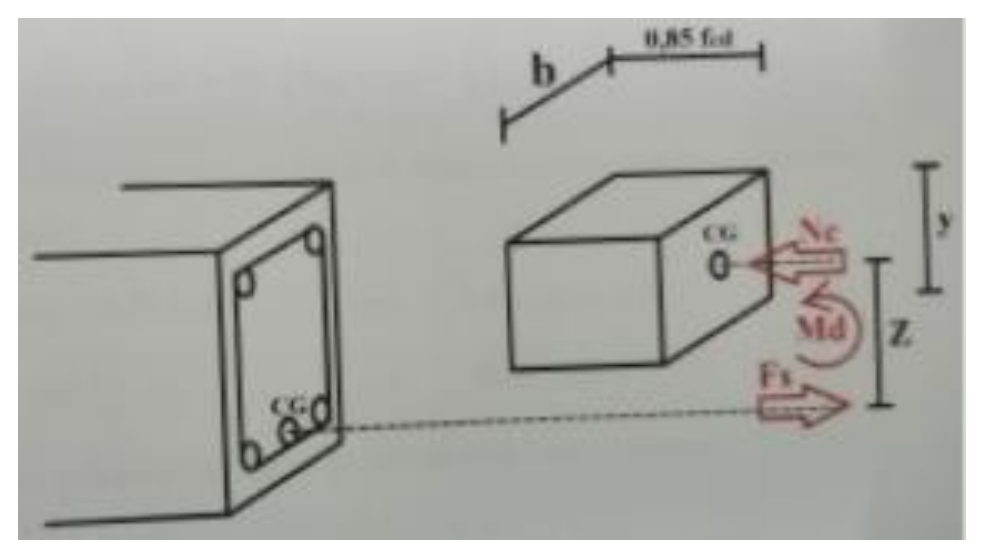

Figura: 4.14: Diagrama rectangular

 $Nc = Fs$ 

Pero:

Nc = Volumen del paralelepípedo =  $0.85 *$  fcd  $*$  b  $*$  y

8739.13 Kg =  $0.85 * 169.986$  Kg / cm<sup>2</sup>  $* 100$  cm  $* y$ 

De donde despejando y obtenemos el resultado siguiente:

 $Y = 0.60$  cm

Momento de diseño Md:

$$
Md_{2\emptyset c/N} = Nc * Z
$$
  
\n
$$
Md_{2\emptyset c/N} = Nc * (h_{LR} - rm - y / 2)
$$
  
\n
$$
Md_{2\emptyset c/N} = 8739.13 \text{ Kg} * (25 - 2.5 - 0.60 / 2)
$$
  
\n
$$
Md_{2\emptyset c/N} = 1940.01 \text{ Kg} * m / m
$$

Esto significa que:

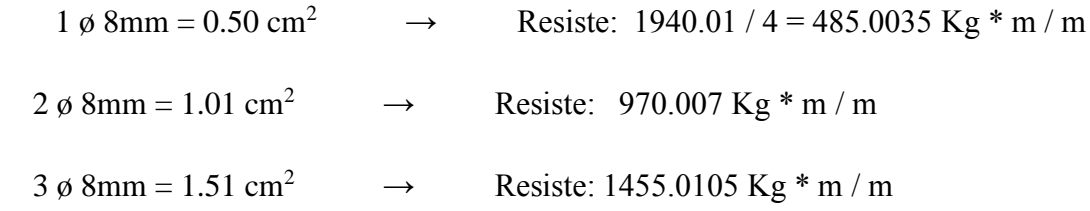

En caso de ser necesario, se añadirán diámetros mayores en bandas o franjas en las que los momentos sean elevados.

Por tanto; los momentos obtenidos en el programa CYPE, servirán como datos para la asignación de armadura positiva a cada nervio.

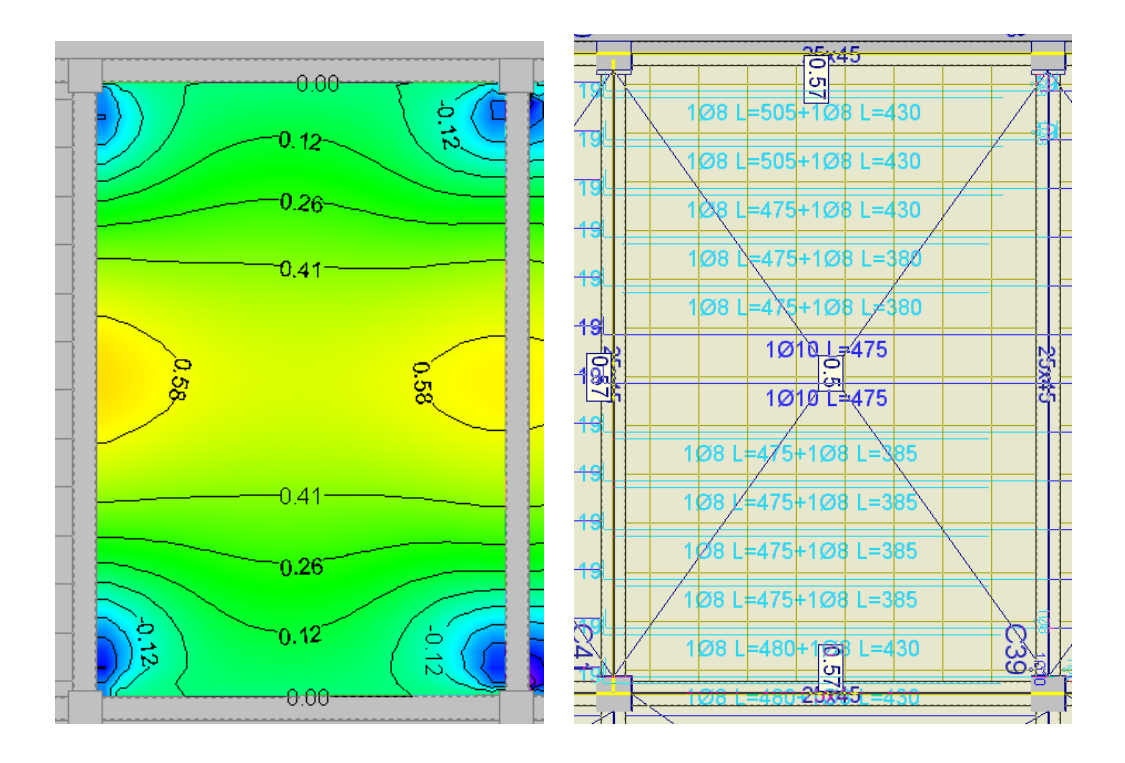

Figura: 4.15: Momentos en la dirección "X"

Fuente: Paquete estructural CYPECAD 2016

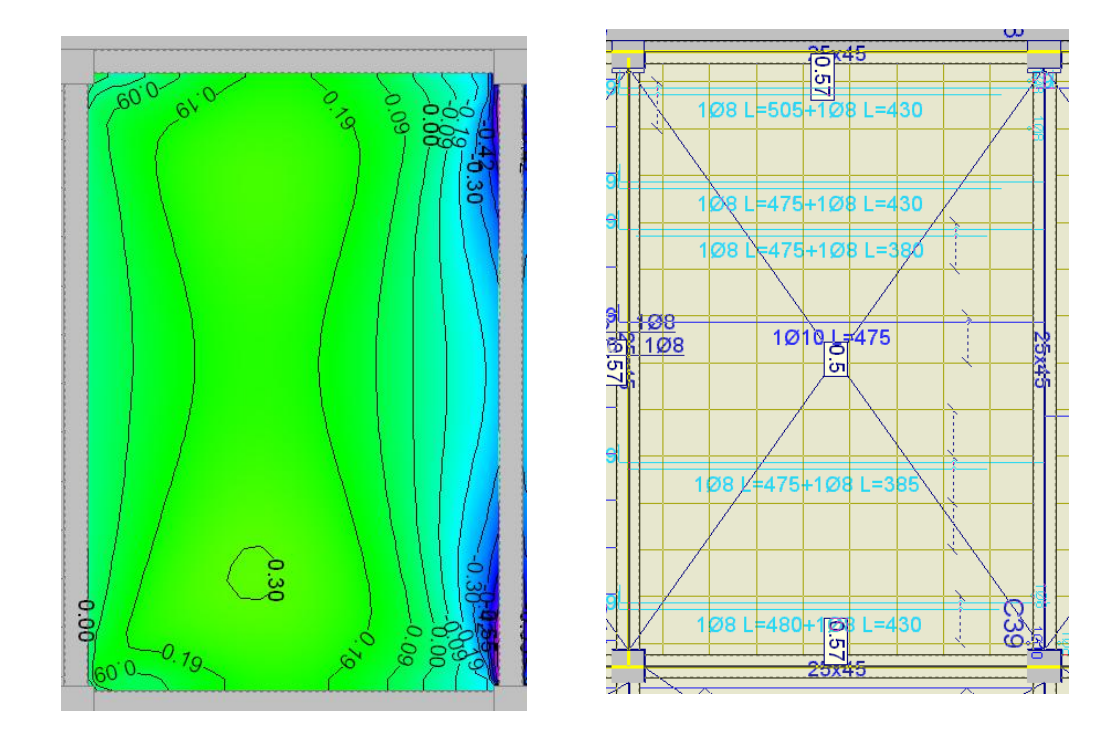

Figura: 4.16: Momentos en la dirección "Y"

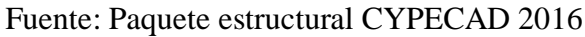

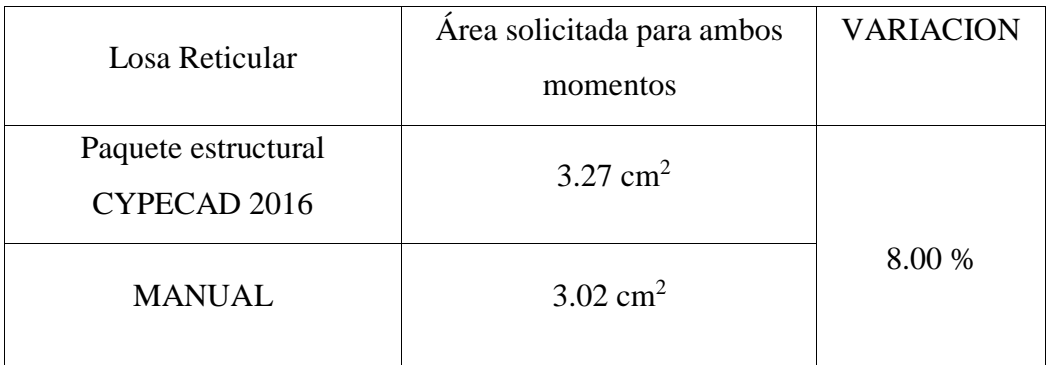

Tabla: 4.1: comparación de armaduras necesarias

Fuente: Elaboración propia
# **4.5.1.2. Diseño a flexión armadura positiva (método de los coeficientes). –**

Para determinar los momentos y deformaciones en la losa se empleará el método del análisis matricial de estructura, (únicamente para el cálculo de los momentos y deformaciones).

Altura equivalente del forjado reticular:

La altura equivalente o peralte equivalente de la losa reticular se calcula determinando la altura de una losa maciza que tenga la misma inercia que la losa nervada en cuestión.

Altura equivalente e inercia constante:

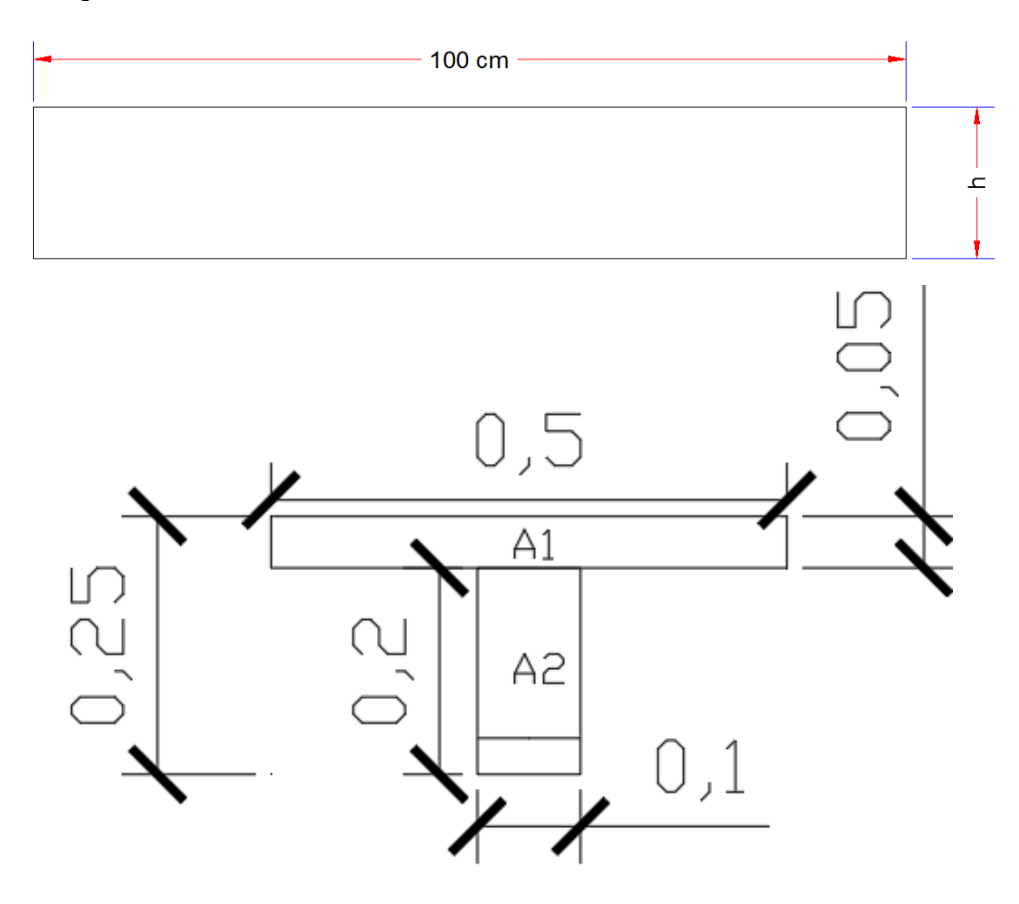

Figura: 4.17: Viga en T analizada y sección equivalente

Fuente: Elaboración propia

$$
Y_g = \frac{\sum A_i * Y_i}{A_i} = \frac{5 * 50 * 22.5 + 10 * 20 * 10}{5 * 50 + 10 * 20} = 16.94 \text{ cm}
$$
  

$$
I_x = \sum (I_x + (d_i^2 * A_i)) = \frac{50 * 5^3}{12} + (50 * 5) * 5.56^2 + \frac{10 * 20^3}{12} + 10 * 20 * 3.06^2
$$
  

$$
I_x = 16788.62 \text{ cm}^2
$$
  

$$
I = \frac{b * h^3}{12} \implies 16788.62 = \frac{50 * h^3}{12}
$$
  

$$
h_{eq} = 15.91 \text{ cm}
$$

**Peso de la losa de compresión:**

$$
W = 1 * 1 * 0.05 * 2500 = 125 \text{ Kg} / \text{m}^2
$$

**Peso de los nervios:**

$$
Wn = (2 * 0.10 * 0.20 * 1 + 2 * 0.8 * 0.10 * 0.20) * 2500 = 180 \text{ Kg} / \text{m}^2
$$

**Peso propio de la losa:**

$$
W_L = 305 \text{ Kg} / \text{m}^2
$$

**Carga muerta:**

$$
CM = 400 \text{ Kg} / \text{m}^2
$$

**Sobre carga de uso:**

SC= 500 Kg /  $\mathrm{m}^2$ 

**Carga de diseño a considerar:**

$$
q = 1.6 * G + 1.6 * Q
$$
  

$$
q = 1.6 * (305 + 400) + 1.6 * 500
$$
  

$$
q = 1928 \text{ Kg} / \text{m}^2
$$

### **Módulo de elasticidad del hormigón:**

$$
E = 3.1 * 10^5 \text{ Kg} / \text{ cm}^2
$$

# **Diseño a flexión:**

Se verifica según los casos que nos presentan las tablas de coeficientes para losas reticulares. Ver ANEXO-1

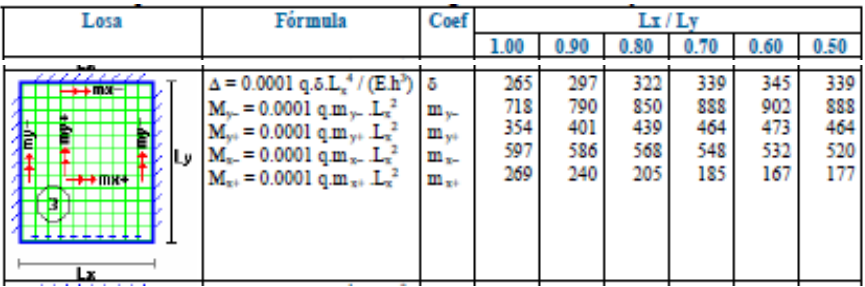

Tabla: 4.2: Coeficientes para diseño de losas reticulares

Fuente: Fuente: "DISEÑO DE LOSAS DE HORMIGON ARMADO" Escuela del Ejercito-Ecuador apartado 9.5 tabla 9.7

### **Con:**

- $Lx = 4.45$  m lado de menor longitud
- Ly = 6.70 m lado de mayor longitud

**La relación:**

 $\frac{Lx}{Ly} = \frac{4.45}{6.70} = 0.66$ 

# **De la tabla anterior se obtiene los siguientes datos:**

**δ = 339 my- = 888**  $m_{y+} = 464$ **mx- = 548**

 $m_{x+} = 185$ 

Con los que se obtiene los resultados siguientes:

$$
\Delta = 0.0001 \, q \ast \delta \ast \frac{Lx^4}{E * h^3} = 0.0001 \ast 1928 \ast 339 \ast \frac{4.45^4}{31x10^9 * 0.1591^3} = 0.002m
$$
\n
$$
M_{y-} = 0.0001 \ast q \ast m_{y-} \ast L_x^2 = 0.0001 \ast 1928 \ast 888 \ast 4.45^2 = 3390.31 \, Kg m/m
$$
\n
$$
M_{y+} = 0.0001 \ast q \ast m_{y+} \ast L_x^2 = 0.0001 \ast 1928 \ast 464 \ast 4.45^2 = 1771.52 \, Kg m/m
$$
\n
$$
M_{x-} = 0.0001 \ast q \ast m_{x-} \ast L_x^2 = 0.0001 \ast 1928 \ast 548 \ast 4.45^2 = 2092.22 \, Kg m/m
$$
\n
$$
M_{x+} = 0.0001 \ast q \ast m_{x+} \ast L_x^2 = 0.0001 \ast 1928 \ast 185 \ast 4.45^2 = 706.32 Kg m/m
$$

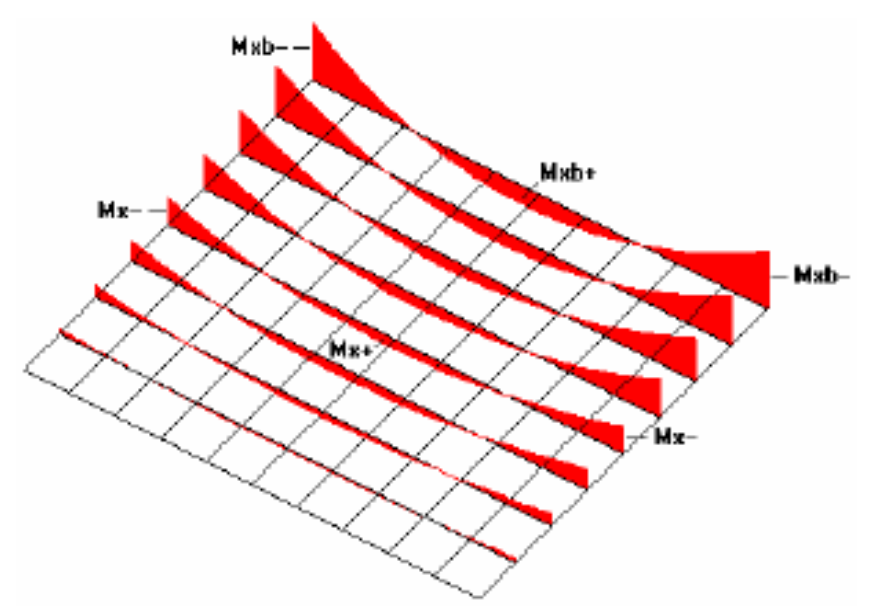

Figura: 4.18: Interpretación grafica de los momentos Mx

Fuente: "HORMIGON ARMADO" M.Sc. Escuela politécnica del ejército. Ecuador. 2008

En adelante el procedimiento de cálculo sigue como explica la norma CBH-87:

Calculo de las relaciones geométricas:

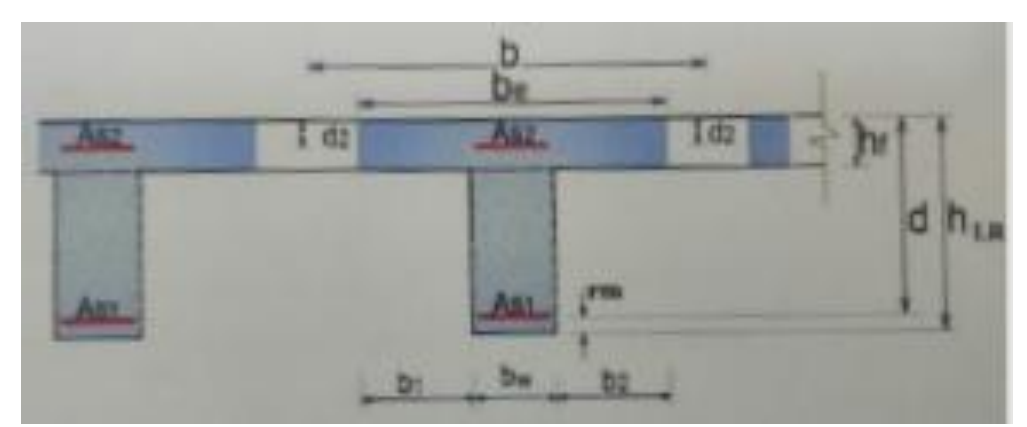

Figura: 4.19: Viga en T analizada

# Fuente: Elaboración propia

Armadura longitudinal

 $\frac{hf}{h} = 0.2$  ;  $\frac{l}{bw} = 5$ ;  $\frac{2l}{b - bw} = 2.5$  con los valores de las relaciones

| $b_e - b_w$<br>$b - b_w$                            |                                |                 |      |      |      |      |      |      |      |      |
|-----------------------------------------------------|--------------------------------|-----------------|------|------|------|------|------|------|------|------|
| $\frac{h_t}{h}$                                     | l<br>$\mathbf{b}_{\mathrm{w}}$ | 20<br>$b - b_w$ |      |      |      |      |      |      |      |      |
|                                                     |                                | 0               | 1    | 2    | 3    | 4    | 6    | 8    | 10   | >10  |
| Cabeza de<br>compresión<br>sin rigidez<br>a flexión |                                | 0               | 0,19 | 0,38 | 0,57 | 0,71 | 0,88 | 0,96 | 0,99 | 1,00 |
| 0,10                                                | 10                             | 0               | 0,19 | 0,38 | 0,57 | 0,72 | 0,89 | 0,96 | 1,00 | 1,00 |
|                                                     | 50                             | 0               | 0.19 | 0,39 | 0,58 | 0,73 | 0,89 | 0,96 | 1,00 | 1,00 |
|                                                     | 100                            | 0               | 0,21 | 0,42 | 0.60 | 0,75 | 0,89 | 0,96 | 1,00 | 1,00 |
|                                                     | 150                            | 0               | 0,24 | 0,45 | 0,62 | 0,75 | 0,90 | 0,96 | 1,00 | 1,00 |
|                                                     | 200                            | 0               | 0,27 | 0,48 | 0,64 | 0,77 | 0,90 | 0,96 | 1,00 | 1,00 |
| 0,15                                                | 10                             | 0               | 0,19 | 0,39 | 0,58 | 0.72 | 0.89 | 0,97 | 1,00 | 1,00 |
|                                                     | 50                             | 0               | 0,23 | 0,44 | 0,62 | 0,74 | 0,90 | 0,97 | 1,00 | 1,00 |
|                                                     | 100                            | 0               | 0,31 | 0,53 | 0.68 | 0,78 | 0.91 | 0,97 | 1,00 | 1,00 |
|                                                     | 150                            | 0               | 0,37 | 0,61 | 0.74 | 0.83 | 0,92 | 0,97 | 1,00 | 1,00 |
|                                                     | 200                            | 0               | 0,41 | 0,66 | 0,80 | 0,87 | 0,93 | 0,98 | 1,00 | 1,00 |
| 0,20                                                | 10                             | 0               | 0,21 | 0,42 | 0,61 | 0.74 | 0.90 | 0,97 | 1.00 | 1,00 |
|                                                     | 50                             | 0               | 0.30 | 0.54 | 0.71 | 0,82 | 0.92 | 0.97 | 1,00 | 1,00 |
|                                                     | 100                            | 0               | 0,41 | 0,66 | 0.80 | 0.87 | 0,94 | 0,98 | 1,00 | 1,00 |
|                                                     | 150                            | 0               | 0.44 | 0,71 | 0,86 | 0,91 | 0,96 | 0,98 | 1,00 | 1,00 |
|                                                     | 200                            | 0               | 0,45 | 0,74 | 0,89 | 0,93 | 0,97 | 0,99 | 1,00 | 1,00 |
| 0,30                                                | 10                             | 0               | 0,28 | 0,50 | 0,65 | 0,77 | 0,91 | 0,97 | 1.00 | 1,00 |
|                                                     | 50                             | 0               | 0.42 | 0,69 | 0,83 | 0,88 | 0,93 | 0,97 | 1,00 | 1,00 |
|                                                     | 100                            | 0               | 0.45 | 0,74 | 0,90 | 0.94 | 0,96 | 0,98 | 1,00 | 1,00 |
|                                                     | 150                            | 0               | 0,46 | 0,76 | 0,92 | 0,95 | 0,97 | 0,99 | 1,00 | 1,00 |
|                                                     | 200                            | 0               | 0,47 | 0,77 | 0,92 | 0,96 | 0,98 | 0,99 | 1,00 | 1,00 |

Figura: 4.20: Viga en T múltiples continuas

Fuente: "HORMIGON ARMADO" Norma boliviana CBH-87

K=0.50

$$
b_e = k^*(b - b_w) + b_w = 30 \text{ cm}
$$
  
\n
$$
b_e = 2^*b_1 + b_w = 50 \text{ cm}
$$
  
\n
$$
b_1 \le 8h_f \rightarrow b_1 = 40 \text{ cm}
$$
  
\n
$$
b_e \le \text{menor valor}
$$
  
\n
$$
s_e \ge \text{anenor valor}
$$
  
\n
$$
s_e \ge \text{anenor valor}
$$
  
\n
$$
s_e \ge \text{anenor valor}
$$

se debe comprobar

 $b_w \ge 1/8$  \* (h-hf)  $10 \ge 2.5$  ok!  $1 \le 12$  \* b  $50 \le 600$  ok!

Momento resistente de la losa:

 $M_0 = 0.85 * f_{cd} * b_e * h_f * (d - 0.5 * h_f)$ 

Mo=4117.91 kg\*m

Momento de diseño:

 $Md = M_{x+} = 706.32 \text{ Kg*m/m}$ 

Verificación Md ≤ Mo

706.32 kg\*m/m ≤ 4117.91 kg\*m/m

Armadura necesaria:

$$
y = d * (1 - \sqrt{1 - \frac{Md}{0.425 * b_e * d^2 * F_{cd}}})
$$
  
 
$$
Y = 0.77 \text{ cm}
$$
  
 
$$
As = 0.85 * b_e * y * f_{cd}/f_{yd}
$$
  
 
$$
As = 0.90 \text{ cm}^2 \text{ para el momento de diseño}
$$

De manera similar para:

$$
M_{y-} = 3390.31 \text{ Kgm/m} \rightarrow \text{As} = 4.7 \text{ cm}^2
$$
  

$$
M_{y+} = 1771.52 \text{ Kgm/m} \rightarrow \text{As} = 2.32 \text{ cm}^2
$$
  

$$
M_{x-} = 2092.22 \text{ Kgm/m} \rightarrow \text{As} = 2.77 \text{ cm}^2
$$

$$
M_{x+} = 706.32Kgm/m \qquad \rightarrow \qquad \text{As} = 0.90 \text{ cm}^2
$$

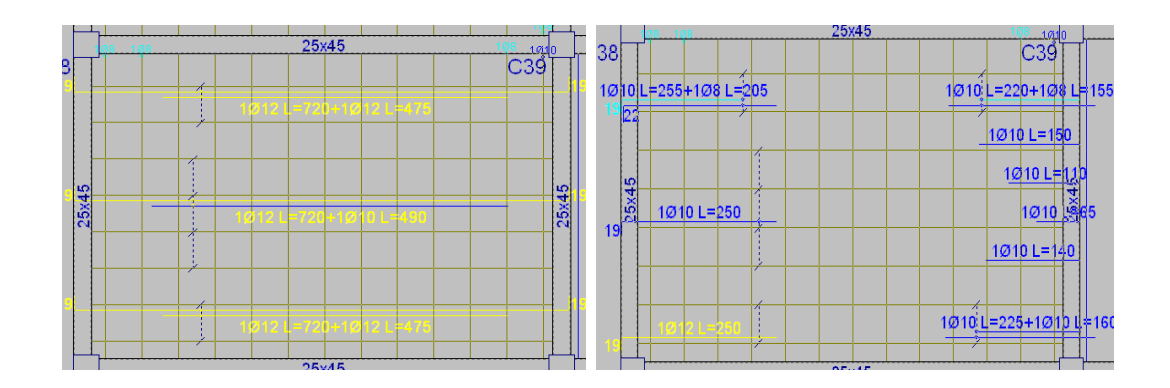

Figura: 4.21: Armadura Longitudinal inferior y superior

Fuente: Paquete estructural CYPECAD 2016

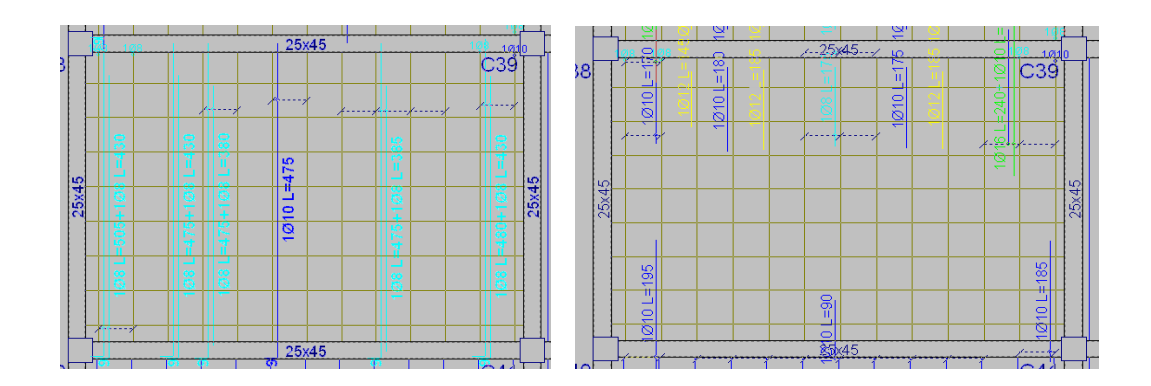

Figura: 4.22: Armadura Transversal inferior y superior

Fuente: Paquete estructural CYPECAD 2016

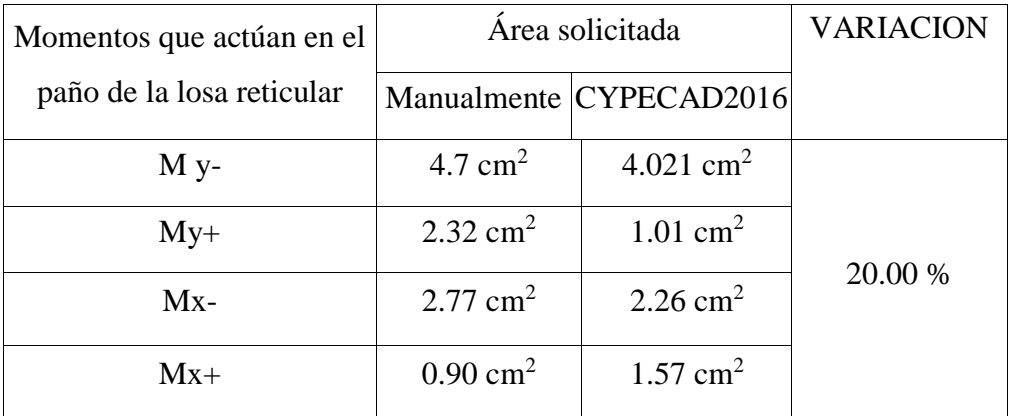

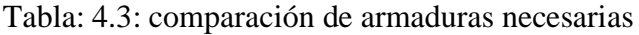

Fuente: Elaboración propia

# **4.5.2. Diseño a cortante en la sección critica. –**

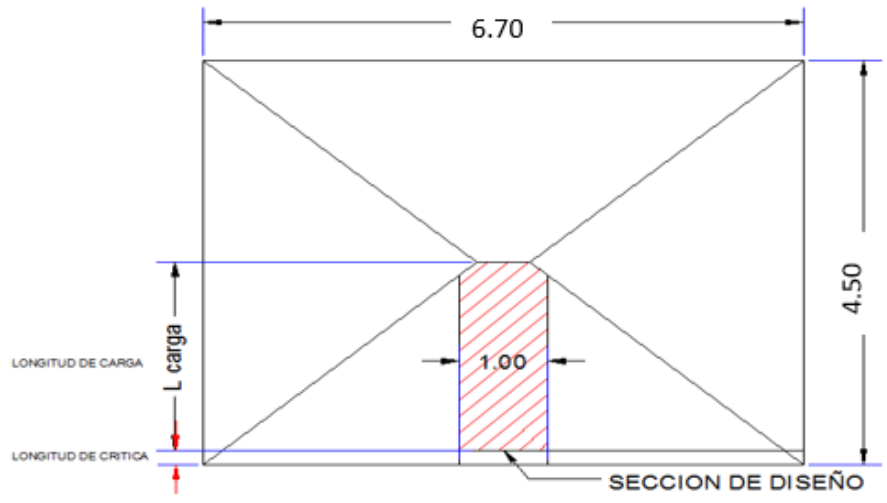

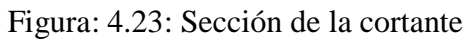

Fuente: Elaboración propia

Datos:

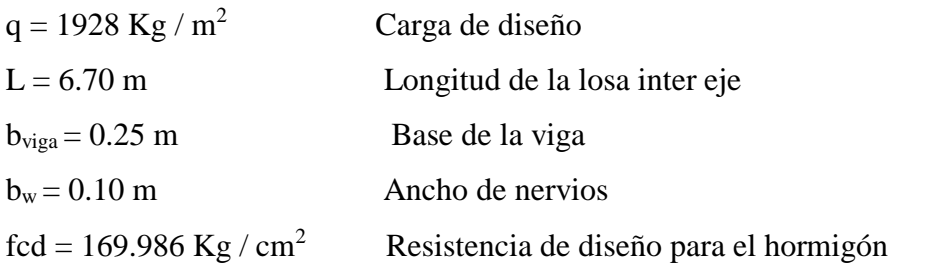

fyd = 3722.9357 Kg / cm<sup>2</sup> Resistencia de diseño para el acero

$$
I = \frac{b_{viga}}{2} + d = \frac{25}{2} + 21.5 = 34 \text{ cm}
$$

$$
Iv = \frac{670}{2} - 34 = 3.01 \text{ m}
$$

Fuerzas cortantes que actúan sobre un metro de ancho de la zona critica a cortante

 $Vd = q * 1v * 1m$  $Vd = 5803.28$  Kg para 2 nervios  $Vd = 2901.64$  Kg para 1 nervio

Resistencia cortante convencional del hormigón:

$$
Fvd = 0.5 * (fcd)^{0.5} = 6.52 kg / cm^2
$$

Por lo tanto:

Vcu = fvd \* bw \* d = 2934 Kg

Donde:

 $V_{rd2} \leq Vcu$  Cumple 2901.64 ≤ 2934 cumple

El cortante de diseño es menor que el cortante que resiste la sección por lo que la pieza no necesita armadura de corte.

# **4.5.3. Armadura de reparto por retracción de fraguado y cambios de temperatura.**

**–**

Datos:

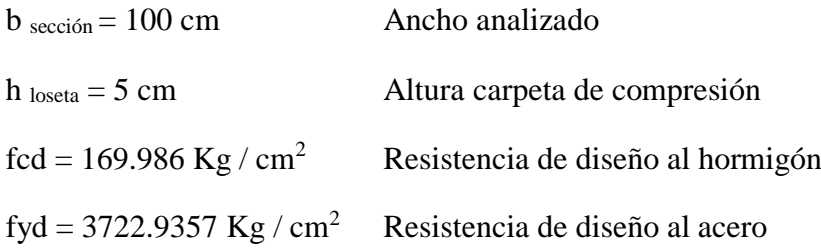

Espaciamiento S máximo entre refuerzos de armadura de reparto según la normativa boliviana CBH-87 pág.195. Se colocará una armadura de reparto constituida por barras separadas como máximo 30 cm y cuya área As es cm<sup>2</sup> / m, cumplirá la condición siguiente:

$$
As_{reporto} \ge 50 * \frac{h}{fsd} \ge \frac{200}{fsd}
$$

 $S_{\text{max}} = 30$  cm

h = 5 cm Altura de losa de compresión fsd = fyk Resistencia de cálculo del acero en Mpa  $As_{reporto} \ge 50 * \frac{5}{434.78} \ge \frac{200}{434.78}$  $As_{reporto} \ge 0.57 \ge 0.46 \ cm^2/m$ 

Y el espaciamiento medio para la armadura de reparto para losas reticulares está dado por: (según ROMO P. MARCELO, Temas de hormigón armado. M.Sc. Escuela politécnica del ejército, Ecuador 2008)

$$
S = 5 * hloseta = 5 * 5 = 25 cm
$$

Constructivamente, el espaciamiento adoptado es:

$$
S = 25 \text{ cm} \qquad \leq \qquad 30 \text{ cm}
$$

Con lo que la armadura asumida es:

$$
As = 4 \phi \text{ 6c} / 25 \text{ cm} = 1.13 \text{ cm}^2 / \text{ m}
$$

Verificación:

$$
As = 1.13 \text{ cm}^2 / \text{m} \ge 0.56 \text{ cm}^2 / \text{m}
$$
 Cumple

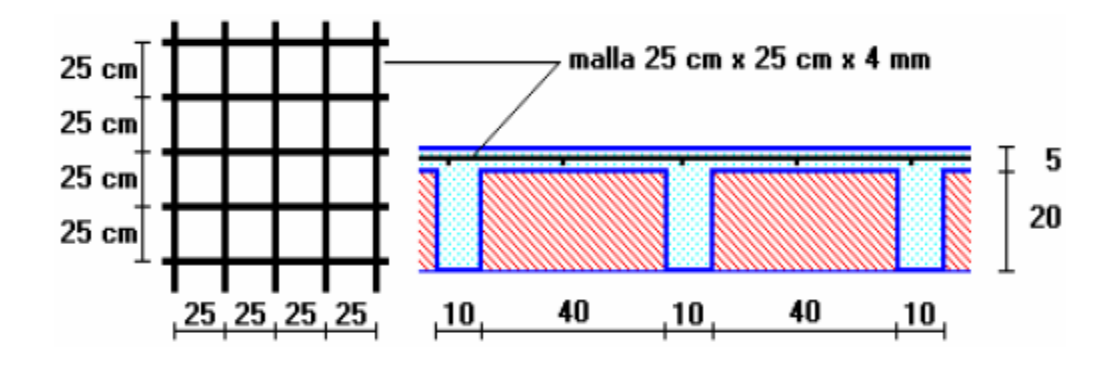

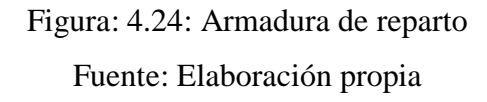

#### **4.5.4. Comprobación de flechas de forjados reticulares. –**

De acuerdo a lo que hace referencia a la norma CBH-87 (pág.196) el valor máximo de la flecha vertical en forjados y vigas que no hayan de soportar tabiques ni muros es l/300, siendo l la luz del elemento considerado. Para la determinación de esta flecha se considerará únicamente la flecha producida por la actuación simultanea de cargas permanentes y cargas variables, ya que no existen cargas de muros ni tabiques sobre la losa reticular de cubierta.

En caso de vigas o forjados que vayan de soportar muros o tabiques que han sido construidos con concreto de cemento, la flecha máxima será admisible l/500.

Deflexión admisible para forjados:

 $\Delta adm = \frac{l}{500} = \frac{670}{500} = 1.34 \text{ cm}$ 

Deflexión máxima real de la losa:

 $\Delta real = 1.01$ 

Verificación:

 $\Delta adm = 1.34$  cm >  $\Delta real = 1.01$ cm Cumple

# **4.5.5. Ábacos. –**

De acuerdo a lo establecido en la norma CBH-87(apartado 9.4.5.4) en el que afirma la existencia de ábacos es opcional en las placas macizas y obligatorias en las aligeradas, por este motivo se decidirá bajo la siguiente condición:

 $M_u^- > M_{lim}$  Necesita ábaco

 $M_u^-$  <  $M_{lim}$  No necesita ábaco

$$
x_{lim} = \frac{3}{8} * d = \frac{3}{8} * 21.5 = 8.06 \text{ cm}
$$
  

$$
y_{lim} = 0.8 * x_{lim} = 0.8 * 8.06 = 6.45 \text{ cm}
$$
  

$$
M_{lim} = 0.85 * 0 * fcd * b * y_{lim} * (d - \frac{y_{lim}}{2})
$$
  

$$
M_{lim} = 0.85 * 0.9 * 250 * 20 * 6.45 * (21.5 - \frac{6.45}{2})
$$
  

$$
M_{lim} = 4508.67 \text{ kgm/m}
$$
  

$$
M_{y-} = 3390.31 \text{ Kgm/m} \rightarrow \text{As} = 4.7 \text{ cm}^2
$$
  

$$
M_{x-} = 2092.22 \text{ Kgm/m} \rightarrow \text{As} = 2.77 \text{ cm}^2
$$

3390.31 $Kgm/m < 4508.67Kgm/m$  No necesita ábaco

2092.22  $Kgm/m < 4508.67Kgm/m$  No necesita ábaco

#### **4.5.6. Verificación a punzonamiento. –**

Se analizará la sección correspondiente a la columna 39, que consta de un soporte interior

Si cumple la condición

 $M_{\nu-}$ 

$$
\tau_{sd} = \frac{\beta * Fsd}{\mu_1 * d} \leq \tau_{rd}
$$

Entonces no requiere armadura por punzonamiento (Jiménez Montoya Hormigón Armado Ed. 14º Acápite 20.13.)

Donde:

Τsd = Tensión nominal en el perímetro crítico.

Fsd = Esfuerzo por punzonamiento de cálculo (Normal)

 $β = Coeficiente$  que tiene en cuenta la excentricidad de la carga

 $β = 1.15$  para soportes interiores

 $β = 1.40$  para soportes de borde

 $β = 1.50$  para soportes de esquina

- $\mu_1$  = Perímetro crítico
- d = Canto útil medio de la losa

Τrd = Tensión máxima resistente en el perímetro crítico

Para la tensión máxima resistente por el hormigón en el perímetro crítico puede tomarse el valor:

$$
\tau_{rd} = 0.12 * \left( 1 + \sqrt{\frac{200}{d}} \right) * \sqrt[3]{100 * \rho * fck}
$$

Donde:

 $p = La$  media geométrica de las cuantías en dos direcciones ortogonales

datos:

 $a = 35$  cm

 $a = b = 35cm$ 

 $d = 21.5$  cm

Fsd = 31956.25 Kg (Cargas de la losa que concurren a la columna)

 $β = 1.15$ 

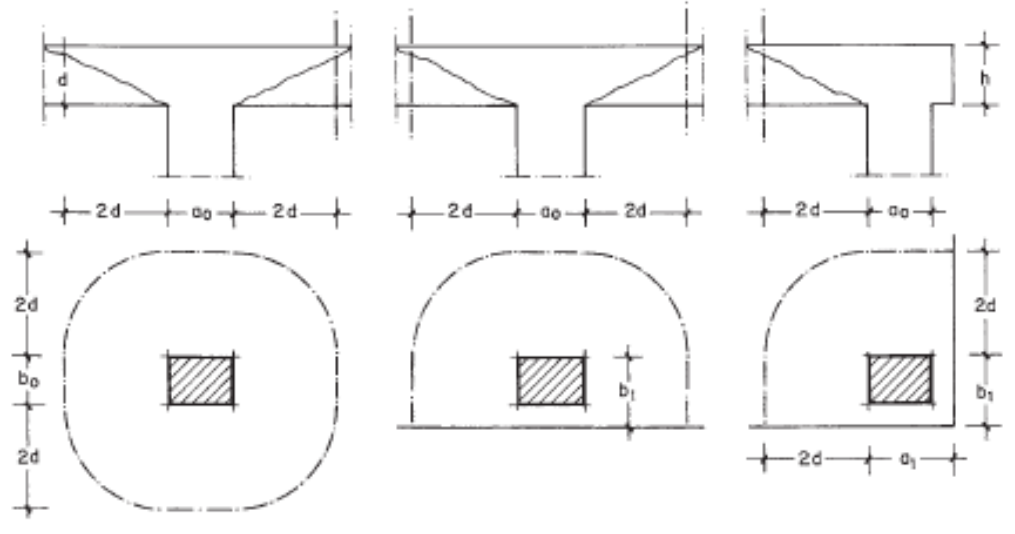

Figura: 4.25: Perímetro critico en losas

Fuente: "JIMENEZ MONTOYA – HORMIGON ARMADO" Ed. 14º apartado 22.13

Soportes interiores  $\mu_1 = 4\pi d + 2(a_0 + b_0)$ 

 $\mu1=3\pi d+a_0+2b_0$ Soportes de borde

Soportes de esquina  $\mu_1 = \pi d + a_1 + b_1$ 

Perímetro critico soportes interiores:

 $\mu$ 1 = 4 $\pi$ 215 + 2(350 + 350) = 4101.8 mm

Cuantías en dirección X y Y:

$$
\rho 1 = \frac{As1}{b*d} < 0.02
$$

$$
\rho x = \frac{308 = 1.51}{10 * 21.5} = 0.0070
$$

$$
\rho y = \frac{308 = 1.51}{10 * 21.5} = 0.0070
$$

$$
\rho = \sqrt{\rho x * \rho y} = \sqrt{0.007 * 0.007} = 0.007
$$

 $Fck = 25 N / mm<sup>2</sup>$ 

Reemplazando en las ecuaciones:

$$
\tau_{rd} = 0.12 * \left(1 + \sqrt{\frac{200}{d}}\right) * \sqrt[3]{100 * \rho * fck}
$$
\n
$$
\tau_{rd} = 0.12 * \left(1 + \sqrt{\frac{200}{215}}\right) * \sqrt[3]{100 * 0.007 * 25}
$$
\n
$$
\tau_{rd} = 0.61 \frac{N}{mm^2}
$$
\n
$$
\tau_{rd} = \frac{\beta * Fsd}{\mu_1 * d}
$$
\n
$$
\tau_{rd} = \frac{1.15 * 31956.25}{4101.8 * 215}
$$
\n
$$
\tau_{rd} = 0.042 \frac{N}{mm^2}
$$

**Finalmente se hace la comparación:**

$$
\tau_{rd} = 0.61 > \tau_{rd} = 0.042
$$
 Cumple

No requiere armadura por punzonamiento

## **5. CONCLUSIONES Y RECOMENDACIONES. -**

**5.1.Conclusiones. –** Realizado el diseño estructural se llega a las siguientes conclusiones

- Como se indica en los objetivos planteados se llegó a cumplir de manera satisfactoria la realización del diseño estructural de la UNIDAD EDUCATIVA TOLOMOSA GRANDE NIVEL SECUNDARIO para así dar solución al problema identificado.
- Del estudio topográfico realizado con el equipo Estación Total se pudo concluir que el terreno de emplazamiento se puede considerar plano con muy pocas variaciones de desnivel.
- Se determinó la capacidad portante del suelo  $1.75 \text{ Kg/cm}^2$  reduciendo un 10% como medida de seguridad dando como resultado  $1.575 \text{ Kg/cm}^2$  y en base a su resistencia se determinó el tipo de fundación más adecuada para la ejecución del proyecto (zapata rígida tronco piramidal). A su vez se verifico la resistencia mediante los métodos de Terzaghui y Meyerhof.
- Para el diseño de la estructura de sustentación porticada se utilizó el paquete computacional CYPECAD 2016. Donde se verifico la cuantía de los elementos más solicitados en forma manual, de donde se concluyó que los resultados que obtuvimos cumplen satisfactoriamente, bajo la norma boliviana de hormigón armado CBH-87.
- Las armaduras obtenidas del cálculo manual en los elementos más solicitados varían en un porcentaje no muy considerable al del programa estructural CYPECAD 2016.
- La resistencia de diseño para todos los elementos estructurales de hormigón armado fue de 250 kg/cm<sup>2</sup>, ya que este valor puede ser alcanzado con un buen control en obra según las especificaciones.
- Para todos facilitar la construcción se adoptaron las mayores secciones, uniformizando por diferentes tipos de acuerdo a su solicitación.
- Se elaboró los planos estructurales dando como resultado secciones y armaduras aceptables.
- El entrepiso del auditorio de la unidad educativa Tolomosa Grande nivel Secundario, está compuesto por losas reticulares cumpliendo con la normativa boliviana del hormigón armado CBH-87 y también tomando algunos parámetros de los Forjados Reticulares de Florentino Regalado Tesoro y la ACI.

 Se tiene un área construida de 3585,06 m2, y un costo total del proyecto de Bs. 5.618.293,19 (Cuatro Millón(es) Setecientos Cincuenta y Seis Mil Ochocientos Cincuenta y Cuatro con 10/100 bolivianos). Con un plan de obra de tiempo estimado de 544 días calendario.

### **5.2. Recomendaciones**

- La determinación de las cargas accidentales debe ser realizada de manera minuciosa ya que son muy importantes para el cálculo estructural.
- La introducción correcta de datos en cualquier programa que se esté utilizando es muy importante, por lo que se recomienda tomarse el tiempo necesario para analizar y comprender lo que pide el paquete computarizado.
- Para lograr la resistencia del hormigón requerida en diseño se recomienda hormigonar con hormigones premezclados ya que se tiene una cierta garantía y además se ahorra tiempo y dinero. Utilizar agregados de buena calidad y tamaños indicados en las especificaciones técnicas.
- En la construcción se debe seguir estrictamente los planos de detalles y especificaciones técnicas para evitar fallas en el funcionamiento.
- Para el armado de la losa reticular se recomienda contar con personal con experiencia dado que esto será de ayuda en su puesta en obra y seguir con las normativas correspondientes de diseño y seguridad vigentes, optimizando así su tiempo de ejecución como se haya propuesto.
- Para las juntas de dilatación se recomienda dejarla libre sin colocar plastoformo debido a que también tiene un módulo de deformación por lo tanto puede ocasionar rajaduras en la obra fina del establecimiento.
- Se recomienda cumplir con todos los puntos estipulados en la norma y especificaciones técnicas para la construcción, garantizando así la calidad y seguridad del edificio.
- Al realizar el diseño de las estructuras de hormigón armado como es el caso de las vigas, columnas, zapatas y losas. Se recomienda cumplir con los recubrimientos mínimos que indica la Norma Boliviana del Hormigón Armado, para evitar la posible oxidación de la armadura que pueda disminuir considerablemente su resistencia.